## Université de Lille - Sciences et Technologies École Doctorale des Sciences pour l'Ingénieur Spécialité : Génie Électrique

Université de Sherbrooke - Faculté de Génie Département de Génie Électrique et de Génie Informatique

Thèse de doctorat en cotutelle

Ammar CHAFI

## Conception et réalisation des bobines PCB à base de matériau magnétique souple pour des convertisseurs HF

Soutenue le 28 Octobre 2019 devant le jury composé de :

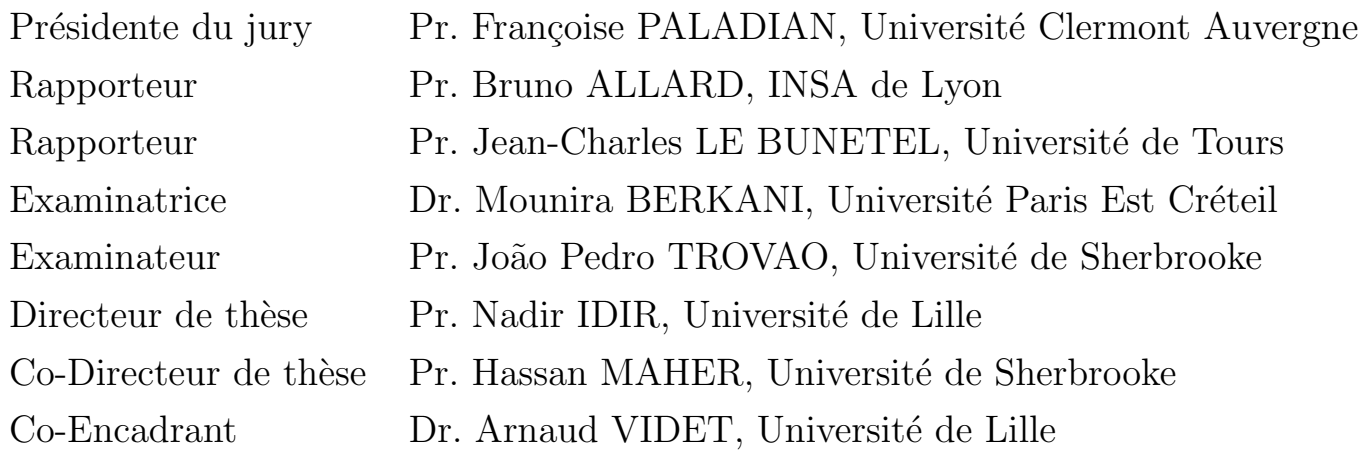

## Remerciement

Mes remerciements vont tout d'abord, à Dieu le tout puissant qui m'a donné la patience, le courage, la foi et la volonté nécessaire, pour affronter toutes les difficultés et les obstacles, qui se sont hissés au travers de mon chemin, durant toutes les années d'études et tout au long de ce travail de thèse.

J'adresse mes profondes reconnaissances et mes vives gratitudes à mes directeurs de thèse Monsieur Nadir IDIR, Professeur à l'université de Lille, Monsieur Hassan MAHER, Professeur à l'université de Sherbrooke, et Monsieur Arnaud VIDET, encadrant de thèse, Maître de conférence à l'université de Lille, pour l'honneur qu'ils m'ont fait en acceptant de m'encadrer, pour leurs encouragements réguliers, leurs qualités scientifiques et humaines qui ont toujours été une source de motivation, ainsi que pour leurs conseils et orientations.

Je tiens à remercier également Monsieur Thierry DUQUESNE, Ingénieur au laboratoire L2EP de Lille, et Monsieur Olivier FERLA, Technicien au laboratoire L2EP, dont l'aide a été précieuse sur la partie expérimentale de la thèse, ainsi, pour leurs conseils et orientations.

J'adresse également tous mes remerciements à l'ensemble des membres de jury de soutenance de ma thèse, en commençant par Madame Françoise PA-LADIAN, Professeur à l'université de Clermont-Ferrand, d'avoir accepté de présider mon jury de thèse. Je remercie Monsieur Bruno ALLARD, Professeur à l'INSA de Lyon, Monsieur Jean-Charles LE BUNETEL, Professeur à l'université de Tours, Monsieur João Pedro TROVAO, Professeur à l'université de Sherbrooke, et Madame Mounira BERKANI, Enseignante chercheuse à l'université Paris Est Créteil, qui ont accepté d'être membres de mon jury de thèse, ainsi, pour leurs remarques constructives et conseils de qualité qu'ils m'ont apporté.

Je souhaite également remercié mes amis et collègues que j'ai rencontré durant cette période de thèse, et j'ai partagé avec eux des bons souvenirs qui vont rester en mémoire, commençant par Loris, Bilel et Stéphane du laboratoire L2EP de Lille, et Mamadou, Bilal, Hassane, et Mahmoud du laboratoire LN2 de l'université de Sherbrooke.

Je tiens enfin à remercier vivement toutes les personnes ayant contribué de près ou de loin à l'aboutissement de ce travail.

Résumé : L'arrivée sur le marché des transistors au Nitrure de Gallium (GaN) permet l'augmentation de la fréquence de commutation des convertisseurs statiques. La conséquence directe est la réduction des dimensions des composants passifs et l'augmentation de la densité de puissance des convertisseurs. Les bobines utilisées pour le stockage et le filtrage sont des composants très volumineux et qui occupent une place importante dans les convertisseurs. Une solution permettant de réduire les dimensions de ces bobines consiste à augmenter la fréquence de fonctionnement des convertisseurs statiques grâce aux composants GaN. Les travaux de cette thèse portent sur la conception et la réalisation des bobines de stockage d'énergie, réalisées à partir de pistes de circuit imprimé (PCB) et de matériaux magnétiques souples. Ces bobines sont destinées aux convertisseurs DC-DC hautes fréquences (HF) à base de transistors GaN. Les matériaux magnétiques souples commercialisés sous forme de feuilles présentent des caractéristiques magnétiques adaptées aux applications hautes fréquences. Aussi, elles peuvent être découpées en différentes formes géométriques. Dans le cadre de cette thèse, nous avons proposé une méthode de conception des bobines PCB à base de matériaux souples pour les convertisseurs HF. Elle est basée sur un algorithme d'optimisation du volume de la bobine en prenant compte les contraintes thermiques du matériau magnétique, mais également des capacités parasites qui apparaissent en HF. La bobine aussi conçue est réalisée puis caractérisée afin de valider l'outil de conception proposé. La dernière étape consiste à intégrer la bobine obtenue dans un convertisseur Boost synchrone à base de transistors GaN commutant à une fréquence de 1 MHz. Dans le but de tenir compte finement des contraintes thermiques durant la phase de conception de la bobine, des améliorations sont proposées, on se basant sur les résultats de validation expérimentale.

 ${\bf Mots}$  clés: Bobine, circuit imprimé, matériau magnétique souple, convertisseur statique, transistor GaN

 $\bf Abstract:$  The arrival on the market of GaN power transistors allow to increase the operating frequency of static converters. The direct consequence is the reduction of the dimensions of the passive components which leads to increase the converter power density. Inductors used for storage and filtering of electrical energy are very bulky components and occupy an important place in the converters. One solution for reducing the dimensions of these inductors is to increase the operating frequency of the static converters, made possible thanks to the GaN components. The work of this thesis is about the design and realization of energy storage inductor, made from printed circuit board (PCB) tracks and flexible magnetic materials for high frequency DC-DC converters based on GaN transistors. Flexible magnetic materials marketed in the form of sheets have magnetic characteristics suitable for high frequency applications. Also, they can be cut into different geometric shapes. As part of this thesis, we have proposed a design method for PCB inductors based on flexible materials for high frequency converters. It is based on an algorithm for optimizing the volume of the inductor taking into account the thermal issues of the magnetic material and the parasitic capacitances which appear at high frequencies. The designed inductor is then characterized in order to validate the proposed design tool. The last step is to integrate the obtained inductor in a synchronous Boost converter based on GaN transistors of 1MHz operating frequency to evaluate its electrical and thermal performances. In order to take into account finely the thermal constraints in the design of the inductor, improvements are proposed, based on the results of experimental validation.

Keywords : Inductor, PCB, flexible magnetic sheets, static converter, GaN transistor

# <span id="page-8-0"></span>Table des matières

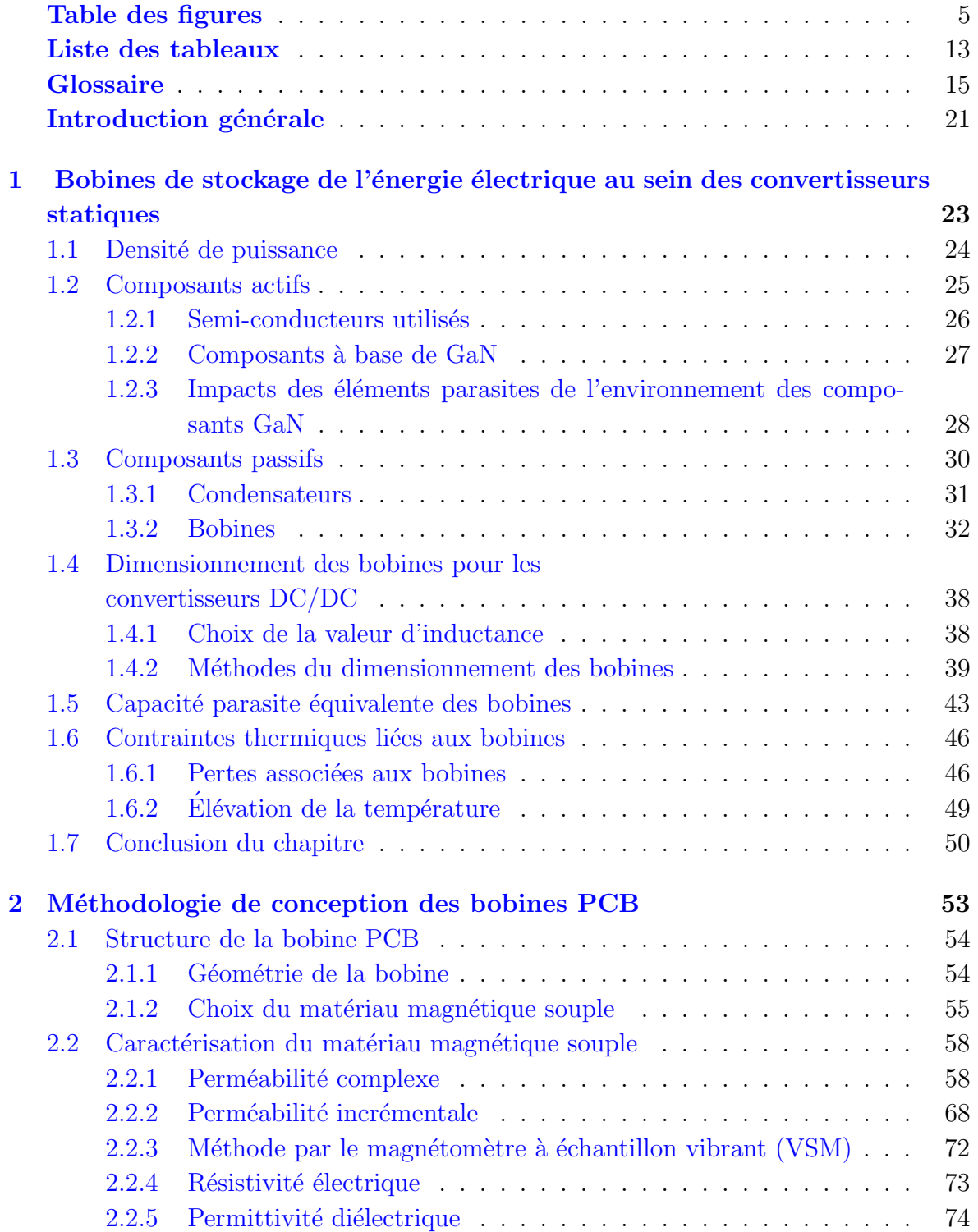

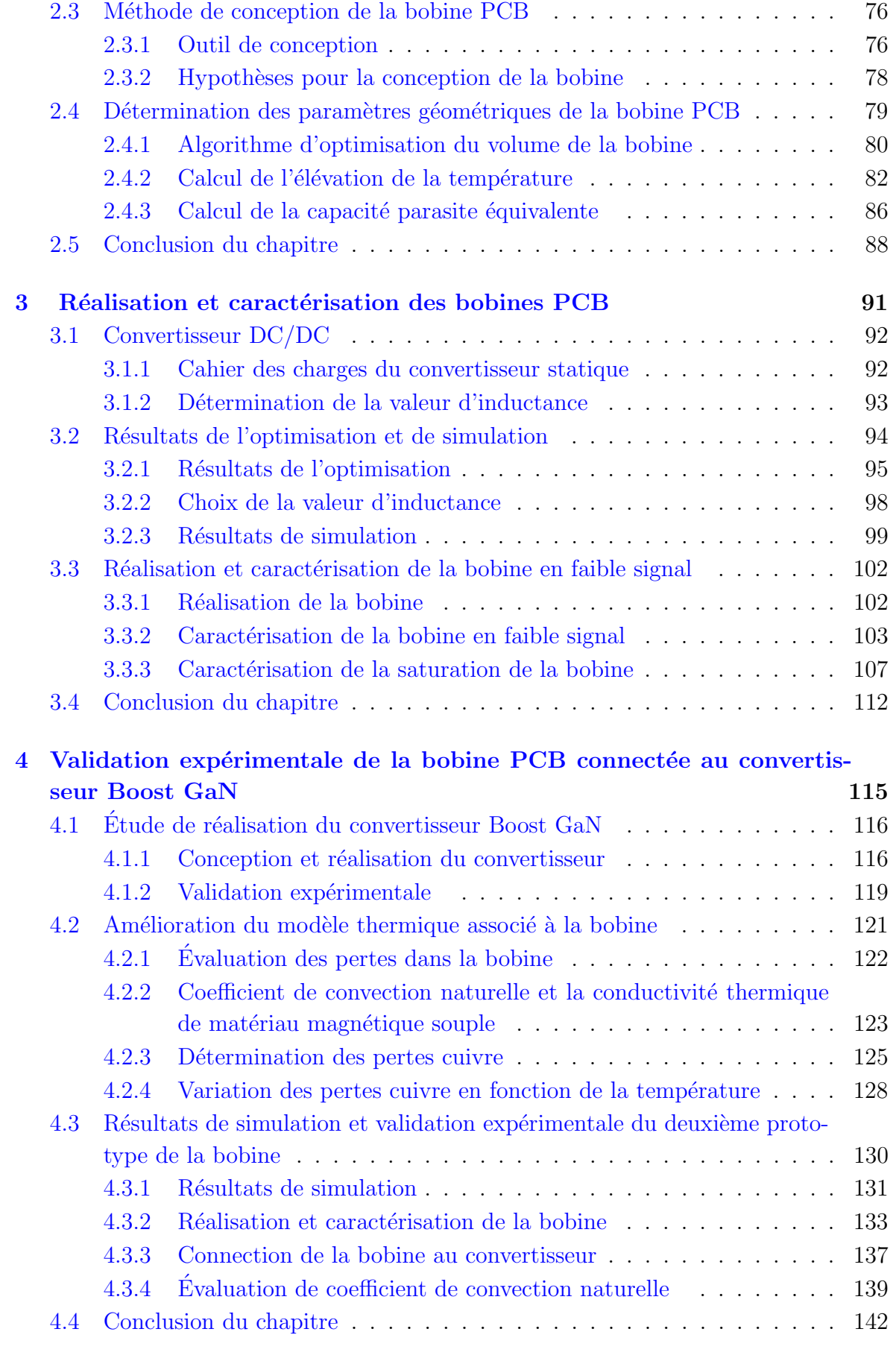

## Conclusion générale et perspectives 145

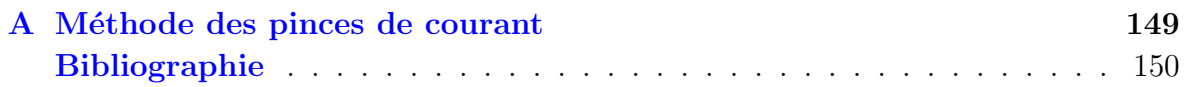

# Table des figures

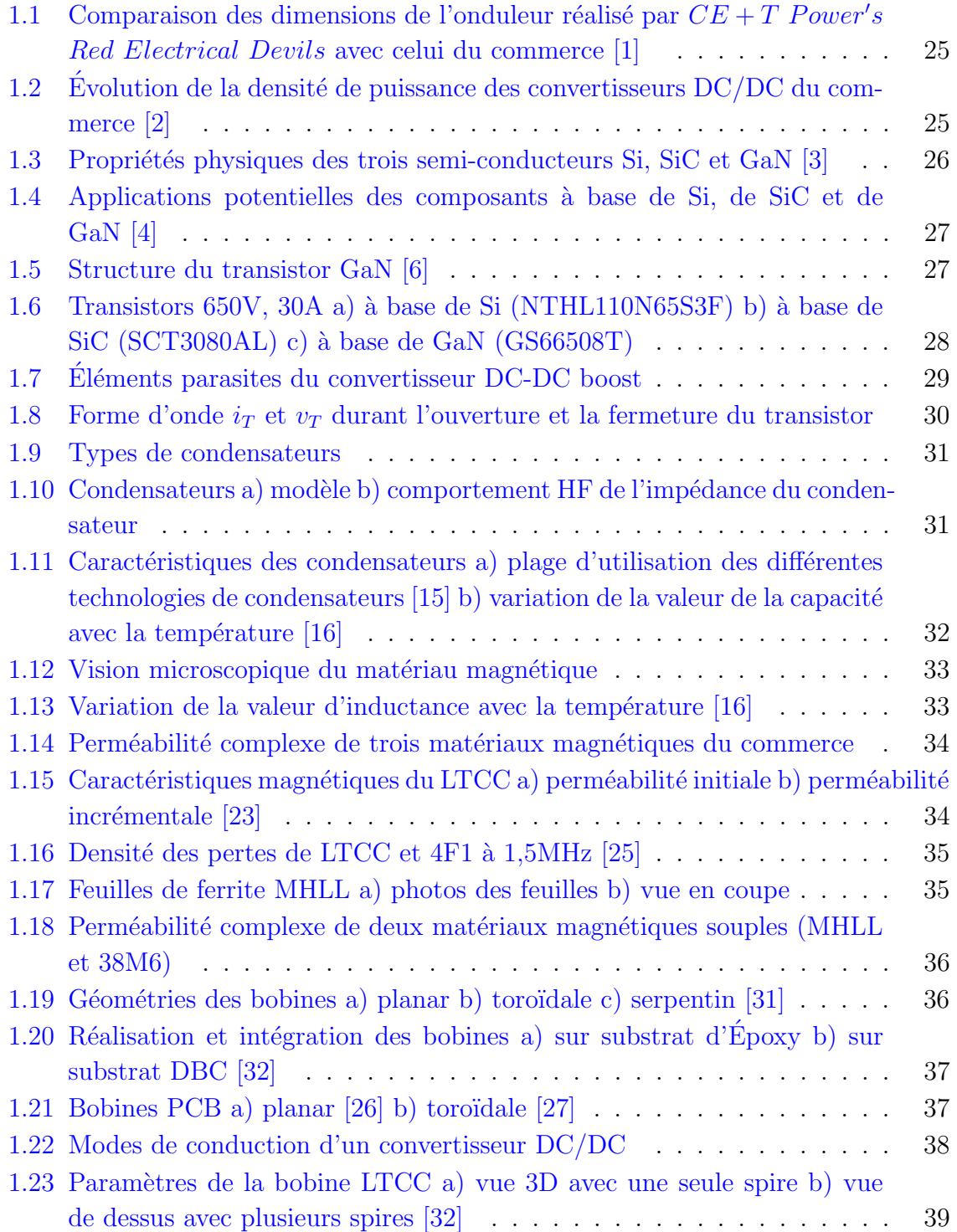

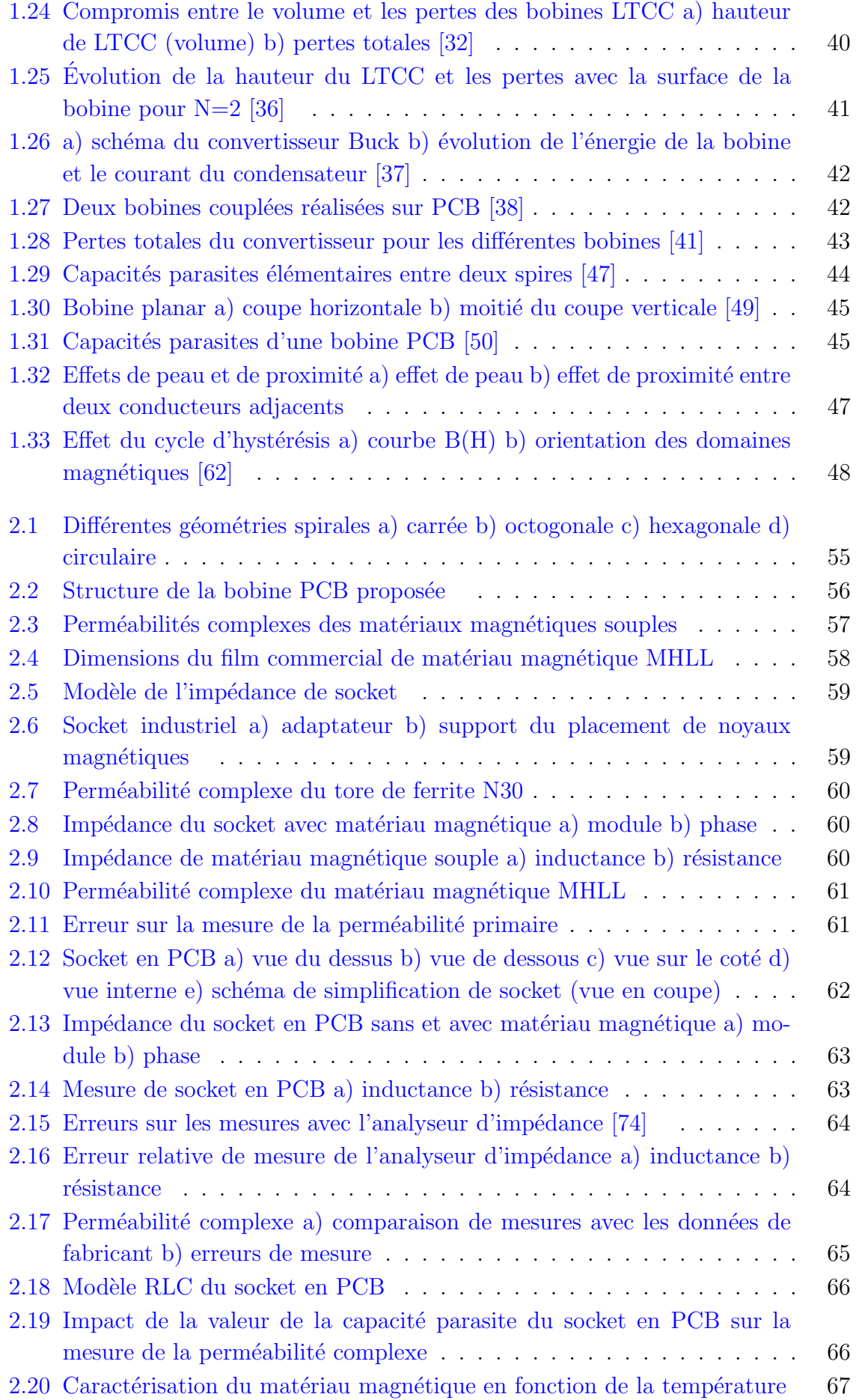

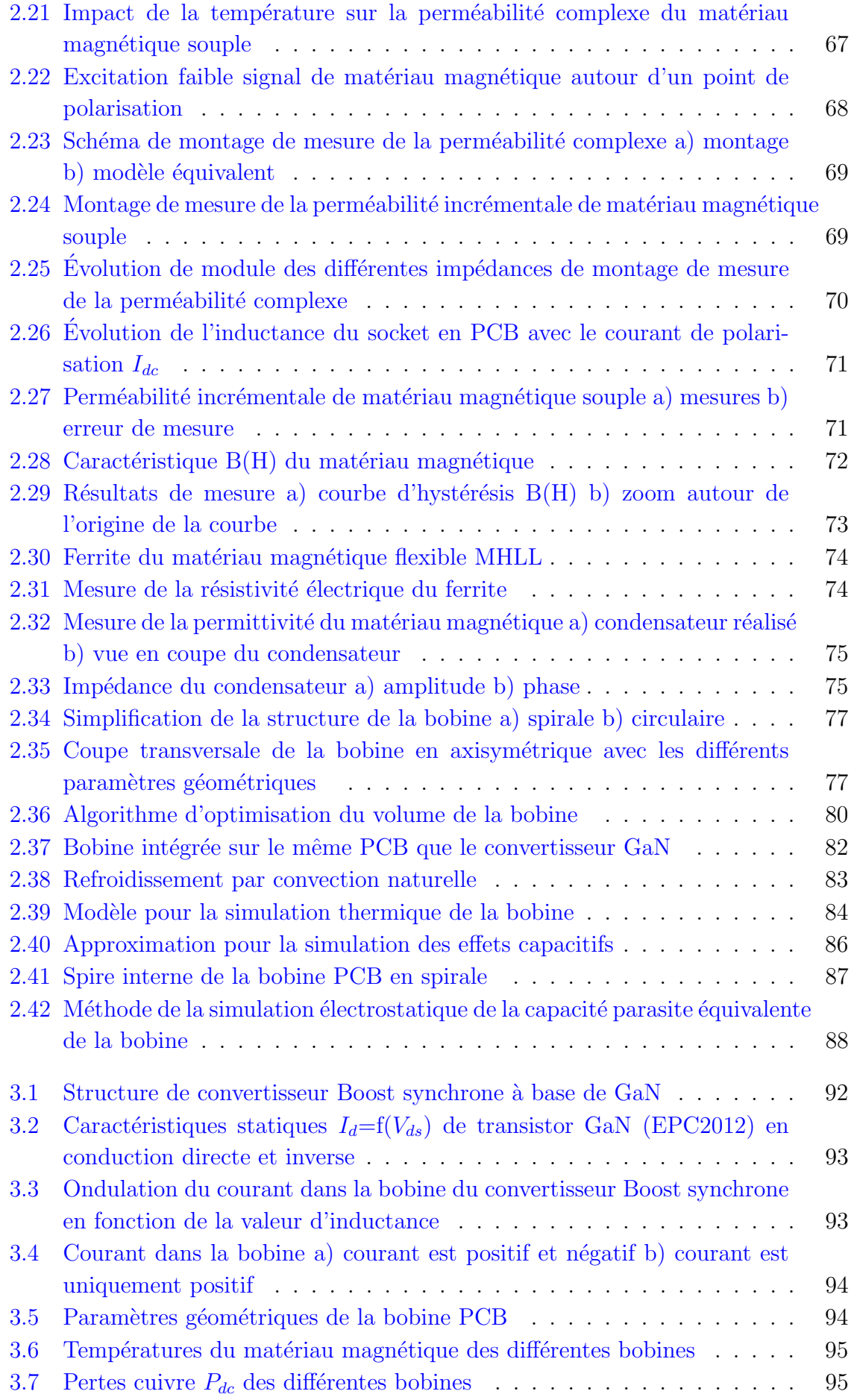

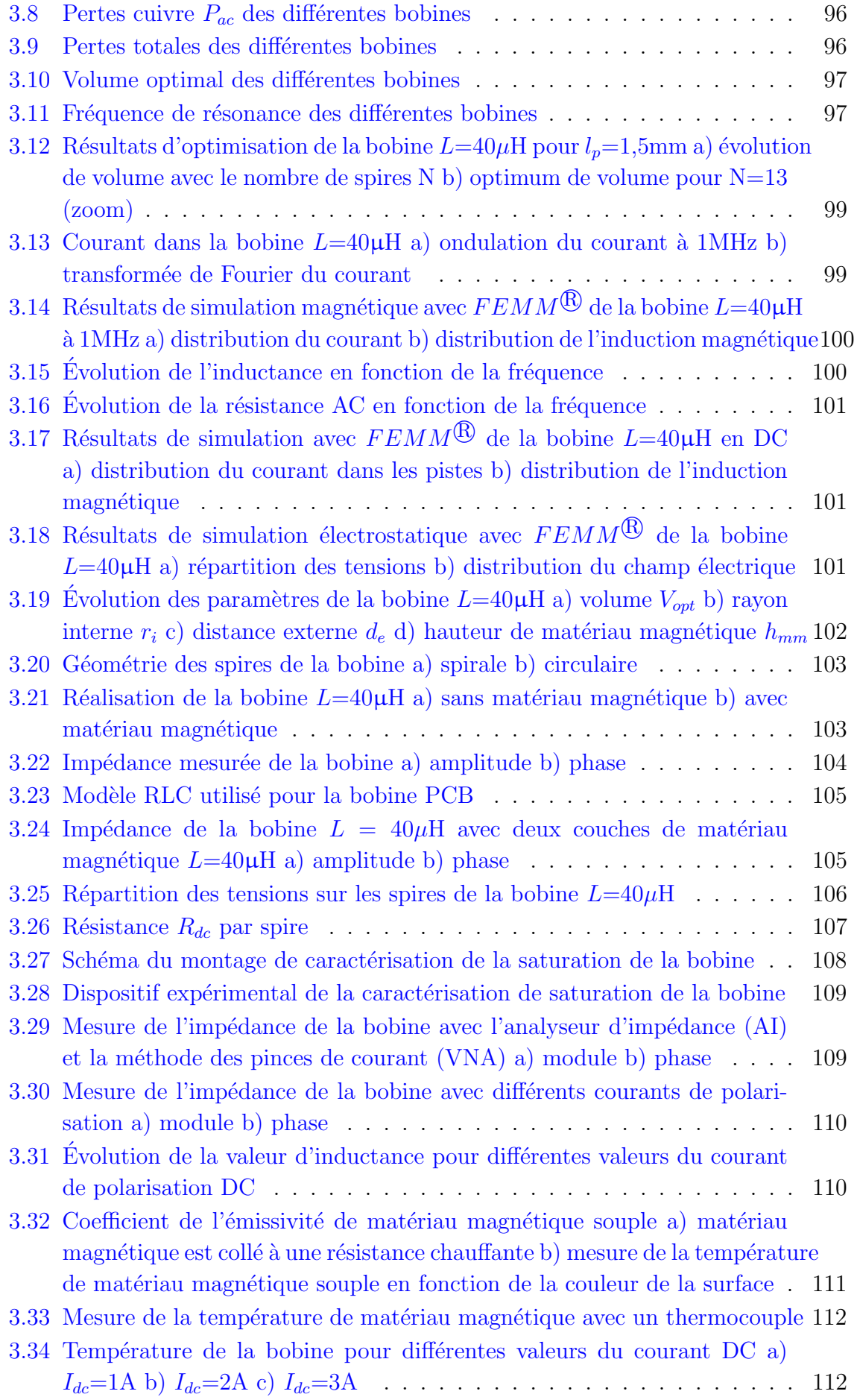

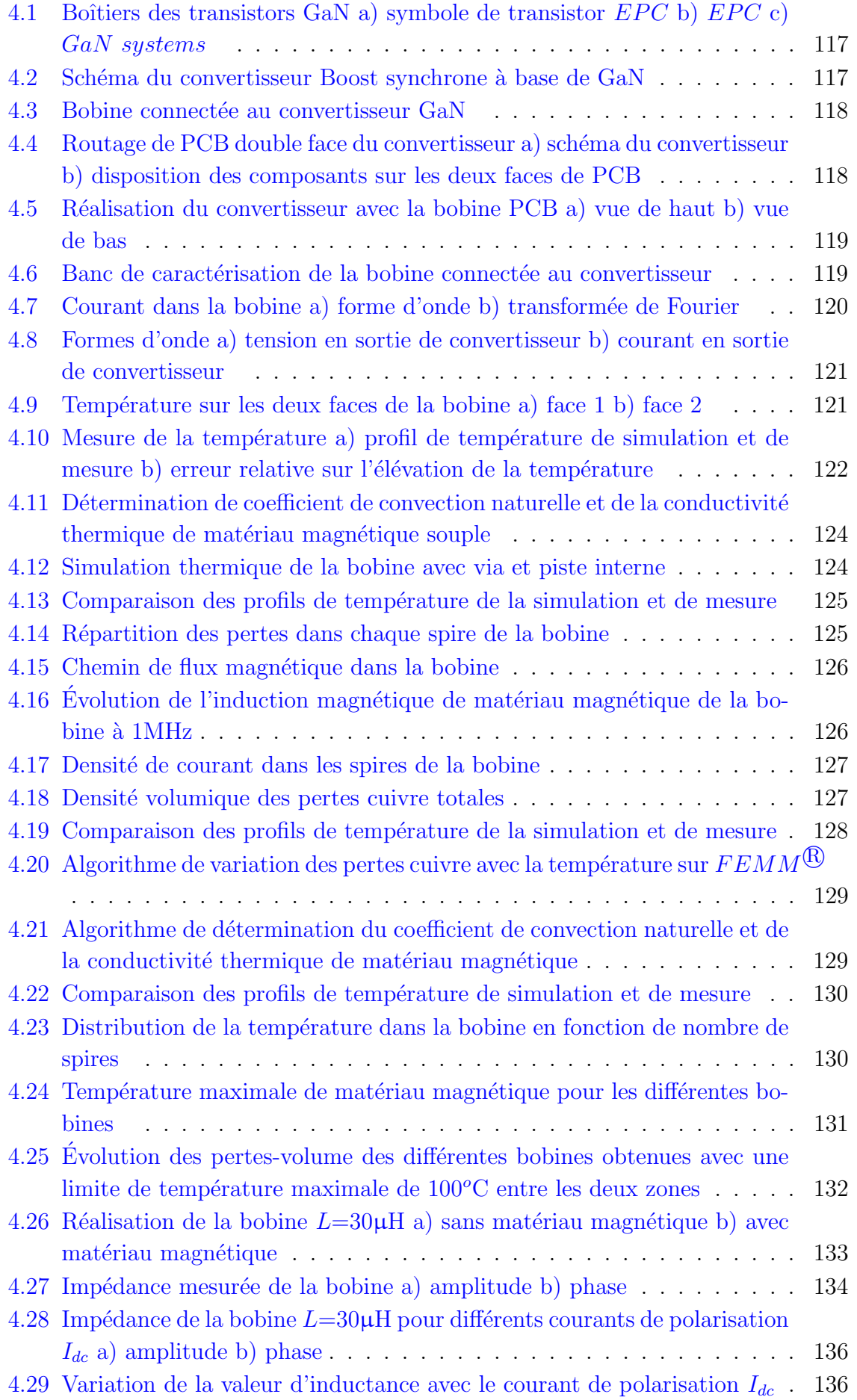

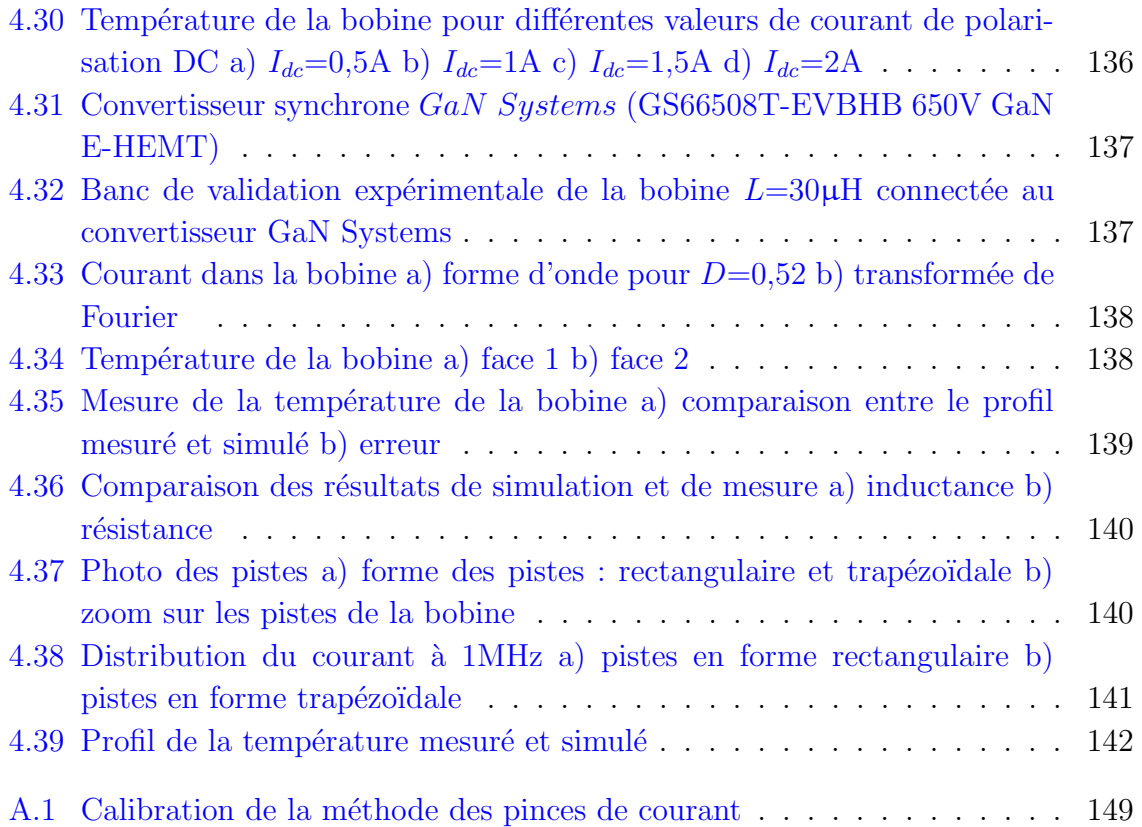

## <span id="page-18-0"></span>Liste des tableaux

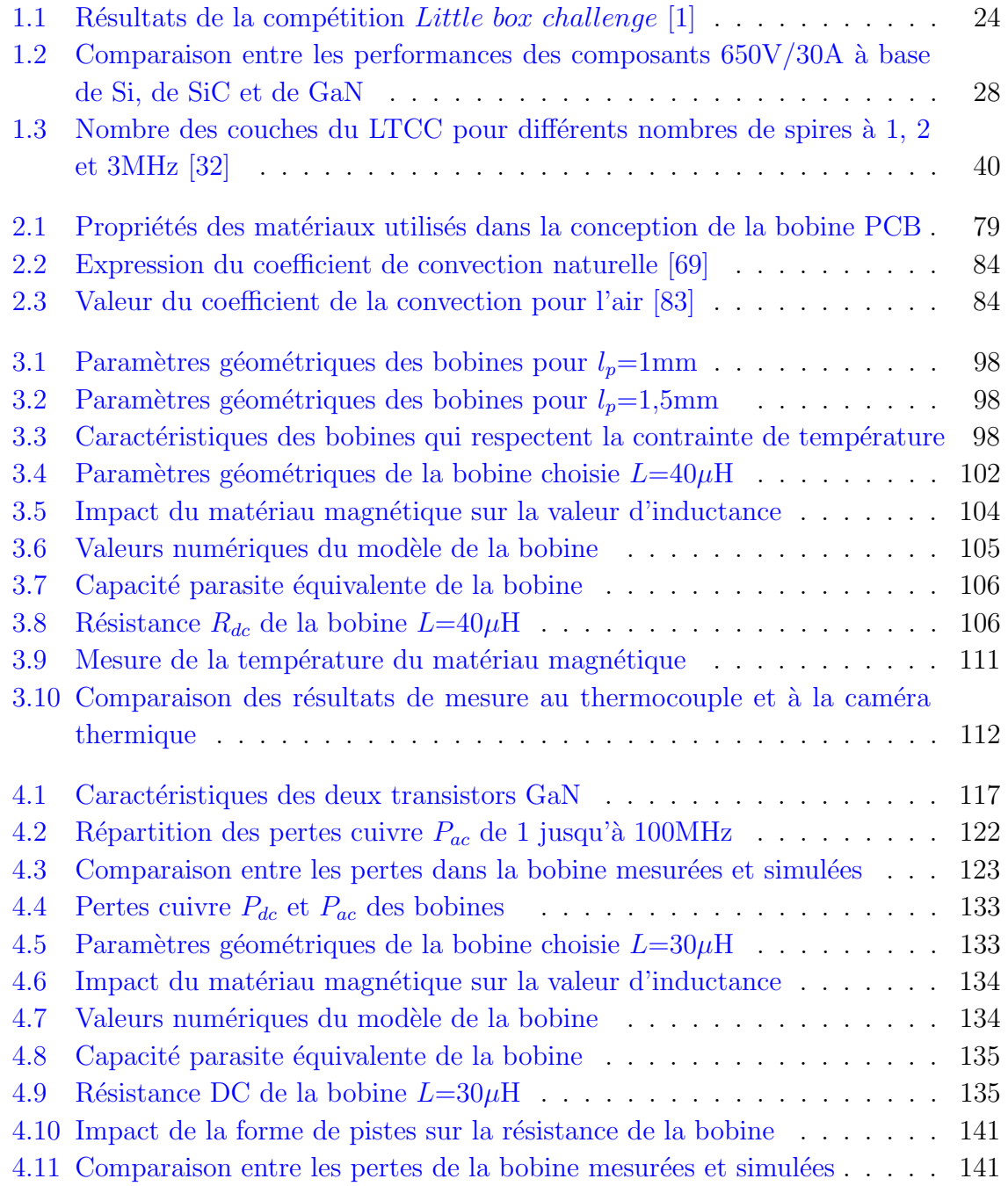

# <span id="page-20-0"></span>Glossaire

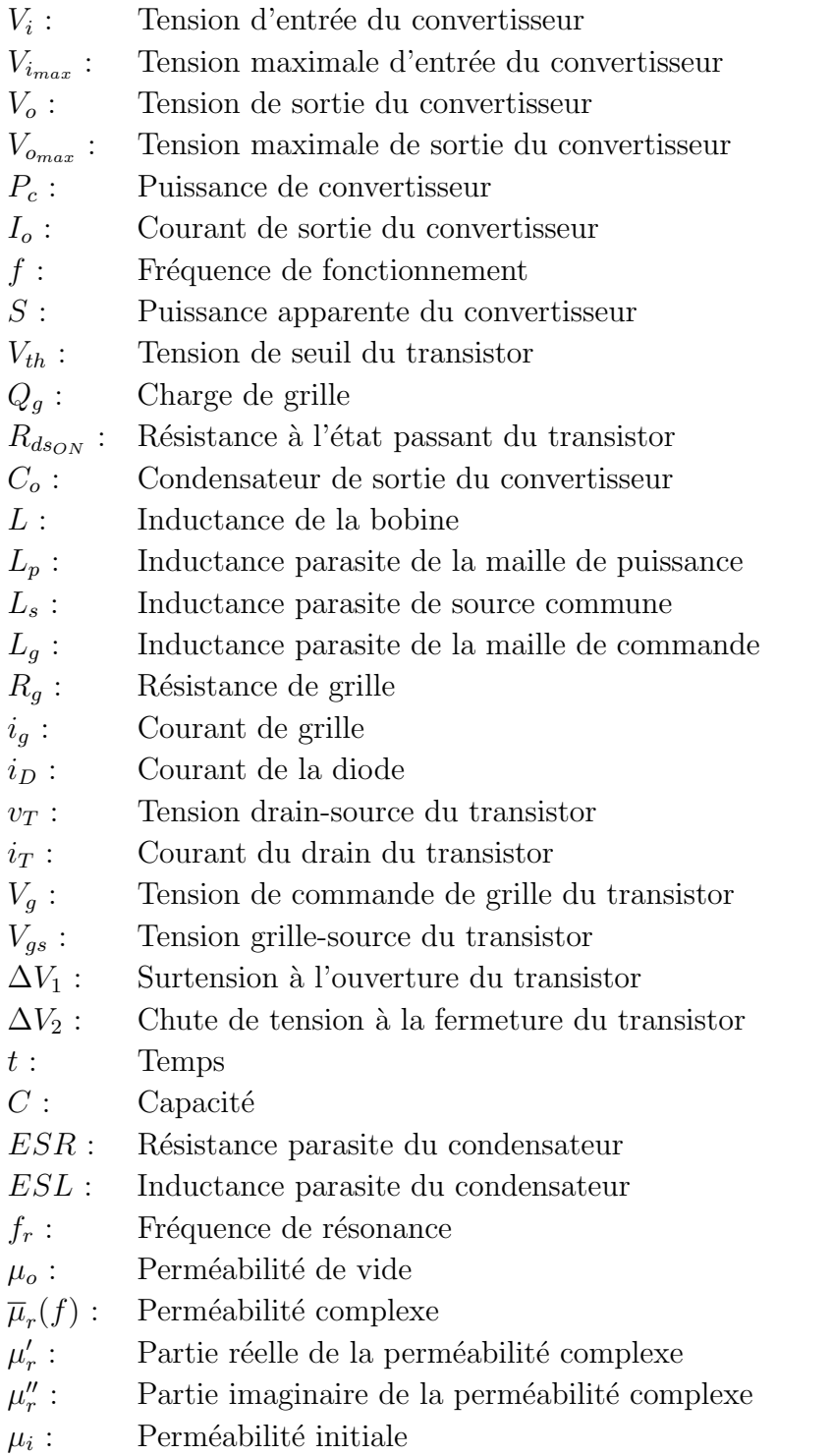

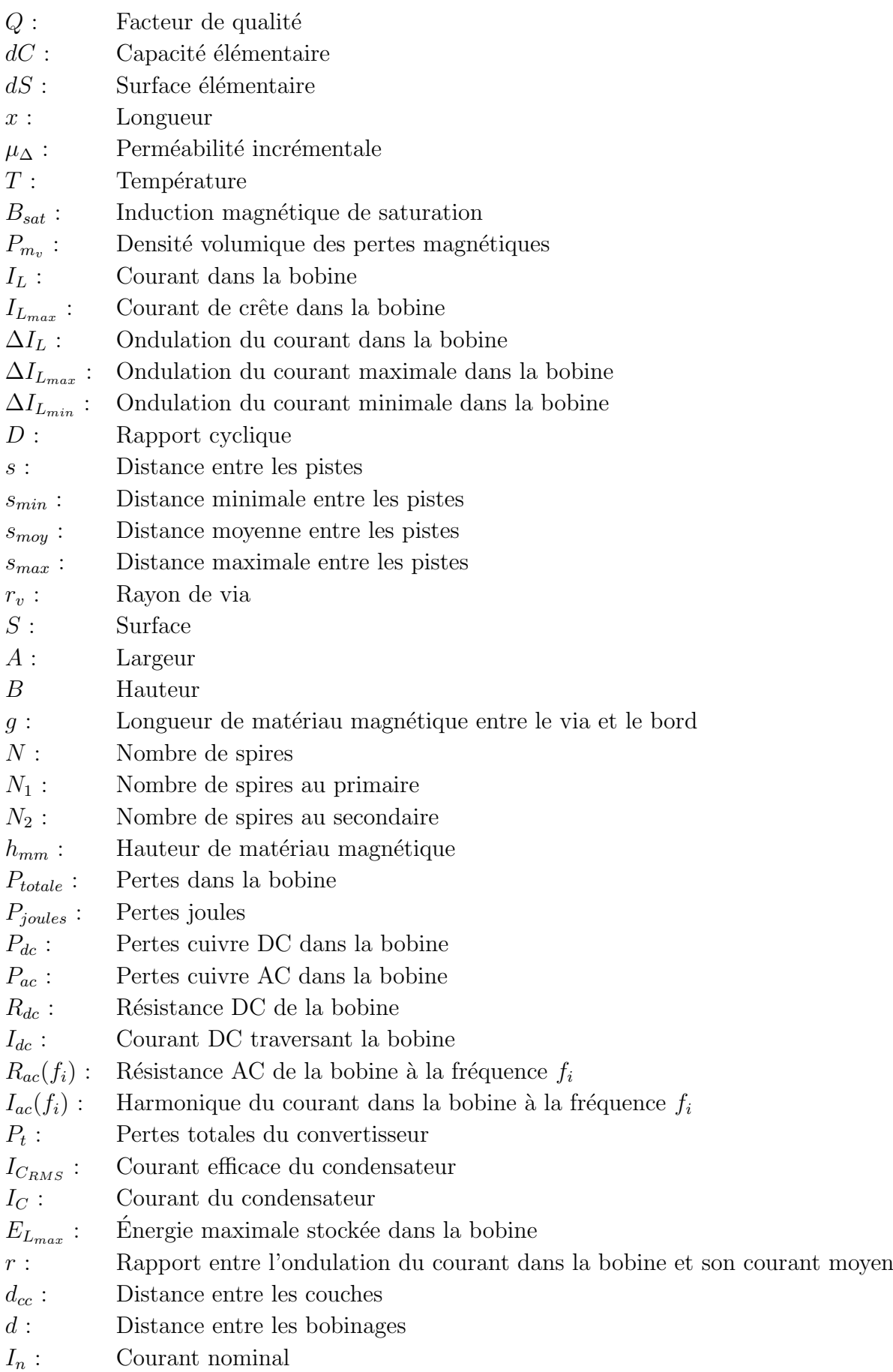

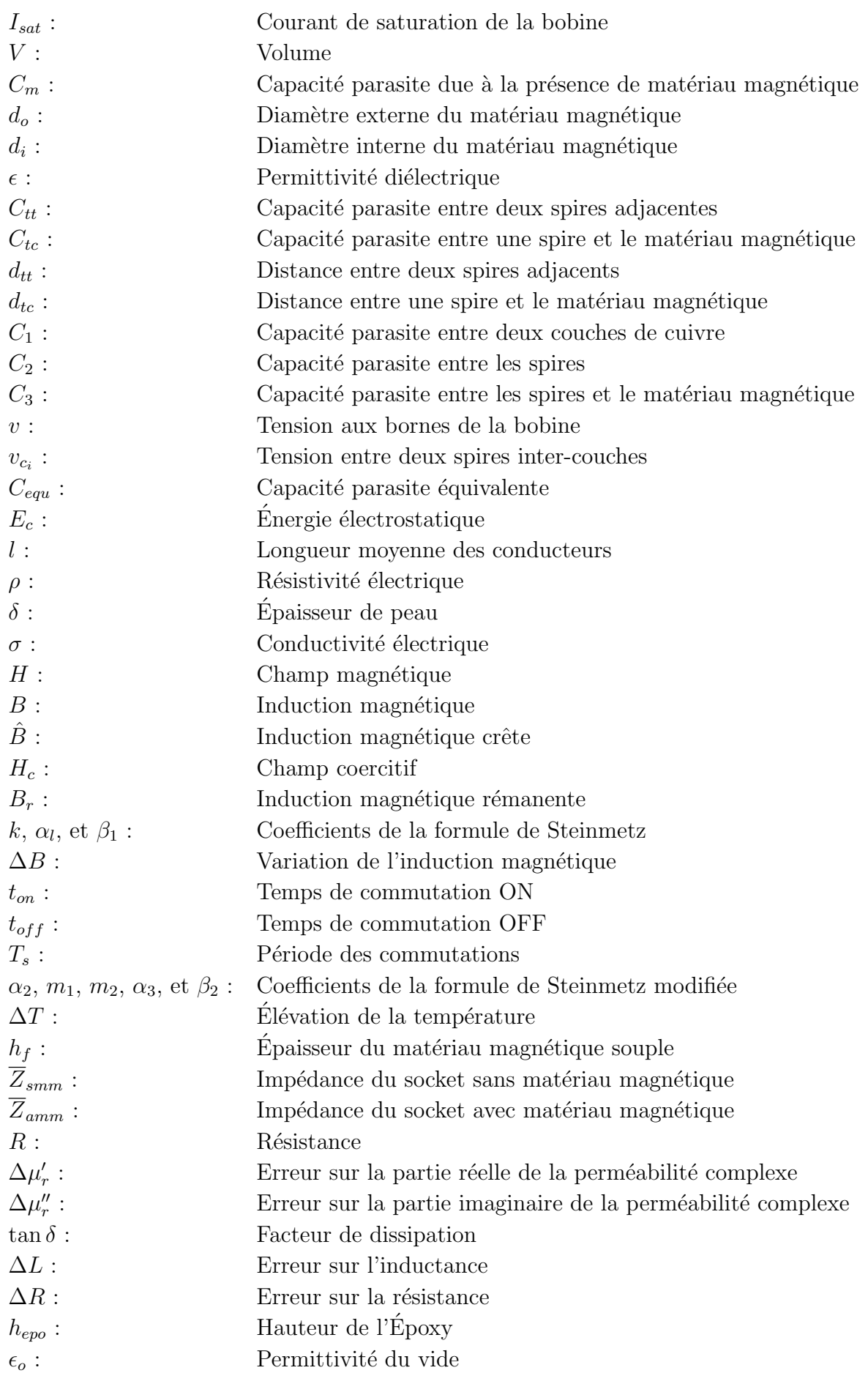

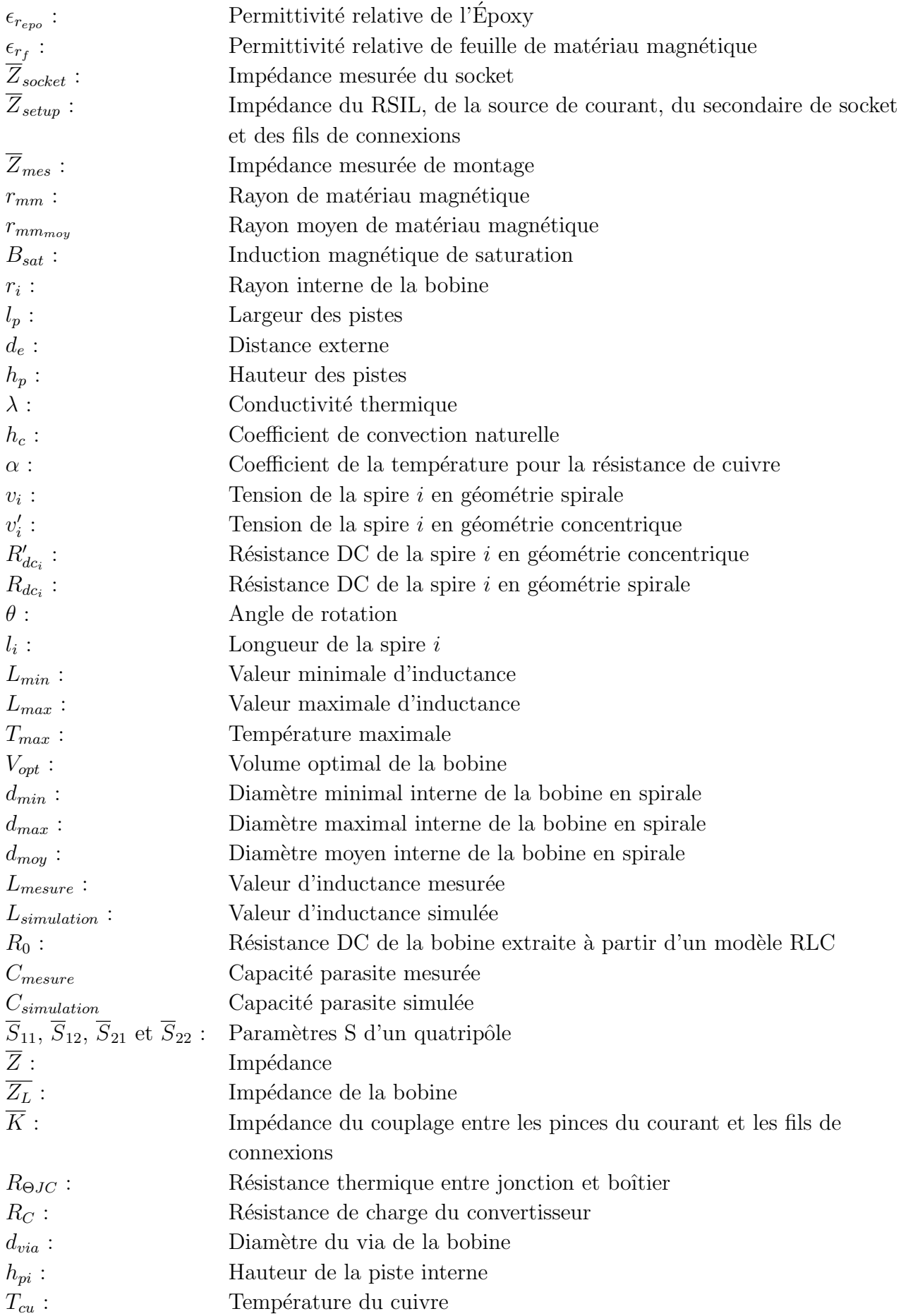

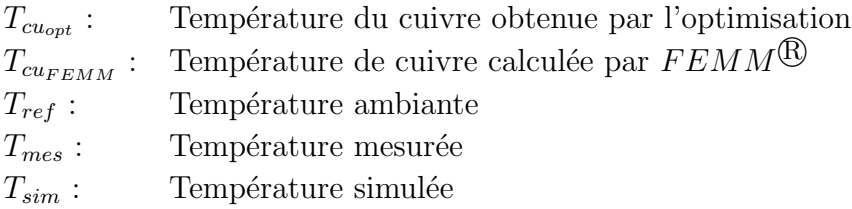

## <span id="page-26-0"></span>Introduction générale

 $L'$ Électronique de puissance a connu une forte progression durant ces dernières années, grâce au développement des technologies de fabrication des composants actifs et passifs, nécessaires pour tout système de conversion d'énergie électrique. Ce développement se voit par l'augmentation de la densité de puissance et le rendement des convertisseurs statiques, permettant d'améliorer l'efficacité énergétique des systèmes électriques, et de réduire leur masses.

L'augmentation de la fréquence de commutation des convertisseurs permet de réduire les valeurs et le volume des composants passifs n´ecessaires `a leur fonctionnement. Cela augmente la densité de puissance des convertisseurs statiques. Grâce à leurs propriétés physiques, les transistors à base de Nitrure de Gallium (GaN) présentent des temps de commutation plus courts, en comparant avec les autres composants à base de Silicium (Si) et de Carbure de Silicium (SiC). La fréquence de commutation des convertisseurs `a base des composants GaN peut atteindre quelques m´egahertz. Le d´eveloppement des matériaux magnétiques et diélectriques a contribué à l'amélioration de la densité d'énergie et à la réduction des pertes des composants passifs. Cela permet aussi d'augmenter la densité de puissance et le rendement des convertisseurs.

Les bobines de stockage d'énergie électrique sont généralement les composants les plus volumineux au sein des convertisseurs statiques, à cause de leur faible densité d'´energie, en comparant avec les condensateurs. Leur volume pose une contrainte majeure pour l'amélioration de la densité de puissance des convertisseurs. Aussi, les effets capacitifs limitent leur plage d'utilisation en haute fréquence. Les pertes cuivre AC et magnétiques dans les bobines deviennent plus importantes avec des fréquences de commutation élevées. Cela risque d'imposer des contraintes thermiques pour les matériaux magnétiques des bobines, aussi, de réduire le rendement des convertisseurs, vue qu'une partie importante de leurs pertes est générée par les bobines. Dans ce contexte, nous nous intéressons en particulier, dans cette thèse, aux bobines PCB de stockage d'énergie électrique destinées aux convertisseurs  $DC/DC$  à base de transistors GaN. Un matériau magnétique souple est utilisé pour augmenter la densité d'énergie de la bobine. Une méthode de conception des bobines PCB est proposée. Elle est basée sur un algorithme d'optimisation de volume associé à la bobine et permettant la détermination des différents paramètres géométriques, en prenant en compte les contraintes  $\acute{e}$ lectrostatiques et thermiques.

Le manuscrit est divisé en quatre chapitres. Le premier chapitre commence par la présentation du contexte de ce travail de thèse. Ensuite, un état de l'art sur la conception des bobines de stockage d'énergie électrique au sein des convertisseurs est détaillé en trois parties. La première partie montre les différents méthodes proposées dans la littérature pour la détermination de la valeur d'inductance et les paramètres géométriques associés. Le calcul des capacités parasites liées aux enroulements est présenté dans la deuxième partie. Enfin, les différents travaux effectués sur le calcul des pertes dans les composants magnétiques, et la détermination de leur élévation de température sont présentés dans la dernière partie du chapitre.

Le deuxième chapitre présente la méthode proposée pour la conception de la bobine avec un volume optimal. Le chapitre commence par présenter la structure de la bobine choisie et le matériau magnétique souple utilisé. Ensuite, nous montrons les résultats de caractérisation de matériau magnétique souple. La section suivante décrit la méthode proposée et les hypothèses utilisées pour la conception de la bobine. Enfin, la dernière section du chapitre est consacrée à l'algorithme proposé pour la détermination des paramètres géométriques associés à la bobine PCB avec un volume optimal, en prenant en compte l'élévation de la température dans le matériau magnétique, et la capacité parasite équivalente de la bobine.

Le troisième chapitre applique la méthode de conception de la bobine détaillée dans le chapitre précédent. La bobine est destinée à un convertisseur  $DC/DC$  synchrone à base de transistors GaN, commutant à une fréquence de 1MHz. Nous commençons ce chapitre par définir le cahier des charges du convertisseur DC/DC et les contraintes liées au choix de la valeur d'inductance n´ecessaire pour le fonctionnement du convertisseur. Les résultats de l'algorithme d'optimisation du volume de la bobine sont présentés ensuite. L'algorithme est exécuté pour plusieurs valeurs d'inductance, permettant le choix d'une valeur d'inductance, permettant de respecter le cahier des charges. La dernière section montre la réalisation et la caractérisation de la bobine conçue.

Le dernier chapitre présente la validation expérimentale de la bobine PCB connectée au convertisseur GaN, permettant d'évaluer ses caractéristiques électriques et thermiques. La première section montre la conception et la réalisation du convertisseur. Le choix du coefficient de convection naturelle pour la simulation thermique de la bobine a été fait pour le pire des cas. Des améliorations du modèle thermique de la bobine sont présentées dans la deuxième section, en se basant sur les résultats de mesures effectuées sur la bobine réalisée. Le deuxième prototype de la bobine conçu, en se basant sur les améliorations du modèle thermique, sera présenté, réalisé, caractérisé et connecté au convertisseur GaN dans la dernière section du chapitre.

## <span id="page-28-0"></span>Chapitre 1

# Bobines de stockage de l'énergie électrique au sein des convertisseurs statiques

### Sommaire

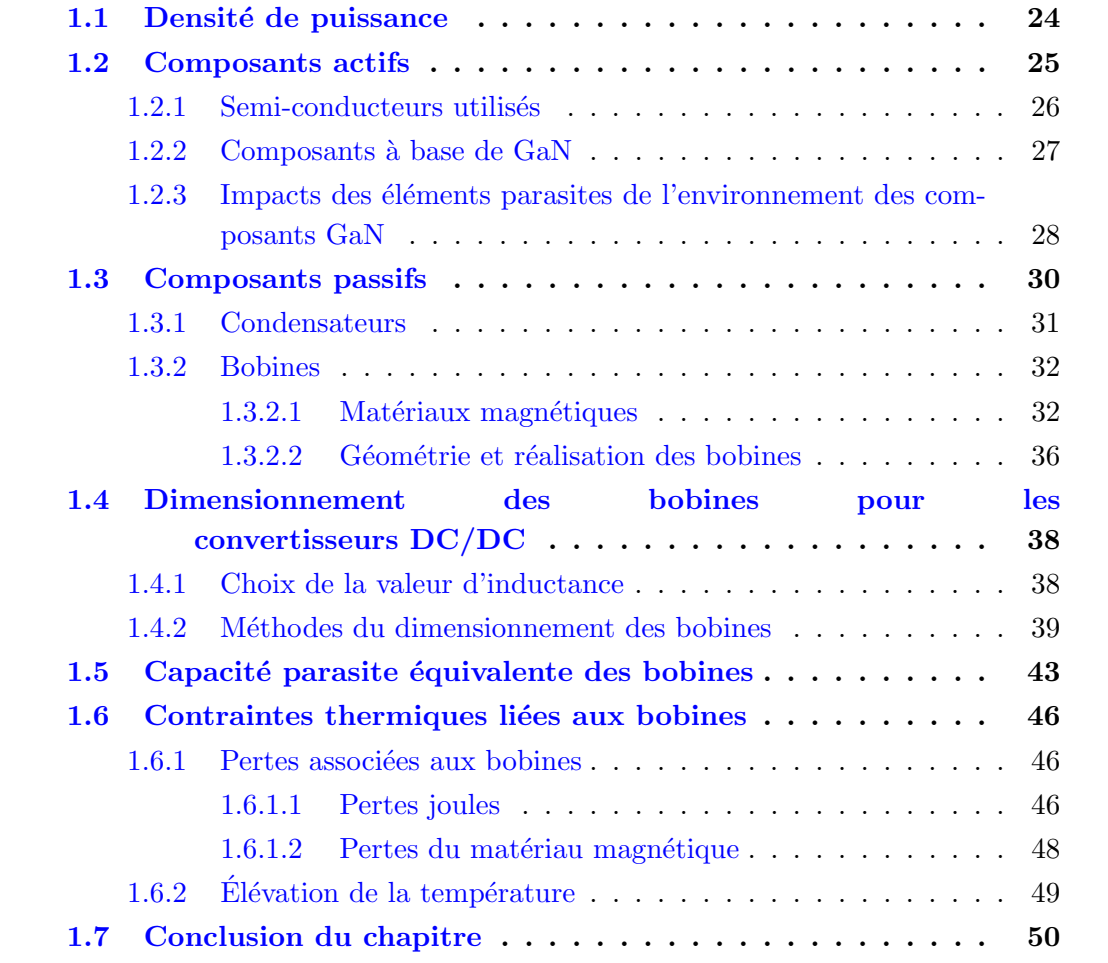

 $L$ 'arrivée sur le marché des composants à semi-conducteur en matériau GaN permet d'augmenter la fréquence de commutation des convertisseurs aux megahrtz. Cela réduit le volume des composants passifs associés et donc augmente la densité de puissance des convertisseurs statiques. Aussi, le développement des matériaux magnétiques et diélectriques a contribué à l'amélioration de la densité d'énergie des composants passifs et la réduction de leurs volumes au sein des convertisseurs. Les bobines de stockage d'énergie électrique sont les composants les plus volumineux au sein des convertisseurs à cause de leur faible densité d'énergie. L'augmentation de la fréquence de commutation pose d'autres contraintes à leur dimensionnement comme : la fréquence de résonance, les pertes AC, l'élévation de température, etc.

Ce premier chapitre fait un état de l'art sur les méthodes de dimensionnement des bobines de stockage d'énergie électrique destinées aux convertisseurs DC/DC. Les trois premières sections présentent le contexte global des convertisseurs statiques à haute densité de puissance. La première section montre quelques exemples de la densité de puissance des convertisseurs, ensuite, les différents types des composants actifs et passifs seront présentés respectivement dans la deuxième et la troisième section. La quatrième section détaille les différentes méthodes proposées dans la littérature pour le dimensionnement des bobines destinées aux convertisseurs  $DC/DC$ . Le calcul des capacités parasites des bobines sera présenté dans la cinquième section. Enfin, une présentation des travaux effectués sur les différentes méthodes de calcul des pertes dans les bobines, et la détermination de leur élévation de température, sera montrée dans la dernière section.

## <span id="page-29-0"></span>1.1. Densité de puissance

Les systèmes embarqués dans l'automobile et l'aéronautique nécessitent des convertisseurs statiques plus compacts et plus légers. En effet, la réduction de leurs volumes et masses entraînera une augmentation de la densité de puissance, qui est devenue un critère primordial dans la conception des convertisseurs. Aussi, on peut citer Little box  $challenge$ , qui est une compétition internationale ouverte lancée par  $Google$  et  $IEEE$ pour la conception et la réalisation d'un onduleur monophasé  $V_i=450V, V_o=240V,$  $f=60\text{Hz}$  et  $S=2\text{kVA}$  avec une densité de puissance supérieure à  $50\text{W/in}^3$  et un rende-ment minimum de 95%. Les trois premiers classés sont présentés dans le tableau [1.1.](#page-29-1)

<span id="page-29-1"></span>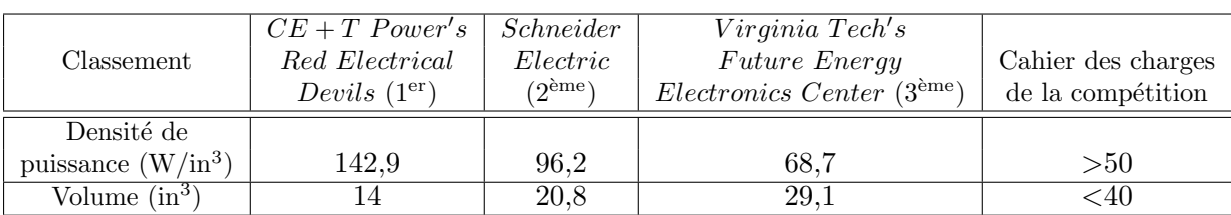

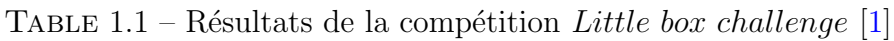

L'onduleur réalisé par  $CE + T$  Power's Red Electrical Devils a dépassé la densité de puissance exig´ee par le cahier des charges d'un facteur proche de 3. La Figure [1.1](#page-30-1) montre que cet onduleur est 10 fois plus petit par rapport à ceux du commerce.

<span id="page-30-1"></span>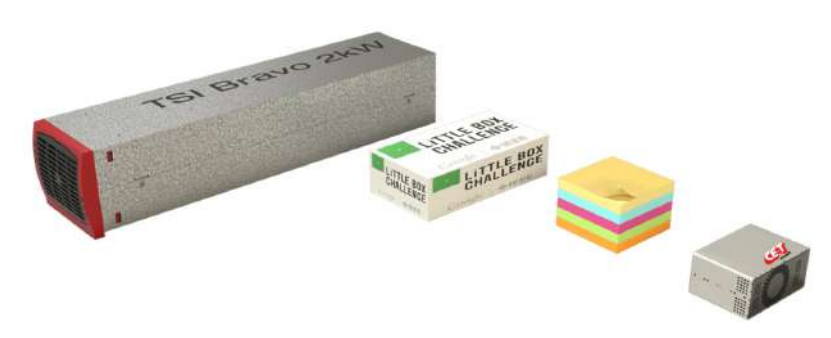

FIGURE 1.1 – Comparaison des dimensions de l'onduleur réalisé par  $CE + T$  Power's Red Electrical Devils avec celui du commerce [\[1\]](#page-156-0)

La Figure [1.2](#page-30-2) présente la densité de puissance de certains convertisseurs  $DC/DC$  de faible tension  $(V_{i_{max}}=20V, V_{i_{max}}=5V)$  du commerce. L'augmentation de la fréquence de commutation des convertisseurs au mégahertz permet de réduire le volume des composants passifs associés surtout la bobine qui occupe un volume important.

<span id="page-30-2"></span>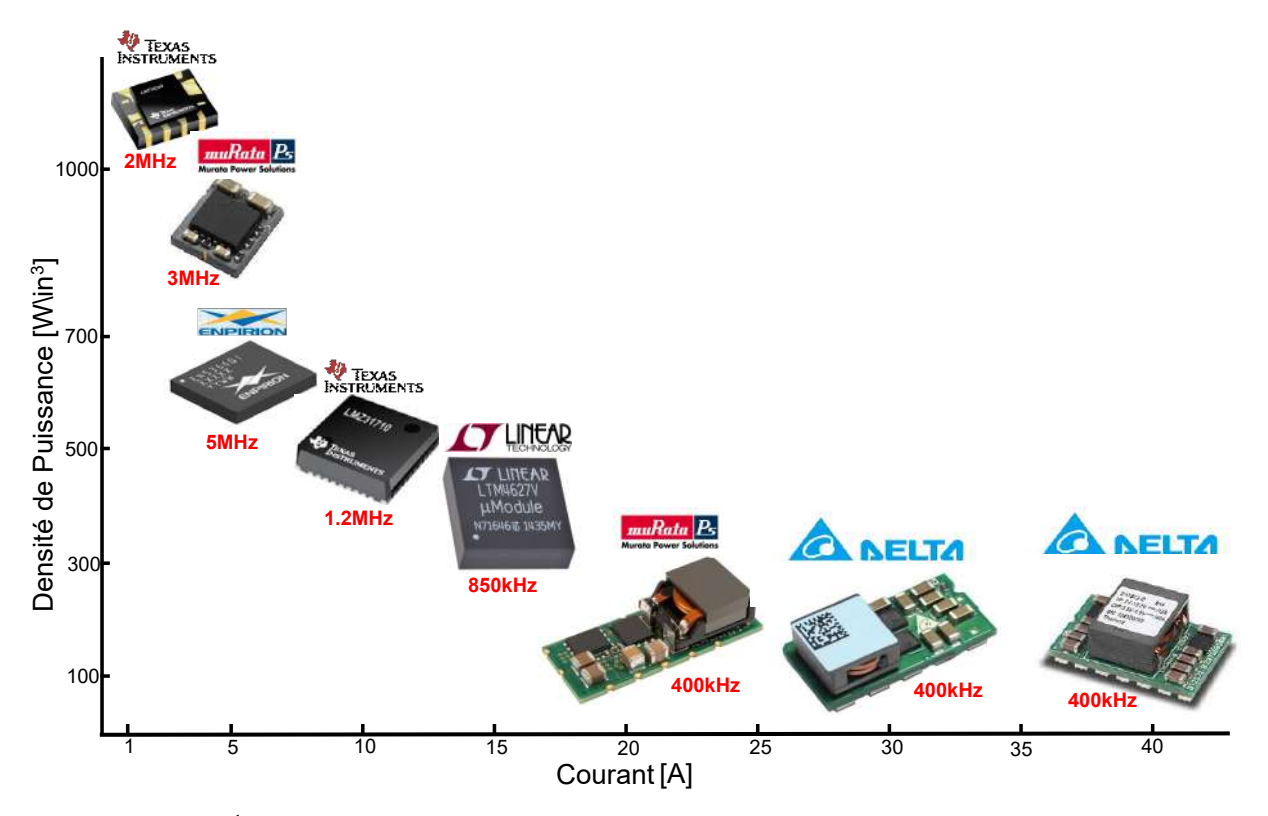

FIGURE  $1.2$  – Évolution de la densité de puissance des convertisseurs DC/DC du commerce [\[2\]](#page-156-1)

### <span id="page-30-0"></span>1.2. Composants actifs

Les convertisseurs statiques sont constitués de composants à semi-conducteur utilisés comme des interrupteurs et de composants passifs pour le stockage et le filtrage d'énergie électrique. Dans cette section, nous nous intéressons aux composants à semi-conducteur. Nous allons présenter les propriétés physiques des principaux semiconducteurs utilisés en électronique de puissance, en portant un intérêt particulier aux composants à base de GaN adaptés aux applications hautes fréquences. Ensuite, nous montrons quelques contraintes liées à la conception des convertisseurs à base de composants GaN.

### <span id="page-31-0"></span>1.2.1. Semi-conducteurs utilisés

L'évolution de la technologie de fabrication des composants semi-conducteurs ces derni-`eres ann´ees a permis d'am´eliorer les performances des convertisseurs statiques. Le Silicium (Si), le Carbure de Silicium (SiC) et le Nitrure de Gallium (GaN) sont les principaux matériaux semi-conducteurs utilisés pour la fabrication des transistors et diodes de puissance. Les caractéristiques physiques des trois semi-conducteurs présentées dans la Figure [1.3](#page-31-2) permettent d'identifier les applications potentielles de chaque composant à base de ces semi-conducteurs. Les matériaux SiC et GaN présentent une large bande interdite (d'où le nom composants à grand gap) comparée à celle du Silicium, ce qui leur confère une rigidité diélectrique plus importante. Cela réduit la largeur du canal de composant et donc sa résistance à l'état passant. Le SiC est caractérisé par une bonne conductivité thermique, ce qui favorise l'extraction de la chaleur et augmente le courant commuté par le composant.

<span id="page-31-2"></span>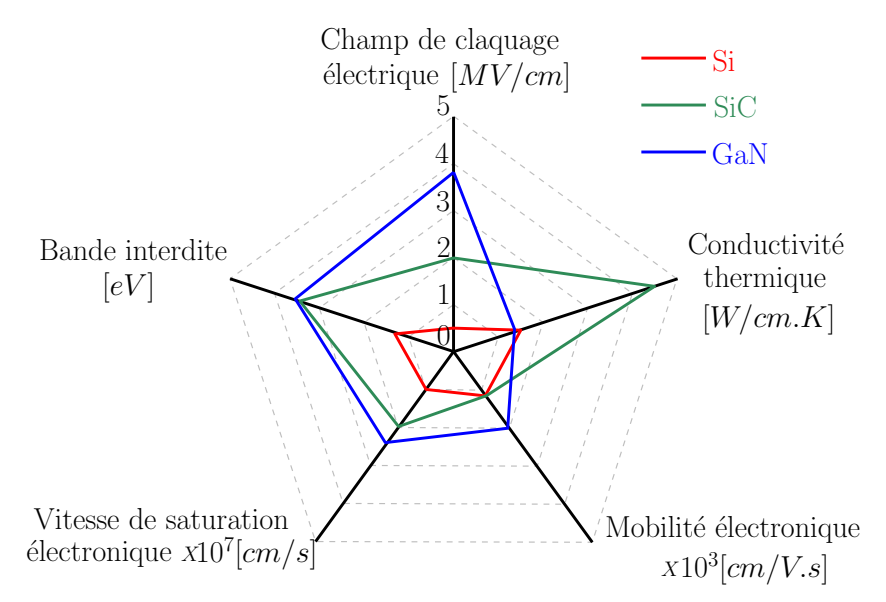

FIGURE  $1.3$  – Propriétés physiques des trois semi-conducteurs Si, SiC et GaN [\[3\]](#page-156-2)

<span id="page-31-1"></span>La forte mobilité électronique du GaN permet d'obtenir une forte densité du courant et une faible résistance à l'état passant, aussi, de réduire la longueur de canal. Cela permet de minimiser les capacités parasites inter-électrodes du composant et donc de réduire les temps de commutation et l'augmentation des fréquences de commutation. La réduction des dimensions des composants à base de GaN (longueur et largeur) leur permet d'avoir des boˆıtiers de petites dimensions. La Figure [1.4](#page-32-0) montre les applications potentielles des composants `a base de Si, de SiC et de GaN. Les modules de forte puissance sont réalisés avec des composants à base de SiC grâce à leurs bonnes propriétés thermiques et tenue élevée en tension. En haute fréquence, les composants à base de GaN sont plus adaptés vu leurs propriétés électriques permettant de réduire les temps de commutation et les pertes.

<span id="page-32-0"></span>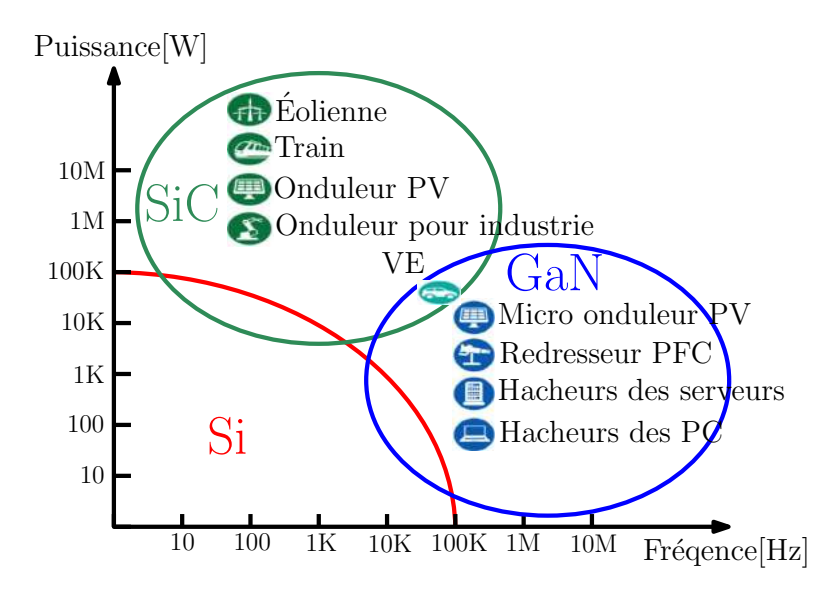

FIGURE 1.4 – Applications potentielles des composants à base de Si, de SiC et de GaN [\[4\]](#page-156-3)

#### 1.2.2. Composants à base de GaN

Comme montré sur la Figure  $1.5$ , la juxtaposition de la couche AlGaN avec une couche GaN permet de confiner un canal d'électrons à l'interface appelé gaz d'électrons bidimensionnel (GE2D) dont la mobilité électronique est cinq fois plus élevée de celle dans le GaN  $[5]$ . Les transistors GaN sont par défaut des normally ON (composant fermé pour une tension grille-source nulle). Leur ouverture nécessite l'application d'une tension grille-source négative. En absence du signal de commande, dans certaines structures de convertisseurs, les transistors conduisent du courant et donc provoquent des court-circuits de la source de tension. Pour ´eviter cette contrainte, la partie du canal en dessous de la grille peut se dépeupler d'électrons pour des tensions grille-source inférieures à une certaine tension de seuil positive en utilisant plusieurs techniques. Cela permet de rendre le transistor normally OFF (composant ouvert pour une tension grille-source nulle) et donc de simplifier la commande.

<span id="page-32-1"></span>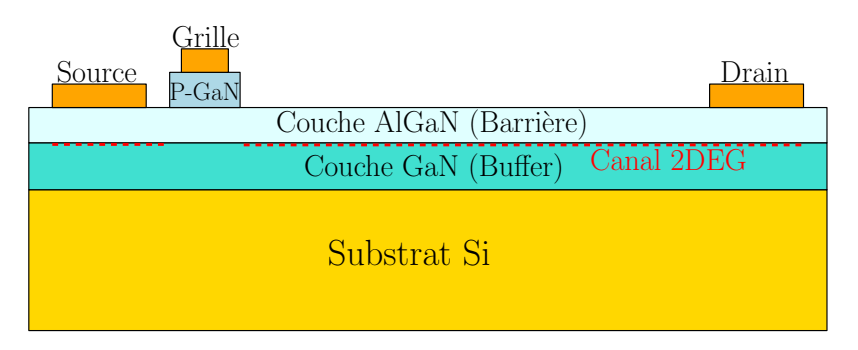

FIGURE  $1.5$  – Structure du transistor GaN [\[6\]](#page-156-4)

Afin de mettre en évidence les avantages des composants GaN par rapport aux autres composants, une comparaison a été faite entre les caractéristiques de trois transistors `a base de Si, de SiC et de GaN de mˆeme calibre en tension et en courant (650V, 30A) dont les boîtiers sont présentés dans la Figure [1.6.](#page-33-1) Les performances des composants présentées dans le tableau [1.2,](#page-33-2) montrent que le transistor GaN présente une très faible

<span id="page-33-1"></span>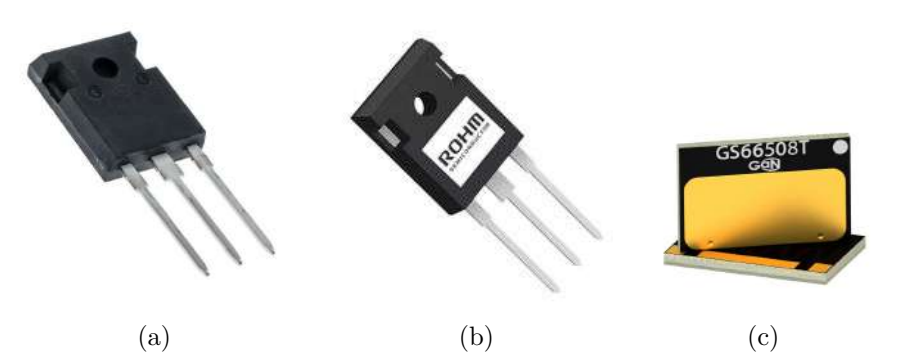

FIGURE  $1.6$  – Transistors 650V, 30A a) à base de Si (NTHL110N65S3F) b) à base de SiC (SCT3080AL) c) à base de GaN (GS66508T)

charge de grille, une petite résistance à l'état passant et un boîtier plus compact (inductances parasites plus faibles) comparés aux MOSFETs en Si et SiC. Cela permet de réduire les temps de commutation et de minimiser les pertes, aussi, d'augmenter leurs fr´equences de commutation. Par contre, la faible valeur de la tension de seuil reste l'inconvénient majeur des composants GaN qui risquerait d'entrainer un dysfonctionnement lors des oscillations de la tension de grille. Dans la suite de cette étude, nous nous intéressons uniquement aux composants GaN pour la réalisation du convertisseur haute fréquence pour notre étude.

<span id="page-33-2"></span>TABLE  $1.2$  – Comparaison entre les performances des composants 650V/30A à base de Si, de SiC et de GaN

| Semiconducteur<br>Caractéristiques                 |                         | SiC           | GaN                                                 |
|----------------------------------------------------|-------------------------|---------------|-----------------------------------------------------|
| Référence de composant                             | NTHL110N65S3F           | SCT3080AL     | GS66508T                                            |
| Tension de seuil $V_{th}[V]$                       | $3$ à $5$               | $2,7$ à $5,6$ | $1,1$ à $2,6$                                       |
| Charge de grille $Q_q[nc]$                         | 58                      | 48            | 5.8                                                 |
| Résistance à l'état passant $R_{ds_{ON}}[m\Omega]$ | 98                      | 80            | 50                                                  |
| Dimensions du boîtier $\text{[mm3]}$               | $25 \times 16 \times 5$ |               | $25 \times 16 \times 5$   $7 \times 4.5 \times 0.5$ |
| Inductance parasite commune $L_s[nH]$              |                         |               | 0.04                                                |

### <span id="page-33-0"></span>1.2.3. Impacts des éléments parasites de l'environnement des composants GaN

Les propriétés physiques des composants GaN permettent d'augmenter la fréquence de commutation des convertisseurs jusqu'à une fréquence de quelques mégahertz avec des rendements acceptables. L'utilisation des composants à base de Si et de SiC à ces fr´equences risque d'augmenter les pertes par commutation des transistors et donc de réduire le rendement du convertisseur  $[7-10]$  $[7-10]$ . La réalisation des convertisseurs hautes fréquences peut-être donc basée sur l'utilisation des composants GaN du commerce [\[11\]](#page-156-8).

Vue la rapidité des commutations des transistors GaN, les éléments parasites de leur

<span id="page-34-0"></span>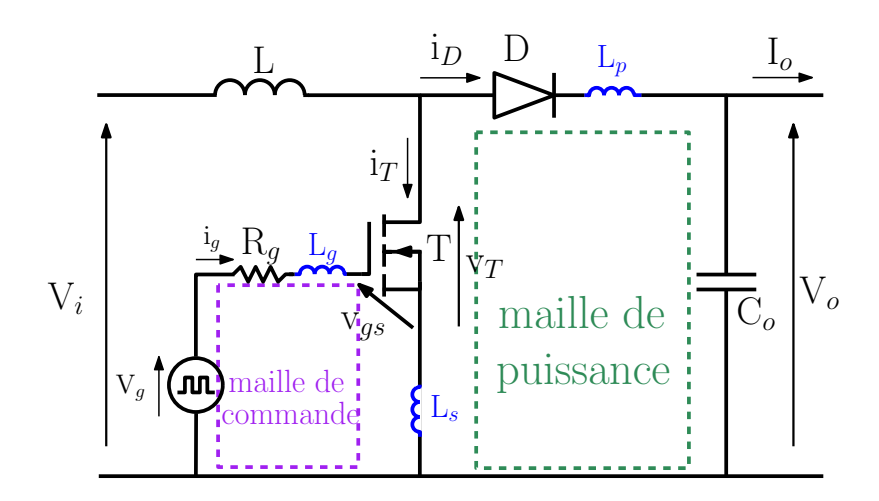

FIGURE  $1.7$  – Eléments parasites du convertisseur DC-DC boost

environnement affectent les performances du convertisseur. La Figure [1.7](#page-34-0) représente le schéma d'un convertisseur DC-DC boost avec les inductances parasites (des connectiques et des boîtiers de composants) en bleu dans la maille de puissance et de commande. Les éléments parasites des boîtiers sont généralement faibles devant ceux des connectiques [\[12\]](#page-156-9). La maille de puissance est constituée du condensateur de sortie  $C_o$ , du transistor T et diode D. L'inductance parasite de la maille de puissance  $L_p$  est directement liée à la surface de cette maille. La maille de commande est constituée de la sortie du driver et l'entrée grille-source du transistor.

Durant la commutation à l'ouverture du transistor  $T$ , son courant  $i_T$  diminue et le courant de la diode  $i_D$  augmente. Donc, le  $di_T/dt$  et le  $di_g/dt$  sont négatifs et le  $di_D/dt$ est positif. Comme il est montré dans l'équation [1.1,](#page-34-1) les inductances parasites de la maille de puissance produisent une surtension  $\Delta V_1$  (montrée dans la Figure [1.8\)](#page-35-2) aux bornes du transistor, ce qui augmente les pertes à l'ouverture du transistor.

<span id="page-34-1"></span>
$$
v_T = V_o - L_s \frac{d(i_T + i_g)}{dt} + L_p \frac{di_D}{dt}
$$
\n(1.1)

Par contre, le  $di_T/dt$  et  $di_q/dt$  sont positifs et le  $di_D/dt$  est négatif pendant la fermeture du transistor ( $i<sub>T</sub>$  augmente et  $i<sub>D</sub>$  diminue). Les tensions aux bornes des inductances parasites de la maille de puissance produisent donc une chute de tension  $\Delta V_2$  (montrée dans la Figure [1.8\)](#page-35-2) aux bornes du transistor, cela réduit les pertes à la fermeture du transistor. Ces inductances parasites provoquent également avec les capacités parasites du transistor et la diode des oscillations HF (Hautes Fréquences) au niveau de la tension et du courant commutés qui provoquent des perturbations électromagnétiques conduites et rayonnées (PEM). Les éléments parasites de la maille de commande impactent aussi la tension de commande du transistor  $v_{gs}$  donnée par l'équation [1.2.](#page-35-3) Pendant les commutations du transistor, la tension produite aux bornes de l'inductance commune  $L_s$  augmente la tension  $v_{gs}$  durant l'ouverture et la réduit pendant la fermeture. Cela ralentit les commutations et donc augmente les pertes par commutations, ce qui ne correspond pas aux effets de l'inductance parasite de la maille de puissance, qui augmente ces pertes durant l'ouverture du transistor et les r´eduit `a la fermeture.

<span id="page-35-2"></span>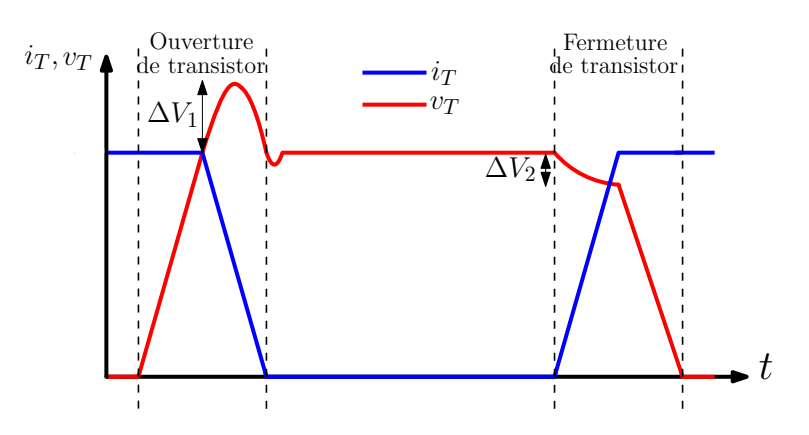

FIGURE 1.8 – Forme d'onde  $i_T$  et  $v_T$  durant l'ouverture et la fermeture du transistor

L'inductance commune impacte plus les pertes dans les transistors [\[7,](#page-156-6) [13\]](#page-156-10). Ainsi, cette inductance provoque des oscillations de la tension de commande du transistor  $v_{gs}$ , qui risque de dépasser la tension maximale du commande de composant entraînant sa destruction. Elles peuvent aussi atteindre des valeurs inférieures de la tension de seuil du transistor qui risque de s'ouvrir durant le processus de la commutation à la fermeture.

<span id="page-35-3"></span>
$$
v_{gs} = V_g - (L_g + L_s) \frac{di_g}{dt} - L_s \frac{di_T}{dt}
$$
\n
$$
(1.2)
$$

Les inductances parasites associées à la maille de puissance et de commande doivent être minimisées, afin de réduire les pertes dans les transistors et les oscillations à leurs bornes. Pour cela, il est nécessaire d'optimiser la conception du circuit imprimé (PCB) de convertisseur (minimisation des longueurs des pistes cuivre) et de choisir des composants (transistors, diodes et condensateurs) avec de faibles inductances parasites.

<span id="page-35-0"></span>Dans cette partie, nous avons présenté les composants semi-conducteurs utilisés dans les convertisseurs statiques. Nous nous intéresserons aux composants passifs dans la partie suivante.

### 1.3. Composants passifs

Le transfert d'énergie électrique dans les convertisseurs statiques se fait entre des sources de tension (condensateurs) et de courant (bobines). Le volume des composants passifs pose une contrainte majeure pour augmenter la densité de puissance des convertisseurs. La compacité de ces composants s'améliore avec le développement de nouveaux matériaux diélectriques et magnétiques.

<span id="page-35-1"></span>Dans cette section, nous allons présenter les principaux types de condensateurs et bobines utilisés en électronique de puissance. Nous nous intéressons en particulier aux bobines vue leur faible densité d'énergie comparée à celle des condensateurs et la possibilité de réaliser facilement nos propres bobines à partir de fils du cuivre et de matériaux magnétiques.
### 1.3.1. Condensateurs

Les condensateurs servent à stocker de l'énergie électrique et à filtrer les perturbations conduites dans les chaines de conversion de l'énergie électrique. La Figure [1.9](#page-36-0) montre différentes technologies de condensateurs. La réalisation des condensateurs électrolytiques (appelés aussi chimiques) est basée sur l'oxydation d'une anode métallique à travers un électrolyte. Cela permet d'obtenir une couche de diélectrique entre l'anode et électrolyte (cathode) de faible épaisseur et donc une valeur importante de capacité. Les condensateurs électrolytiques sont sensibles à la polarisation

<span id="page-36-0"></span>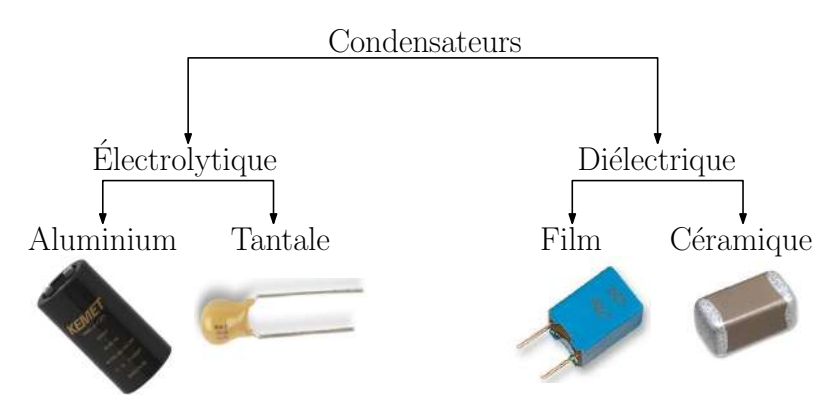

Figure 1.9 – Types de condensateurs

de la tension puisque la fabrication de diélectrique est faite par oxydation. La polarisation inverse engendre la réduction de l'oxyde formé. Cela détruit le diélectrique et court-circuit les armatures du condensateur. Aussi, une oxydation se produit au niveau de cathode avec dégagement du Dihydrogène. Cela augmente la pression interne du condensateur et conduit à sa destruction  $[14]$ . L'isolant des condensateurs dielectriques est réalisé soit par un film de plastique (polyéthylène, polystyrène et polypropyl`ene) ou par de le c´eramique. Le choix de condensateurs pour une application donnée se fait selon plusieurs critères comme la valeur de la capacité  $C$ , la tension, les pertes joules liées à la résistance parasite  $ESR$  (présentée dans la Figure. [1.10a\)](#page-36-1), la fréquence de résonance  $f_r$  qui dépend également de l'inductance parasite  $ESL$  (Fi-gure [1.10b\)](#page-36-2). Le domaine d'utilisation des différentes technologies de condensateurs est

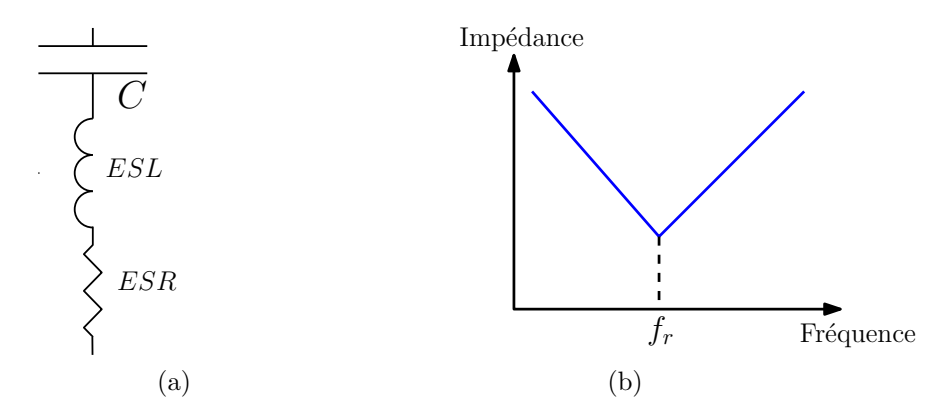

<span id="page-36-2"></span><span id="page-36-1"></span>FIGURE  $1.10$  – Condensateurs a) modèle b) comportement HF de l'impédance du condensateur

présenté dans la Figure [1.11a.](#page-37-0) Les condensateurs en Aluminium sont réservés pour des applications basses fréquences où une grande valeur de capacité est nécessaire pour le stockage d'énergie. Des faibles valeurs de capacité peuvent être obtenues avec des condensateurs en céramique pour des applications hautes fréquences. La température maximale de fonctionnement des condensateurs est souvent limitée entre 85 et  $125^{\circ}$ C. L'élévation de la température impacte la valeur de la capacité comme montré dans la Figure [1.11b,](#page-37-1) où la capacité d'un condensateur en céramique diminue de 4,7nF à 25 $^{\circ}$ C jusqu'à  $1,6nF$  à  $100^{\circ}$ C.

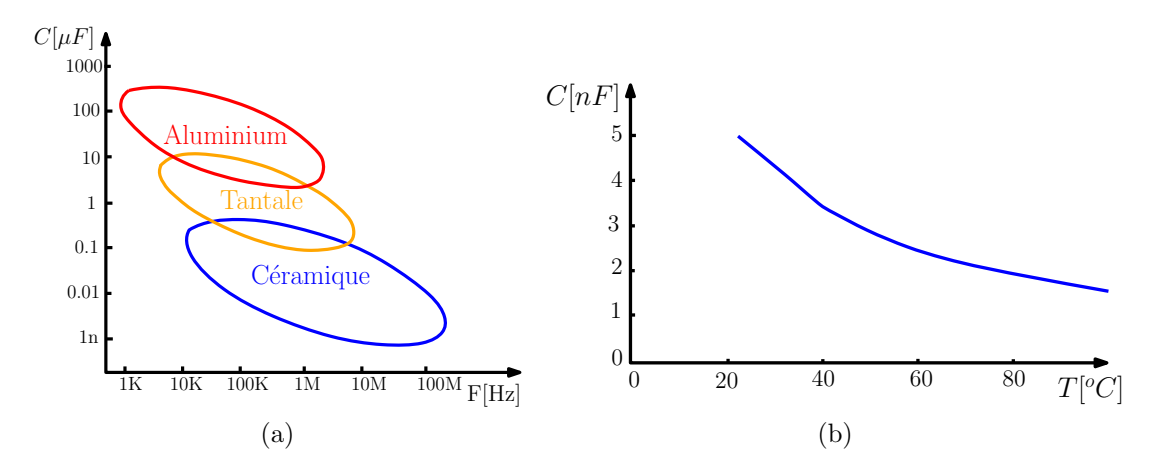

<span id="page-37-1"></span><span id="page-37-0"></span>FIGURE  $1.11$  – Caractéristiques des condensateurs a) plage d'utilisation des différentes technologies de condensateurs  $[15]$  b) variation de la valeur de la capacité avec la  $temp$ érature [\[16\]](#page-157-2)

## <span id="page-37-2"></span>1.3.2. Bobines

Une partie importante du volume des convertisseurs est occupée par les bobines de stockage d'énergie et de filtrage. Dans cette partie, nous allons montrer les différents types de matériaux magnétiques utilisés dans les bobines. Ensuite, nous allons décrire les différents géométries de bobines existantes.

### 1.3.2.1 Matériaux magnétiques

Les matériaux magnétiques sont capables de s'aimanter facilement lorsqu'ils sont soumis à un champ magnétique. Cela leur permet de canaliser les lignes du champ magnétique et d'augmenter la capacité de stockage de l'énergie magnétique dans les bobines. Comme présenté dans la Figure [1.12,](#page-38-0) des ensembles d'aimants élémentaires s'orientent dans la même direction créant des domaines magnétiques (domaines de Weiss) dans le matériau magnétique. La transition entre les domaines adjacents se fait à travers des parois magnétiques qui sont caractérisées par une variation graduelle de l'orientation de leurs aimants élémentaires. L'ensemble des domaines se disposent de façon aléatoire en absence du champ magnétique et certains se neutralisent entre eux. Il en résulte donc une faible induction magnétique globale. Ils commencent à s'orienter dans la même direction si un champ magnétique est appliqué. Cette aimantation tend à augmenter <span id="page-38-0"></span>avec le champ d'excitation jusqu'à la saturation du matériau magnétique où tous les domaines sont orientés.

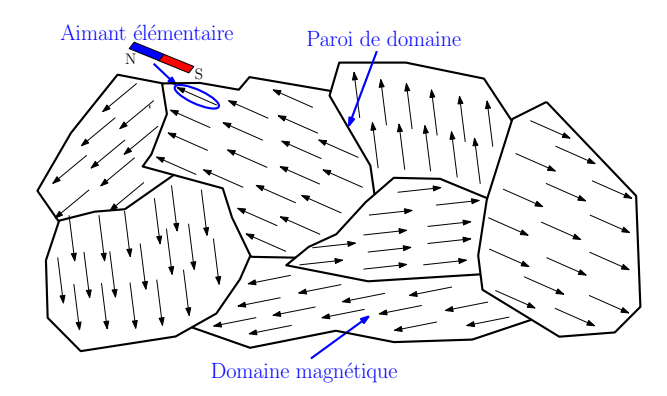

FIGURE  $1.12$  – Vision microscopique du matériau magnétique

Plusieurs types de perméabilités magnétiques sont utilisées pour décrire le comportement des matériaux magnétiques  $[17]$ :

- La perméabilité complexe  $\overline{\mu}_r$  représente l'évolution de la perméabilité d'un matériau magnétique avec la fréquence en faible signal.

- La perméabilité initiale  $\mu_i$  est la partie réelle de la perméabilité complexe en basse fréquence.

- La perméabilité incrémentale  $\mu_{r_{\Delta}}$  est mesurée en faible signal sous une polarisation continue du matériau magnétique.

<span id="page-38-1"></span>Généralement, la température augmente la perméabilité initiale des matériaux magnétiques jusqu'à une valeur de température donnée. La valeur d'inductance devient plus importante avec l'élévation de la température comme montré dans la Figure [1.13.](#page-38-1)

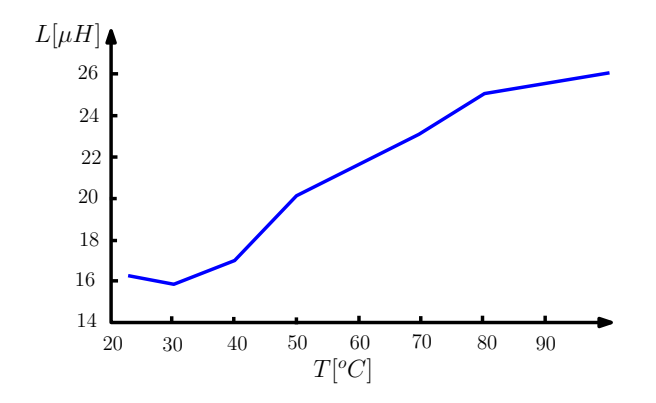

FIGURE 1.13 – Variation de la valeur d'inductance avec la température  $[16]$ 

Noyaux magnétiques : Le fer, le nanocristallin, le ferrite et la poudre de fer sont les principaux matériaux utilisés pour la fabrication des noyaux magnétiques. Le choix du matériau magnétique pour une application dépend principalement de leurs caractéristiques magnétiques, électriques et thermiques  $[18–20]$  $[18–20]$ . Les noyaux magnétiques à base de ferrite doux sont souvent utilisés pour des applications moyennes et hautes

fréquences grâce à leur forte résistivité électrique et faible coût. Le ferrite de Manganèse Zinc (MnZn) est généralement utilisé pour des applications moyennes fréquences (10kHz à 1MHz). Sa résistivité électrique est de 1 $\Omega$ .m environ. Le ferrite en Nickel Zinc (NiZn) est dédié aux applications hautes fréquences ( $>1MHz$ ). Il est caractérisé par une résistivité électrique beaucoup plus élevée comparée à celle de MnZn (autour de  $10^5$ Ω.m). La température de curie varie de 120 à 300<sup>o</sup>C pour les ferrites MnZn et de 100 à 585<sup>o</sup>C pour les ferrites NiZn. L'induction de saturation des ferrites est généralement faible ( $B_{sat}$  <0,6T) comparé à celle du fer ( $B_{sat}$  <2,2T) [\[21\]](#page-157-6). La Figure [1.14](#page-39-0) montre la perméabilité complexe de trois matériaux magnétiques du commerce : 3E26 (MnZn),  $4A11(NiZn)$  et  $4F1(NiZn)$ . La fréquence de relaxation d'un matériau magnétique correspond à la fréquence à laquelle le facteur de qualité  $(Q = \mu'_r / \mu''_r)$  est égal à 1, appelée aussi la limite de Snoek [\[22\]](#page-157-7). La partie imaginaire de la perméabilité complexe  $\mu''_r$ est une image des pertes (par hystérésis et par courants induits) dans les matériaux magnétiques.

<span id="page-39-0"></span>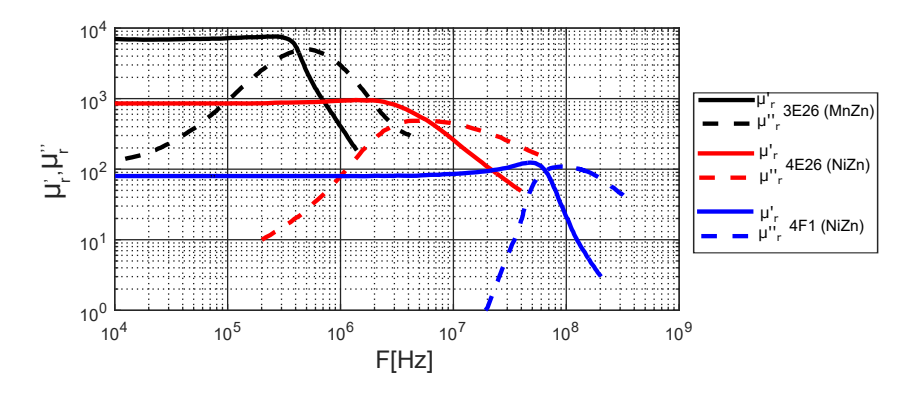

FIGURE 1.14 – Perméabilité complexe de trois matériaux magnétiques du commerce

Matériaux magnétiques déposés LTCC : Le ferrite LTCC (Low Temperature Co-fired Ceramics) est un matériau magnétique commercialisé sous forme d'un ruban de chez  $ESL$ . Il peut être ensuite découpé, empilé, laminé et fritté pour réaliser des noyaux

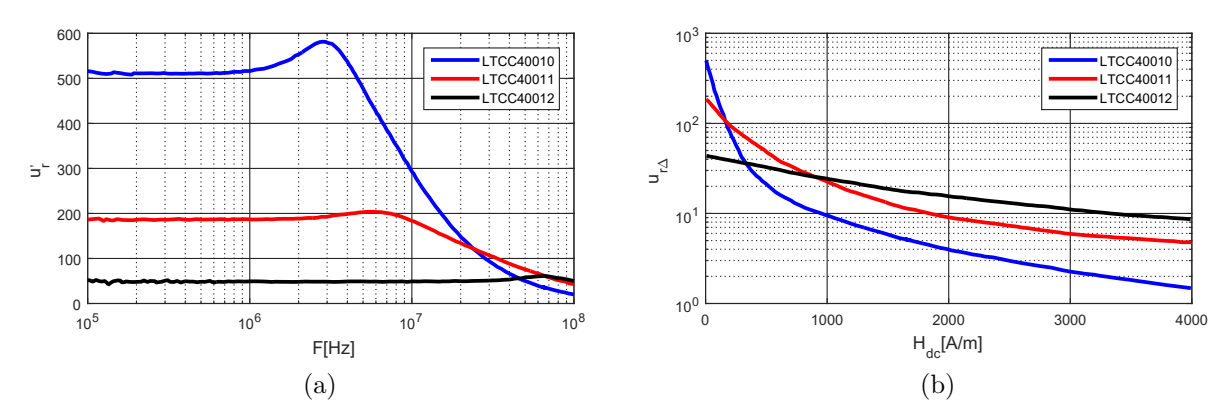

<span id="page-39-2"></span><span id="page-39-1"></span>FIGURE  $1.15$  – Caractéristiques magnétiques du LTCC a) perméabilité initiale b) perméabilité incrémentale [\[23\]](#page-157-8)

magnétiques de différents formes et dimensions. Il en existe trois types : LTCC40040,  $40011$  et  $40012$  [\[24\]](#page-157-9). Comme le montre la Figure [1.15a,](#page-39-1) leur faible perméabilité initiale qui reste constante jusqu'à quelques mégahertz, permet de les utiliser pour des applica-tions hautes fréquences. La Figure [1.15b](#page-39-2) montre la perméabilité incrémentale des trois LTCC. La saturation du LTCC40012 est plus faible comparée à celle du LTCC40010 et LTCC40011 à cause de sa faible perméabilité initiale. Aussi, il présente une perméabilité incrémentale la plus élevée pour des forts champs d'excitation (H<sub>dc</sub> >1000A/m). La Figure [1.16](#page-40-0) montre la densité des pertes des trois types de LTCC et celle du ferrite 4F1 (NiZn) en fonction de l'induction magnétique à une fréquence  $f=1,5$ MHz. Le ferrite 4F1 présente une faible densité des pertes comparée aux LTCC.

<span id="page-40-0"></span>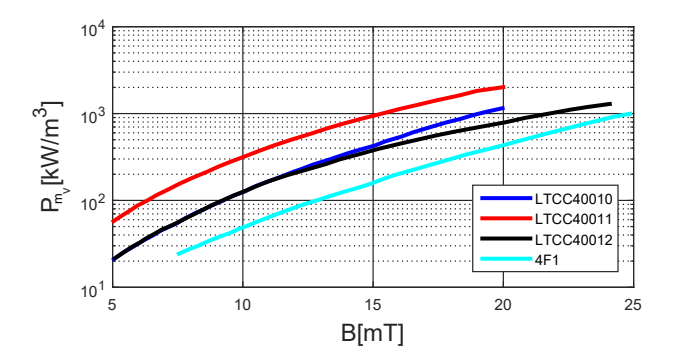

FIGURE  $1.16$  – Densité des pertes de LTCC et 4F1 à 1,5MHz [\[25\]](#page-157-10)

Matériaux magnétiques souples : Les matériaux magnétiques souples sont initialement utilisés pour des applications de blindage. Ils sont ensuite utilisés pour la réalisation des bobines et des transformateurs grâce à leur propriétés magnétiques adaptées aux applications hautes fréquences  $[26-30]$  $[26-30]$ . Ils sont commercialisés sous forme de feuilles constituées d'une couche de ferrite sur un support adhésif comme montré dans la Figure [1.17.](#page-40-1) La Figure [1.18](#page-41-0) montre la perméabilité complexe de deux matériaux

<span id="page-40-1"></span>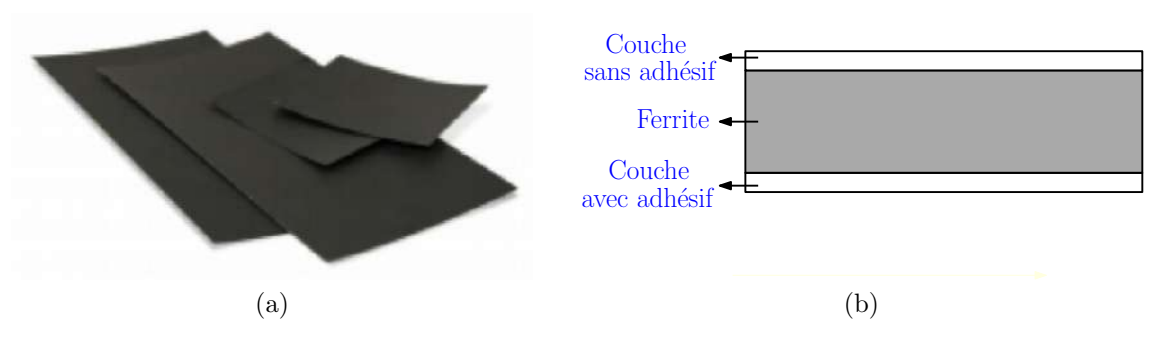

Figure 1.17 – Feuilles de ferrite MHLL a) photos des feuilles b) vue en coupe

magnétiques souples : MHLL de chez LairdTech ( $\mu_i=160$ ) et 38M6 de chez  $Fair-Rite$  $(\mu_i=220)$ . La fréquence de relaxation de MHLL est beaucoup plus élévée (100MHz) que celle du 38M6 (40MHz). Aussi, le MHLL présente moins de pertes en comparaison avec le 38M6 jusqu'à une fréquence de 40MHz. La température maximale du fonctionnement des deux matériaux donnée par le fabriquant est égale  $85^{\circ}$ C.

<span id="page-41-0"></span>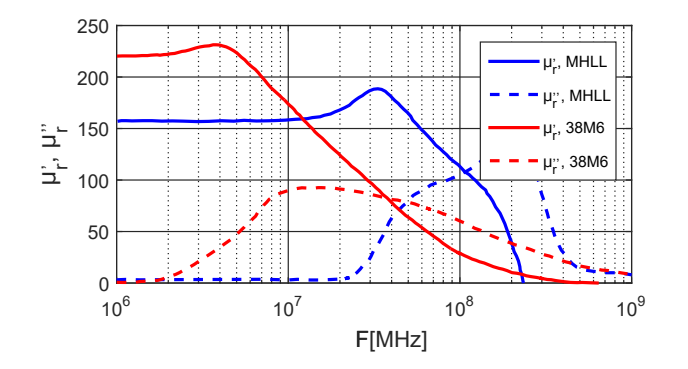

FIGURE 1.18 – Perméabilité complexe de deux matériaux magnétiques souples (MHLL et 38M6)

#### 1.3.2.2 Géométrie et réalisation des bobines

Les Figures [1.19](#page-41-1) présentent les différentes géométries de matériaux magnétiques utilisées pour la réalisation des bobines. La géométrie spirale est constituée de deux couches plates du matériau magnétique et une couche de conducteurs au milieu (Figure  $1.19a$ ). La réalisation des spires peut se faire en forme circulaire, hexagonale,

<span id="page-41-1"></span>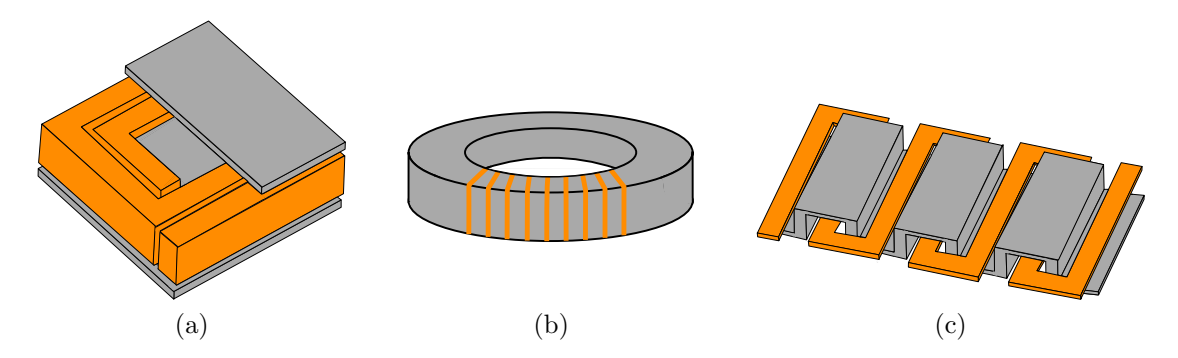

<span id="page-41-4"></span><span id="page-41-3"></span><span id="page-41-2"></span>FIGURE  $1.19$  – Géométries des bobines a) planar b) toroïdale c) serpentin [\[31\]](#page-158-1)

octogonale ou carrée. Dans le cas des bobines toroïdales, le matériau magnétique est de forme torique entouré d'enroulement en spires (Figure [1.19b\)](#page-41-3). Il y'a aussi le cas où ce sont les spires qui sont entourées par le matériau magnétique pour les bobines ser-pentins (Figure [1.19c\)](#page-41-4). Afin de permettre leur réalisation, les spires des bobines planar sont souvent réalisées de pistes PCB sur des substrats d'Époxy (FR4) comme montré dans la Figure [1.20a.](#page-42-0) Les bobines sont disposées au sein des convertisseurs de plusieurs manières. La Figure [1.20b](#page-42-1) présente un exemple d'intégration de la bobine réalisée à partir de LTCC en dessous d'un convertisseur de 18W où le substrat en DBC (Direct Bonded Copper) a été utilisé comme support pour la bobine.

La réalisation de bobines planar est simple comparée aux bobines à base de LTCC dont le processus de fabrication est plus complexe. Aussi, le LTCC est utilis´e pour des bobines de faible valeur d'inductance (quelques dizaines de nanohenry). Par contre, les capacités parasites et les résistances de bobines planar sont plus importantes. Aussi, les dimensions de leurs noyaux magnétiques sont prédéfinies par leurs fabricants. Le matériau LTCC peut être découpé en plusieurs formes de différentes dimensions.

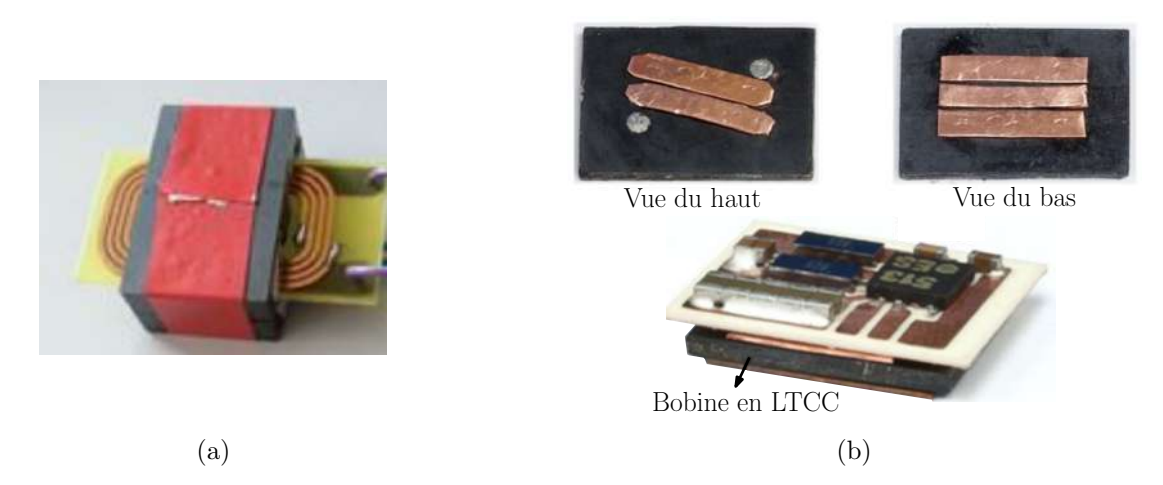

<span id="page-42-1"></span><span id="page-42-0"></span>FIGURE 1.20 – Réalisation et intégration des bobines a) sur substrat d'Époxy b) sur substrat DBC [\[32\]](#page-158-2)

Les bobines à base de matériaux magnétiques souples sont souvent réalisées sur PCB en planar et toroïdale comme montré dans la Figure [1.21](#page-42-2) : la bobine réalisée dans [\[27\]](#page-157-12) est destinée à un convertisseur AC/DC de correction du facteur de puissance  $(P_c=200W,$  $V_i=100V, V_o=180V$  et  $f=1MHz$ ) et les dimensions de circuit magnétique sont calculées afin d'obtenir une valeur d'inductance  $L=8\mu$ H, son diamètre externe est égal  $d_o=42$ mm.

<span id="page-42-2"></span>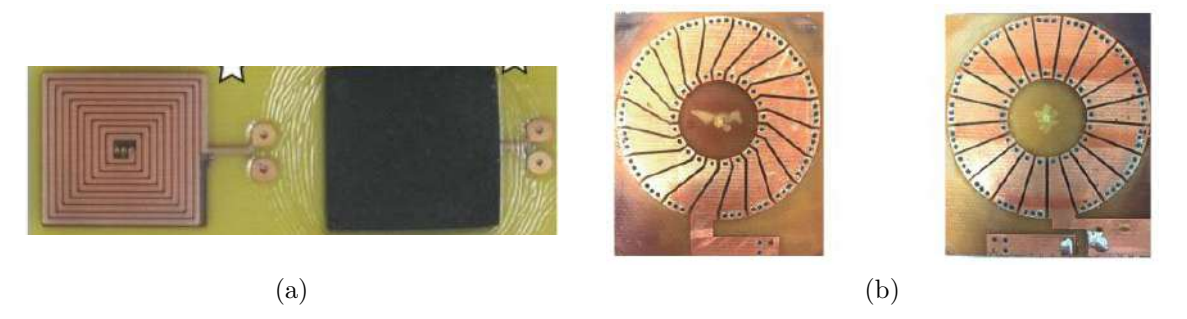

<span id="page-42-3"></span>FIGURE  $1.21$  – Bobines PCB a) planar [\[26\]](#page-157-11) b) toroïdale [\[27\]](#page-157-12)

 $\dot{A}$  ce jour, les différents travaux réalisés sur les bobines PCB à base de matériaux magnétiques souples ne présentent pas une démarche de conception et d'optimisation permettant le choix des différentes paramètres géométriques associés à ces bobines [\[26,](#page-157-11) [27,](#page-157-12) [29\]](#page-158-3).

L'objectif des travaux effectués durant cette thèse est d'établir une méthodologie pour le dimensionnement de ce type de bobines, en prenant en compte les contraintes thermiques de fonctionnent du matériau magnétique et les effets capacitifs qui limitent la plage d'utilisation en haute fréquence. Pour cela, nous allons présenter dans la partie suivante les différentes travaux de la littérature qui portent sur la conception des bobines destinées aux convertisseurs DC/DC.

# 1.4. Dimensionnement des bobines pour les convertisseurs DC/DC

Plusieurs contraintes apparaissent lors du dimensionnement des bobines destinées aux convertisseurs  $DC/DC$  comme : le choix du matériau magnétique adapté à l'application, la fréquence de résonance de la bobine, le volume, les pertes, l'élévation de température, etc. Dans cette section, nous allons présenter les méthodes du dimensionnement des bobines destinées aux convertisseurs DC/DC.

### 1.4.1. Choix de la valeur d'inductance

Dans cette partie, nous allons nous intéresser au hacheur de type boost (Figure [1.7\)](#page-34-0). L'ondulation du courant  $\Delta I_L$  dans une bobine pour un modèle parfait de convertisseur (pas de chute de tension aux bornes de la bobine et des composants de puissance avec des temps de commutation nuls) est décrite par l'équation [1.3.](#page-43-0)

$$
\Delta I_L = \frac{D.V_i}{L.f} \tag{1.3}
$$

<span id="page-43-0"></span>Avec : D le rapport cyclique,  $V_i$  la tension d'entrée du convertisseur, L la valeur d'inductance et  $f$  la fréquence de commutation. Comme montré dans la Figure [1.22,](#page-43-1) deux modes de conduction se distinguent suivant la valeur d'inductance. Le convertisseur fonctionne en mode de conduction discontinue (MCD) si l'ondulation du courant d´epasse le double du courant moyen traversant la bobine. Une faible valeur d'inductance permet de réduire le volume occupé par la bobine mais avec des pertes importantes aux niveau de la bobine (pertes cuivre AC et pertes dans le matériau magnétique) et dans les composants semi-conducteurs (pertes par conduction) qui augmentent avec l'ondulation du courant. Le choix d'une grande valeur d'inductance augmente son volume et réduit sa fréquence de résonance. Aussi, les pertes cuivre DC augmentent avec le nombre de spires. Le choix de la valeur d'inductance dépend aussi du mode du conduction souhaité pour le fonctionnement du convertisseur. Le contrôle de la tension de sortie  $V<sub>o</sub>$  est plus compliqué en mode de conduction discontinue MCD (équation [1.4\)](#page-44-0)

<span id="page-43-1"></span>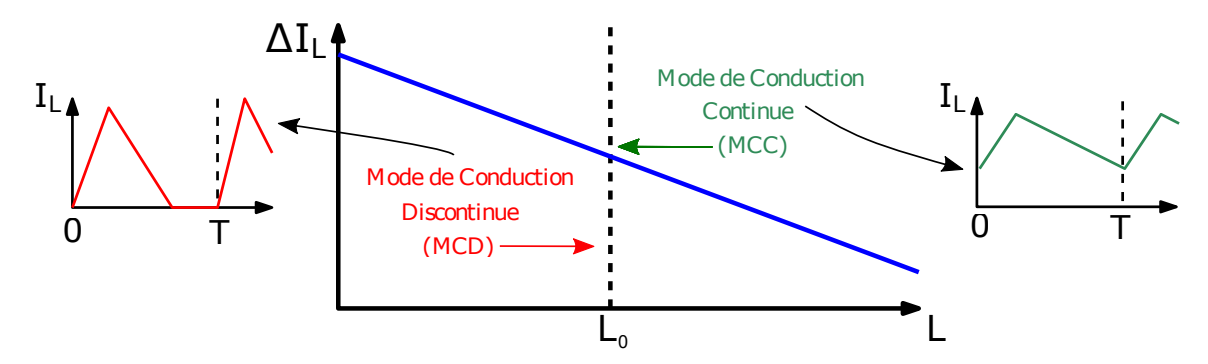

Figure 1.22 – Modes de conduction d'un convertisseur DC/DC

<span id="page-44-0"></span>comparé au mode de conduction continue MCC (équation [1.5\)](#page-44-1).

$$
V_o = V_i \left(1 + \frac{V_i D^2}{2. L.f. I_o}\right) \tag{1.4}
$$

$$
V_o = \frac{V_i}{1 - D} \tag{1.5}
$$

<span id="page-44-1"></span>Avec :  $I_0$  est le courant en sortie du convertisseur.

### 1.4.2. Méthodes du dimensionnement des bobines

Plusieurs méthodes ont été proposées dans la littérature pour le dimensionnement des bobines destin´ees aux convertisseurs DC/DC (boost et buck). Ce dimensionnement concerne le choix du matériau magnétique et la valeur d'inductance, et la détermination des paramètres géométriques de la bobine.

Dans [\[32\]](#page-158-2), trois bobines en LTCC ont été conçues et réalisées pour un convertisseur GaN ( $V_i=12V$ ,  $V_o=1,2V$ ,  $I_o=15A$ ) à une fréquence de fonctionnement  $f=1, 2$  et 3MHz respectivement. Le matériau LTCC40012 a été choisi pour la réalisation des trois bobines car il présente moins de pertes et une saturation plus faible par rapport aux  $LTCC40010$  et  $LTCC40011$ . La valeur d'inductance a été calculée pour une ondulation du courant de  $60\%$  du courant de sortie pour les trois fréquences de commutation. La Figure [1.23](#page-44-2) montre les paramètres géométriques de la bobine LTCC à déterminer pour chaque valeur d'inductance. La distance inter-spires  $s$  a été fixée à la valeur minimale définie par le processus de fabrication des bobines. Le rayon de via  $r_v$  a été déterminé par rapport au courant DC de la bobine pour une densité du courant de  $15A/mm^2$ . La

<span id="page-44-2"></span>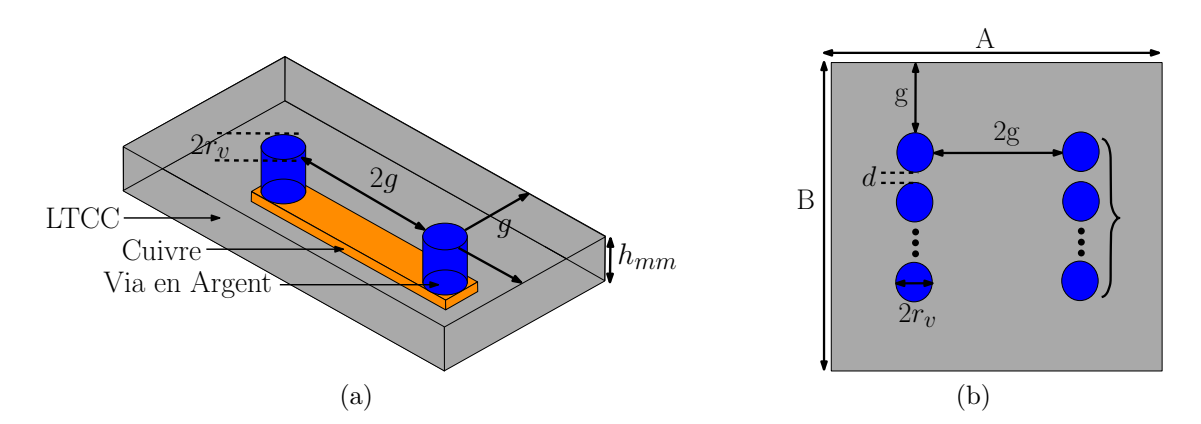

<span id="page-44-3"></span>FIGURE 1.23 – Paramètres de la bobine LTCC a) vue 3D avec une seule spire b) vue de dessus avec plusieurs spires [\[32\]](#page-158-2)

bobine en LTCC a été posée en dessous du convertisseur comme montré dans la Figure [1.20b.](#page-42-1) Sa surface latérale  $S = A \times B$  a été prise égale à la surface du convertisseur pour augmenter sa densité de puissance surfacique (Figure [1.23b\)](#page-44-3). Cela permet de définir la longueur  $g$  en fonction du nombre de spires  $N$  à travers la formule de la surface de la bobine  $S$ . Le calcul de la valeur d'inductance a été fait à l'aide d'une formule

<span id="page-45-0"></span>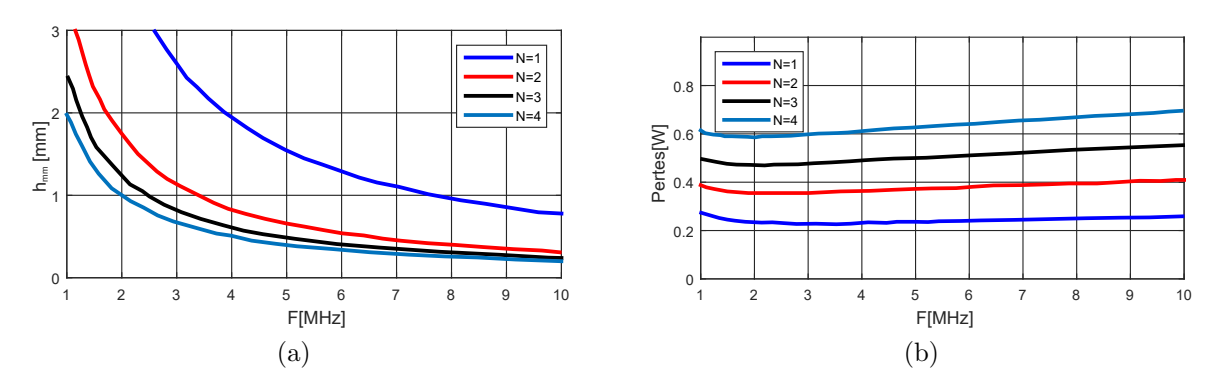

<span id="page-45-1"></span>Figure 1.24 – Compromis entre le volume et les pertes des bobines LTCC a) hauteur de LTCC (volume) b) pertes totales [\[32\]](#page-158-2)

analytique qui prend en compte la saturation [\[33\]](#page-158-4). Cette formule permet de définir la hauteur de matériau magnétique  $h_{mm}$  en fonction du nombre de spires N pour une valeur d'inductance donnée. Le nombre de spire  $N$  est donc le seul paramètre qui reste à déterminer. La Figure [1.24a](#page-45-0) montre l'évolution de la hauteur  $h_{mm}$  avec la fréquence de commutation du convertisseur pour un nombre de spires qui varie entre  $N=1$  et 4. La hauteur maximale  $h_{mm}$  est limitée à 3mm par des contraintes de fabrication. L'augmentation du nombre de spires réduit la hauteur  $h_{mm}$  requise pour une valeur d'inductance donnée. Cela permet de réduire le volume de la bobine et donc d'augmenter la densité de puissance du convertisseur. Par contre, les pertes totales dans les bobines augmentent avec le nombre de spires  $N$  comme montré dans la Figure [1.24b.](#page-45-1) Les pertes cuivre AC et magnétiques ont été calculées à l'aide des simulations éléments finis et des formules empiriques respectivement [\[34,](#page-158-5) [35\]](#page-158-6). Un compromis donc apparait entre la densité de puissance (volume) et le rendement (pertes) du convertisseur en fonction du nombre de spires N de la bobine. Le tableau [1.3](#page-45-2) montre le nombre de couches du LTCC n´ecessaire pour la r´ealisation des trois bobines pour un nombre de spires qui varie entre N=1 et 4. L'augmentation du nombre de spires de 3 à 4 réduit peu le nombre de couches du LTCC. Le nombre de spires  $N=3$  a été donc choisi pour la réalisation des trois bobines.

| f[MHz]                               |     | 2  | -3 |
|--------------------------------------|-----|----|----|
| L[nH]                                | 120 | 60 | 40 |
| Nombre de couches de LTCC pour $N=1$ | 160 | 80 | 52 |
| Nombre de couches de LTCC pour $N=2$ | 75  | 35 | 24 |
| Nombre de couches de LTCC pour $N=3$ | 48  | 24 | 16 |
| Nombre de couches de LTCC pour $N=4$ | 40  | 20 |    |

<span id="page-45-2"></span>TABLE 1.3 – Nombre des couches du LTCC pour différents nombres de spires à 1, 2 et 3MHz [\[32\]](#page-158-2)

Dans [\[36\]](#page-158-7), une autre bobine à base de LTCC40012 a été conçue pour le même convertisseur GaN (V<sub>i</sub>=12V, V<sub>o</sub>=1,2V, I<sub>o</sub>=15A) à une fréquence de commutation f=5MHz. L'ondulation du courant a été fixée à 50% du courant de sortie du convertisseur, ce qui correspond à une valeur d'inductance  $L=30$ nH. Un nombre de spires  $N=2$  a été choisi pour la bobine. Ce choix est basé sur un compromis entre les pertes dans la bobine <span id="page-46-0"></span>qui augmentent avec le nombre de spires et le volume qui diminue avec le nombre de spires. La Figure [1.25](#page-46-0) montre l'évolution de la hauteur  $h_{mm}$  et les pertes dans la bobine en fonction de sa surface pour  $N=2$ . Le choix de la hauteur  $h_{mm}$  a été fait dans la zone de chevauchement des deux zones qui correspondent au minimum des pertes et au minimum de la hauteur  $h_{mm}$ .

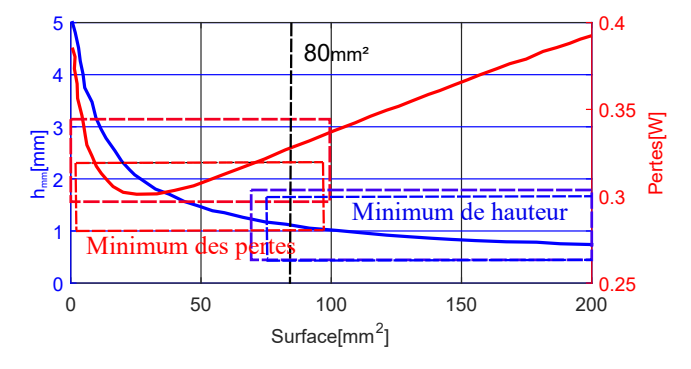

Figure 1.25 – Evolution de la hauteur du LTCC et les pertes avec la surface de la ´ bobine pour  $N=2$  [\[36\]](#page-158-7)

Dans [\[37\]](#page-158-8), le calcul de l'ondulation du courant permettant la détermination de la valeur d'inductance de la bobine d'un convertisseur  $DC/DC$  buck est basé sur un compromis entre le volume de la bobine et celui du condensateur de filtre en sortie du convertisseur. Le courant efficace du condensateur  $I_{C_{RMS}}$  et l'énergie maximale stockée dans la bobine  $E_{L_{max}}$  sont décrits par les équations [1.6](#page-46-1) et [1.7](#page-46-2) respectivement.

<span id="page-46-1"></span>
$$
I_{C_{RMS}} = \frac{r.I_o}{\sqrt{12}}\tag{1.6}
$$

<span id="page-46-2"></span>
$$
E_{L_{max}} = \frac{1}{2} L I_{L_{max}}^2 = \frac{I_o V_o (1 - D)}{8f} r (\frac{2}{r} + 1)^2
$$
\n(1.7)

<span id="page-46-3"></span>
$$
r = \frac{\Delta I_L}{I_o} \tag{1.8}
$$

Avec;  $I_0$  et  $V_0$  sont le courant et la tension de sortie, r le rapport entre l'ondulation du courant et le courant en sortie comme indiqué dans l'équation [1.8,](#page-46-3)  $D$  le rapport cyclique et f la fréquence de commutation. La Figure  $1.26b$  montre la variation normalisée de l'énergie de la bobine et du courant efficace du condensateur avec le rapport de l'ondulation du courant  $r$ . L'énergie stockée dans la bobine diminue avec le rapport  $r$ , cela réduit le volume de la bobine requise. L'augmentation du courant efficace de condensateur avec le rapport  $r$  nécessite un condensateur plus volumineux. L'énergie de la bobine diminue peu à partir d'un rapport  $r=40\%$ . Par contre, le courant du condensateur augmente linéairement avec ce rapport r. Le rapport r=40% a été donc choisi pour le convertisseur.

Dans [\[38\]](#page-158-9), deux bobines couplées destinées à un convertisseur ZVS SEPIC de 10W ont été réalisées sur PCB comme montré dans la Figure [1.27.](#page-47-1) Le matériau magnétique flexible IFL12 a été utilisé pour améliorer les valeurs d'inductance en haute fréquence. La fréquence de commutation du convertisseur a été fixée à 2MHz pour réduire les

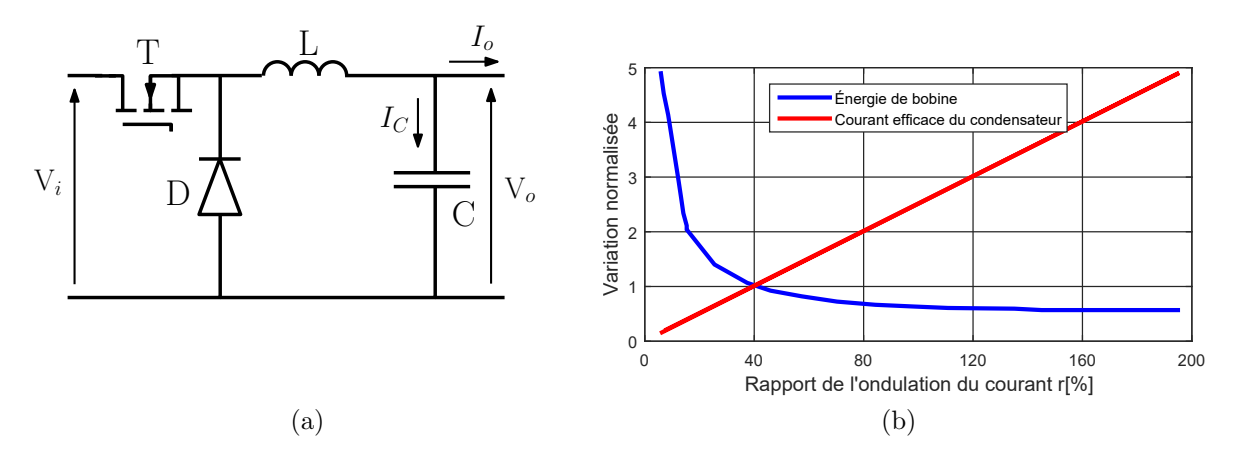

<span id="page-47-0"></span>FIGURE  $1.26 - a$ ) schéma du convertisseur Buck b) évolution de l'énergie de la bobine et le courant du condensateur [\[37\]](#page-158-8)

pertes des bobines et des composants semi-conducteurs. Des simulations éléments finis ont montré que la réduction de la distance entre les couches magnétique  $h_{cc}$  et entre les deux bobinages d permet d'augmenter le couplage magnétique entre les deux bobines. Le rendement du convertisseur mesuré est de  $78\%$ . Les bobines génèrent 60% de pertes totales du convertisseur. Le dispositif MADMIX a été utilisé pour la mesure des pertes dans la bobine. Son principe de fonctionnement est basé sur l'injection d'un courant DC et AC (triangulaire) dans la bobine pour s'approcher des conditions de fonctionnement de la bobine dans un convertisseur DC/DC. Les pertes dans la bobine sont calculées ensuite à partir de la tension et le courant de la bobine mesurés  $[39,40]$  $[39,40]$ .

<span id="page-47-1"></span>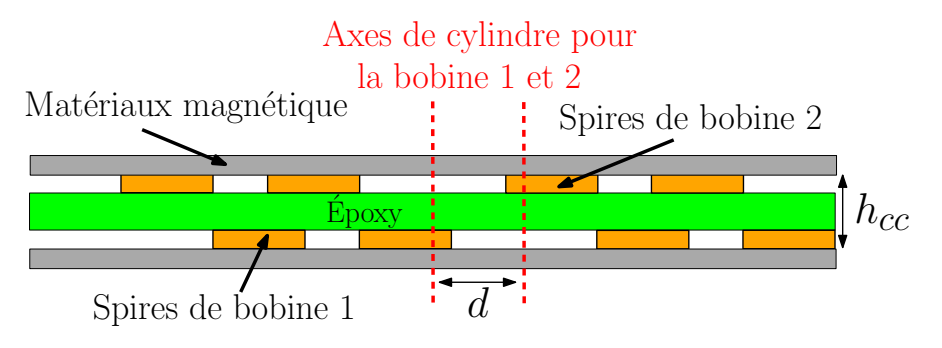

FIGURE  $1.27$  – Deux bobines couplées réalisées sur PCB [\[38\]](#page-158-9)

Dans [\[41\]](#page-159-1), plusieurs bobines du commerce ont été testées pour un convertisseur buck avec la prise en compte de leur courant nominal  $I_n$  et celui de saturation  $I_{sat}$  comme indiqué dans les équations  $1.9$  et  $1.10$ .

<span id="page-47-2"></span>
$$
I_n > 1.25 \times I_o \tag{1.9}
$$

<span id="page-47-3"></span>
$$
I_{sat} > 1.25 \times I_{L_{max}} \tag{1.10}
$$

Avec ;  $I_o$  et  $I_{L_{max}}$  sont respectivement le courant de sortie du convertisseur et le courant de crête de la bobine. L'ondulation du courant varie entre 20 et 100% du courant de sortie  $I<sub>o</sub>$ . La Figure [1.28](#page-48-0) montre l'évolution des pertes totales du convertisseur avec trois séries de bobines du commerce (volume des bobines identique pour chaque série)

pour des fréquences de commutation variant entre 200kHz à 1MHz. Un compromis apparaît entre le volume  $(V_{min}=424$ mm<sup>3</sup> pour  $L=2,2\mu$ H) et les pertes  $(P_{min_{totale}}=4,5W)$ pour  $L=4.7\mu$ H). Le choix de la bobine a été fait entre les deux valeurs prétendantes pour une bobine  $L=3,3\mu$ H avec un volume  $V=851\text{mm}^3$  et une fréquence  $f=500\text{kHz}$ . La bobine choisie participe par  $40\%$  dans les pertes totales du convertisseur qui présente un rendement de 95%.

<span id="page-48-0"></span>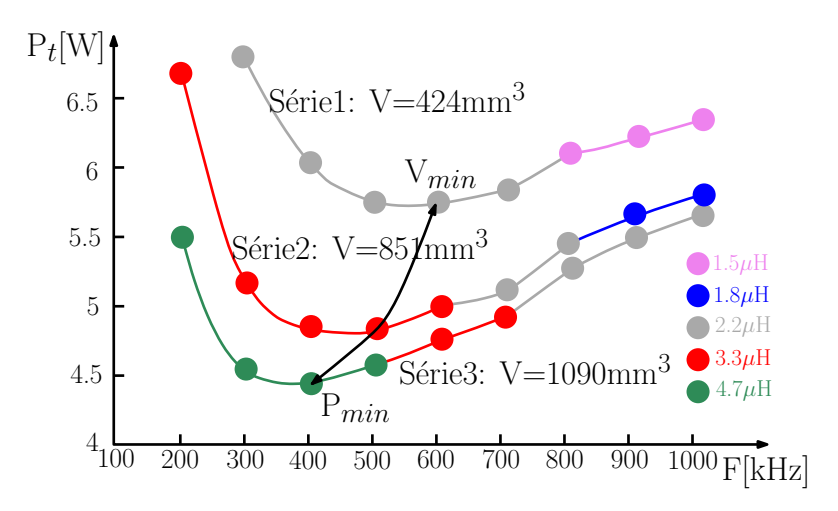

FIGURE  $1.28$  – Pertes totales du convertisseur pour les différentes bobines [\[41\]](#page-159-1)

Dans [\[42\]](#page-159-2), des bobines toroïdales ont été conçues pour un convertisseur boost avec une seule couche de spires pour minimiser les effets capacitifs. La recherche du volume optimal de la bobine est basée sur un algorithme qui a comme paramètres d'entrée les données géométriques et physiques des différents tores magnétiques du commerce. Les paramètres de sortie sont la fréquence de commutation et l'ondulation du courant de la bobine correspondant au volume optimal. La température maximale du fonctionnement de matériau magnétique a été prise comme contrainte dans cet algorithme.

L'état de l'art présenté dans cette partie montre les différents méthodes de dimensionnement des bobines destin´ees aux convertisseurs DC/DC. Le volume et les pertes dans la bobine sont souvent les critères utilisés pour le choix des différentes paramètres géométriques et la valeur d'inductance associée. Dans le carde de cette thèse, nous avons développé un outil d'optimisation du volume des bobines PCB permettant la détermination de leurs paramètres géométriques pour une valeur d'inductance donnée, en prenant en compte les contraintes thermiques de fonctionnent de matériau magnétique et les capacités parasites associées.

# 1.5. Capacité parasite équivalente des bobines

Les capacités parasites limitent la plage d'utilisation des bobines en haute fréquence. Leur origine est due à la présence d'un champ électrique entre les spires et entre les spires et le matériau magnétique créant des capacités parasites distribuées. Elles d´ependent de plusieurs param`etres comme : le nombre de spires, la distance entre les spires et entre les spires et le matériau magnétique, la permittivité du matériau magnétique et des isolants, etc. Dans cette section, nous allons montrer les différentes méthodes de calcul de la capacité parasite équivalente des bobines présentées dans la littérature. Ces méthodes sont basées soit sur des formules analytiques ou des simulations éléments finis.

Différentes approches sont proposées dans les méthodes analytiques. Dans [\[43\]](#page-159-3), la capacité parasite due à la présence du matériau magnétique des bobines toroïdales de filtrage  $C_m$  a été calculée à partir de la fréquence de résonance mesurée  $f_r$  et la valeur d'inductance comme indiqué dans l'équation [1.11.](#page-49-0)

<span id="page-49-0"></span>
$$
C_m(N) = \frac{1}{2\pi f_r^2 \mu_i \mu_0 h_{mm} \log(\frac{d_o}{d_i}) N^2}
$$
(1.11)

Avec :  $\mu_i$  la perméabilité initiale du matériau magnétique,  $\mu_0$  la perméabilité de vide,  $h_{mm}$ ,  $d_o$  et  $d_i$  sont respectivement la hauteur, le diamètre externe et interne du matériau magnétique et  $N$  le nombre de spires.

Dans [\[44\]](#page-159-4), des formules analytiques ont été proposées pour le calcul des capacités parasites élémentaires entre deux spires adjacentes, et entre une spire et le matériau magnétique, pour des bobines toroïdales avec une seule couche de bobinage, destinées au filtrage du courant de mode commun. Le calcul est basé sur le développement de la formule classique de calcul des capacités présentée dans l'équation [1.12.](#page-49-1)

<span id="page-49-1"></span>
$$
dC = \epsilon \frac{dS}{x} \tag{1.12}
$$

Avec :  $dC$  la capacité élémentaire,  $\epsilon$  la permittivité,  $dS$  la surface élémentaire et x la longueur des lignes du champ électrique.

<span id="page-49-2"></span>Dans  $[45-48]$  $[45-48]$ , la capacité parasite entre deux spires adjacentes  $C_{tt}$  a été supposée égale à la moitié de celle entre une spire et le matériau magnétique  $C_{tc}$  pour des bobines toroïdales et planar. Cette hypothèse est basée sur le fait que la distance entre deux spires adjacents  $d_{tt}$  (2 fois l'épaisseur de l'isolant du cuivre) est égale deux fois la distance entre une spire et le matériau magnétique  $d_{tc}$  (épaisseur de l'isolant du cuivre) comme montré dans la Figure [1.29.](#page-49-2)

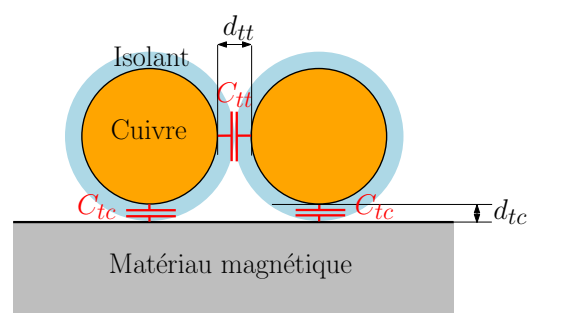

FIGURE 1.29 – Capacités parasites élémentaires entre deux spires [\[47\]](#page-159-7)

Les capacités parasites entre les spires non adjacentes ont été négligées à cause de leur faible contribution. La capacité parasite entre deux spires adjacentes  $C_{tt}$  a été calculée analytiquement. Un modèle de réseau de capacités parasites élémentaires pour chaque spire a été utilisé pour le calcul de la capacité parasite équivalente de la bobine.

Dans  $[49]$ , les capacités parasites entre les spires et le matériau magnétique  $C_3$  ont été négligées dans le calcul de la capacité parasite équivalente d'une bobine planar présentée dans la Figure [1.30.](#page-50-0) Cela est dû à la grande distance entre les spires et le noyau. Aussi, les capacités parasites inter-spires  $C_2$  n'ont pas été prises en compte vue leur faible valeur devant les capacités parasites  $C_1$  entre les couches. Cette dernière a  $\acute{e}t\acute{e}$  calculée à partir de la formule donnée par l'équation [1.12.](#page-49-1)

<span id="page-50-0"></span>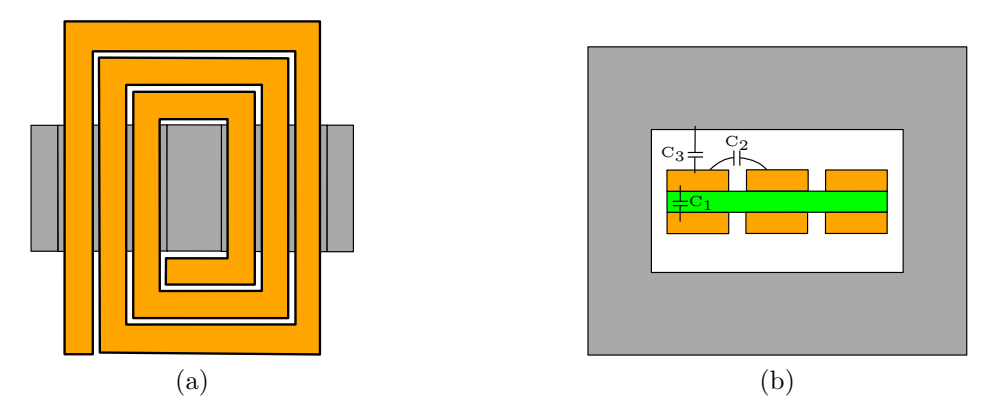

FIGURE  $1.30$  – Bobine planar a) coupe horizontale b) moitié du coupe verticale [\[49\]](#page-159-8)

Dans [\[50\]](#page-159-9), le calcul de la capacité parasite d'une bobine PCB présentée dans la Figure  $1.31$  est basé sur le calcul d'énergie électrostatique stockée dans le substrat d'Époxy uniquement. La contribution des capacités parasites inter-spires  $C_2$  a été négligée vue

<span id="page-50-1"></span>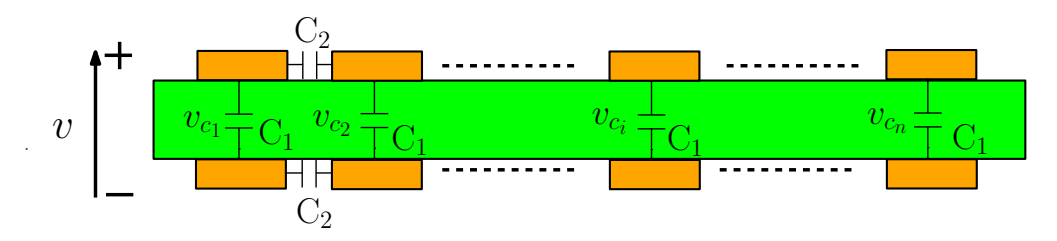

FIGURE  $1.31$  – Capacités parasites d'une bobine PCB [\[50\]](#page-159-9)

la faible surface verticale des spires. La tension entre les spires inter-couches  $v_{c_i}$  est supposée linéaire comme indiqué dans l'équation [1.13.](#page-50-2)

<span id="page-50-2"></span>
$$
v_{c_i} = \frac{N+1-i}{N} v, \qquad avec \quad 1 < i < N \tag{1.13}
$$

Avec : N le nombre totale de spires par couche, et  $v$  la tension de la bobine. La capacité parasite équivalente  $C_{equ}$  a été calculée à partir de l'énergie électrostatique stockée  $E_c$ comme montré dans l'équation [1.14.](#page-51-0) La capacité  $C_1$  est calculée à partir de l'équation

[1.12.](#page-49-1)

<span id="page-51-0"></span>
$$
E_c = \frac{(N+1)(2N+1)}{12N}C_1v^2 = \frac{1}{2}C_{eq}v^2
$$
\n(1.14)

Dans  $[51–53]$  $[51–53]$ , le calcul des capacités parasites des bobines toroïdales et axiales a été réalisé à l'aide des simulations éléments finis 2D et 3D. Le principe de calcul est basé sur l'application d'un potentiel de 1V à une spire donnée et  $0V$  aux autres afin déterminer ses capacités parasites élémentaires.

Dans [\[54\]](#page-160-1), une étude de sensibilité a été faite avec des simulations éléments finis en 3D pour des bobines toroïdales. Les résultats ont monté que la capacité parasite équivalente de la bobine dépend linéairement de la permittivité du tore magnétique et de celle de l'isolant des spires. Ce dernier impact plus la capacité parasite à cause de sa disposition entre les spires et sa faible épaisseur. Les capacités parasites entre les spires adjacentes et entre la spire et le matériau magnétique ont servi par la suite pour construire un modèle de la bobine par spire.

Nous avons présenté dans cette partie un état de l'art sur les méthodes de calcul des capacités parasites associées aux bobines. Elles sont basées sur des formules analytiques et des simulations éléments finis. Pour ce travail de thèse, nous allons utiliser un outil de simulation éléments finis pour le calcul de la capacité parasite équivalente de la bobine, en se basant sur quelques hypothèses simplificatrices.

# 1.6. Contraintes thermiques liées aux bobines

La température a une influence majeure sur les propriétés magnétiques des matériaux magnétiques, qui perdent leurs caractéristiques à partir d'une certaine température appelée température de Curie. La prise en compte de l'élévation de température dans le matériau magnétique nécessite la détermination des différentes pertes dans la bobine. Dans cette section, nous allons présenter un état de l'art sur les différentes méthodes de calcul des pertes dans les bobines pour la détermination de leur élévation de température.

### 1.6.1. Pertes associées aux bobines

La bobine contribue aux pertes du convertisseur à travers les pertes joules dans les conducteurs et les pertes dans le noyau magnétique. Plusieurs méthodes permettant la détermination de ces pertes sont proposées dans la littérature. Elles sont basées sur des formulations analytiques ou bien des outils de simulation éléments finis.

### 1.6.1.1 Pertes joules

Vue la forme triangulaire du courant dans la bobine dans un convertisseur DC/DC, les pertes joules associées  $P_{joules}$  se divisent en pertes continues (DC)  $P_{dc}$  et en pertes alternatives (AC)  $P_{ac}$  comme montré dans l'équation [1.15](#page-52-0).

<span id="page-52-0"></span>
$$
P_{joules} = P_{dc} + P_{ac} = R_{dc}I_{dc}^2 + \sum_{i=1}^{n} R_{ac}(f_i)I_{ac_{eff}}^2(f_i)
$$
(1.15)

Avec :  $R_{dc}$ ,  $R_{ac}(f_i)$  sont respectivement la résistance de la bobine en DC et en AC à l'harmonique  $f_i$ ,  $I_{dc}$  et  $I_{ac_{eff}}(f_i)$  sont respectivement le courant de la bobine en DC et à l'harmonique  $f_i$ . La détermination de la résistance  $R_{dc}$  de la bobine peut se faire à partir des calculs analytiques basés sur l'équation [1.16.](#page-52-1)

<span id="page-52-1"></span>
$$
R_{dc} = \rho \frac{l}{S} \tag{1.16}
$$

Avec :  $\rho$  la résistivité électrique de cuivre, l et S sont respectivement la longueur moyenne et la surface de la section de conducteurs. La résistance AC augmente avec la fréquence à cause de la diminution de la surface effective de la section du conducteur par les effets de peau et de proximit´e. Comme le montre la Figure [1.32a,](#page-52-2) le champ magnétique produit par un courant alternatif traversant un conducteur crée des courants induits qui s'opposent au courant au milieu de la section du conducteur et l'intensifier au périmètre. Plus la fréquence est élevée, plus le courant a tendance à circuler dans le périmètre du conducteur. Cela réduit la surface de circulation du courant et donc augmente sa résistance. L'épaisseur de peau  $\delta$  décrit dans l'équation [1.17](#page-52-3) est souvent utilisé pour calculer la largeur de la zone où le courant circule pour une fréquence donnée  $f$ .

<span id="page-52-3"></span>
$$
\delta = \frac{1}{\sqrt{\sigma \mu \pi f}}\tag{1.17}
$$

Avec :  $\sigma$  la conductivité électrique et  $\mu$  la perméabilité magnétique. L'effet de proximité est un autre phénomène physique qui apparaît entre deux conducteurs adjacents. La densité du courant devient plus importante sur le périmètre des conducteurs les plus proches ou les plus éloignées selon le sens du courant comme présenté dans la Figure [1.32b.](#page-52-4)

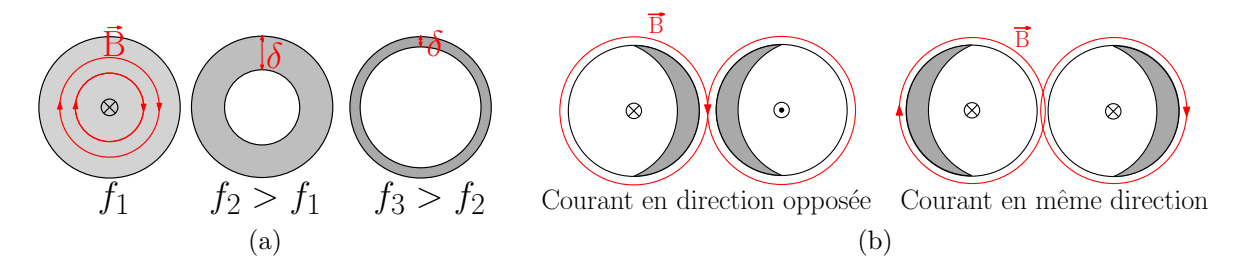

<span id="page-52-4"></span><span id="page-52-2"></span>FIGURE  $1.32$  – Effets de peau et de proximité a) effet de peau b) effet de proximité entre deux conducteurs adjacents

La formule de Dowell est la plus utilisée dans la littérature pour le calcul de la résistance AC  $R_{ac}$  des bobines et transformateurs en basse fréquence [\[55\]](#page-160-2). Autres formules analytiques sont proposées dans la littérature pour le calcul de la résistance  $R_{ac}$  des spires

comme la formule de Ferreira [\[56\]](#page-160-3) et Ferreira modifiée [\[57\]](#page-160-4). Ces formules analytiques ne sont pas valables à partir de certaines fréquences à cause de la distribution du courant qui change par les effets de peau et de proximité [\[58\]](#page-160-5). En haute fréquence, les outils de simulation sont souvent utilisés pour le calcul de la résistance  $R_{ac}$  des bobines vue la limitation des formules analytiques  $[34, 59-61]$  $[34, 59-61]$  $[34, 59-61]$  $[34, 59-61]$ . Cette limitation est liée à la difficulté de prédire le chemin des lignes de champ magnétique en haute fréquence.

Dans cette partie, nous avons décrit les différentes méthodes présentées dans la littérature permettant la d´etermination des pertes cuivre AC dans les conducteurs des bobines. Dans cette thèse, les pertes cuivre AC seront calculées à l'aide des simulations éléments finis à cause de la complexité des calculs analytiques en haute fréquence.

### 1.6.1.2 Pertes du matériau magnétique

Les pertes dans les matériaux magnétiques apparaissent avec les excitations magnétiques. Elles sont constituées de pertes par hystérésis et par courants induits appelées aussi pertes par courants de Foucault. Comme le montre la Figure [1.33,](#page-53-0) les pertes par hystérésis ont lieu quand les domaines magnétiques gardent une partie de leur alignement lorsque le champ d'excitation est retiré, cela est dû à l'évolution non réversible de l'induction magnétique avec le champ d'excitation magnétique. Ces pertes sont proportionnelles à la surface de cycle d'hystérésis et donc à la valeur de champ coercitif  $H_c$  et de champ rémanent  $B_r$ . Les pertes par courants induits sont liées principalement à la résistivité électrique du matériau magnétique

<span id="page-53-0"></span>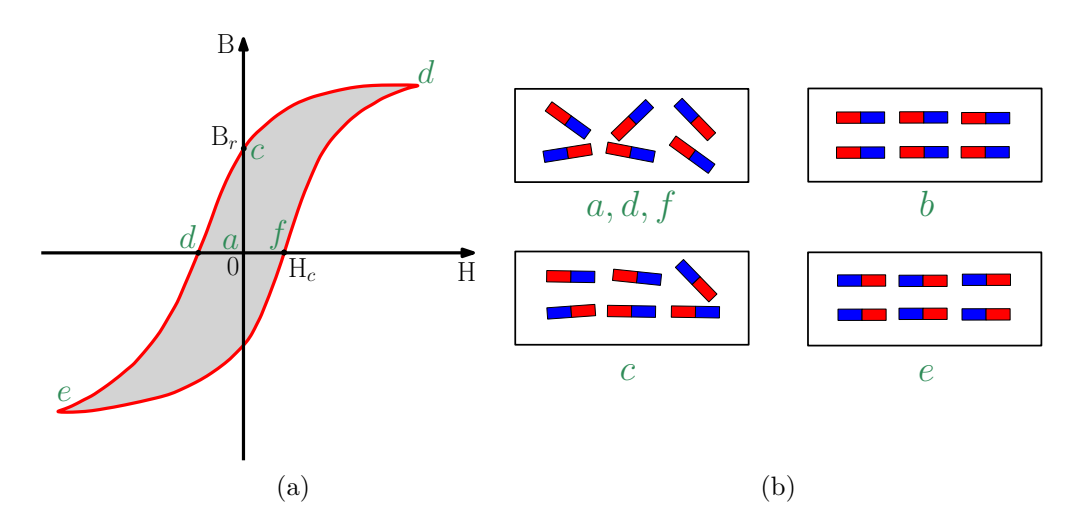

FIGURE 1.33 – Effet du cycle d'hystérésis a) courbe  $B(H)$  b) orientation des domaines  $magn\'etiques [62]$  $magn\'etiques [62]$ 

Plusieurs travaux portant sur le calcul des pertes associées aux matériaux magnétiques sont proposées dans la littérature. La formule empirique de Steinmetz montrée dans l'équation [1.18](#page-53-1) est la plus utilisée pour le calcul de la densité des pertes magnétiques  $P_{m_v}$  pour une excitation sinusoïdale [\[63\]](#page-160-9).

<span id="page-53-1"></span>
$$
P_{m_v} = k \cdot f^{\alpha_1} \cdot \hat{B}^{\beta_1} \tag{1.18}
$$

Avec : f la fréquence de fonctionnement,  $\hat{B}$  l'induction magnétique de crête, k,  $\alpha_1$  et  $\beta_1$  sont des coefficients qui peuvent être déterminés expérimentalement. Dans [\[64\]](#page-160-10), une autre formule empirique a été proposée pour l'estimation des pertes dans les matériaux magnétiques des bobines utilisées dans des convertisseurs  $DC/DC$ . Le calcul des pertes est donné par l'équation [1.19.](#page-54-0)

<span id="page-54-0"></span>
$$
P_{m_v} = \alpha_2 \left[ \frac{\Delta B^{m_1}}{(2.t_{on})^{m_2}} \cdot \frac{t_{on}}{T_s} + \frac{\Delta B^{m_1}}{(2.t_{off})^{m_2}} \cdot \frac{t_{off}}{T_s} \right]
$$
(1.19)

Avec :  $\Delta B$  la variation de l'induction magnétique,  $t_{on}$  et  $t_{off}$  sont les temps des commutations,  $T_s$  la période des commutations,  $\alpha_2$ ,  $m_1$  et  $m_2$  sont des constantes qui dépendent du matériau magnétique, ils peuvent être déterminés à partir des mesures avec une excitation en tension de forme carrée. Pour un rapport cyclique de 50%, l'ex-pression de la densité des pertes devient identique à celle de Steinmetz. Dans [\[65\]](#page-161-0), la formule de Steinmetz a été étendue pour quelle soit applicable à importe quelle forme d'excitation comme montré dans l'équation [1.20.](#page-54-1)

<span id="page-54-1"></span>
$$
P_{m_v} = k_1 f_{eq}^{\alpha_3 - 1} \cdot \hat{B}^{\beta_2} \cdot f, \quad avec \quad f_{eq} = \frac{1}{2\hat{B}^2 \pi^2} \int_0^T \left(\frac{dB}{dt}\right)^2 dt \tag{1.20}
$$

Les modèles cités précédemment basés sur l'équation de Steinmetz ne permettent pas de prendre en compte l'impact de la polarisation DC sur les pertes. Pour cela, dans [\[35\]](#page-158-6), le coefficient  $k_1$  de la formule de Steinmetz modifiée donnée dans l'équation [1.20](#page-54-1) a été remplacé par une fonction polynomiale  $K(H_{dc})$  qui dépend du champ d'excitation  $H_{dc}$ pour prendre en considération son effet sur les pertes.

Dans cette partie, nous avons présenté différentes formules empiriques de calcul des pertes dans les matériaux magnétiques. Dans cette thèse, les pertes dans le matériau magnétique souple seront négligées dans un premier temps. Elles seront évaluées par des simulations éléments finis et comparées aux autres pertes dans la bobine dans un second temps.

## 1.6.2. Élévation de la température

L'élévation de la température d'une bobine dépend de ses pertes et de son mode de transfert thermique qui se réalise en trois modes : conduction, convection et rayonnement. Pour le calcul de l'élévation de température de la bobine, il est nécessaire de déterminer les pertes dans le matériau magnétique et les conducteurs. Dans cette partie, nous allons présenter les différents travaux de la littérature sur le calcul de l'élévation de température dans les bobines. Elles sont basées sur des formules et des simulations éléments finis en  $2D/3D$ .

Dans [\[66\]](#page-161-1), l'équation [1.21](#page-55-0) empirique a été proposée pour le calcul de l'élévation de

la température dans une bobine à partir de ses pertes totales  $P_{totale}$  et sa surface S.

<span id="page-55-0"></span>
$$
\Delta T[{}^{o}C] = \left(\frac{P_{\text{totale}}[mW]}{S[\text{cm}^2]}\right)^{0.833} \tag{1.21}
$$

Dans [\[67\]](#page-161-2), la température maximale des bobines planar et toroïdales a été calculée à l'aide des simulations éléments finis 2D pour s'assurer qu'elle ne dépasse pas la température autorisée. Dans  $[68]$ , un modèle de résistance thermique équivalente a été proposé pour le calcul de l'élévation de température dans les matériaux magnétiques des transformateurs planar prenant en compte la température ambiante et les pertes. La méthode est basée sur le calcul de la valeur de résistance thermique pour différents pertes à plusieurs températures ambiantes à l'aide des simulations de mécanique des fluides. La simulation thermique à l'aide de logiciels de mécanique des fluides permet de prendre en compte l'environnement autour du composant, aussi, il n'est pas n´ecessaire de fixer un coefficient de convection ou de radiation aux limites, ce qui permet d'avoir plus de précision sur les résultats de simulation. La résistance thermique a  $\acute{e}t\acute{e}$  modélisée par une fonction (polynôme) qui dépend de la température ambiante et des pertes. Les modèles basés sur des réseaux de résistances thermiques équivalentes sont souvent utilisés dans la littérature afin d'éviter les simulations éléments finis qui nécessitent beaucoup de temps  $[69-71]$  $[69-71]$ .

L'élévation de température dans les matériaux magnétiques de bobines est peu traitée dans la littérature. Elle est souvent calculée à l'aide des outils de simulation. Dans cette thèse, la température maximale du matériau magnétique sera déterminée par des simulations éléments finis, afin de vérifier qu'elle ne dépasse pas la température maximale.

# 1.7. Conclusion du chapitre

Dans ce chapitre, nous avons présenté un état de l'art sur les méthodes de dimensionnement des bobines du stockage d'énergie électrique au sein des convertisseurs DC/DC. La première section montre le contexte général sur l'évolution de la densité de puissance des convertisseurs statiques. Le volume des composants passifs est la principale limite à l'amélioration de la densité de puissance. Grâce à leurs propriétés physiques, les composants à base de GaN permettent de faire commuter les convertisseurs à des fréquences plus élevées qui peuvent atteindre des mégahertz, ce qui permet d'améliorer la densité de puissance. Le développement des matériaux diélectriques et magnétiques permet d'améliorer la densité d'énergie des composants passifs. Cela réduit leurs volumes et pertes au sein des convertisseurs. Les bobines de stockage d'énergie restent les composants les plus volumineux en comparaison avec les autres composants des convertisseurs à cause de leur faible densité d'énergie. Aussi, leur fréquence de résonance limite leur utilisation en haute fréquence. Les bobines contribuent aussi pour une part importante aux pertes totales du convertisseur.

Plusieurs méthodes sont proposées dans la littérature pour le dimensionnent des bobines du stockage d'énergie électrique au sein des convertisseurs DC/DC. Le dimensionnent concerne la détermination de sa valeur d'inductance et les différents paramètres géométriques. Les critères permettant le choix de ses paramètres sont souvent le volume et les pertes associés à la bobine. Aussi, des méthodes basées sur des calculs analytiques et des modélisations éléments finis sont proposées pour le calcul de la capacité parasite équivalente des bobines pour la détermination de leur fréquence de résonance. Les contraintes thermiques du fonctionnement des matériaux magnétiques sont peu traitées dans la littérature.

Les noyaux magnétiques de géométrie toroïdale et planar sont souvent utilisés pour améliorer la densité d'énergie des bobines. Récemment, les matériaux magnétiques souples sont utilisés pour la réalisation des bobines PCB, grâce à leurs propriétés adaptées aux applications hautes fréquences. Leur avantage majeur, c'est qu'il n'y a pas de contraintes sur leurs dimensions et formes géométriques.

Dans les chapitres suivants, une nouvelle méthode de dimensionnement de bobines PCB sera proposée. Un matériau magnétique souple est utilisé pour augmenter la densité d'énergie de la bobine. La méthode proposée permet de déterminer les différents param`etres g´eom´etriques de la bobine. Elle est bas´ee sur un algorithme d'optimisation du volume de la bobine afin d'augmenter la densit´e de puissance des convertisseurs. La méthode prend en compte les contraintes thermiques de fonctionnement du matériau magnétique. Aussi, une méthode de simulation est proposée pour le calcul de sa capacité parasite équivalente.

Chapitre 1 : Bobines de stockage de l'énergie électrique au sein des convertisseurs statiques

# Chapitre 2

# Méthodologie de conception des bobines PCB

# Sommaire

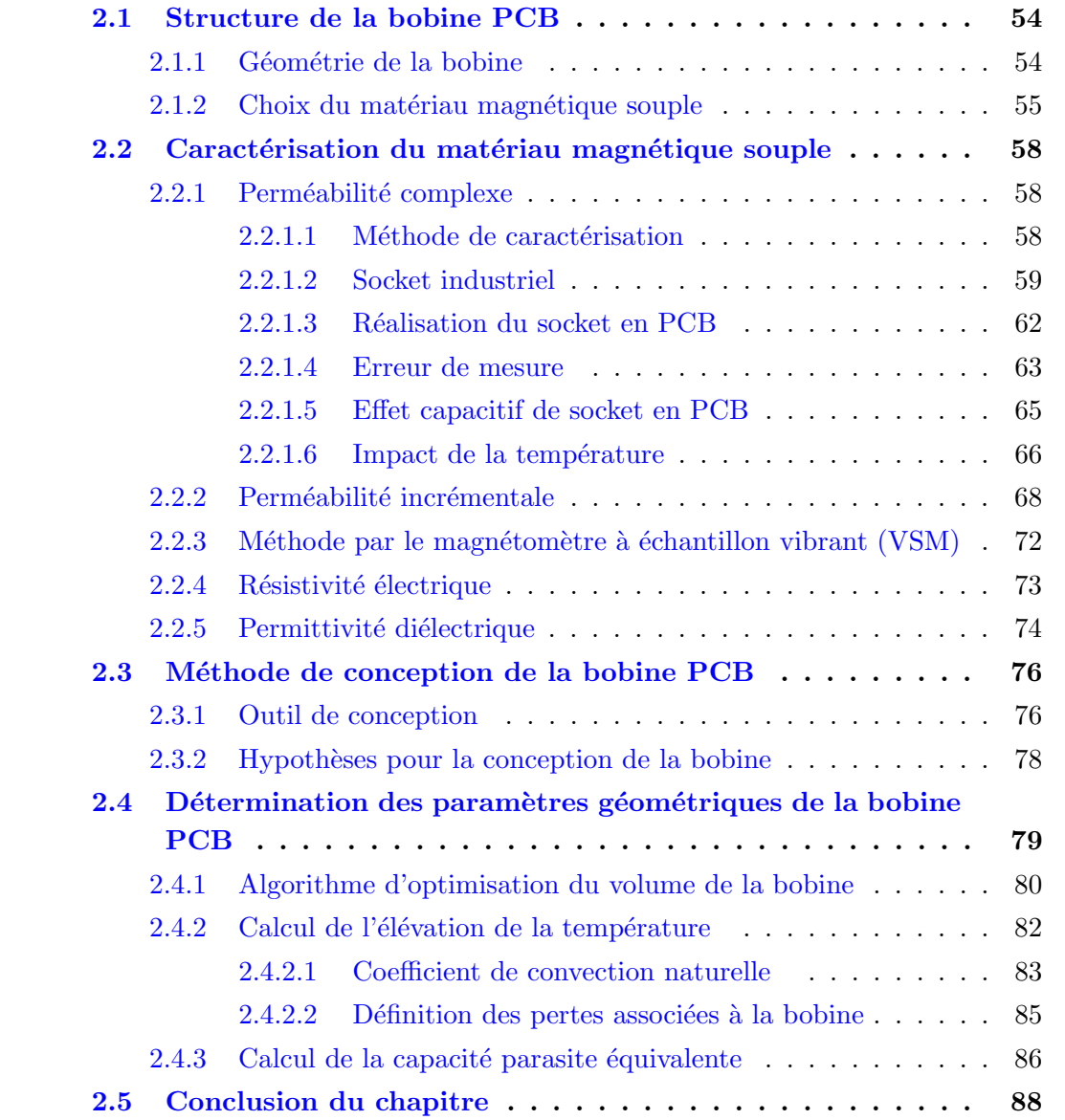

 $\mathbf{C}_{\mathrm{E}}$  chapitre présente la méthode proposée pour la conception de bobines PCB avec un volume optimal. La bobine sera réalisée à partir d'un matériau magnétique souple et destinée à un convertisseur  $DC/DC$  haute fréquence à base de transistors GaN. La méthode permet la détermination des différents paramètres géométriques de la bobine PCB en prenant en compte les contraintes thermiques de fonctionnement du matériau magn´etique et les effets capacitifs limitant la plage d'utilisation de la bobine en haute fréquence.

Ce chapitre commence par la présentation de la structure de la bobine PCB choisie et le matériau magnétique souple utilisé. Les résultats de caractérisation de ce dernier seront montrés dans la deuxième section. La troisième section présente la méthode proposée et les hypothèses utilisées pour la conception d'une bobine PCB. Enfin, la quatrième section sera consacrée à la détermination des paramètres géométriques de la bobine PCB avec un volume optimal en prenant en compte l'élévation de la température du matériau magnétique et la capacité parasite équivalente de la bobine PCB.

# <span id="page-59-0"></span>2.1. Structure de la bobine PCB

Comme indiqué dans la section  $1.3.2$  du premier chapitre, il existe plusieurs géométries de bobines de forme toroïdale, en planar, en serpentin, etc. Les noyaux magnétiques sont souvent utilisés pour améliorer la densité d'énergie des bobines. Le LTCC et les feuilles de ferrite souples sont principalement utilisées dans les laboratoires de recherche. Dans cette section, nous allons présenter la structure de la bobine PCB que nous allons  $\acute{e}$ tudier et le matériau magnétique souple utilisé dans le cadre de ce travail de thèse.

## <span id="page-59-1"></span>2.1.1. Géométrie de la bobine

Le PCB (Printed Circuit Board) et le DBC (Direct Bonded Copper) sont les supports les plus utilisés pour l'intégration des composants magnétiques associés aux convertisseurs statiques. Les PCB sont constitués de couches du cuivre isolées par l'Époxy. L'Époxy présente une bonne rigidité diélectrique (40kV/mm environ). Cela permet d'avoir une bonne isolation électrique entre les couches du cuivre. Les pertes par courants induits dans l'Époxy sont pratiquement nulles grâce à sa résistivité électrique  $\acute{e}$ levée de  $1 \times 10^{14} \Omega$ .cm. La faible conductivité thermique de l'Époxy est l'inconvénient majeur de ce type du substrat (0,06W.m<sup>-1</sup>.K<sup>-1</sup>). Les supports DBC sont constitués de deux couches de cuivre et une couche de céramique. La bonne conductivité thermique du céramique est l'avantage principal des DBC par rapport aux PCB : 24W.m<sup>-1</sup>.K<sup>-1</sup> pour l'Alumine (Al<sub>2</sub>O<sub>3</sub>) et 200W.m<sup>-1</sup>.K<sup>-1</sup> pour le Nitrure d'Aluminium (AIN). Cela favorise plus la dissipation de la chaleur des composants associés aux convertisseurs. Les PCB sont souvent utilisés pour l'assemblage des composants associés aux convertisseurs à cause de leur faible coût comparé aux substrats DBC. La réalisation des bobines sans et avec noyaux magnétiques planars peut se faire directement sur PCB à coté des autres composants associés aux convertisseurs. Cela permet de réduire leur coût de fabrication, de simplifier leur réalisation et d'avoir des formes planes de faible  $\acute{e}$ paisseur. La Figure [2.1](#page-60-1) montre les différentes géométries spirales existantes pour la réalisation des enroulements des bobines sur PCB. Le choix de la géométrie des spires dépend de plusieurs critères comme par exemple :

- Outils de conception utilisé : la géométrie circulaire est souvent utilisée pour les logiciels de simulation éléments finis en 2D.
- Outils du routage : certains logiciels de routage des PCB ne permettent pas la création de géométrie circulaire.
- Critères électriques : comme par exemple le rapport entre la valeur d'inductance et la résistance DC de bobines qui est plus important pour une géométrie circulaire [\[72\]](#page-161-6).

<span id="page-60-1"></span>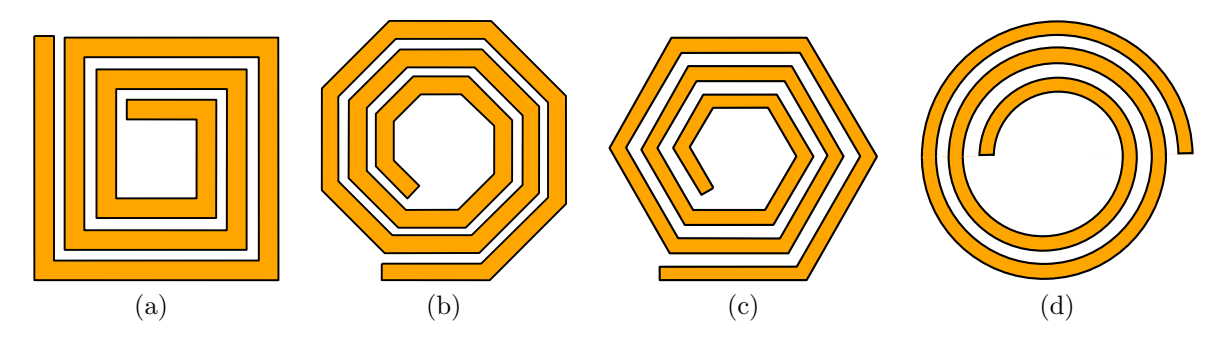

FIGURE 2.1 – Différentes géométries spirales a) carrée b) octogonale c) hexagonale d) circulaire

La géométrie toroïdale peut être aussi réalisée sur PCB comme montré dans la Fi-gure [1.21b](#page-42-3) du premier chapitre. Sa réalisation est plus compliquée par rapport à la géométrie spirale vue le nombre important des vias nécessaires pour réaliser les spires. La réalisation de ces vias peut se faire avec une métallisation en cuivre par un dépôt ´electrochimique, par la soudure manuelle de fils du cuivre, ou par l'utilisation d'une patte conductrice, etc. La Figure [2.2](#page-61-0) montre le prototype de la bobine PCB choisie dans le cadre de cette thèse. Les deux couches de cuivre permettant la réalisation des spires de la bobine sont connectées au centre par un via. Aussi, deux couches de feuilles magnétiques du ferrite ont été posées sur les deux couches de cuivre pour améliorer la valeur d'inductance de la bobine. La géométrie circulaire des spires permet la simulation de la bobine en 2D avec le logiciel de simulation éléments finis  $FEMM^{\textcircled{B}}$ .

## <span id="page-60-0"></span>2.1.2. Choix du matériau magnétique souple

Le matériau magnétique permet d'améliorer la densité d'énergie des bobines. Les caractéristiques souhaitées pour un matériau magnétique destiné aux bobines sont :

- Grande valeur de perméabilité initiale : pour augmenter la densité d'énergie stockée dans les bobines.
- Flux de saturation élevé : pour avoir une valeur d'inductance constante avec le courant traversant la bobine.

<span id="page-61-0"></span>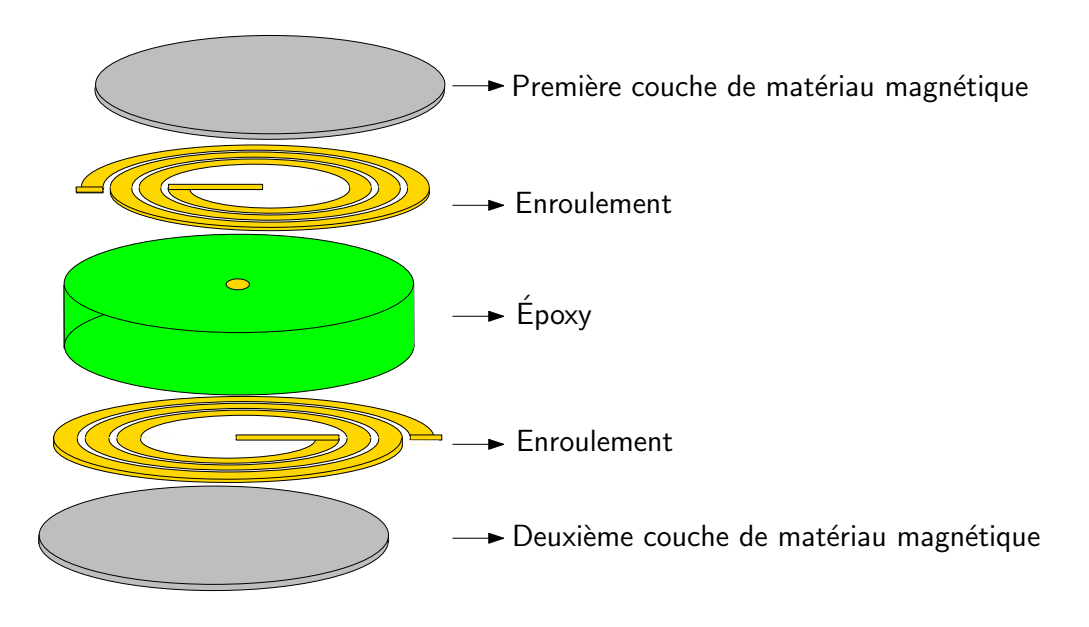

FIGURE  $2.2$  – Structure de la bobine PCB proposée

- Résistivité électrique importante et un cycle d'hystérésis étroit : pour réduire les pertes par courants induits et par hystérésis dans le matériau magnétique.
- Fréquence de relaxation importante : pour augmenter la plage d'utilisation des bobines en haute fréquence,
- Température du fonctionnement élevée : le matériau peut fonctionner dans un environnement haute température sans dégradation de ses caractéristiques.
- Faible permittivité diélectrique : pour réduire les capacités parasites dues à la présence du matériau magnétique.

Les noyaux magnétiques sont commercialisés avec des géométries et des dimensions prédéfinies par leurs fabricants. Aussi, le processus de fabrication de bobines à base de LTCC est complexe. Il nécessite plusieurs étapes comme : la découpe, l'empilement, le laminage et le frittage à une température élevée de  $885^{\circ}$ C environ [\[24\]](#page-157-9). Le matériau magnétique souple commercialisé sous forme de feuilles peut être découpé en plusieurs formes de différentes dimensions. Cela permet de définir ses paramètres géométriques comme des paramètres variables pour la conception de la bobine. Donc, le matériau magnétique souple a été choisi pour la réalisation de la bobine PCB présentée dans la Figure [2.2.](#page-61-0)

Plusieurs fabricants commercialisent ce type de matériau avec des caractéristiques et des dimensions différentes. Vue que les matériaux magnétiques souples sont destinés initialement au blindage, la perméabilité complexe est généralement fournie. Les autres caractéristiques comme la courbe d'hystérésis  $B(H)$ , la perméabilité incrémentale et les pertes ne sont pas données. Le choix du matériau magnétique souple adapté à notre application donc se base uniquement sur la valeur de la perméabilité complexe. Il est nécessaire que le matériau magnétique choisi présente une valeur importante de perméabilité initiale  $\mu_{r_i}$  pour augmenter la densité d'énergie de la bobine et un faible effet résistif pour minimiser ses pertes. La partie imaginaire de la perméabilité com-

plexe  $\mu_r^{\scriptscriptstyle\vee}$  est proportionnelle aux pertes dans le matériau magnétique. La bobine qui sera réalisée dans cette thèse est destinée à un convertisseur haute fréquence (1MHz). L'ondulation du courant de forme triangulaire est donc composée de plusieurs harmoniques commençant du 1MHz. La bobine doit conserver sa valeur d'inductance constante au-delà de cette fréquence. La Figure [2.3](#page-62-1) montre la perméabilité complexe de trois matériaux magnétiques souples :  $38M6$  de chez FairRite, MHLL de chez LairdTech et IFL10M de chez  $TDK$ . Le 38M6 présente une grande valeur de perméabilité initiale  $\mu_{r_i}=220$  environ jusqu'à 5MHz. Cette fréquence risque de diminuer avec l'élévation de température. Aussi, la perméabilité secondaire  $\mu_r$ , augmente à partir de 2MHz. Le MHLL présente une perméabilité initiale plus faible autour de 160 mais jusqu'à 30MHz. Aussi, les pertes magnétiques sont pratiquement nulles avant 20MHz. La perméabilité initiale de IFL10M est plus petite que celle de 38M6 et de MHLL. Elle commence à chuter à partir de 5MHz et les pertes augmentent à partir de 2MHz.

<span id="page-62-1"></span>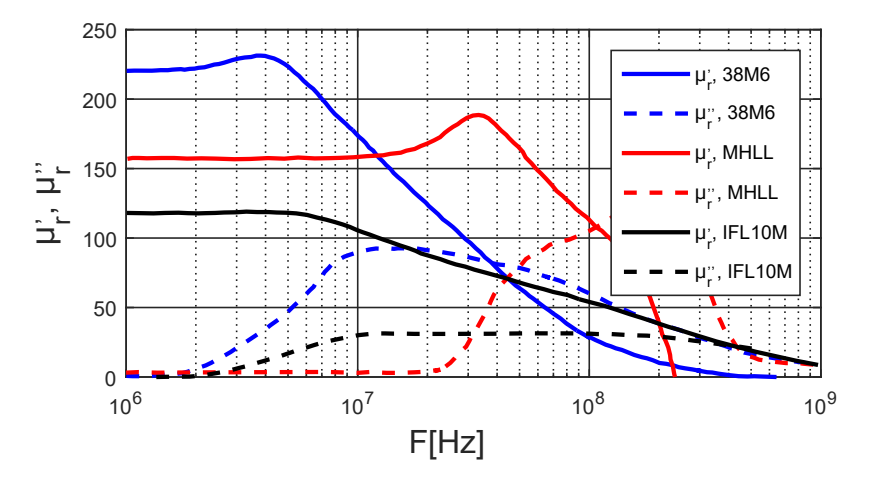

FIGURE 2.3 – Perméabilités complexes des matériaux magnétiques souples

Le matériau magnétique MHLL a été choisi pour la réalisation de la bobine PCB vue que ses pertes magnétiques sont pratiquement nulles jusqu'à 20MHz. Cela permet de les négliger dans la conception de la bobine. Sa perméabilité primaire  $\mu'_r$ ne commence à chuter qu'à partir de 30MHz. Cette fréquence est beaucoup plus élevée que la fréquence du commutation de 1MHz, ce qui est adapté pour une bobine destinée à un convertisseur fonctionnant à 1MHz. La Figure  $2.4$  montre les dimensions de matériau magnétique MHLL choisi. Son fabricant  $LairdTech$  propose des feuilles de  $40\times50$  ou  $60\times120$ mm<sup>2</sup> en surface et 0,1 ou 0,2mm en épaisseur du ferrite. Elles sont constituées d'une couche sans adhésif et une deuxième avec adhésif pour coller la feuille.

<span id="page-62-0"></span>Dans cette section, nous avons présenté la structure de la bobine PCB choisie et le matériau magnétique utilisé. Cette structure est choisie parmi plusieurs autres structures à cause de la simplicité de réalisation. Aussi, le matériau magnétique MHLL utilisé présente des propriétés magnétiques adaptées aux applications hautes fréquences (perméabilité primaire $\mu'_r$  constante jusqu'à 30MHz et pertes magnétiques nulles avant 20MHz). Dans la section suivante, nous allons présenter les résultats de caractérisation de matériau magnétique MHLL, qui sont nécessaires pour la conception de la bobine.

<span id="page-63-2"></span>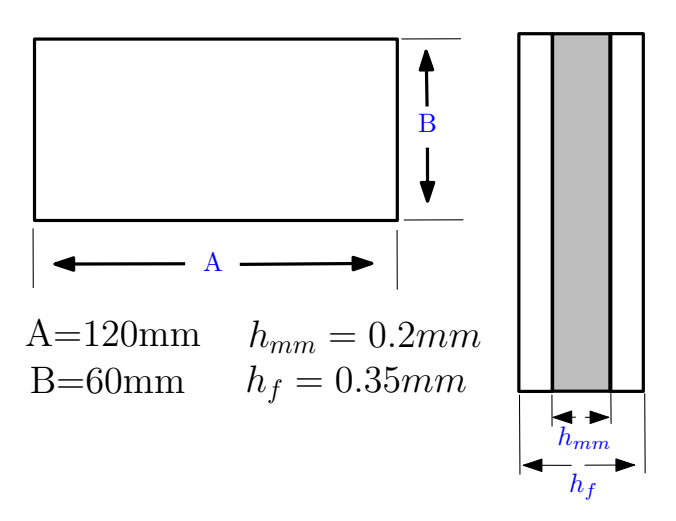

FIGURE  $2.4$  – Dimensions du film commercial de matériau magnétique MHLL

# 2.2. Caractérisation du matériau magnétique souple

La conception de la bobine PCB nécessite la connaissance des différentes propriétés physiques du matériau magnétique souple MHLL utilisé. Le fabricant ne fournit que sa perméabilité complexe permettant la conception de la bobine en faible signal. La prise en compte de la saturation du matériau magnétique nécessite d'introduire sa perméabilité incrémentale ou sa caractéristique de saturation  $B(H)$ . La permittivité diélectrique permet la détermination de la capacité parasite équivalente de la bobine.

Dans cette section, nous allons présenter les résultats de caractérisation du matériau magnétique MHLL obtenus. La première partie sera consacrée à la vérification de la perméabilité complexe fournie par le fabricant et son évolution avec la température. Ensuite, les méthodes permettant la détermination de la perméabilité incrémentale et la courbe d'hystérésis  $B(H)$  seront présentées respectivement dans la deuxième et la troisième partie. Les mesures de la résistivité électrique et la permittivité diélectrique seront présentées dans les dernières parties.

## <span id="page-63-0"></span>2.2.1. Perméabilité complexe

La perméabilité complexe de matériau magnétique permet la détermination de sa plage d'utilisation en haute fréquence pour la conception d'une bobine en faible signal. Dans cette partie, nous allons présenter la méthode utilisée pour la mesure de cette perméabilité pour le matériau magnétique souple.

### <span id="page-63-1"></span>2.2.1.1 Méthode de caractérisation

La mesure de la perméabilité complexe  $\overline{\mu}_r(f)$  est basée sur la mesure de l'impédance avec un socket sans et avec le matériau magnétique  $\overline{Z}_{smm}(f)$  et  $\overline{Z}_{amm}(f)$  à l'aide d'un analyseur d'impédance (Agilent 42942A, 40Hz-110MHz) en faible signal comme il est <span id="page-64-1"></span>indiqué dans l'équation  $2.1$  [\[73\]](#page-161-7).

$$
\overline{\mu}_r(f) = \frac{\overline{Z}_{amm}(f) - \overline{Z}_{smm}(f)}{j.f.\mu_oh_{mm}.ln(\frac{d_o}{d_i})} + 1 = \mu_r(f) - j.\mu_r^{\cdot\cdot}(f)
$$
\n(2.1)

<span id="page-64-2"></span>Avec : f la fréquence de mesure,  $\mu_o$  la perméabilité du vide,  $h_{mm}$ ,  $d_o$  et  $d_i$  sont respectivement la hauteur, le diamètre externe et interne du matériau magnétique. Le modèle RL série montré dans la Figure [2.5](#page-64-2) est utilisé pour la représentation de l'impédance du matériau magnétique mesurée. L'inductance  $L(f)$  représente la partie réelle de la perméabilité complexe  $\mu'_r(f)$  (perméabilité primaire), et l'effet résistif par la partie imaginaire  $\mu''_r(f)$  (perméabilité secondaire).

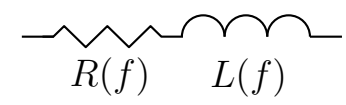

FIGURE 2.5 – Modèle de l'impédance de socket

### <span id="page-64-0"></span>2.2.1.2 Socket industriel

La Figure [2.6](#page-64-3) montre le dispositif (Agilent 42942A) utilisé pour la mesure de la perméabilité complexe des tores magnétiques. Il est constitué d'un adaptateur et un support pour placer le tore, qu'on appellerons par la suite socket industriel.

<span id="page-64-3"></span>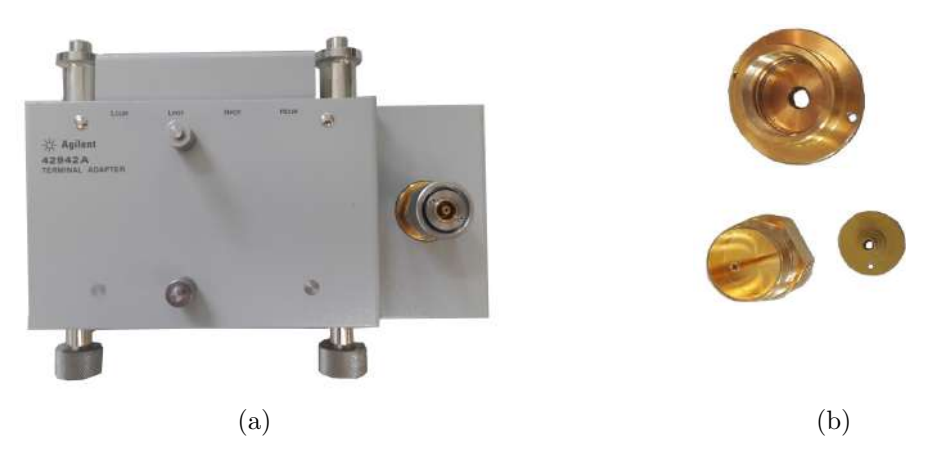

Figure 2.6 – Socket industriel a) adaptateur b) support du placement de noyaux magnétiques

Une première mesure a été faite sur un tore de ferrite N30 ( $h_{mm}=6,3$ mm,  $d_o=16$ mm et  $d_i=9,6$ mm) pour vérifier la validité du dispositif de mesure. La Figure [2.7](#page-65-0) montre la perméabilité complexe du tore mesurée comparée à celle des données du fabricant. Les résultats montrent une bonne concordance entre les deux les resultats.

Le matériau magnétique souple MHLL a été découpé à l'aide d'un laser sous forme d'un anneau  $(h_{mm}=0,2\text{mm}, d_o=19,5\text{mm}$  et  $d_i=5,3\text{mm}$ ) pour l'adapter au socket. L'anneau

<span id="page-65-0"></span>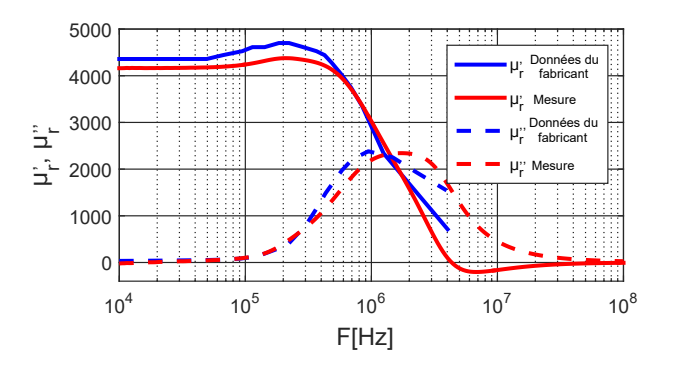

FIGURE 2.7 – Perméabilité complexe du tore de ferrite N30

a été collé sur un substrat d'Époxy pour éviter de créer des micro-fissures (des entrefers) dans le matériau magnétique qui peuvent modifier la perméabilité mesurée. La Figure [2.8](#page-65-1) montre l'impédance du socket avec le matériau magnétique. Son module augmente avec la fréquence jusqu'à 20MHz par l'effet inductif. L'inductance du matériau magnétique montrée dans la Figure [2.9a,](#page-65-2) obtenue à l'aide de modèle RL présenté dans

<span id="page-65-1"></span>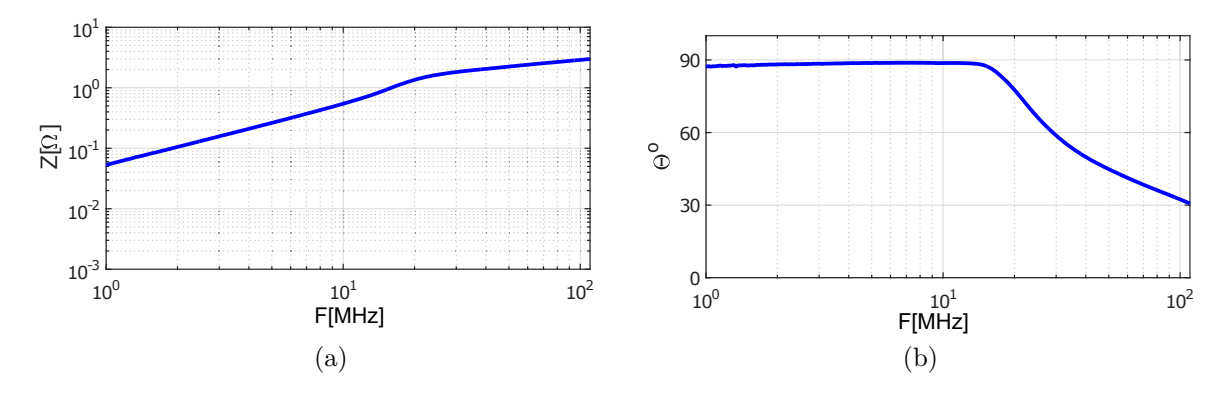

FIGURE  $2.8$  – Impédance du socket avec matériau magnétique a) module b) phase

la Figure [2.5,](#page-64-2) est une image de la perméabilité primaire  $\mu_r$ . Elle vaut 8nH jusqu'à une fréquence de 10MHz vue la faible valeur de l'épaisseur et de la perméabilité du matériau magnétique. Sa résistance présentée dans la Figure [2.9b](#page-65-3) est négligeable avant 14MHz vue les faibles pertes associées.

<span id="page-65-2"></span>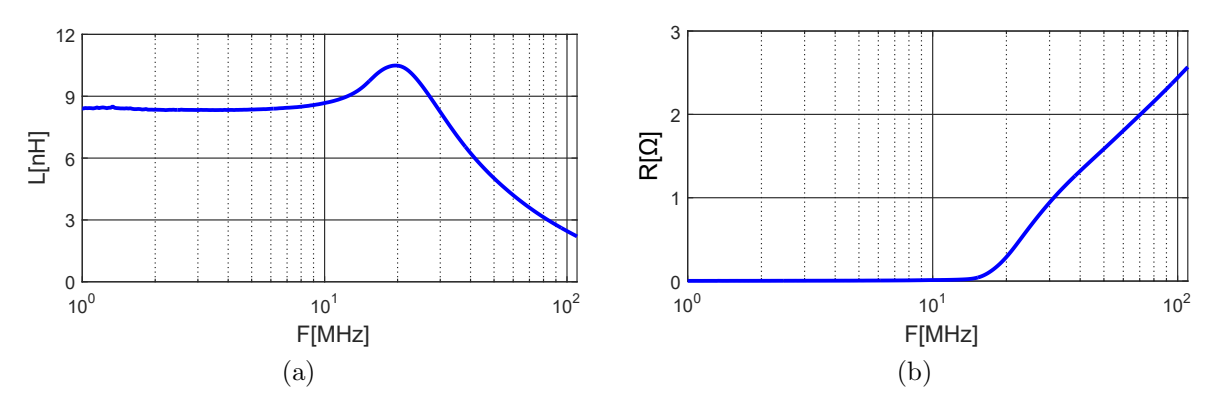

<span id="page-65-3"></span>FIGURE  $2.9$  – Impédance de matériau magnétique souple a) inductance b) résistance

La Figure [2.10](#page-66-0) montre la comparaison entre la perméabilité complexe extraite des me-

sures et celle donnée par le fabricant. Les mesures concordent bien aux données du fabricant jusqu'à 10MHz. La différence qui apparait après cette fréquence est peut être liée aux :

- $-$  Dispersion dans le matériau magnétique.
- Erreurs du dispositif de mesure.
- $-$  Effets capacitifs qui ne sont pas prisent en compte dans le modèle RL utilisé.
- <span id="page-66-0"></span> $-$  Méthode de caractérisation utilisée par le fabricant.

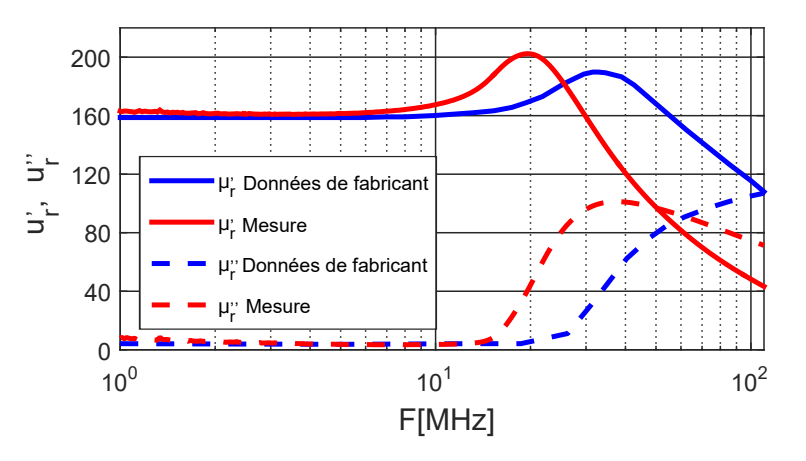

FIGURE 2.10 – Perméabilité complexe du matériau magnétique MHLL

L'équation [2.2](#page-66-1) montre l'expression de l'erreur relative sur la mesure de la perméabilité primaire  $\Delta \mu'_r(f)$ , donnée par le fabriquant du dispositif de caractérisation, pour un facteur de dissipation  $\tan \delta = \mu_r''/\mu_r' < 0,1$  uniquement [\[73\]](#page-161-7). Les dimensions géométriques sont définies en millimètre et la fréquence en gigahertz.

<span id="page-66-1"></span>
$$
\Delta\mu'_r(f) = 4 + \frac{25}{h_{mm}.ln(\frac{d_o}{d_i})\cdot\mu'_r(f)} + h_{mm}.ln(\frac{d_o}{d_i})\cdot\mu'_r(f)\cdot(1 + \frac{15}{h_{mm}.ln(\frac{d_o}{d_i})\cdot\mu'_r(f)})^2f^2
$$
\n(2.2)

<span id="page-66-2"></span>La Figure [2.11](#page-66-2) montre l'évolution de l'erreur de mesure  $\Delta \mu'_r$  avec la fréquence. Le facteur de dissipation tan $\delta$ est inférieur à 0,1 jusqu'à 17MHz, au delà, l'expression de l'erreur n'est plus valable. L'erreur de mesure est environ 5% pour un tan  $\delta < 0, 1$ .

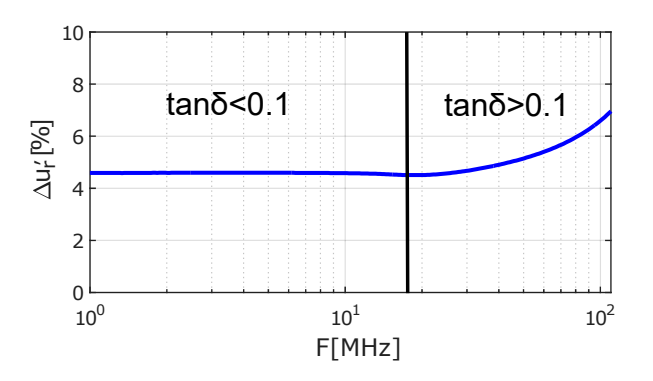

FIGURE  $2.11$  – Erreur sur la mesure de la perméabilité primaire

Le socket industriel ne permet pas un accès direct au matériau magnétique pendant la mesure. Cela pose des contraintes pour :

- La détermination de l'évolution de la perméabilité complexe avec la température qui nécessite de fixer un thermocouple sur le matériau magnétique.
- La mesure de la perméabilité incrémentale en utilisant un circuit externe de polarisation du matériau magnétique.

A cause de ces deux limitations, un autre dispositif de mesure a été réalisé. Son diamètre externe est plus important que celui du socket industriel pour avoir des valeurs d'inductances plus élevées et donc plus de précision sur la mesure de la perméabilité complexe.

### <span id="page-67-0"></span>2.2.1.3 Réalisation du socket en PCB

La Figure [2.12](#page-67-1) montre le dispositif de mesure réalisé. Il est constitué de deux anneaux en PCB simple face  $(d_i=2\text{mm}, d_o=47\text{mm})$  et de 8 vis pour former une bobine d'une seule spire. Le matériau magnétique souple a été découpé sous forme d'un anneau  $(d_i=4,6\text{mm}, d_o=35,6\text{mm})$ . La Figure [2.13](#page-68-1) montre l'impédance du socket en

<span id="page-67-1"></span>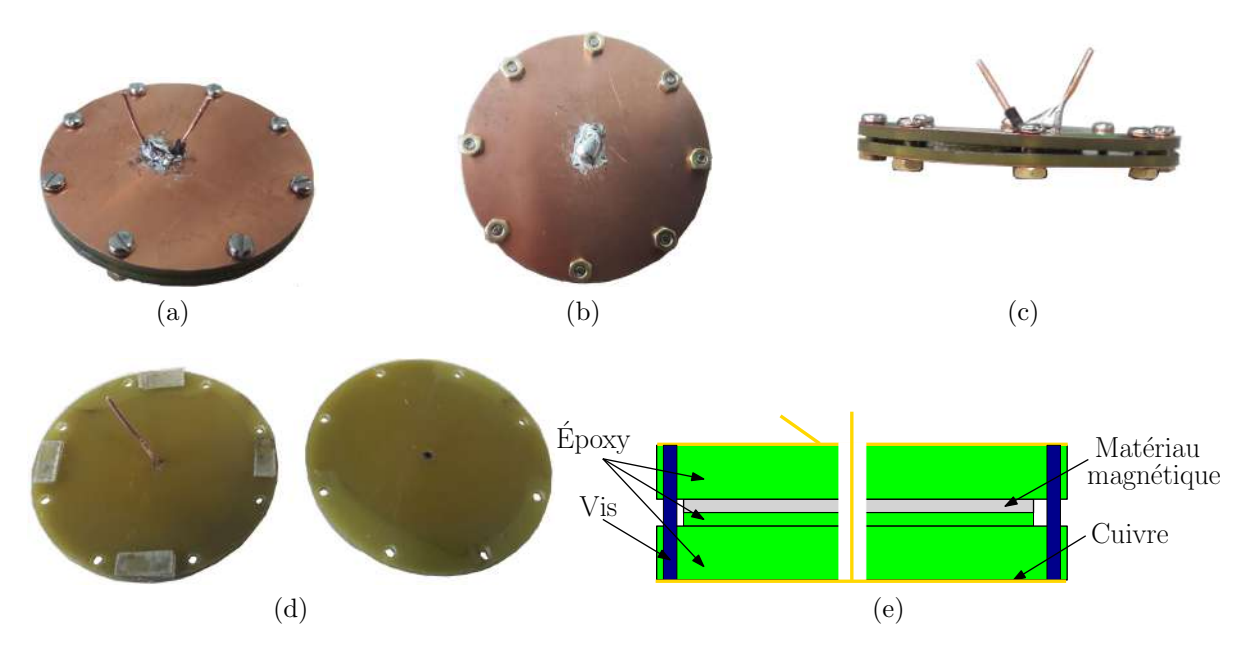

FIGURE  $2.12$  – Socket en PCB a) vue du dessus b) vue de dessous c) vue sur le coté d) vue interne e) schéma de simplification de socket (vue en coupe)

PCB mesurée sans et avec le matériau magnétique par l'analyseur d'impédance à travers un adaptateur Keysight 16047A permettant de réaliser la connexion à l'analy-seur d'impédance. On remarque sur la Figure [2.13a](#page-68-2) que l'impédance de socket sans le matériau magnétique n'est pas négligeable devant celle avec matériau magnétique vue la faible valeur d'inductance du matériau magnétique.

Les Figures [2.14a](#page-68-3) et [2.14b](#page-68-4) montrent respectivement l'inductance et la résistance du socket sans et avec matériau magnétique à partir de 1MHz. L'inductance du socket sans matériau magnétique est de 4,87nH, elle représente  $26\%$  de celle avec matériau magnétique à 1MHz, qui vaut 18,69nH. Le matériau magnétique augmente un petit peu l'inductance du socket (facteur de 3,8 seulement). L'utilisation de plusieurs couches de

<span id="page-68-2"></span><span id="page-68-1"></span>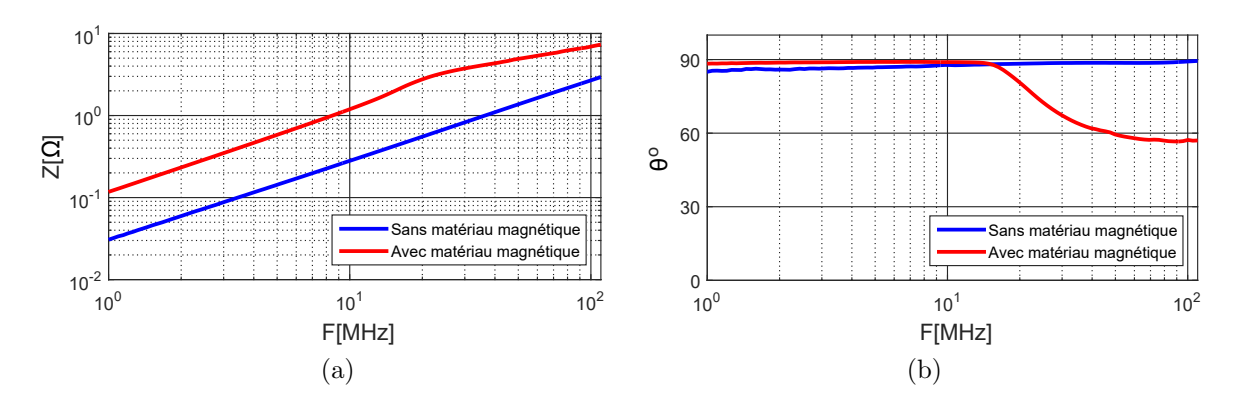

FIGURE 2.13 – Impédance du socket en PCB sans et avec matériau magnétique a) module b) phase

matériau magnétique souple permet d'augmenter la valeur de l'inductance. Cette solution reste difficile à appliquer vue la complexité pour coller plusieurs couches de matériau magnétique souple sans créer des micro-fissures. La résistance du socket sans matériau magnétique est identique à celle avec matériau magnétique jusqu'à 17MHz comme montré dans la Figure [2.14b,](#page-68-4) au delà, la perméabilité secondaire apparait en augmentant cette résistance avec la fréquence.

<span id="page-68-3"></span>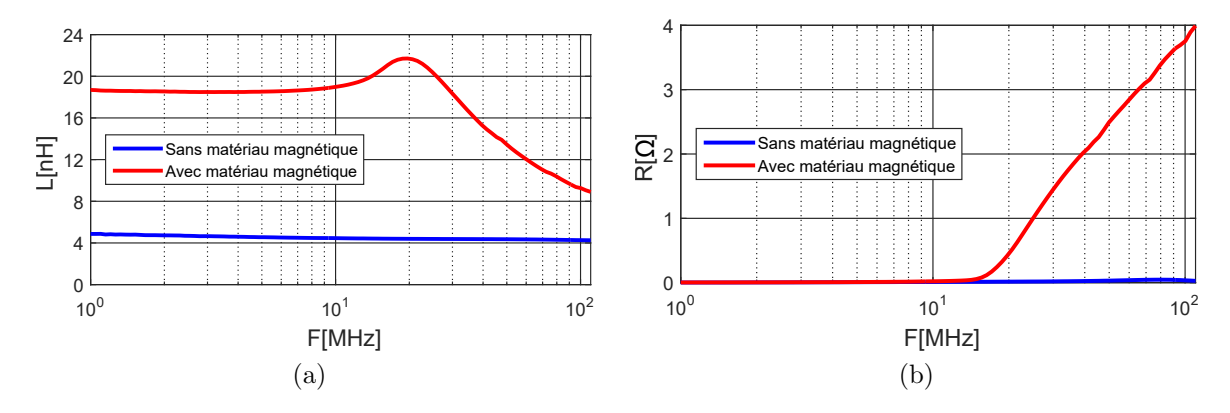

<span id="page-68-4"></span>FIGURE  $2.14$  – Mesure de socket en PCB a) inductance b) résistance

### <span id="page-68-0"></span>2.2.1.4 Erreur de mesure

L'erreur sur les grandeurs mesurées doit être vérifiée vue les faibles valeurs des inductances et des résistances obtenues. L'abaque fournie par le fabricant de l'analyseur d'impédance (Figure [2.15\)](#page-69-0) a été utilisé pour le calcul des erreurs relatives entre 1 et 110MHz comme montré dans la Figure [2.16.](#page-69-1) L'erreur maximale mentionnée dans cet abaque est limitée à  $10\%$ . La mesure des inductances introduit des erreurs comprises entre 3 et  $10\%$  sauf pour l'inductance sans le matériau magnétique à 1 et  $2MHz$  où l'erreur est supérieure à 10%. Par contre, l'erreur est supérieure à  $10\%$  jusqu'à  $20MHz$ pour la résistance du socket avec le matériau magnétique et jusqu'à 50MHz pour celle sans le matériau magnétique. L'erreur sur cette dernière est négligée vue la petitesse de sa valeur devant la résistance du socket avec matériau magnétique à partir de 20MHz

<span id="page-69-0"></span>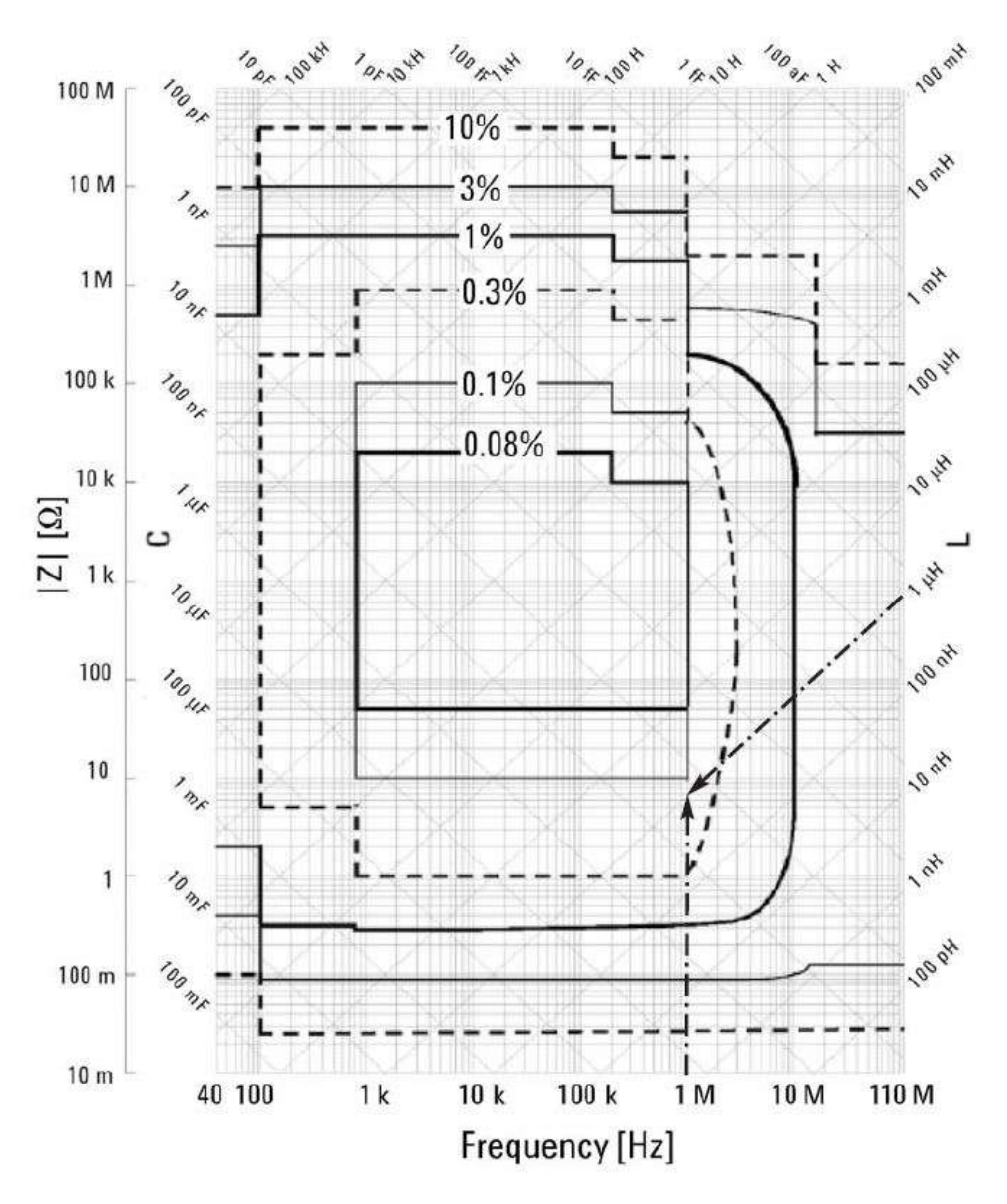

FIGURE  $2.15$  – Erreurs sur les mesures avec l'analyseur d'impédance [\[74\]](#page-161-8)

(facteur de 20 à 100 entre les deux résistances). Ces erreurs mesurées permettent le calcul des erreurs sur la partie réelle et imaginaire de la perméabilité complexe  $\Delta\mu_{r}'(f)$ et  $\Delta \mu_r''(f)$  mesurées avec l'analyseur d'impédance comme montré dans les équations

<span id="page-69-1"></span>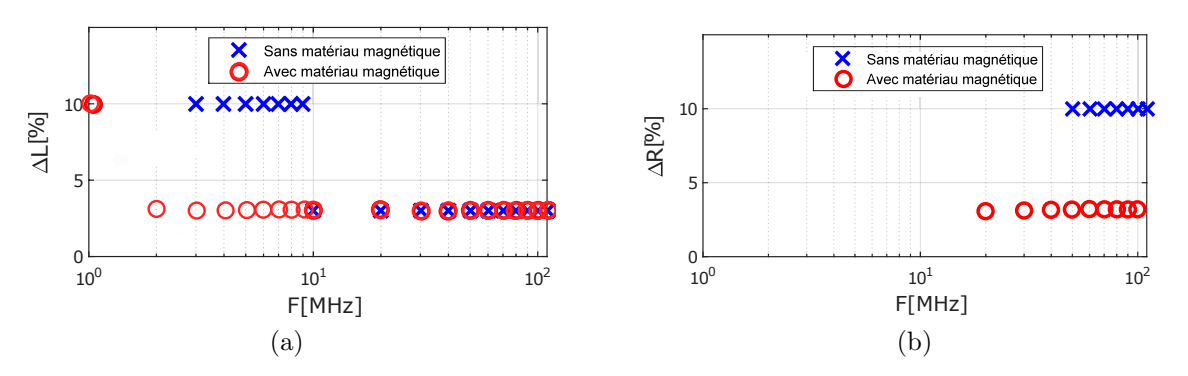

FIGURE 2.16 – Erreur relative de mesure de l'analyseur d'impédance a) inductance b) résistance

<span id="page-70-1"></span>[2.3](#page-70-1) et [2.4.](#page-70-2)

$$
\Delta \mu_r'(f) = 2\pi \cdot \frac{\Delta L_{amm}(f) + \Delta L_{smm}(f)}{\mu_o h_{mm} \cdot ln(\frac{d_o}{d_i})}
$$
\n(2.3)

<span id="page-70-2"></span>
$$
\Delta \mu_r''(f) = \frac{\Delta R_{amm}(f) + \Delta R_{smm}(f)}{f \cdot \mu_o h_{mm} \cdot \ln(\frac{d_o}{d_i})}
$$
\n(2.4)

Avec :  $\Delta L_{amm}(f)$ ,  $\Delta L_{imm}(f)$ ,  $\Delta R_{amm}(f)$  et  $\Delta R_{imm}(f)$  sont respectivement les erreurs absolues sur l'inductance et la résistance du socket en PCB avec et sans matériau magnétique. La Figure [2.17a](#page-70-3) montre une comparaison entre la mesure de la perméabilité complexe par le socket industriel (Agilent) et en PCB. Une légère différence de  $5\%$  est observ´ee entre les r´esultats de mesure li´ee aux erreurs de mesure et le changement de l'échantillon entre deux mesures. Les erreurs relatives sur la partie réelle et imaginaire de la perméabilité complexe, calculées par les équations  $2.3$  et  $2.4$ , sont présentées dans la Figure  $2.17b$ . Elles valent  $8\%$  au maximum. La perméabilité complexe mesurée par le socket en PCB est loin de données de fabricant à partir de 10MHz comme le cas du socket industriel. Cette difference est peut être due aux effets capacitifs du socket qui ne sont pas prisent en compte dans le modèle RL utilisé.

<span id="page-70-3"></span>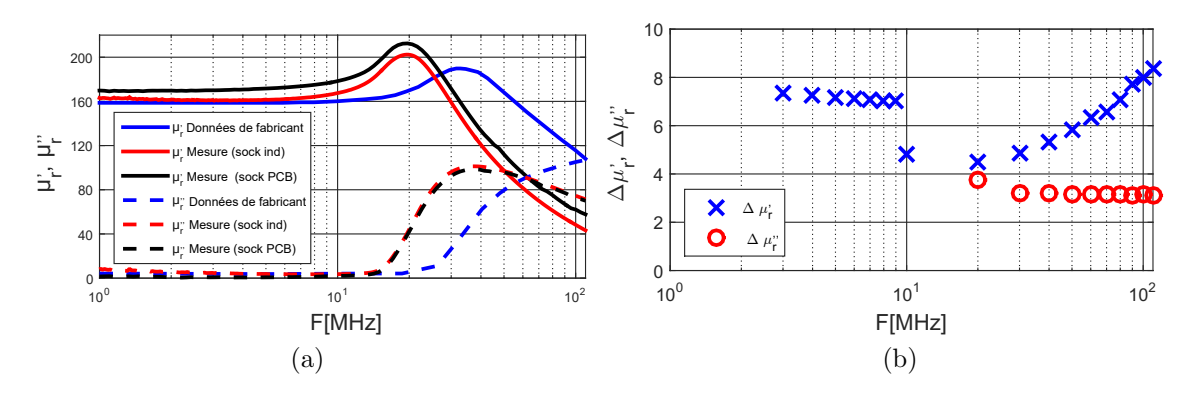

<span id="page-70-4"></span>FIGURE 2.17 – Perméabilité complexe a) comparaison de mesures avec les données de fabricant b) erreurs de mesure

### <span id="page-70-0"></span>2.2.1.5 Effet capacitif de socket en PCB

Les perméabilités complexes mesurées par les deux sockets ne concordent pas aux donn´ees de fabricant `a partir de 10MHz. L'effet capacitif de socket qui n'est pas pris en compte peut être à l'origine de cette différence. Pour vérifier cela, le modèle RLC montré dans la Figure [2.18](#page-71-1) a été utilisé pour représenter l'impédance de socket en PCB sans et avec le matériau magnétique. La capacité parasite du socket  $C$  a été calculée pour les deux cas (sans et avec le matériau magnétique) en considérant le socket comme un condensateur de forme circulaire d'un diamètre externe  $d_o=35,6$ mm :

- Les deux couches en cuivre sur les deux PCB du socket sont considérées comme des armatures du condensateur.

<span id="page-71-1"></span>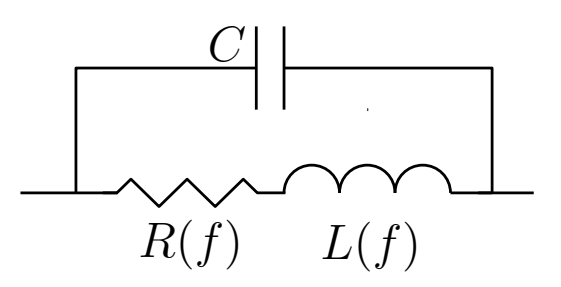

FIGURE 2.18 – Modèle RLC du socket en PCB

- Le diélectrique de condensateur est constitué de l'Époxy ( $h_{epo} = 3,6$ mm,  $\epsilon_{r_{epo}} = 4,7$ ) et de feuille du matériau magnétique ( $h_f=0,35$ mm,  $\epsilon_{rf}=7,36$ ) et de l'air ( $h_a=0,05$ mm,  $\epsilon_{ra}$ =1) pour le cas du socket avec matériau magnétique, et de l'Époxy ( $h_{epo}$ =3,2mm) et de l'air  $(h_a=0,8\text{mm})$  pour le socket sans matériau magnétique.

-Les vis du métal qui relient les deux couches de cuivre ne sont pas pris en compte.

Cette capacité vaut  $5,95p$ F pour le socket sans le matériau magnétique et  $10,2p$ F avec le matériau magnétique. La perméabilité complexe est calculée à partir des inductances et des résistances du socket sans et avec le matériau magnétique en tenant en compte de la capacité parasite du socket. La Figure [2.19](#page-71-2) montre que l'influence de la capacité parasite du socket est négligeable sur la perméabilité complexe du matériau magnétique en haute fréquence. Cela confirme que la différence obtenue entre les résultats de mesure et des données de fabricant n'est pas due aux effets capacitifs de socket. Cette différence est peut être liée aux autres paramètres comme : la dispersion dans le matériau magnétique, la méthode de caractérisation utilisée par le fabricant, etc.

<span id="page-71-2"></span>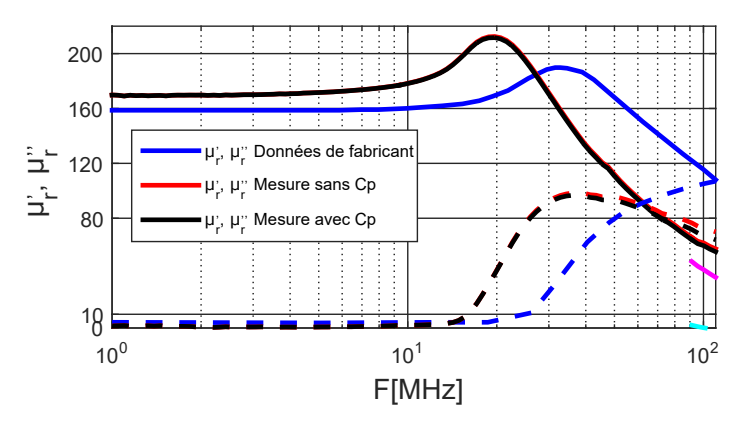

FIGURE 2.19 – Impact de la valeur de la capacité parasite du socket en PCB sur la mesure de la perméabilité complexe

### <span id="page-71-0"></span>2.2.1.6 Impact de la température

La température maximale de fonctionnement du matériau magnétique souple utilisé est de 85°C. Sa température augmente pendant le fonctionnement de la bobine dans le convertisseur à cause des pertes cuivres (dans les conducteurs) et magnétiques. Il est donc nécessaire de caractériser le matériau magnétique souple MHLL à différentes températures afin de déterminer l'évolution de sa perméabilité complexe. Pour cela,
deux résistances chauffantes ont été fixées sur le socket en PCB pour chauffer le matériau magnétique comme montré dans la Figure  $2.20$ . Un thermocouple a été fixé directement sur le matériau magnétique pour mesurer sa température.

<span id="page-72-0"></span>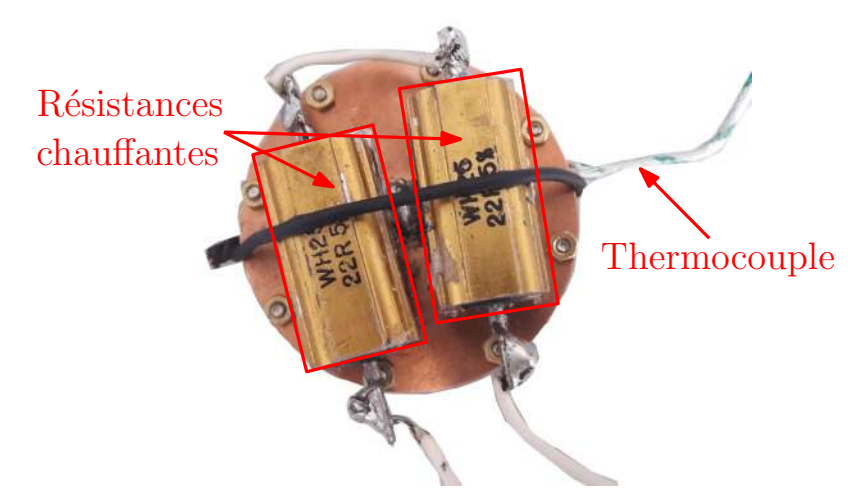

FIGURE  $2.20$  – Caractérisation du matériau magnétique en fonction de la température

La Figure [2.21](#page-72-1) montre la perméabilité complexe du matériau magnétique souple mesurée à plusieurs températures. La perméabilité initiale  $\mu_i$  augmente de 169 pour T=25<sup>o</sup>C à 224 pour T=100<sup>o</sup>C et elle vaut 211 pour T= 85<sup>o</sup>C. Cette augmentation de la perméabilité initiale est accompagnée par une diminution de la fréquence de relaxation du matériau de 110MHz pour T=25<sup>o</sup>C à 40MHz pour T=100<sup>o</sup>C. Aussi, la valeur maximale de la perméabilité secondaire  $\mu_r(f)$  augmente un peu avec la température. Elle passe de 98 pour T=25<sup>o</sup>C et f=36MHz à 114 pour T=100<sup>o</sup>C et f=19MHz. La température maximale de mesure a été fixée à  $T=100^{\circ}$ C pour des raisons de sécurité. Les mesures montrent que le matériau magnétique MHLL peut fonctionner jusqu'à une température plus élevée que celle donnée par le fabricant sans dégradation de sa perméabilité complexe.

<span id="page-72-1"></span>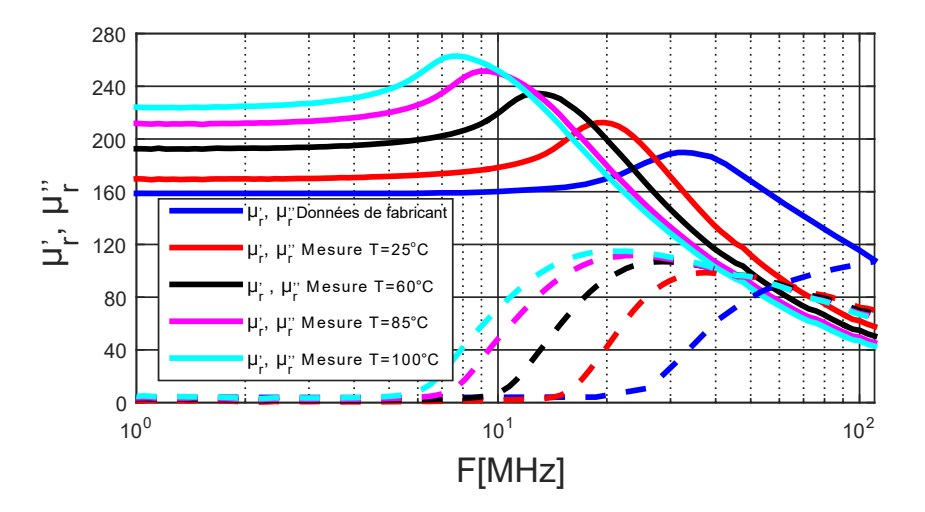

FIGURE 2.21 – Impact de la température sur la perméabilité complexe du matériau magnétique souple

#### 2.2.2. Perméabilité incrémentale

La saturation du matériau magnétique diminue sa perméabilité et donc réduit la valeur d'inductance. Pour une bobine destinée à un convertisseur DC/DC, la saturation augmente l'ondulation du courant et donc les pertes cuivre AC dans les conducteurs et les pertes magnétiques. Ce qui peut engendrer des problèmes thermiques pour le bon fonctionnement du matériau magnétique. Il est donc nécessaire de prendre en compte la saturation du matériau magnétique dans la conception de la bobine. La perméabilité incrémentale  $\mu_{r\Delta}$  peut être déterminée en excitant le matériau magnétique par un faible signal sous une polarisation continue  $H_{pol}$  comme montré dans la Figure [2.22.](#page-73-0)

<span id="page-73-0"></span>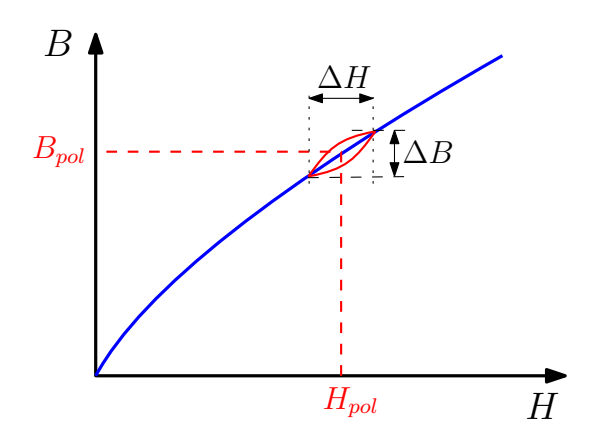

FIGURE  $2.22$  – Excitation faible signal de matériau magnétique autour d'un point de polarisation

La Figure [2.23](#page-74-0) montre le schéma de montage utilisé pour la mesure de la perméabilité incrémentale du matériau magnétique souple. Le socket en PCB est constitué d'un primaire du coté de l'analyseur d'impédance (nombres de spires  $N_1$ ) et d'un secondaire du coté de RSIL (nombres de spires  $N_2$ ). Une source de courant continu est connectée en parallèle avec le socket en PCB pour la polarisation DC du matériau magnétique. Le courant DC traversant le socket  $I_{dc}$  est mesuré avec un multimètre. Le RSIL (Réseau de Stabilisation d'Impédance de Ligne, Modèle 3810/2, 9kHz-30MHz) inséré entre la source de courant et le socket en PCB permet de maîtriser (fixer) l'impédance de la source d'alimentation (source et réseau), aussi, d'obtenir une impédance en parallèle plus élevée que celle du socket pour avoir plus de précision sur la mesure de la perméabilité incrémentale. Le socket en PCB a été connecté à un analyseur d'impédance permettant la mesure de l'impédance totale de montage (socket, RSIL, fils de connexion et le multimètre) pour les différentes polarisations.

La Figure [2.24](#page-74-1) montre le montage utilisé pour la mesure de la perméabilité incrémentale de matériau magnétique souple. Le modèle équivalent du montage de mesure est montré dans la Figure [2.23b.](#page-74-2) Le socket en PCB est représenté par l'impédance  $\overline{Z}_{socket}$  pour les deux cas (sans et avec matériau magnétique). Le secondaire de socket, le RSIL, la source de courant, les fils de connexions et l'ampèremètre sont modélisés par une impédance équivalente  $\overline{Z}_{setup}'$  ramenée au primaire du socket, donnée par l'équation [2.5](#page-74-3)

<span id="page-74-0"></span>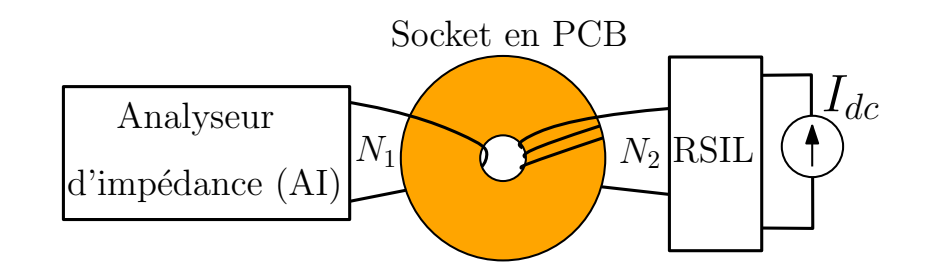

(a)

<span id="page-74-2"></span>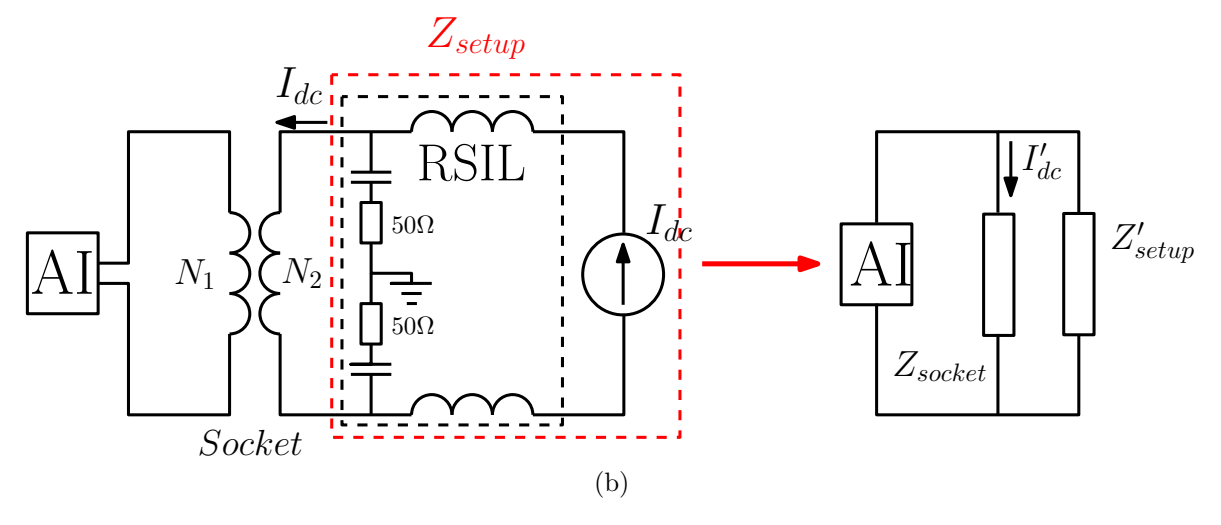

FIGURE 2.23 – Schéma de montage de mesure de la perméabilité complexe a) montage b) modèle équivalent

<span id="page-74-1"></span>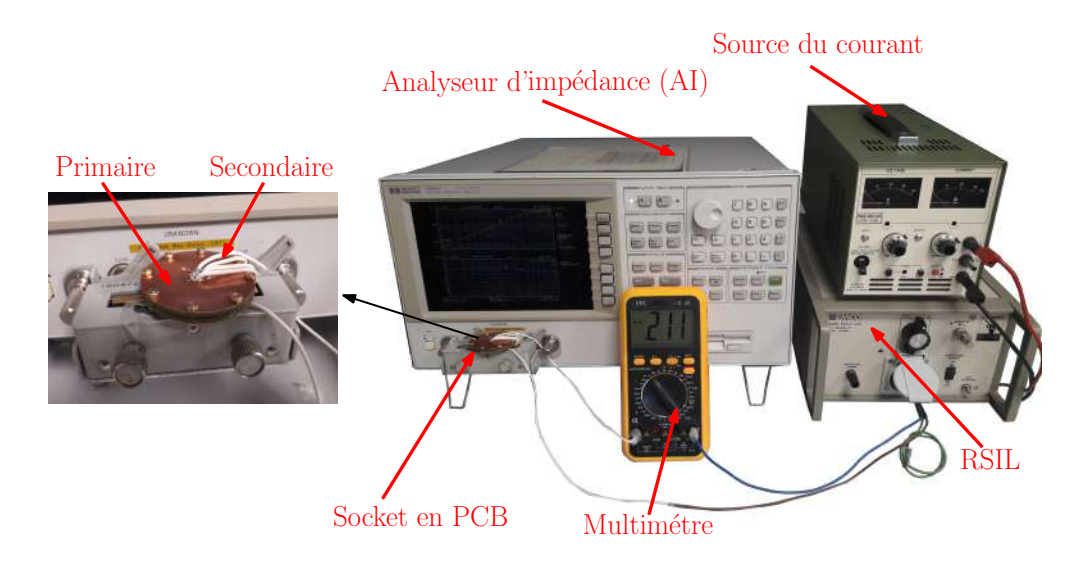

FIGURE 2.24 – Montage de mesure de la perméabilité incrémentale de matériau magnétique souple

<span id="page-74-3"></span>et le courant  $I_{dc}'$  ramené au primaire est donné par l'équation [2.6.](#page-75-0)

$$
\overline{Z}'_{setup} = \overline{Z}_{setup} \cdot \frac{N_1^2}{N_2^2} \tag{2.5}
$$

Chapitre 2 : Méthodologie de conception des bobines PCB

$$
I'_{dc} = I_{dc} \cdot \frac{N_2}{N_1} \tag{2.6}
$$

<span id="page-75-0"></span>L'équation [2.7](#page-75-1) a été utilisée pour le calcul de l'impédance du socket  $\overline{Z}_{socket}$  à partir de l'impédance mesurée aux bornes de l'analyseur d'impédance  $\overline{Z}_{mes}$ , permettant la détermination de la perméabilité incrémentale  $\mu_{r\Delta}$  à l'aide de l'équation [2.1.](#page-64-0)

$$
\overline{Z}_{socket} = \frac{1}{\frac{1}{\overline{Z}_{mes}} - \frac{1}{\overline{Z}'_{setup}}}
$$
\n(2.7)

<span id="page-75-1"></span>La perméabilité incrémentale est considérée uniforme dans le matériau magnétique. En réalité, le champ d'excitation H diminue avec le rayon du matériau magnétique  $r_{mm}$ comme montré dans l'équation [2.8,](#page-75-2) cela augmente la perméabilité incrémentale. Dans notre cas, une valeur moyenne est utilisée pour le calcul de champ magnétique en prenant un rayon moyen du matériau magnétique  $r_{mm_{mg}}$  comme montré dans l'équation [2.9.](#page-75-3)

$$
H = \frac{N_1 I'_{dc}}{2\pi.r_{mm}}\tag{2.8}
$$

$$
r_{mm_{mov}} = \frac{d_i + d_o}{4} \tag{2.9}
$$

<span id="page-75-3"></span><span id="page-75-2"></span>La mesure de la perméabilité incrémentale a été faite avec le socket en PCB ( $N_1=1$ et  $N_2=4$ ) comme montré dans la Figure [2.24](#page-74-1) et un anneau de matériau magnétique souple  $(d_i=10,5\text{mm}$  et  $d_o=35,5\text{mm}$ ). La Figure [2.25](#page-75-4) montre l'évolution du module des impédances :

 $Z_{setup}$ : impédance de secondaire de socket avec RSIL avec la source de courant avec le multim`etre et les fils de connexions.

 $\overline{Z}_{mes}$ : impédance de montage pour  $I_{dc}=0$ A.

 $Z_{socket(smm)}:$  impédance du socket sans matériau magnétique.

 $Z_{socket(amm)}:$  impédance du socket avec matériau magnétique pour  $I_{dc}=0$ A.

L'impédance de montage  $\overline{Z}_{mes}$  est identique à celle du socket avec matériau magnétique

<span id="page-75-4"></span>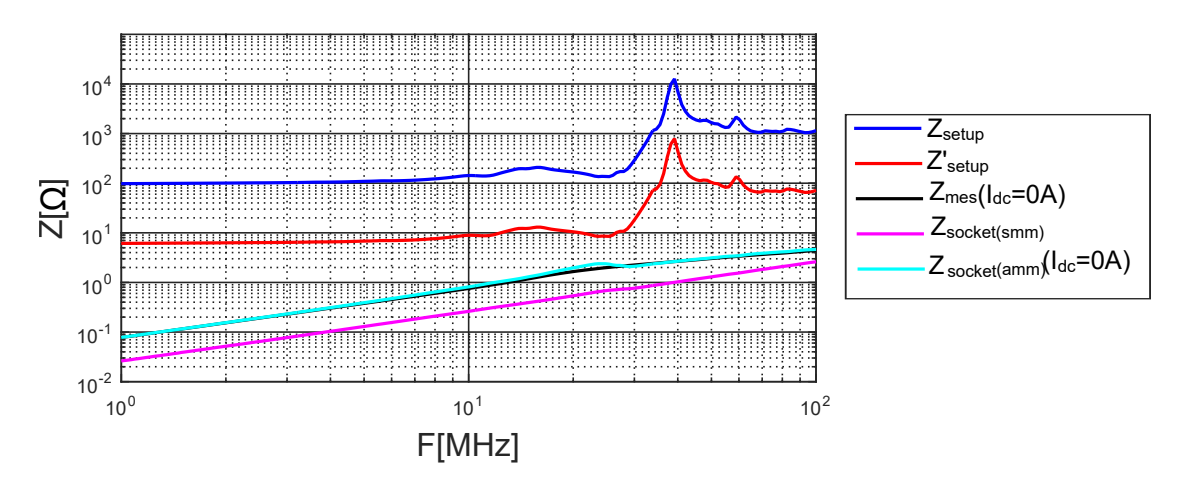

FIGURE  $2.25$  – Évolution de module des différentes impédances de montage de mesure de la perméabilité complexe

 $\overline{Z}_{socket(amn},$  à cause de la faible valeur de cette dernière devant l'impédance  $\overline{Z}'_{setup}$ . Plusieurs mesures sont faites partant d'une valeur nulle du courant de polarisation  $(I_{dc}=0A)$  jusqu'à un courant  $I_{dc}=9A$  avec un pas de  $\Delta I_{dc}=0,33A$  (28 mesures en to-tal). L'inductance du socket avec matériau magnétique montrée dans la Figure [2.26](#page-76-0) diminue de 12,3nH sans polarisation à 7,5nH pour  $I_{dc}=9A$  à cause de la saturation du matériau magnétique. Les valeurs d'inductance ont été mesurées à 3MHz pour avoir plus de précision sur la mesure.

<span id="page-76-0"></span>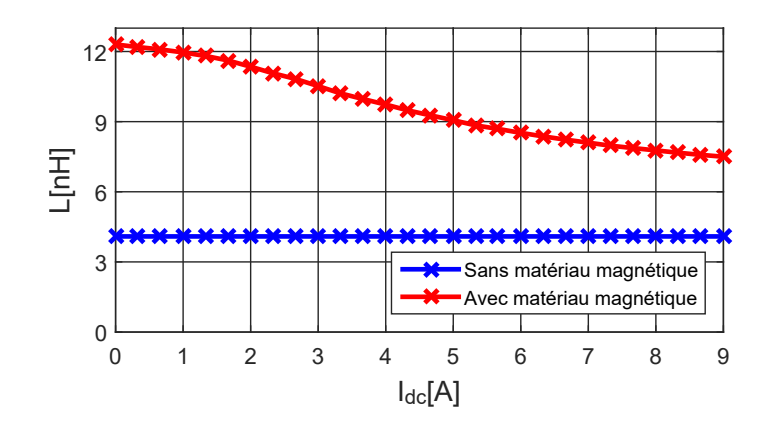

FIGURE 2.26 – Évolution de l'inductance du socket en PCB avec le courant de polarisation  $I_{dc}$ 

La Figure [2.27a](#page-76-1) présente l'évolution de la perméabilité incrémentale  $\mu_{r_{\Delta}}$  avec le champ magnétique moyen (équations  $2.8$  et  $2.9$ ). La saturation réduit cette perméabilité de  $\mu_{r\Delta}$ =169 sans polarisation à 71 pour H=500A/m. L'erreur sur la mesure de la perméabilité incrémentale présenté dans la Figure [2.27b](#page-76-2) est 18% au maximum.

<span id="page-76-1"></span>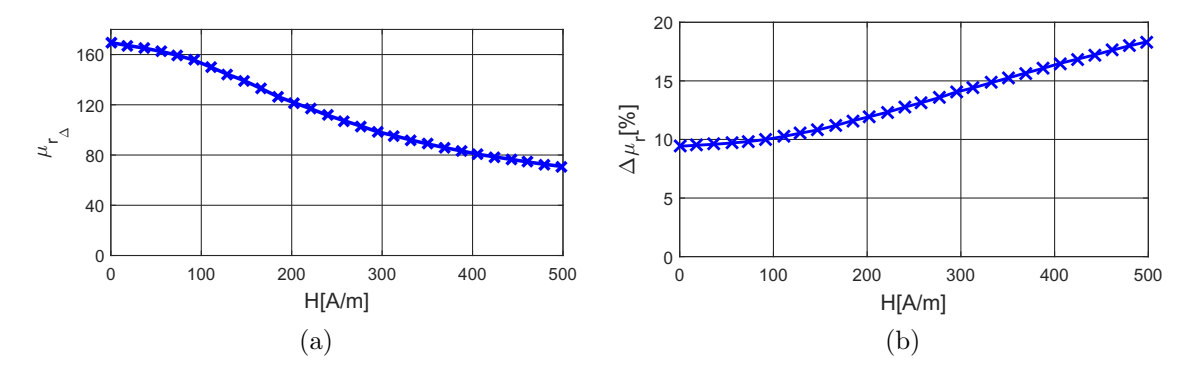

FIGURE  $2.27$  – Perméabilité incrémentale de matériau magnétique souple a) mesures b) erreur de mesure

Les équations  $2.10$ ,  $2.11$ ,  $2.12$  et  $2.13$  sont utilisées pour le calcul de l'induction magnétique  $B$  à partir de la perméabilité incrémentale.

<span id="page-76-3"></span><span id="page-76-2"></span>
$$
B(i = 1) = 0 \t\t(2.10)
$$

<span id="page-76-4"></span>
$$
\Delta H = \frac{N_2 \cdot \Delta I_{dc}}{2\pi \cdot r_{moy}}\tag{2.11}
$$

<span id="page-76-5"></span>
$$
\Delta B(i) = \mu_0.\mu_{r_\Delta}(i).\Delta H \tag{2.12}
$$

<span id="page-77-0"></span>
$$
B(i) = B(i-1) + \Delta B(i), \quad pour \quad i > 1 \tag{2.13}
$$

Avec :  $\Delta H$  est la variation de champ magnétique, et *i* indice correspond à la mesure numéro *i*. L'évolution de l'induction magnétique avec le champ est présentée dans la Figure [2.28.](#page-77-1) Les mesures effectuées ne permettent pas d'atteindre la zone de saturation de matériau magnétique souple. L'augmentation de nombre de spires au secondaire du socket  $N_2$  permet d'augmenter le champ et l'induction magnétiques pour s'approcher de la saturation du matériau magnétique. Par contre, cela réduit l'impédance  $Z'_{setup}$ (inversement proportionnelle à  $N_2^2$ ) et peut masquer l'impédance du socket en diminuant la précision de mesure. Aussi, l'augmentation du nombre de spires au primaire  $N_1$ augmente l'inductance du socket sans matériau magnétique devant celle avec matériau magnétique. Ce qui impacte aussi la précision de mesure.

<span id="page-77-1"></span>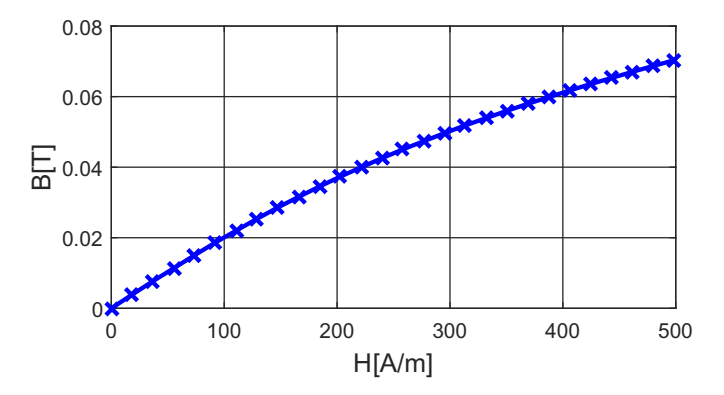

FIGURE  $2.28$  – Caractéristique B(H) du matériau magnétique

La méthode proposée permet de mesurer une perméabilité incrémentale moyenne en négligeant les saturations locale du matériau magnétique. Plus le rapport entre le diamètre externe et interne du matériau magnétique est proche de 1, plus la saturation et la perméabilité incrémentale sont uniformes. La découpe du matériau magnétique souple sous forme d'un anneau, dont le diamètre externe est proche de celui interne, est difficile sans engendrer des micro-fissures. Aussi, l'induction magnétique présentée dans la Figure [2.28](#page-77-1) a été calculée par l'addition des petites variations de l'induction  $\Delta B$  comme montré dans l'équation [2.13.](#page-77-0) L'erreur sur l'induction magnétique risque d'augmenter avec  $\Delta B$ . Cela impact la précision de mesure surtout pour les points très loin de l'origine de la courbe.

Un autre moyen de mesure est donc nécessaire pour comparer et valider les résultats de mesure obtenus. Dans le paragraphe suivant, nous allons présenter un autre dispositif de caractérisation de la saturation du matériau magnétique souple.

# 2.2.3. Méthode par le magnétomètre à échantillon vibrant (VSM)

La caractéristique d'hystérésis  $B(H)$  permet d'avoir plus d'information sur le comportement du matériau magnétique lors d'une excitation sinusoïdale. Plusieurs méthodes permettant l'extraction de cette caractéristique sont proposées dans la littérature [\[27,](#page-157-0) [75,](#page-161-0) [76\]](#page-161-1).

Le magnétomètre à échantillon vibrant (VSM : Vibrating Sample Magnetometer) est un instrument de mesure souvent utilisé pour l'extraction de la courbe  $B(H)$  pour des couches magnétiques minces. Son principe de fonctionnement est basé sur la mesure de la tension induite d'un échantillon vibrant verticalement en faible fréquence et soumis à un champ d'excitation continu. L'induction magnétique est déduite par la suite à partir de la tension induite mesurée [\[77\]](#page-161-2).

Le magnétomètre du laboratoire IEMN de Lille a été utilisé pour la mesure du cycle d'hystérésis du matériau magnétique souple MHLL. Le résultat de mesure obtenu présenté dans la Figure [2.29](#page-78-0) montre que son cycle d'hystérésis est très étroit, et donc des pertes par hystérésis négligeables. L'induction de saturation du matériau est de  $B_{sat}=0.43T$ , cette valeur est proche des valeurs usuelles de l'induction de saturation des ferrites. La perméabilité initiale peut être extraite à partir de l'origine de la caractéristique B(H). Elle vaut  $\mu_i=33$  qui est très loin de la valeur attendue de 160. Cette différence est peut être liée à la phase de calibration de l'appareil de mesure VSM, qui est une étape cruciale pour la précision de mesure.

<span id="page-78-0"></span>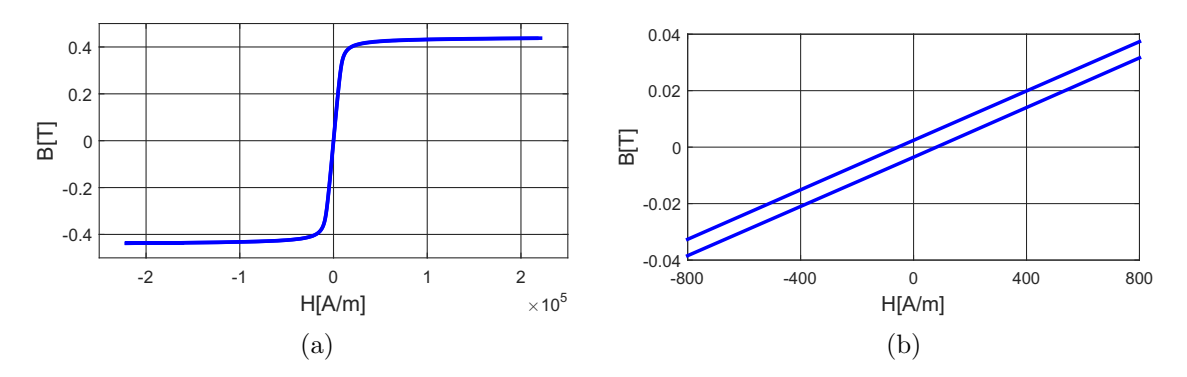

FIGURE 2.29 – Résultats de mesure a) courbe d'hystérésis  $B(H)$  b) zoom autour de l'origine de la courbe

Nous allons présenter dans les parties suivantes, la mesure des autres caractéristiques physiques de matériau magnétique souple, qui sont nécessaires pour la conception de la bobine.

## 2.2.4. Résistivité électrique

Les pertes par des courants induits dans le matériau magnétique sont proportionnelles à sa conductivité électrique (l'inverse de la résistivité électrique) et la fréquence du fonctionnement. En haute fréquence, ces pertes risquent d'être importantes pour des faibles résistivités électriques. La Figure [2.30](#page-79-0) montre un morceau du matériau magnétique collé sur un substrat d'Époxy. Son adhésif a été ensuite enlevé manuellement pour avoir un accès direct au ferrite pour mesurer sa résistivité. L'enlèvement de l'adhésif a introduit

des fissures dans le ferrite. La résistivité du ferrite  $\rho$  peut être extraite à partir de la résistance du ferrite R mesurée par un multimètre, de sa surface  $S$  et de sa longueur l comme le montre l'équation [2.14.](#page-79-1)

$$
R = \rho \cdot \frac{l}{S} \tag{2.14}
$$

<span id="page-79-1"></span><span id="page-79-0"></span>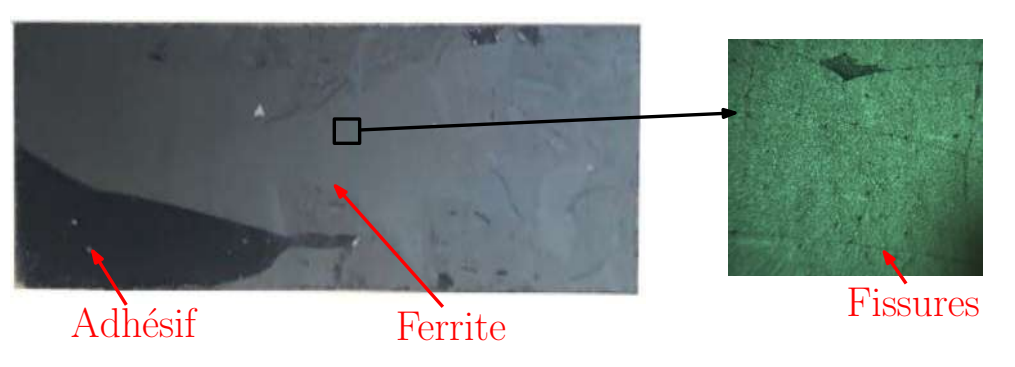

FIGURE 2.30 – Ferrite du matériau magnétique flexible MHLL

Cette méthode très simple est basée sur deux pointes de contact du multimètre placées directement sur le ferrite pour la mesure de sa résistance comme montré dans la Figure [2.31.](#page-79-2) Il est nécessaire de garantir une continuité dans le ferrite entre les deux pointes pour mesurer sa résistance correctement. Plusieurs mesures ont été faites aux différents endroits du matériau magnétique. Le multimètre indique toujours une résistance supérieure à  $20M\Omega$  (calibre maximal du multimètre). Cela montre que la résistivité du ferrite est très importante et donc une faible conductivité électrique en se basant sur cette méthode de mesure simple. La conductivité électrique de matériau magnétique souple sera donc négligée dans la conception de la bobine.

<span id="page-79-2"></span>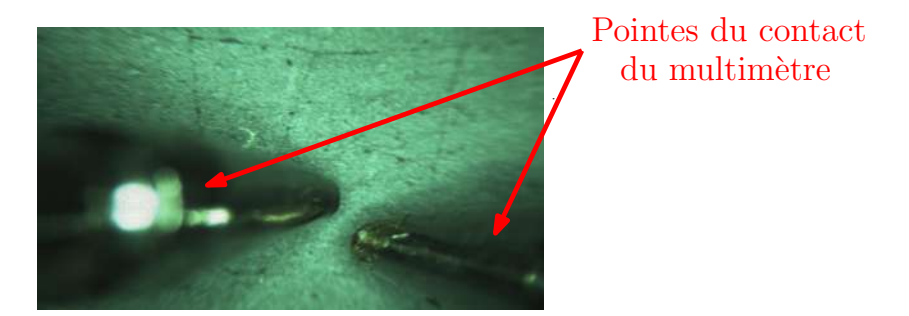

FIGURE  $2.31$  – Mesure de la résistivité électrique du ferrite

# 2.2.5. Permittivité diélectrique

Le calcul de la capacité parasite équivalente de la bobine PCB fait partie de la méthode de conception proposée. Ce calcul nécessite la détermination de la permittivité diélectrique du matériau magnétique  $[78, 79]$  $[78, 79]$  $[78, 79]$ . Ce dernier est constitué de trois couches comme montré dans la Figure [2.32b.](#page-80-0) La permittivité mesurée est donc une permittivité équivalente, sa mesure est basée sur la mesure de la capacité d'un condensateur présenté dans la Figure [2.32a.](#page-80-1) Les électrodes du condensateur ont été réalisées à partir d'un ruban

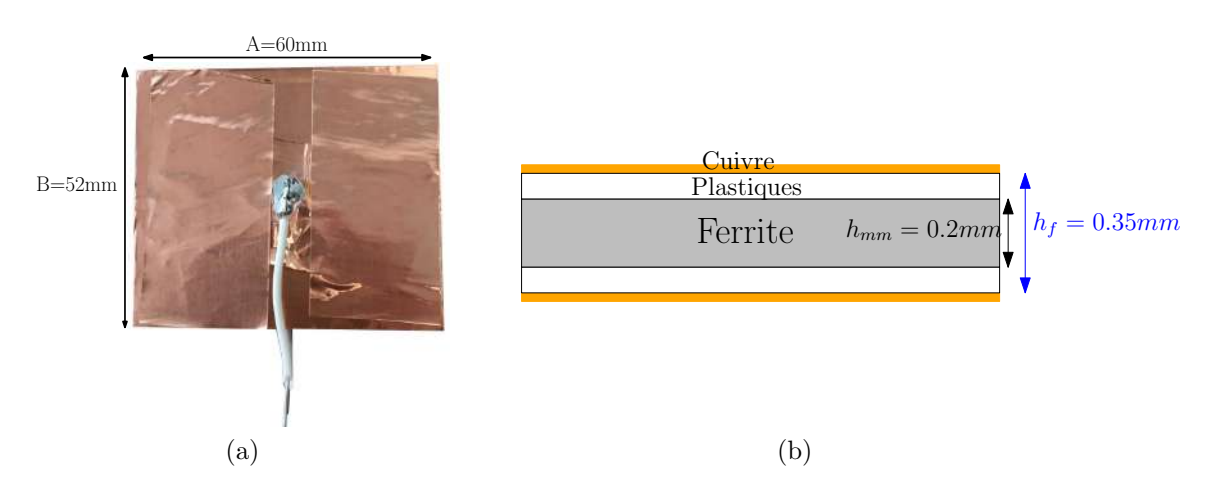

<span id="page-80-1"></span><span id="page-80-0"></span>FIGURE 2.32 – Mesure de la permittivité du matériau magnétique a) condensateur réalisé b) vue en coupe du condensateur

adhésif en cuivre. Le matériau magnétique a été inséré comme un diélectrique entre les deux plaques de cuivre comme montré dans la Figure [2.32b.](#page-80-0) La Figure [2.33](#page-80-2) montre l'impédance du condensateur mesurée avec l'analyseur d'impédance. L'effet inductif masque l'effet capacitif du condensateur à partir de 30MHz. La valeur de la capacité est extraite à partir de module de l'impédance à 1MHz pour une phase  $\theta = -87,4^{\circ}$ , elle vaut  $C=0,58$ nF.

<span id="page-80-2"></span>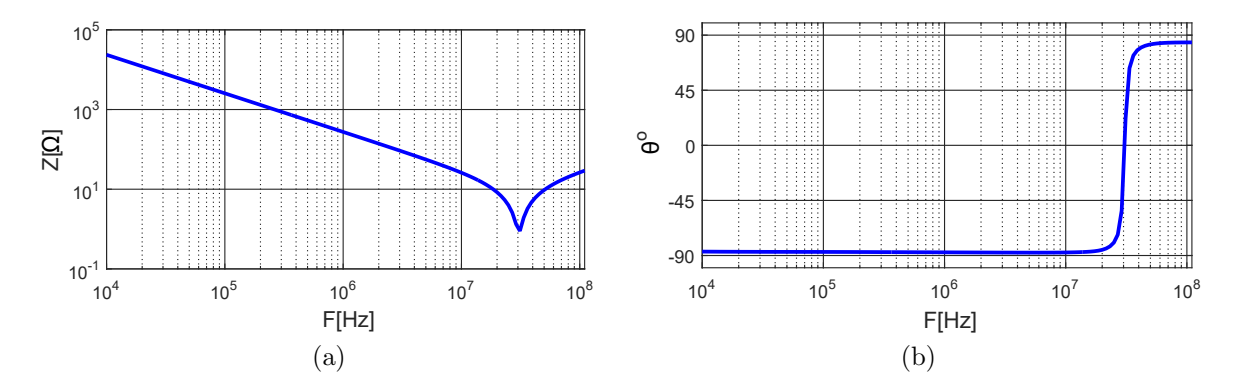

FIGURE  $2.33$  – Impédance du condensateur a) amplitude b) phase

Le calcul de la permittivité du matériau magnétique avec les couches en plastique basé sur l'équation [2.15](#page-80-3) donne une valeur de permittivité  $\epsilon_{r_f}=7,36$ .

$$
\epsilon_{r_f} = \frac{C.h_f}{\epsilon_o S} \tag{2.15}
$$

<span id="page-80-3"></span>Avec :  $h_f$  l'épaisseur de feuille de matériau magnétique,  $\epsilon_o$  la permittivité du vide, S est la surface des électrodes.

Après avoir déterminé certaines caractéristiques physiques du matériau magnétique souple nécessaires à la conception de la bobine, nous allons présenter la méthode proposée dans le cadre de ce travail de thèse pour la réalisation de la bobine pour un convertisseur  $DC/DC$  boost à base de transistors GaN fonctionnant à 1MHz.

# 2.3. Méthode de conception de la bobine PCB

La conception des bobines destinées aux convertisseurs statiques est souvent basée sur des outils et des hypothèses simplificatrices permettant le développement d'un modèle analytique nécessaire à l'étude de la bobine.

## 2.3.1. Outil de conception

Le fondamental de l'ondulation du courant traversant la bobine d'un convertisseur DC/DC dépend de la valeur d'inductance à la fréquence de commutation. Il est donc nécessaire de calculer la valeur d'inductance de la bobine à cette fréquence. En haute fréquence, les effets de peau et de proximité modifient la distribution du courant et le chemin de champ magnétique associé à la bobine PCB. Cela complique la prédiction des lignes de flux magnétique nécessaire pour le calcul analytique de la valeur d'inductance. Aussi, les formules empiriques proposées dans la littérature pour les bobines spirales ne prennent pas en compte le matériau magnétique et la fréquence de fonctionnement, et elles sont valables pour des inductances de quelques nanohenrys [\[80\]](#page-162-2).

Les outils de simulation basés sur la méthode des éléments finis (FEM) sont une autre alternative permettant le calcul de l'inductance. L'objectif de ce travail est la conception d'une bobine avec un volume optimal pour augmenter la densité de puissance du convertisseur. Plusieurs simulations sont donc n´ecessaires pour ´evaluer le volume de la bobine pour une valeur d'inductance donnée. Les simulations 3D prennent beaucoup de temps surtout avec un maillage fin pour prendre en compte les effets de peau et de proximité en haute fréquence. Le temps de calcul sera plus court avec des simulations 2D à l'aide de logiciel  $FEMM^{\textcircled{B}}$  [\[81\]](#page-162-3), qui permet de résoudre trois types de problème en 2D planar et axisymétrique;

- Magnétique FEMM-M : pour calculer et visualiser les différentes grandeurs magnétiques en fréquentiel comme la valeur d'inductance, la distribution du courant dans les conducteurs et d'induction, le flux, etc.
- Electrostatique FEMM-E : pour évaluer les capacités parasites et visualiser les lignes de champ électrique en statique uniquement.
- Thermique  $FEMM-T$ : pour estimer les résistances thermiques et l'élévation de température.

La structure de la bobine proposée peut être simulée en axisymétrique sur  $FEMM^{\textcircled{B}}$ avec deux hypothèses simplificatrices :

- La géométrie spirale qui nécessite des outils de simulation 3D est remplacée par des spires concentriques circulaires comme montré dans la Figure [2.34.](#page-82-0)
- Le via entre les deux couches de cuivre n'est pas pris en compte dans la simulation. Le courant traversant ce via est parallèle à l'axe  $u_z$ . En axisymétrique, le courant est définie uniquement selon l'axe  $u_{\theta}$ .

La géométrie de la bobine peut être décrite directement à partir de  $MATLAB^{\textcircled{B}}$ permettant l'automatisation de toute modification des dimensions de la bobine et les

<span id="page-82-0"></span>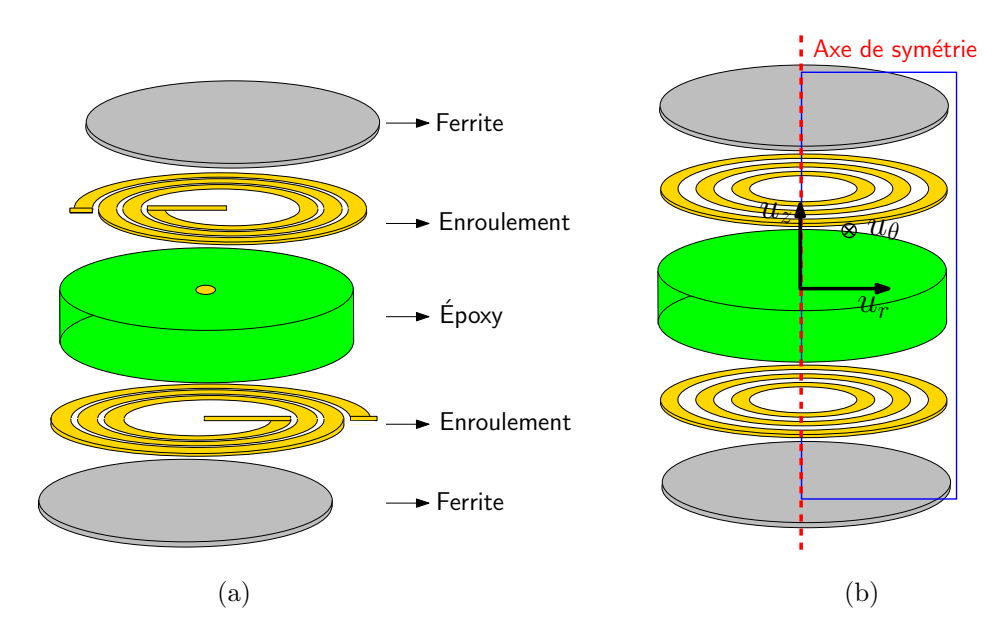

<span id="page-82-2"></span>Figure 2.34 – Simplification de la structure de la bobine a) spirale b) circulaire

propriétés physiques des matériaux associés. Cela permet de lancer des optimisations à partir de  $MATLAB^{\times}$  en définissant la fonction objectif (volume de la bobine) et contraintes (valeur d'inductance, fréquence de résonance, élévation de température, etc) nécessaires pour la conception de la bobine. La géométrie circulaire présente une symétrie par rapport à l'axe  $u<sub>z</sub>$  permettant la simulation de la bobine en axisymétrique sur  $FEMM^{\bigoplus}$ . La Figure [2.35](#page-82-1) montre la moitié d'une coupe transversale de la bobine (rectangle bleu dans la Figure [2.34b\)](#page-82-2). Pour chaque valeur d'inductance, il existe 8

<span id="page-82-1"></span>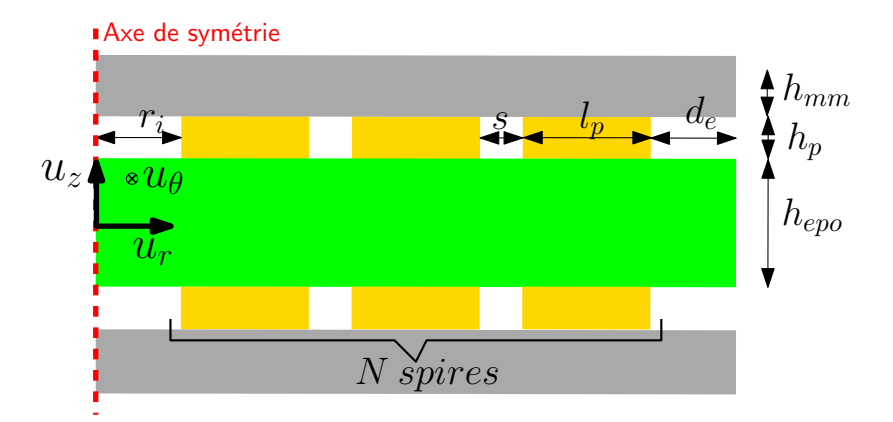

FIGURE  $2.35$  – Coupe transversale de la bobine en axisymétrique avec les différents paramètres géométriques

paramètres géométriques à déterminer :

- Nombre de spires par couche  $N: l'inductance$  est proportionnelle au carré de nombre de spires de la bobine. L'effet capacitif et les pertes dans les conducteurs deviennent plus importants avec l'augmentation du nombre de spires.
- Rayon interne  $r_i$ : l'augmentation de rayon interne de la bobine augmente sa valeur d'inductance. Aussi, les surfaces des pistes augmentent avec le rayon interne, cela augmente la capacité parasite équivalente de la bobine.
- Distance inter-spires  $s : si s$  augmente, le rayon interne de chaque spire augmente sauf celui de la spire interne. Cela augmente l'inductance.
- Largeur des pistes  $l_p$ : le rayon interne de chaque spire sauf la spire interne augmente si  $l_p$  augmente.
- Distance externe  $d_e$ : le champ magnétique de la bobine se ferme à travers l'entrefer externe de largeur  $d_e$ .
- Epaisseur du cuivre  $h_p$ : la réluctance de la bobine augmente avec l'augmentation  $h_p$ . Le chemin moyen du flux magnétique devient plus long.
- Épaisseur du matériau magnétique  $h_{mm}$  : l'inductance augmente avec l'épaisseur du matériau magnétique.
- Épaisseur de l'Époxy  $h_{\epsilon_{p}o}$ : plus  $h_{\epsilon_{p}o}$  est important, plus l'entrefer est grand. Cela réduit l'inductance. La permittivité relative de l'Époxy est généralement entre 3 et 5. La capacité parasite entre les deux couches de cuivre diminue avec l'augmentation de  $h_{evo}$ .

Nous avons défini dans cette partie l'outil de simulation qui sera utilisé pour la conception de la bobine, aussi, les différents paramètres géométriques de la bobine à déterminer pour une valeur d'inductance donn´ee. Dans la partie suivante, nous allons d´ecrire les principales hypothèses simplificatrices qui seront utilisées pour le dimensionnement de la bobine.

## 2.3.2. Hypothèses pour la conception de la bobine

La bobine PCB est destinée à un convertisseur  $DC/DC$  haute fréquence. La détermination des différents paramètres géométriques de la bobine est basée sur des simulations magnétiques (FEMM-M) pour le calcul de la valeur d'inductance. La température maximale de fonctionnement du matériau magnétique est limitée à  $85^{\circ}$ C. Il est donc n´ecessaire de prendre en compte cette contrainte dans la conception de la bobine PCB `a l'aide des simulations thermiques (FEMM-T). L'effet capacitif de la bobine risque de diminuer la plage d'utilisation de la bobine en haute fréquence. Des simulations  $\acute{e}$ lectrostatiques (FEMM-E) ont été donc effectuées pour déterminer la capacité parasite équivalente de la bobine afin de calculer sa fréquence de résonance.

Les trois types de simulations sur  $FEMM^{\textcircled{B}}$  utilisées pour la conception de la bobine PCB sont basées sur des hypothèses simplificatrices :

#### $Hypoth\$ ese 1 : Conception à faible signal

- La perméabilité initiale du matériau magnétique  $\mu_{r_i}=160$  a été utilisée pour la simulation magnétique pour le calcul de la valeur d'inductance.
- La saturation du matériau magnétique n'est pas prise en compte dans la conception de la bobine vue l'incertitude sur les mesures de la courbe B(H) obtenue avec le socket en PCB et le VSM.
- L'impact de la température sur la perméabilité initiale a été négligé. La valeur d'inductance diminue avec le courant traversant la bobine vue que la saturation

n'est prise en compte, cette diminution peut être compensée par l'augmentation de la perméabilité initiale avec la température.

#### Hypothèse 2 : Pertes négligeables dans le matériau magnétique

- Les pertes dans le matériau magnétique sont négligées dans la conception de la bobine vue que la perméabilité secondaire est pratiquement nulle jusqu'à 20MHz.
- Les mesures effectuées montrent que le matériau magnétique présente une conductivité électrique très faible. Les pertes par courants induits peuvent être donc négligées.

#### Hypothèse 3 : Propriétés physiques des matériaux de la bobine

- Les propriétés physiques des matériaux associés à la bobine (matériau magnétique, cuivre et l'Époxy) sont considérées isotropes selon tous les axes.
- Le tableau  $2.1$  présente les propriétés physiques des matériaux de la bobine. la conductivité thermique du matériau magnétique n'est pas fournie par le fabricant du matériau magnétique. Elle a été prise à partir d'un autre matériau magnétique souple équivalent (Flex Suppressor EF Series de chez KEMET Electronic components).

<span id="page-84-0"></span>TABLE 2.1 – Propriétés des matériaux utilisés dans la conception de la bobine PCB

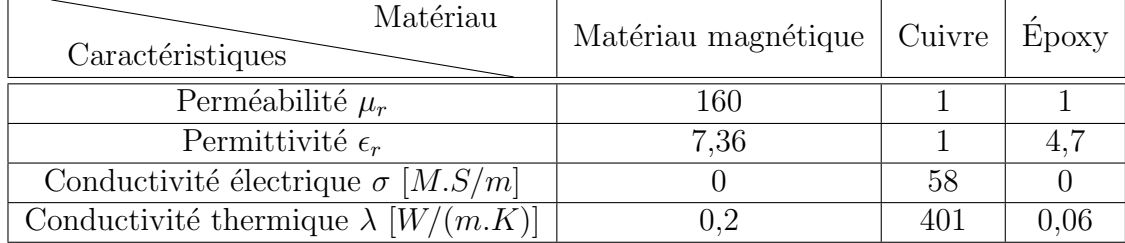

Après avoir déterminé les outils de simulation et les hypothèses simplificatrices qui seront utilisés pour la conception de la bobine dans cette section, nous allons présenter dans la section suivante l'algorithme développé durant cette thèse permettant la détermination des différents paramètres géométriques de la bobine.

# 2.4. Détermination des paramètres géométriques de la bobine PCB

La conception de la bobine PCB est basée sur des simulations magnétiques, thermiques et électrostatiques sur  $FEMM^{\textcircled{B}}$  permettant respectivement le calcul de la valeur d'inductance, l'élévation de la température et la capacité parasite équivalente. Dans cette section, nous allons présenter l'algorithme permettant la détermination des différents paramètres géométriques associés à une bobine avec un volume optimal. La méthode utilisée pour le calcul de l'élévation de la température sera décrite par la suite. La dernière partie est consacrée à la méthode de détermination de la capacité parasite équivalente associée à la bobine PCB.

## 2.4.1. Algorithme d'optimisation du volume de la bobine

La Figure [2.36](#page-85-0) présente l'algorithme d'optimisation du volume de la bobine proposé, permettant la détermination des différents paramètres géométriques de la bobine. Comme le montre la Figure [2.35,](#page-82-1) il est nécessaire de déterminer 8 paramètres de la bobine pour une valeur d'inductance donnée L. Plus l'épaisseur de cuivre  $h_p$  est important, plus la résistance DC de la bobine est faible. Ce paramètre est donc fixé à  $h_p=105\mu m$  avec une épaisseur d'Époxy  $h_{epo}=1,6$ mm. Il s'agit de PCB double faces avec l'épaisseur de cuivre la plus élevée trouvée dans le commerce. Aussi, la distance interspires s doit être minimisée pour réduire le volume de la bobine. La distance minimale est déterminée par les dispositifs de gravure des circuits imprimés. Ce paramètre est fixé à  $s=0.25$ mm. La tension aux bornes de la bobine intégrée dans un convertisseur DC/DC est répartie sur les différentes spires. L'espacement minimal entre les pistes fixé selon les règles du routage de circuits imprimés est de 0,1mm pour une tension entre 0 à 30V [\[82\]](#page-162-4). L'épaisseur de cuivre  $h_p$ , de l'Époxy  $h_{epo}$  et la distance inter-spires  $s$  sont définies comme des paramètres d'entrée pour l'algorithme d'optimisation. Les autres paramètres : le nombre de spires N, le rayon interne  $r_i$ , la distance externe  $d_e$ 

<span id="page-85-0"></span>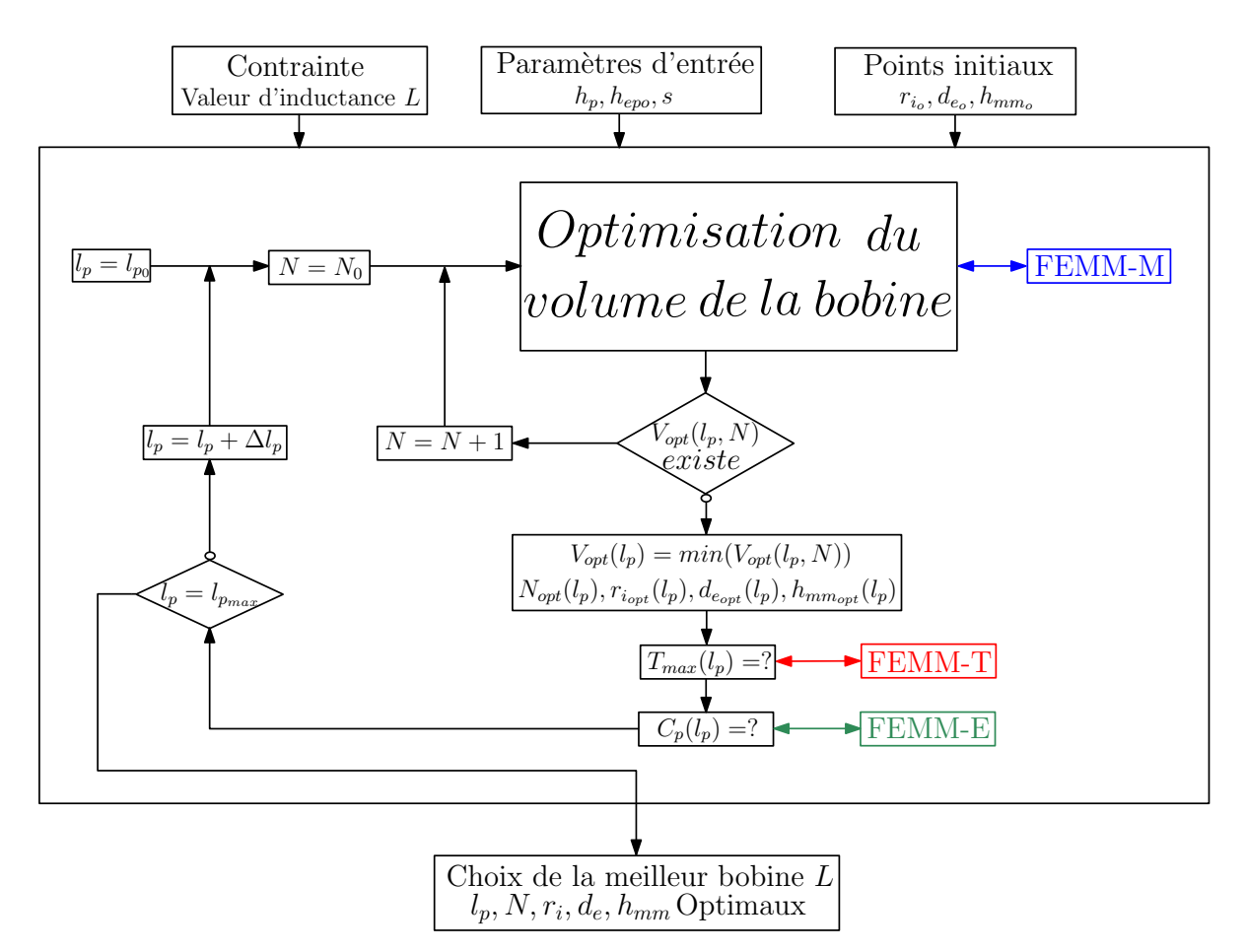

Figure 2.36 – Algorithme d'optimisation du volume de la bobine

et l'épaisseur du matériau magnétique  $h_{mm}$  sont déclarés comme des paramètres de sortie. Des valeurs initiales  $r_{i_0}$ ,  $d_{e_0}$  et  $h_{m_0}$  sont fixées pour ces paramètres.

L'élévation de la température du matériau magnétique (qui sera par la suite considérée) dépend des pertes cuivre DC et AC. Les pertes cuivre DC dépendent de la largeur des pistes  $l_n$ . L'élévation de la température peut être donc définie comme un critère permettant le choix de la largeur des pistes  $l_p$ . L'algorithme sera exécuté pour plusieurs valeurs de largeur entre  $l_{p_0}$  et  $l_{p_{max}}$ . Cette largeur est incrémentée à chaque exécution par une distance  $\Delta l_p$  de pistes. L'optimisation du volume de la bobine avec trois contraintes (valeur d'inductance, élévation de la température du matériau magnétique, et la capacité parasite) permet de définir la largeur des pistes  $l_p$  comme un paramètre continu (pas discrèt) comme les autres paramètres  $r_i$ ,  $h_{mm}$  et  $d_e$ . L'inconvénient majeur de cette solution est qu'elle prend beaucoup de temps : pour chaque évaluation des points proposés par l'optimisation, il nécessaire d'exécuter 14 simulations sur  $FEMM^{\bigcirc\bigcirc}$  : une simulation magnétique pour le calcul de la valeur d'inductance, 11 simulations pour le calcul des pertes cuivre DC et AC (une simulation pour le calcul des pertes cuivre DC et 10 simulations pour le calcul des pertes cuivre AC de  $1MHz$  jusqu'à  $10MHz$ , une simulation thermique pour le calcul de l'élévation de la température et une simulation ´electrostatique pour le calcul de la capacit´e parasite ´equivalente de la bobine. Afin de réduire le temps d'exécution de l'algorithme, l'élévation de la température et la capacité parasite équivalente seront calculées séparément à la fin de l'optimisation et la largeur des pistes est définie comme un paramètre discret. Dans ce cas, il reste à exécuter une seule simulation pour calculer la valeur d'inductance à chaque évaluation.

L'algorithme d'optimisation sous  $MATLAB^{\textcircled{D}}$  est basé sur la méthode du gradient. Cette dernière ne permet pas de manipuler les nombres discrets comme le nombre de spires  $N$ . Pour enlever cette contrainte, une boucle d'itération interne a été utilisée pour le nombre de spires N. L'algorithme fait appel à  $FEMM^{\textcircled{B}}$  pour des simulations magnétiques afin de trouver le volume optimal de la bobine  $V_{opt}(N, l_p)$  pour chaque nombre de spires  $N$ . Il sort de la boucle quand le nombre de spires  $N$  en cours d'exécution donne une valeur d'inductance supérieure à celle définie dans la fonction contrainte pour tous les valeurs de  $r_i$ ,  $d_e$  et  $h_{mm}$  proposées par l'algorithme. Le volume optimal  $V_{opt}(l_p)$  est le minimum du vecteur des volumes  $V_{opt}(N \in \{N_0, ..., N_{max}\}, l_p)$ . L'algorithme commence par un nombre de spires initial  $N_0$  supérieure à 1 pour réduire le temps d'optimisation.

L'optimisation par la méthode du gradient est prévue pour trouver des optimums locaux. Il est donc nécessaire de relancer l'algorithme d'optimisation plusieurs fois avec des points initiaux  $r_{i_0}$ ,  $d_{e_0}$  et  $h_{mm_0}$  de différents endroits dans l'intervalle de recherche pour s'assurer que les optimums trouvés sont globaux. Si le même optimum (entre  $V_{opt}(N, l_p)$  et  $1,05\times V_{opt}(N, l_p)$  est trouvé plusieurs fois (3 à 5 fois), cela indique que l'optimum est global et pas local. La génération des points initiaux se fait de manière logarithmique et automatique dans des intervalles bornés : [1-100mm] pour  $r_{i_0}$ , [0,01-10mm] pour  $d_{e_0}$  et [0,1-100mm] pour  $h_{mm_0}$ . Le nombre maximal des points initiaux qui

peuvent être générés par l'algorithme pour chaque nombre de spires  $N$  est limité à 20. Si l'algorithme ne trouve aucun optimum avec les 20 points proposés, cela veut dire qu'il n'y a pas d'optimum pour le nombre de spire  $N$  en cours d'exécution.

La température maximale du matériau magnétique et la capacité parasite équivalente de la bobine sont calculées par des simulations thermiques (FEMM-T) et électrostatiques (FEMM-E) à la fin de l'optimisation pour chaque largeur de spires  $l_p$ . Plus de détails sur ces simulations seront présentés dans les parties suivantes.

L'algorithme d'optimisation présenté dans cette partie permet de déterminer les paramètres géométriques de la bobine, de calculer sa capacité parasite équivalente et d'estimer l'élévation de la température maximale de matériau magnétique, pour une valeur d'inductance donnée, et cela pour différentes largeurs de pistes  $l_p$ . Il est nécessaire par la suite de faire un choix de la meilleure bobine à partir de vecteur de bobines  $L(p \in \{l_{p_0},...,l_{p_{max}}\})$ . Ce choix peut se faire suivant plusieurs critères comme : le volume, les pertes, la fréquence de résonance associés à la bobine. La contrainte de température de fonctionnement du matériau magnétique doit être respectée. Plus de détails sur cette partie seront fournies dans le troisième et le quatrième chapitre.

## 2.4.2. Calcul de l'élévation de la température

La température maximale de fonctionnement du matériau magnétique est limitée à 85<sup>o</sup>C. Cette contrainte a été prise en compte dans la conception de la bobine. La simulation thermique doit prendre en compte l'environnement de la bobine. Cette dernière est connectée au PCB du convertisseur  $DC/DC$  GaN comme montré dans la Figure [2.37.](#page-87-0) La simulation thermique de la bobine en présence des autres composants du convertisseur est très complexe. Elle nécessite des outils de simulation thermique 3D, aussi, d'estimer les pertes des différents composants associés au convertisseur.

<span id="page-87-0"></span>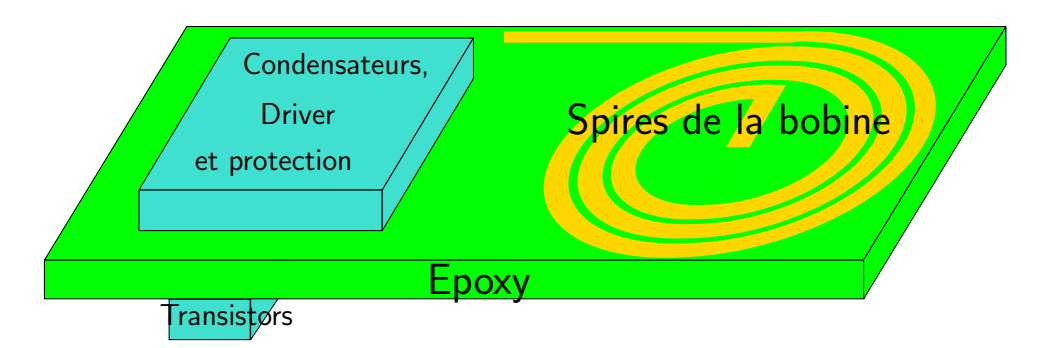

FIGURE 2.37 – Bobine intégrée sur le même PCB que le convertisseur GaN

Vue la disposition de la bobine dans le convertisseur, la simulation thermique a été faite avec l'outil  $FEMM^{\textcircled{R}}$  en se basant sur l'hypothèse qu'il n'y a pas d'interaction thermique entre la bobine et les autres composants du convertisseur (transistors, condensateurs, etc). L'Epoxy entre la bobine et les autres composants du convertisseur ´ présente une faible conductivité thermique, ce qui réduit cette interaction thermique.

#### 2.4.2.1 Coefficient de convection naturelle

La bobine connectée au convertisseur est refroidie dans notre cas par convection naturelle `a travers le mouvement de l'air autour la bobine. Le principe de refroidissement par convection naturelle est illustré dans la Figure [2.38.](#page-88-0) L'air en dessus de l'objet chaud se réchauffe, se dilate et sa masse volumique diminue. L'air chaud donc s'élève par l'effet de la gravité favorisant le transfert de la chaleur à partir d'un milieu chaud (l'objet chaud) vers un milieu plus froid (l'air en dessus) créant une circulation d'air.

<span id="page-88-0"></span>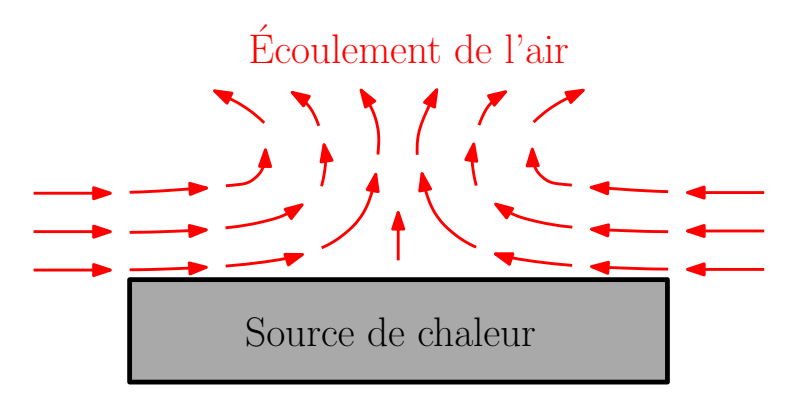

Figure 2.38 – Refroidissement par convection naturelle

Cet échange thermique par l'air peut être modélisé par le coefficient de convection naturelle  $h_c$ . Ce dernier dépend de plusieurs paramètres comme la géométrie de la surface, la vitesse et les propriétés physiques de l'air (viscosité, masse volumique, etc) et l'élévation de la température. Ces paramètres ne sont pas constants sur toute la surface, le coefficient de la convection naturelle donc varie d'un endroit à un autre (coefficient local). Pour des raisons de simplification, ce coefficient est généralement défini constant sur la surface (valeur moyenne). La détermination de la valeur de ce coefficient est difficile vue la complexité du phénomène de convection naturelle.

Le tableau [2.2](#page-89-0) montre les expressions empiriques du coefficient de la convection naturelle globale pour différentes disposions possibles d'une plaque dans l'air. Plus l'élévation de la température est importante, plus la vitesse de circulation de l'air et le coefficient de convection sont élevés. Aussi, le refroidissement par convection naturelle est plus efficace avec une petite surface. La disposition de l'objet impacte la valeur du coefficient de convection puisqu'elle influe sur la circulation de l'air. Il est plus important avec la disposition verticale vue que le flux d'air est perpendiculaire à la surface permettant l'extraction de plus de chaleur. Le refroidissement par convection naturelle en disposition horizontale est plus efficace par le dessus. Le chemin de circulation de l'air est plus long par le dessous, défavorisant le transfert de la chaleur.

Le tableau [2.3](#page-89-1) montre les valeurs usuelles des coefficients de convection naturelle et forcée pour l'air. La convection forcée augmente la vitesse de circulation de l'air et donc le coefficient de convection. L'amplitude de ce coefficient varie entre 6 et  $30W/(m^2.K)$ pour la convection naturelle. La valeur de  $6W/(m^2.K)$  qui correspond au pire des cas

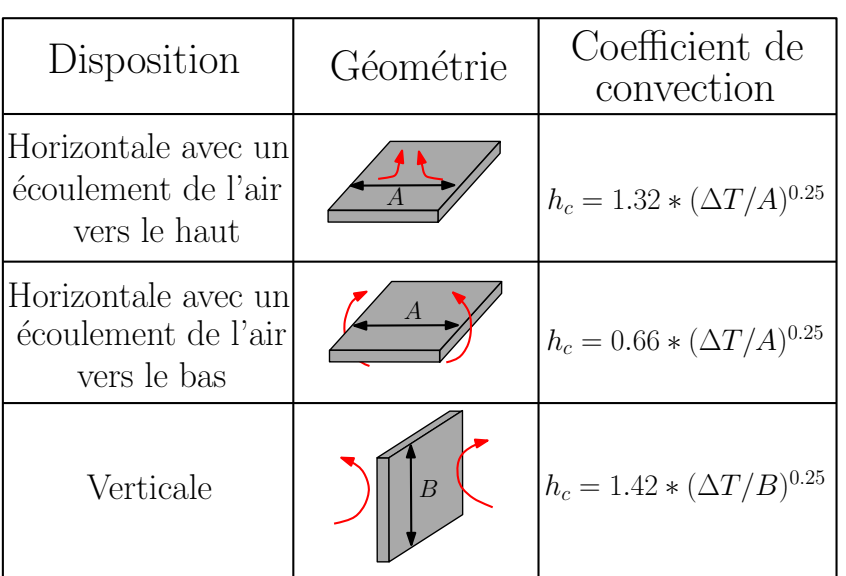

<span id="page-89-0"></span>TABLE  $2.2$  – Expression du coefficient de convection naturelle [\[69\]](#page-161-3)

est utilisée pour la simulation thermique de la bobine. Le coefficient de convection est défini sur le périmètre de la bobine comme montré dans la Figure  $2.39$ . La température ambiante est fixée à 25<sup>o</sup>C. Dans le cadre de cette étude, et afin de faciliter la validation expérimentale de la méthode (mesure de la température sur les deux faces de la bobine par caméra thermique), la disposition verticale a été choisie pour la bobine. Elle

Table 2.3 – Valeur du coefficient de la convection pour l'air [\[83\]](#page-162-5)

<span id="page-89-1"></span>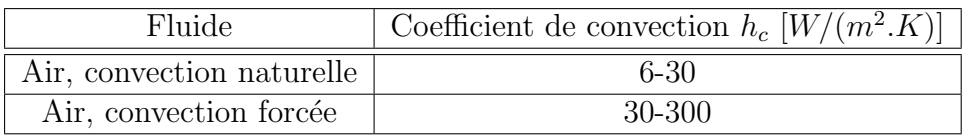

présente deux avantages par rapport à la disposition horizontale :

- Un meilleur refroidissement : un coefficient de convection plus important.
- <span id="page-89-2"></span>— Un refroidissement identique sur les deux cotés de la bobine (même coefficient de convection). Cela permet de simplifier la simulation thermique de la bobine.

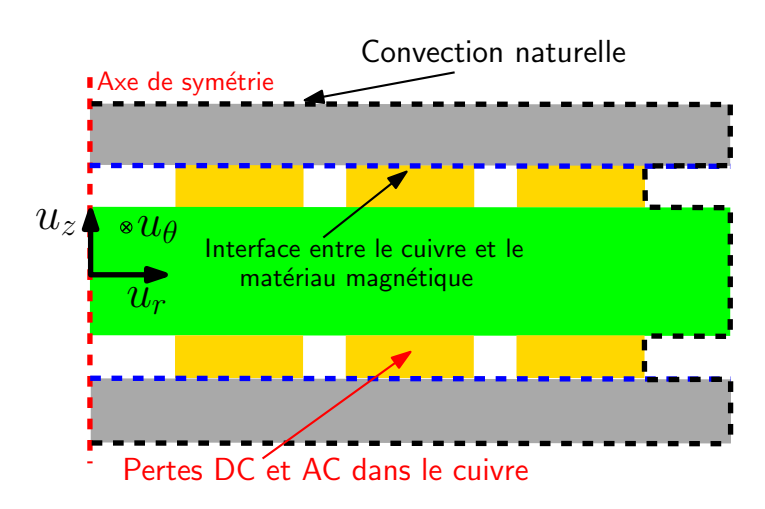

FIGURE  $2.39$  – Modèle pour la simulation thermique de la bobine

#### 2.4.2.2 Définition des pertes associées à la bobine

Les pertes associées à la bobine se divisent en pertes magnétiques et pertes cuivre dans les conducteurs. Les pertes magnétiques ne sont pas prises en compte à cause de la valeur négligeable de la perméabilité secondaire  $\mu_r$  avant 20MHz. Les pertes cuivre  $P_{dc}$ et  $P_{ac}$  sont donc considérées comme une source de chaleur dans la simulation thermique de la bobine. Le fonctionnement de la bobine proche de la température maximale du matériau magnétique permet de réduire son volume (largeur des pistes  $l_p$  plus petite).

La simulation thermique de la bobine est basée sur certaines hypothèses simplificatrices :

- Puisque le matériau magnétique est adjacent au cuivre, la température de cuivre est considérée identique à la température du matériau magnétique.
- La température de cuivre est identique pour toutes les spires de la bobine.
- Puisque la résistivité électrique du cuivre varie avec la température, et  $FEMM^{\textcircled{R}}$ ne permet pas de varier les pertes cuivre avec la température, les pertes  $P_{dc}$  et  $P_{ac}$ sont calculées en premier temps à  $25^{\circ}$ C, et ensuite à  $85^{\circ}$ C à l'aide des équations [2.16](#page-90-0) et [2.17.](#page-90-1)

<span id="page-90-1"></span>
$$
P_{joules} = P_{dc}(T = 85^{\circ}C) + P_{ac}(T = 85^{\circ}C)
$$
\n(2.16)

<span id="page-90-0"></span>
$$
= [P_{dc}(T = 25^{\circ}C) + P_{ac}(T = 25^{\circ}C)](1 + \alpha.\Delta T)
$$
 (2.17)

Avec :  $\alpha$  le coefficient de la température pour la résistance de cuivre ( $\alpha = 3.39 \times 10^{-3}$ K<sup>-1</sup>), et  $\Delta T$  la différence entre la température maximale (T=85<sup>o</sup>C) et la température ambiante  $(T=25\textdegree C)$ .

— Les pertes  $P_{ac}$  sont calculées pour les dix premiers harmoniques à partir de la fréquence de commutation du convertisseur f comme montré dans l'équation [2.18.](#page-90-2) Elles sont négligeables pour les fréquences supérieure à  $10 \times f$ .

<span id="page-90-2"></span>
$$
P_{ac} = P_{ac}(f) + \dots + P_{ac}(10 \times f)
$$
\n(2.18)

— La source de la chaleur est définie par une densité volumique des pertes dans la simulation thermique dans  $FEMM^{\mathcal{B}}$ . Cette densité des pertes est calculée en divisant la somme des pertes totale  $P_{cuivre}$  à 85<sup>o</sup>C sur le volume total de cuivre. Cette densité des pertes est donc définie constante pour toutes les spires.

L'interface entre le matériau magnétique et le cuivre est l'endroit le plus chaud du matériau magnétique (ligne bleu en pointillé dans la Figure  $2.39$ ). La température maximale du matériau magnétique a été donc prise à cet endroit pour vérifier qu'elle ne dépasse pas  $85^{\circ}$ C.

<span id="page-90-3"></span>Vue la symétrie de la bobine par rapport à l'axe  $u_r$ , le quart de la bobine est utilisé pour la simulation magnétique et thermique de la bobine permettant la réduction du temps de calcul.

## 2.4.3. Calcul de la capacité parasite équivalente

L'effet capacitif est une contrainte majeure limitant la plage d'utilisation de la bobine en haute fréquence. Sa fréquence de résonance doit être plus importante que la fréquence de commutation du convertisseur. La capacité parasite équivalente de la bobine est calculée par des simulations électrostatiques avec  $FEMM^{\textcircled{R}}$ . La Figure [2.40](#page-91-0) montre l'approximation utilisée pour le calcul de la capacité parasite par des simulations axisymétriques. La géométrie spirale est remplacée par une autre concentrique en

<span id="page-91-0"></span>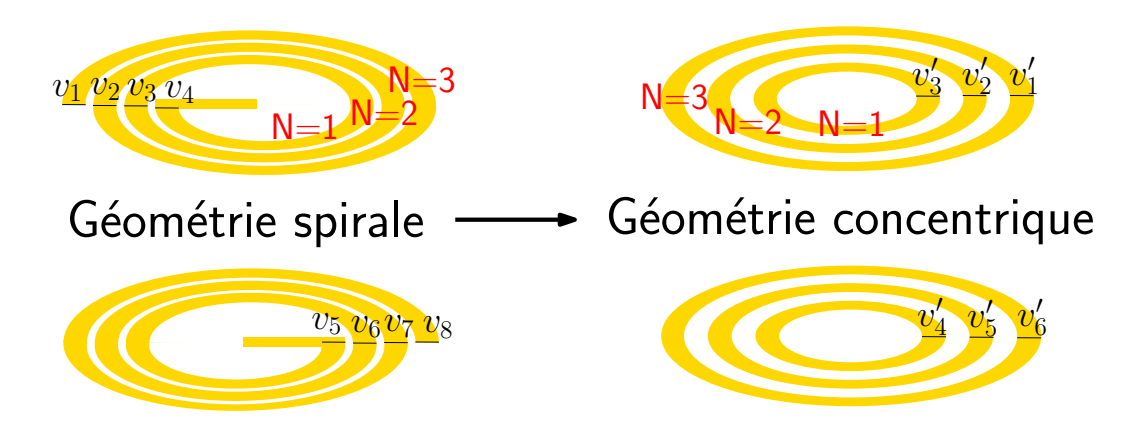

Figure 2.40 – Approximation pour la simulation des effets capacitifs

modifiant la répartition des tensions associées aux spires. La tension de chaque spire dans la géométrie concentrique est calculée par trois méthodes :

**Méthode 1 :** la tension de chaque spire  $v_i'$  est calculée à partir de la tension de la spire précédente  $v'_{i-1}$  de la géométrie concentrique comme montré dans les équations [2.19](#page-91-1) et [2.20.](#page-91-2)

<span id="page-91-1"></span>
$$
v_1' = 0 \tag{2.19}
$$

<span id="page-91-2"></span>
$$
v_i' = v_{i-1}' + R_{dc_{i-1}}' \times I_{dc}, \quad i > 1
$$
\n(2.20)

Avec :  $R'_{dc_{i-1}}$  la résistance de la spire précédente en géométrie concentrique, et  $I_{dc}$  le courant continu traversant la bobine.

Méthode 2 : La tension de chaque spire est calculée à partir de la moyenne des tensions en géométrie spirale  $v_i$  comme montré dans l'équation [2.21.](#page-91-3)

<span id="page-91-3"></span>
$$
v_i' = (v_i + v_{i+1})/2 \tag{2.21}
$$

La tension  $v_i$  de la spire i est calculée à partir de la résistance de spire en spirale  $R_{dc_i}$ comme montré dans les équations [2.22](#page-91-4) et [2.23.](#page-91-5)

<span id="page-91-4"></span>
$$
v_i = R_{dc_i} I_{dc} \tag{2.22}
$$

<span id="page-91-5"></span>
$$
R_{dc_i} = \rho \cdot l_i / S \tag{2.23}
$$

<span id="page-92-0"></span>Avec :  $S$  la surface de la section des conducteurs, et  $l_i$  la longueur moyenne de la spire précédente. La Figure [2.41](#page-92-0) présente une spire en spirale de la bobine. Le rayon interne  $r_i$  augmente avec l'angle  $\theta$  en prenant comme centre le milieu du diamètre interne moyen  $d_{min_{moy}}$ . La longueur moyenne d'une spire  $l_i$  est calculée à partir de l'intégrale illustré dans l'équation  $2.24$ .

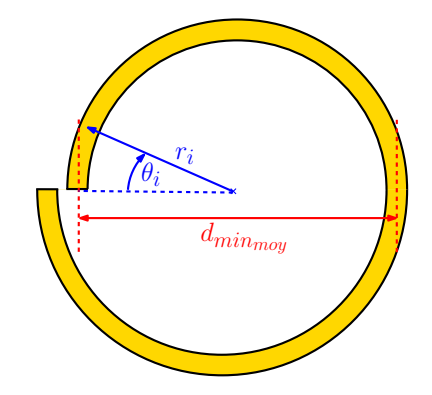

Figure 2.41 – Spire interne de la bobine PCB en spirale

<span id="page-92-1"></span>
$$
l_i = \int_0^{2\pi} r_i(\theta) \, d\theta \tag{2.24}
$$

Avec :  $r_i(\theta)$  le rayon interne de la spire qui dépend de l'angle de rotation  $\theta$  comme  $d$ écrit l'équation  $2.25$ 

<span id="page-92-2"></span>
$$
r_i(\theta) = d_{\min_{moy}}/2 + (l_p + s).\theta/(4\pi)
$$
\n(2.25)

Méthode 3 : Puisque la capacité parasite de la bobine se calcule à partir de l'énergie électrostatique stockée et du carré de la différence de potentiel à ces bornes, la tension de chaque spire pour cette méthode est calculée à partir de la moyenne quadratique des tensions de la géométrie spirale comme montré dans l'équation [2.26.](#page-92-3)

<span id="page-92-3"></span>
$$
v_i' = \sqrt{(v_i^2 + v_{i+1}^2)/2)}
$$
\n(2.26)

La Figure [2.42](#page-93-0) présente la moitié d'une coupe transversale de la bobine utilisée pour la simulation électrostatique. Les tensions sont appliquées au périmètre de chaque spire (rectangle rouge en pointillé dans la Figure  $2.42$ ). Vue la limitation de la simulation axisymétrique sur  $F E M M^{\textcircled{R}}$ , ces tensions ne varient pas avec l'axe  $u_{\theta}$ . La différence de potentiel entre les spires est donc constante suivant cet axe  $u_{\theta}$ .

La capacité parasite équivalente de la bobine est calculée à partir de l'énergie électrostatique stockée dans la bobine et la différence de potentielle  $\Delta v$  entre la première et la dernière spire de la bobine. La fréquence de résonance de la bobine est déterminée par la suite à partir de sa capacité parasite équivalente simulée et sa valeur d'inductance.

<span id="page-93-0"></span>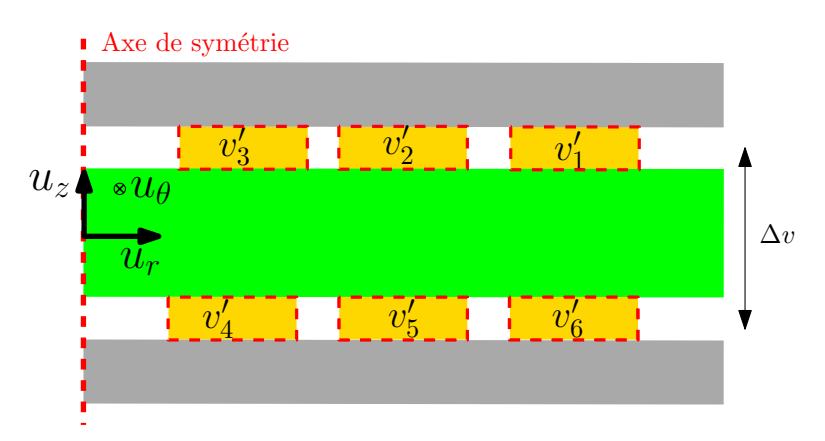

FIGURE  $2.42$  – Méthode de la simulation électrostatique de la capacité parasite ´equivalente de la bobine

# 2.5. Conclusion du chapitre

Ce chapitre présente la méthodologie proposée pour la conception de la bobine PCB avec un volume optimal en tenant en compte des contraintes thermiques du matériau magnétique souple et les effets capacitifs liés aux enroulements. La première section de ce chapitre présente la structure de la bobine choisi et le matériau magnétique utilisé. Cette structure a été sélectionnée à cause de la facilité de sa réalisation et la possibilité de la simuler en axisymétrique sur  $FEMM^{\textcircled{B}}$ . Le choix du matériau magnétique est justifié par les propriétés magnétiques adaptées à une application haute fréquence.

Les méthodes de caractérisation du matériau magnétique souple ont été présentés dans la deuxième section. Ces travaux ont permis la validation de la perméabilité complexe fournie par le fabricant, aussi, de déterminer son évolution avec la température en utilisant un socket en PCB réalisé spécifiquement pour ce type de matériau magnétique souple. La courbe de saturation  $B(H)$  a été mesurée en polarisant le socket en PCB avec un courant continu. L'incertitude de la mesure ne permet pas de confirmer les résultats obtenus. Pour cela, une autre mesure a été faite avec un magnétomètre VSM pour l'extraction de la courbe d'hystérésis. Le perméabilité initiale obtenue avec cette méthode ne correspond pas à la valeur réelle. Cette différence est peut être due à un problème de calibration de VSM. La résistivité électrique et la permittivité diélectrique du matériau magnétique ont été également mesurées pour la simulation magnétique et  $\acute{e}$ lectrostatique de la bobine.

La troisième section présente l'outil de conception développé, et qui sera utilisé pour la conception de la bobine, qui sera destinée à un convertisseur  $DC/DC$  GaN haute fr´equence. Le calcul analytique de la valeur d'inductance est complexe vue la difficulté de la prédiction du chemin des lignes du champ magnétique en haute fréquence. Pour cela, l'outil de simulation  $FEMM^{\textcircled{B}}$  a été utilisé pour calculer la valeur d'inductance, la capacité parasite équivalente et l'élévation de la température du matériau magnétique de la bobine. Ces simulations sont basées sur certaines hypothèses permettant la simplification de l'étude de la conception de la bobine.

L'algorithme proposé permettant la détermination des différents paramètres géométriques de la bobine PCB est présenté dans la quatrième section. Un algorithme d'optimisation, qui a comme fonction objectif l'optimisation du volume de la bobine, a  $\acute{e}t\acute{e}$  utilisé pour déterminer les paramètres géométriques de la bobine pour une valeur d'inductance donnée. L'élévation de la température du matériau magnétique et l'effet capacitif de la bobine ont été pris en compte dans cet algorithme.

Le troisième chapitre sera consacré à la réalisation et la caractérisation de la bobine PCB destinée à un convertisseur GaN DC/DC haute fréquence. Le cahier des charges du convertisseur sera présenté, aussi la méthode permettant le choix de la valeur d'inductance destinée au convertisseur HF. La bobine choisie sera réalisée et caractérisée en faible signal afin de comparer les resultats de simulation aux mesures.

# Chapitre 3

# Réalisation et caractérisation des bobines PCB

## Sommaire

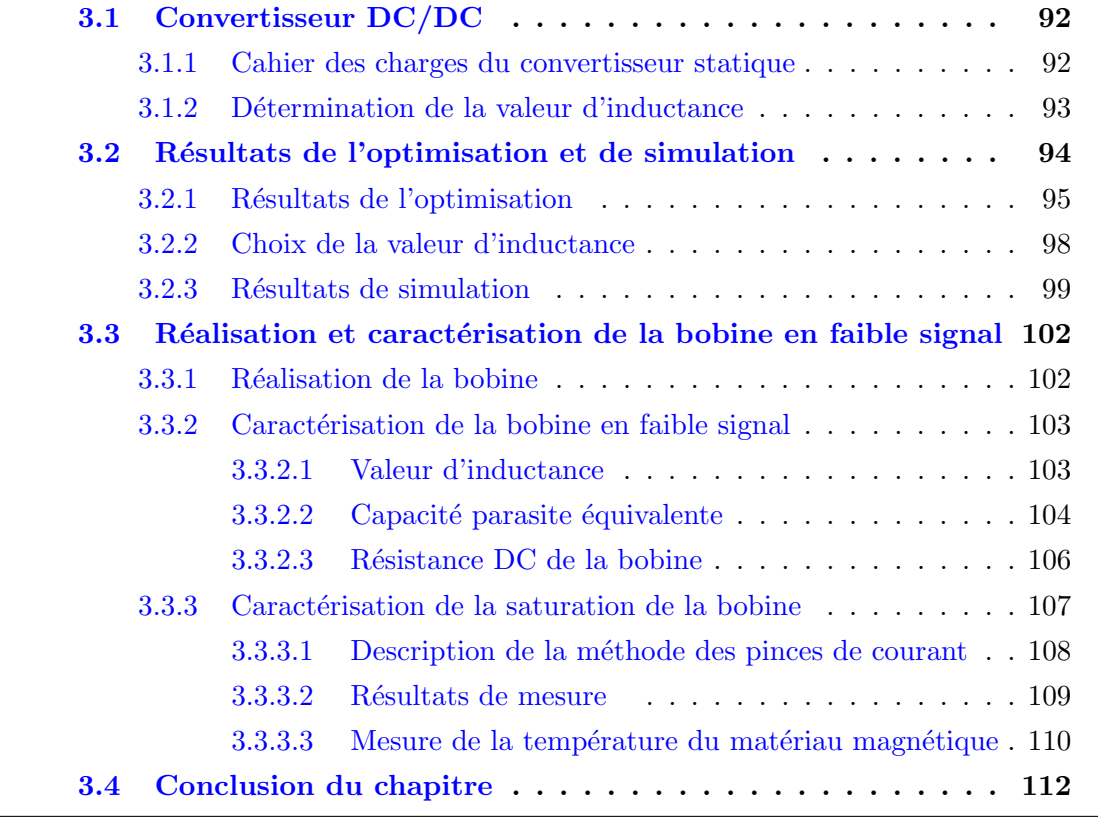

La méthode de conception des bobines PCB proposée dans le deuxième chapitre est basée sur un algorithme d'optimisation, permettant à partir d'une valeur d'inductance, la détermination de ses différents paramètres géométriques avec un volume optimal. Dans ce chapitre, on appliquera cette méthode pour la conception d'une bobine destinée à un convertisseur Boost à base de transistors GaN, commutant à une fréquence de 1MHz.

Ce chapitre commence par la présentation du cahier des charges du convertisseur DC/DC, et les contraintes liées au choix de la valeur d'inductance nécessaire au fonctionnement du convertisseur. La deuxième section montre les résultats de l'algorithme d'optimisation du volume de la bobine, exécuté pour plusieurs valeurs d'inductance. La réalisation et les résultats de caractérisation de la bobine seront présentées dans la dernière section.

# <span id="page-97-0"></span>3.1. Convertisseur DC/DC

La bobine PCB sera conçue pour un convertisseur Boost synchrone, dont la fréquence de découpage est de 1MHz. Les composants GaN sont plus adaptés aux convertisseurs HF  $(f >1$ MHz), grâce à leurs propriétés physiques, permettant la réduction des temps de commutation de transistors. Dans cette section, nous allons présenter le cahier des charges du convertisseur étudié, et les contraintes associées au choix de la valeur d'inductance.

#### <span id="page-97-1"></span>3.1.1. Cahier des charges du convertisseur statique

Le cahier des charges du convertisseur Boost synchrone est la première étape dans la conception de la bobine. Il permet de définir certains paramètres nécessaires pour les simulations magnétiques (fréquence, courant, etc) et thermiques (pertes cuivre  $P_{dc}$ et  $P_{ac}$  de la bobine avec le logiciel  $FEMM^{\textcircled{R}}$ . Dans le cadre de cette étude, nous avons choisi un convertisseur Boost synchrone :  $f=1$ MHz,  $P_c=100$ W,  $V_i=48$ V,  $V_o=100$ V comme montré dans la Figure [3.1](#page-97-3) [\[84\]](#page-162-6).

<span id="page-97-3"></span>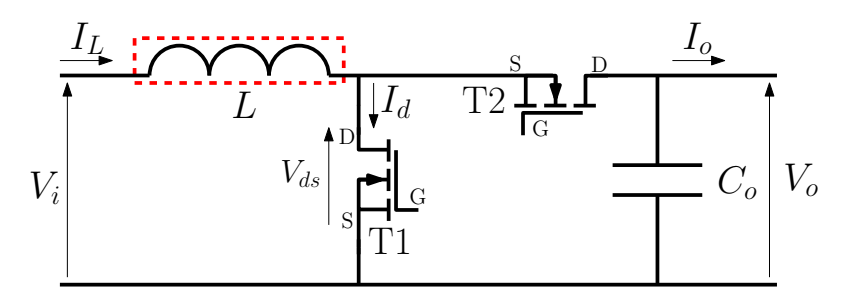

FIGURE  $3.1$  – Structure de convertisseur Boost synchrone à base de GaN

<span id="page-97-2"></span>La cellule de commutation est constituée de deux transistors GaN en convertisseur Boost synchrone. Le transistor T2 peut être utilisé comme une diode (convertisseur Boost classique) en reliant la grille à la source. Il sera commandé avec une tension grillesource nulle  $(V_{as}=0V)$ . Cette solution permet de simplifier la commande des transistors du convertisseur. Par contre, les pertes de transistor T2 seront plus importantes en fonctionnement inverse pour  $V_{gs}=0$ V par rapport au fonctionnement avec une tension grille-source  $V_{gs} = V_{gsmax}$  comme montré dans la Figure [3.2.](#page-98-0) La chute de tension aux bornes de ce transistor sera plus élevée pour  $V_{gs}=0$ V par rapport  $V_{gs}=V_{gs_{max}}$  pour une intensité du courant donnée. Le transistor fonctionne dans la zone linéaire pour  $V_{gs} = V_{gsmax}$ , cela réduit la chute de tension à ces bornes, et donc les pertes associées.

92

<span id="page-98-0"></span>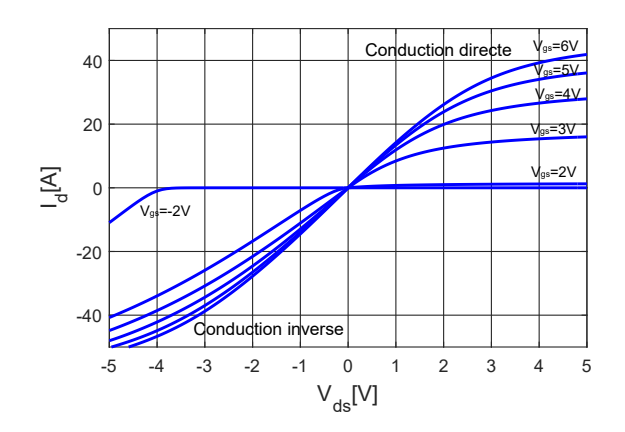

FIGURE 3.2 – Caractéristiques statiques  $I_d=f(V_{ds})$  de transistor GaN (EPC2012) en conduction directe et inverse

#### 3.1.2. Détermination de la valeur d'inductance

Plusieurs valeurs d'inductance  $L$  peuvent être utilisées pour le convertisseur en fonction de l'ondulation du courant dans la bobine  $\Delta I_L$  souhaitée, comme montré dans l'équation [3.1.](#page-98-1)

$$
\Delta I_L = \frac{D.V_i}{L.f} \tag{3.1}
$$

<span id="page-98-1"></span>Avec : D le rapport cyclique du convertisseur.

<span id="page-98-2"></span>La Figure [3.3](#page-98-2) montre l'ondulation de courant dans la bobine en fonction de la valeur d'inductance pour le cahier des charges du convertisseur  $(D=0.52, V_i=48V, f=1MHz)$ . Pour les faibles valeurs d'inductance, le courant dans la bobine devient négatif comme

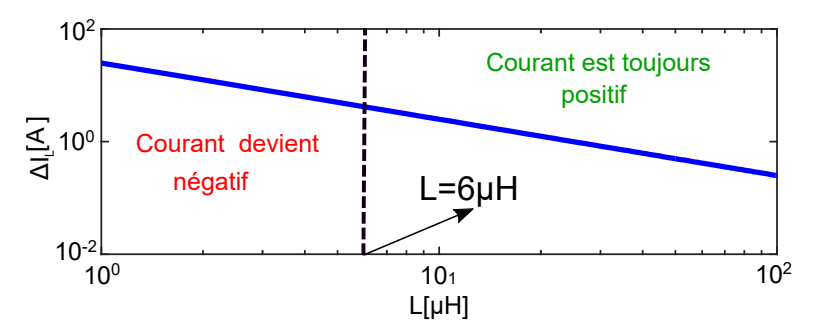

Figure 3.3 – Ondulation du courant dans la bobine du convertisseur Boost synchrone en fonction de la valeur d'inductance

montré dans la Figure [3.4a.](#page-99-1) Dans ce cas, le convertisseur est bidirectionnel en courant. Quand le courant dans la bobine devient négatif, le condensateur en sortie du convertisseur  $C<sub>o</sub>$  fournit de l'énergie à la bobine d'entrée à travers le transistor T2 qui va fonctionner dans la zone de conduction directe. Les calcules montrent que le courant dans la bobine est toujours positif (Figure  $3.4<sup>b</sup>$ ) si la valeur d'inductance est supérieure à  $L=6\mu$ H (Figure [3.3\)](#page-98-2). Le choix de la valeur d'inductance du convertisseur peut se faire suivant plusieurs critères comme le volume, les pertes, la fréquence de résonance de la bobine, etc. Des compromis apparaissent pour le choix de la valeur d'inductance :

— Le choix d'une faible valeur d'inductance r´eduit son volume. Cela permet d'augmenter la densité de puissance du convertisseur surtout que la bobine occupe

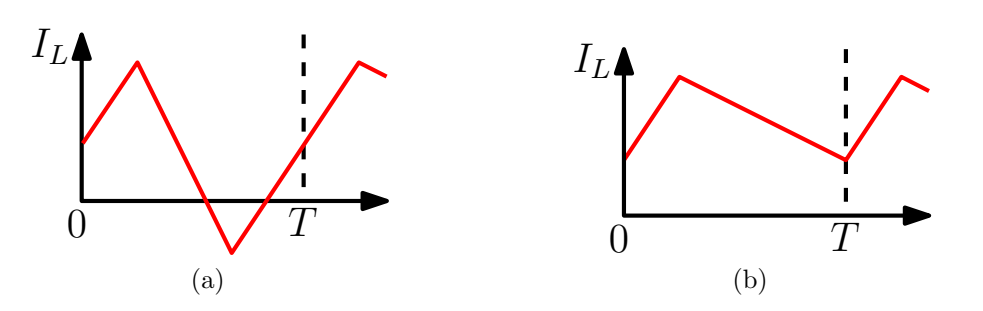

<span id="page-99-1"></span>FIGURE  $3.4$  – Courant dans la bobine a) courant est positif et négatif b) courant est uniquement positif

<span id="page-99-2"></span>une place importante dans le convertisseur. Par contre, l'ondulation du courant  $\acute{e}$ levée due à une faible valeur d'inductance augmente les pertes cuivre  $P_{ac}$  dans la bobine, cela peut induire des contraintes thermiques pour le bon fonctionnent de matériau magnétique de la bobine.

— Le volume de la bobine devient plus important avec une grande valeur d'inductance. Aussi, le nombre de spires élevé nécessaire pour atteindre cette valeur augmente les pertes cuivre  $P_{dc}$  dans la bobine. La fréquence de résonance de la bobine diminue également. Cela limitera sa plage d'utilisation en haute fréquence.

La recherche de la valeur d'inductance nécessaire pour le convertisseur, où le courant dans la bobine est uniquement positif, commencera à partir de la valeur limite de  $L_{min}=6\mu$ H, qui correspond à une ondulation du courant  $\Delta I_{L_{max}}=4,2A$  (deux fois le courant DC traversant la bobine), et atteindre  $L_{max}=70\mu$ H pour une ondulation  $\Delta I_{L_{min}}$ =0,36A.

# <span id="page-99-0"></span>3.2. Résultats de l'optimisation et de simulation

Dans cette section, nous allons présenter les résultats d'optimisation du volume de la bobine présenté dans la Figure [3.5,](#page-99-3) aussi, nous présenterons la bobine choisie pour le convertisseur et quelques résultats de simulation de cette bobine.

<span id="page-99-3"></span>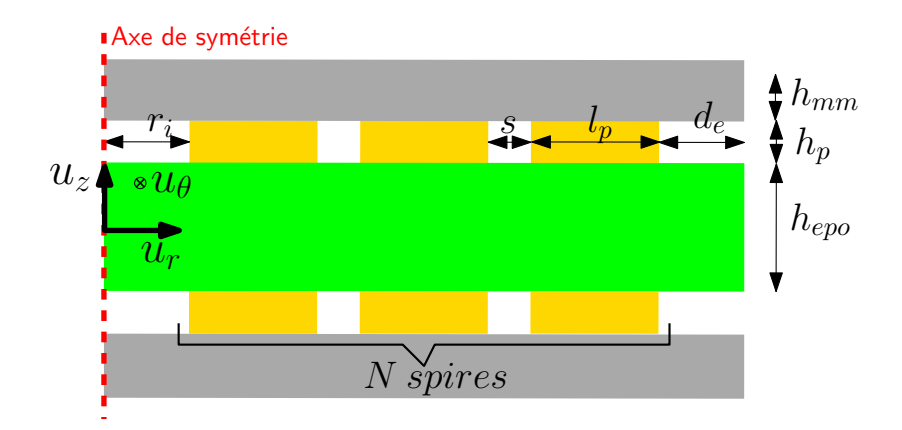

FIGURE 3.5 – Paramètres géométriques de la bobine PCB

#### <span id="page-100-0"></span>3.2.1. Résultats de l'optimisation

Comme nous n'avons pas fixé dans le cahier des charges l'ondulation du courant dans la bobine, l'algorithme d'optimisation a été exécuté pour plusieurs valeurs d'inductance variant de  $L=6\mu$ H à 70 $\mu$ H. Le choix de la valeur d'inductance est basé principalement sur les résultats d'optimisation obtenus en fonction des contraintes suivantes : la température maximale du matériau magnétique, les pertes, le volume ou la fréquence de résonance.

La Figure [3.6](#page-100-1) montre l'évolution de la température maximale de matériau magnétique pour les différentes bobines simulées. Plus la valeur d'inductance est importante, plus les pertes cuivre  $P_{ac}$  associées sont faibles et la surface de la bobine est grande, cela réduit l'élévation de la température de matériau magnétique. Les températures sont supérieures à 85<sup>o</sup>C pour une largeur de pistes  $l_p=1$ mm pour toutes les valeurs d'inductance. Pour cela, l'algorithme est exécuté de nouveau avec une largeur de pistes  $l_p=1,5mm$  afin de réduire les pertes cuivre  $P_{dc}$  de la bobine et donc l'élévation de la température. La contrainte de température  $(T_{max}=85^{\circ}\text{C})$  est respectée avec  $l_p=1,5\text{mm}$  $\alpha$  partir de l'inductance  $L=40\mu$ H comme le montre la Figure [3.6.](#page-100-1)

<span id="page-100-1"></span>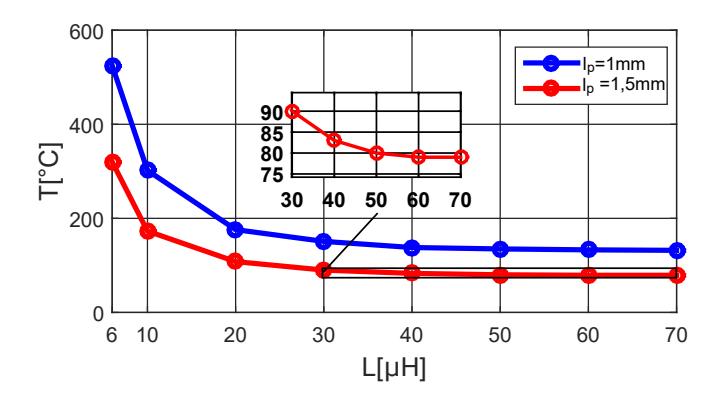

FIGURE  $3.6$  – Températures du matériau magnétique des différentes bobines

<span id="page-100-2"></span>Les pertes cuivre associées aux bobines sont calculées à  $85^{\circ}$ C. La Figure [3.7](#page-100-2) présente l'évolution des pertes  $P_{dc}$  des bobines avec la valeur d'inductance. Le nombre de spires N augmente avec l'augmentation de la valeur d'inductance. Cela augmente la longueur des pistes et donc la résistance  $R_{dc}$  et les pertes  $P_{dc}$  des bobines. Aussi, l'augmentation

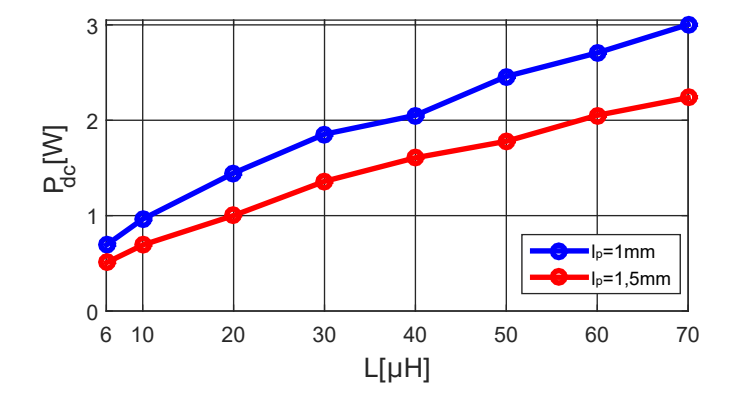

FIGURE 3.7 – Pertes cuivre  $P_{dc}$  des différentes bobines

de la largeur de pistes  $l_p$  permet de réduire  $R_{dc}$  et  $P_{dc}$ .

Comme le montre la Figure [3.3,](#page-98-2) l'ondulation du courant dans la bobine diminue avec l'augmentation de la valeur d'inductance. Cela réduit les pertes  $P_{ac}$  des bobines comme montré dans la Figure [3.8.](#page-101-0) L'augmentation de la largeur de pistes  $l_p$  n'impacte pas beaucoup les pertes  $P_{ac}$ . Cela est dû à la distribution du courant en haute fréquence qui tend à circuler aux extrémités des pistes. La résistance  $R_{ac}$  est inversement proportionnelle à la surface dans laquelle le courant circule.

<span id="page-101-0"></span>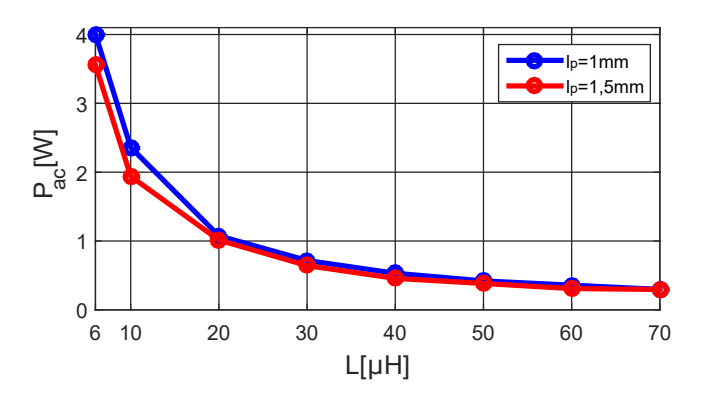

FIGURE 3.8 – Pertes cuivre  $P_{ac}$  des différentes bobines

Les pertes  $P_{dc}$  augmentent avec la valeur d'inductance contrairement aux pertes  $P_{ac}$ . Un optimum pour les pertes totales donc apparait comme montré dans la Figure [3.9.](#page-101-1) Les pertes totales sont plus faibles avec une largeur de pistes  $l_p=1,5$ mm, vue que les pertes  $P_{dc}$  diminuent avec  $l_p$ . L'optimum des pertes totales  $P_{total} = 2W$  correspond à une valeur d'inductance  $L=30\mu$ H pour une largeur de pistes  $l_p=1,5$ mm. Cet optimum augmente à  $P_{total} = 2,52W$  pour une valeur d'inductance  $L=20\mu$ H et une largeur de pistes  $l_p=1$ mm. Par contre, la contrainte de température n'est pas respectée pour ces deux bobines selon la Figure [3.6.](#page-100-1)

<span id="page-101-1"></span>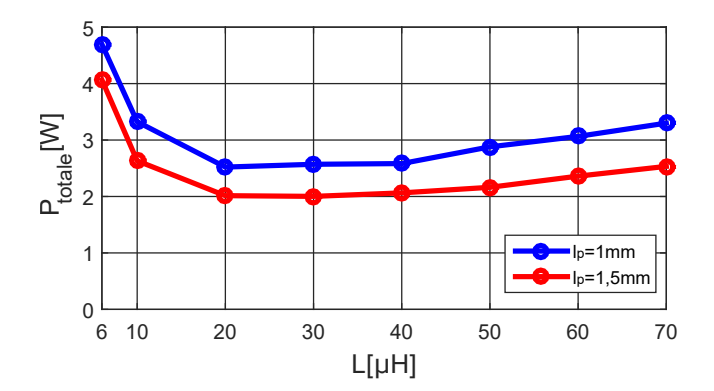

FIGURE  $3.9$  – Pertes totales des différentes bobines

La Figure [3.10](#page-102-1) présente l'évolution du volume optimal des bobines avec la valeur d'inductance. Cette figure montre que le volume optimal des différentes bobines augmente avec la largeur de pistes  $l_p$ . Aussi, les paramètres géométriques des bobines comme : le nombre de spires N, la hauteur du matériau magnétique  $h_{mm}$  et le rayon interne  $r_i$ deviennent généralement plus importants avec la valeur d'inductance, entraînant une

<span id="page-102-1"></span>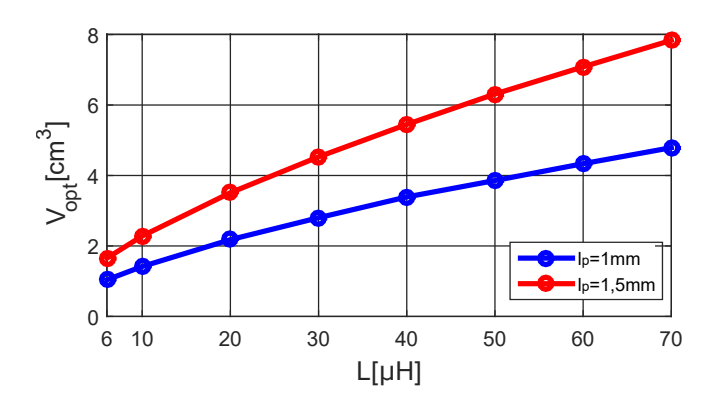

FIGURE  $3.10$  – Volume optimal des différentes bobines

augmentation du volume associé aux bobines.

La fréquence de résonance  $f_r$  de chaque bobine est déterminée à partir de la capa-cité parasite équivalente calculée par la méthode 1 présenté dans la section [2.4.3](#page-90-3) du deuxième chapitre. Cette fréquence diminue avec l'augmentation de la valeur d'inductance comme montré dans la Figure  $3.11$  (puisque la capacité parasite et la valeur d'inductance augmentent). Les résultats montrent que la fréquence de résonance est plus proche de la fréquence de commutation du convertisseur pour des valeurs d'inductance élevées.

<span id="page-102-2"></span>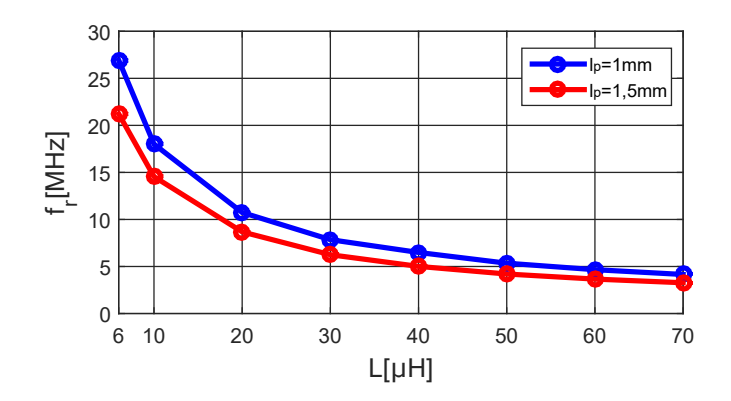

FIGURE 3.11 – Fréquence de résonance des différentes bobines

<span id="page-102-0"></span>Les paramètres géométriques optimaux associés aux différentes bobines obtenues sont présentés dans les tableaux [3.1](#page-103-1) et [3.2](#page-103-2) pour les largeurs de pistes  $l_p=1$ mm et 1,5mm respectivement. Plus la valeur d'inductance est importante, plus le nombre de spires N est élevé. L'évolution de rayon interne  $r_i$  et la hauteur de matériau magnétique  $h_{mm}$ avec la valeur d'inductance n'est pas uniforme, vue que le nombre de spires est défini discret. La distance externe  $d_e$  est pratiquement nulle pour toutes les bobines. Son impact est négligeable sur la valeur d'inductance si le nombre de spires est suffisamment  $\acute{e}$ levé et le rayon interne est petit. L'augmentation de la largeur de pistes  $l_p=1$ mm à 1,5mm entraˆınera l'augmentation des rayons internes des spires des bobines (sauf la spire interne). Cela réduit le nombre des spires nécessaire pour une valeur d'inductance donnée.

| $L[\mu H]$ | <sub>0</sub> | 10   | 20   | 30   | 40   | 50   | 60   | 70       |
|------------|--------------|------|------|------|------|------|------|----------|
|            |              | 10   | 12   | 14   |      | 16   | 17   | 18       |
| $r_i$  mm  | 2,83         | 2,51 | 3,33 | 3,15 | 4,34 | 3,81 | 3.63 | 3.73     |
| $h_m$ [mm] | .14          | 0,12 | 0,15 | 0,16 | 0.24 | 0,2  | 0,23 | 0,22     |
| $d_e$  mm  |              | 0,05 | 0,03 | 0,02 | 0.01 |      | 0,06 | $0.01\,$ |

<span id="page-103-1"></span>TABLE 3.1 – Paramètres géométriques des bobines pour  $l_p=1$ mm

<span id="page-103-2"></span>TABLE 3.2 – Paramètres géométriques des bobines pour  $l_p=1,5\,\mathrm{mm}$ 

| $L[\mu H]$ |      | 10   | 20   | 30   | 40   | 50   | 60   |      |
|------------|------|------|------|------|------|------|------|------|
|            |      |      |      | 12   | 13   | 14   | Ъ    |      |
| $r_i$  mm  | 3,60 | 4,69 | 4,74 | 4,77 | 5,3  | 4,85 | 5,32 | 4.78 |
| $h_m$ [mm] | 0,16 | 0,16 | 0,23 | 0,19 | 0.21 | 0,24 | 0.23 | 0,27 |
| $d_e$  mm  | 0,14 | 0,04 | 0,18 |      |      | 0,45 | .15  |      |

# 3.2.2. Choix de la valeur d'inductance

Le choix de la valeur d'inductance est basé sur les résultats présentés dans le paragraphe précédent. Les critères les plus importants à prendre en compte pour faire ce choix sont :

- Contrainte de température maximum : il faut que la température maximale du matériau magnétique ne dépasse pas  $85^{\circ}$ C. Toutes les bobines qui ne respectent pas cette contrainte seront éliminées.
- Pertes optimales : plus les pertes associées à la bobine sont faibles, plus le rendement du convertisseur est élevé.
- Volume minimal : cela permet d'augmenter la densité de puissance du convertisseur surtout que la bobine occupe généralement une partie importante du volume de convertisseur.
- Fréquence de résonance élevée : il faut que la fréquence de résonance de la bobine soit supérieure à la fréquence de commutation du convertisseur.

Les Figures  $3.6$  à  $3.11$  montrent que les bobines qui respectent la contrainte de température sont L=40 $\mu$ H, 50 $\mu$ H, 60 $\mu$ H et 70 $\mu$ H pour une largeur de pistes  $l_p=1,5$ mm. Comme le montre le tableau [3.3,](#page-103-3) la bobine  $L=40\mu$ H présente de faibles pertes et un faible volume, et une fréquence de résonance plus élevée par rapport aux autres bobines. Cette bobine sera donc utilisée par la suite pour le convertisseur.

<span id="page-103-3"></span><span id="page-103-0"></span>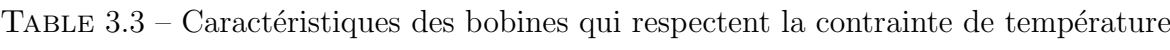

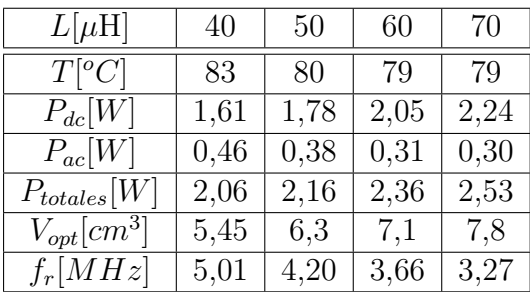

#### 3.2.3. Résultats de simulation

Les résultats d'optimisation du volume de la bobine ont permis de choisir la bobine  $L=40\mu$ H pour une largeur de pistes  $l_p=1,5$ mm. La Figure [3.12](#page-104-0) montre l'évolution de volume de la bobine avec le nombre de spires N. Le volume optimal de la bobine  $V_{opt}$ =5,45cm<sup>3</sup> correspond à un nombre de spires N=13. La valeur d'inductance est supérieure à 40µH pour un nombre de spires supérieur à  $N=17$  quelque soit la valeur des autres paramètres  $r_i$ ,  $d_e$  et  $h_{mm}$  proposés par l'algorithme d'optimisation.

<span id="page-104-0"></span>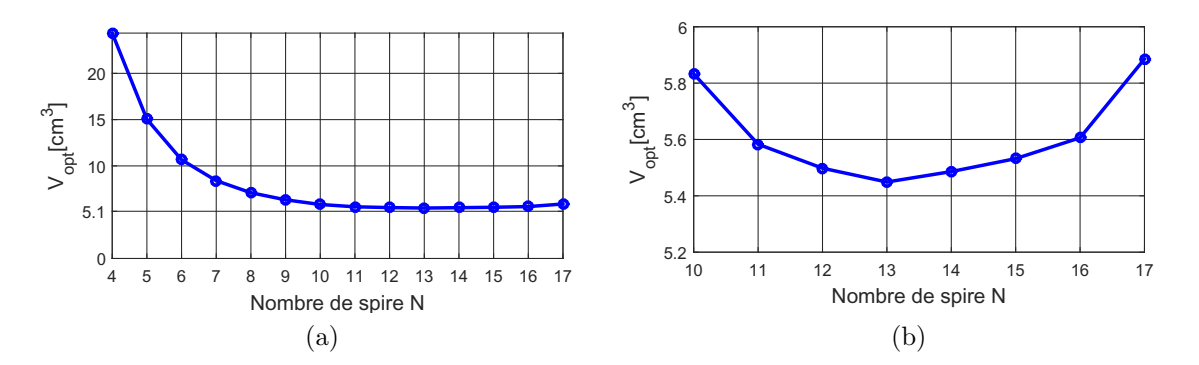

FIGURE 3.12 – Résultats d'optimisation de la bobine  $L=40\mu$ H pour  $l_p=1,5\,\text{mm}$  a)  $\alpha$ 'evolution de volume avec le nombre de spires N b) optimum de volume pour N=13 (zoom)

La Figure [3.13a](#page-104-1) montre le courant dans la bobine choisie  $L=40\mu$ H, simulé dans le convertisseur Boost avec une fréquence de commutation de 1MHz. L'ondulation du courant est de  $\Delta I_L=0.61$ A avec une valeur moyenne de 2,1A. Les harmoniques associés au courant, obtenus à l'aide de la transformée de Fourier, sont présentés dans la Figure [3.13b.](#page-104-2) Ils sont n´egligeables `a partir de 10MHz devant le fondamental `a 1MHz (rapport plus grande de 100).

<span id="page-104-1"></span>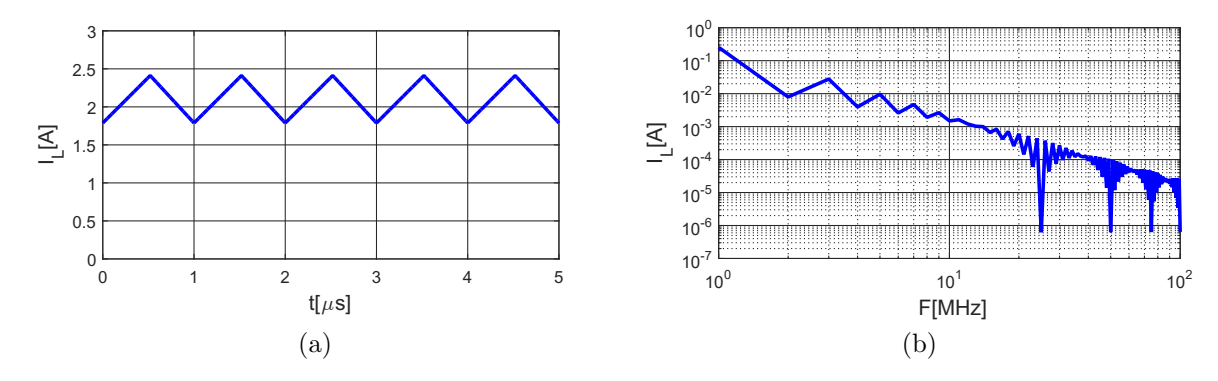

<span id="page-104-2"></span>FIGURE 3.13 – Courant dans la bobine  $L=40\mu$ H a) ondulation du courant à 1MHz b) transformée de Fourier du courant

Les résultats de simulation avec  $FEMM^{\textcircled{R}}$  montrent que le fondamental du courant dans la bobine à 1MHz génère 97% des pertes cuivre  $P_{ac}$  (calculées de 1 à 20MHz, où la partie imaginaire de la perméabilité complexe  $\mu_r$  est nulle). Aussi, les pertes produites

par les harmoniques du courant à partir de 10MHz jusqu'à 20MHz sont négligeables. Elles représentent que  $0.05\%$  des pertes cuivre  $P_{ac}$ .

Les effets de peau et de proximité changent la distribution du courant en haute fréquence comme montré dans la Figure [3.14a.](#page-105-0) Cela modifie le chemin des lignes d'induction magnétique et la valeur d'inductance. La distribution de l'induction magnétique n'est

<span id="page-105-0"></span>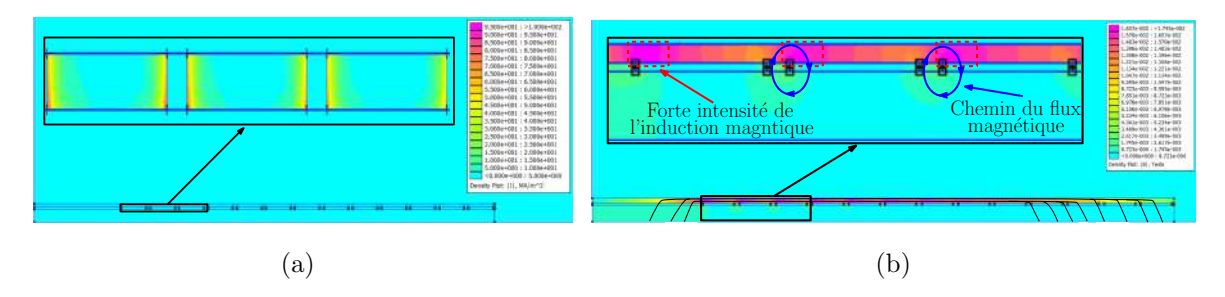

<span id="page-105-1"></span>FIGURE 3.14 – Résultats de simulation magnétique avec  $FEMM^{\textcircled{B}}$  de la bobine  $L=40\mu$ H à 1MHz a) distribution du courant b) distribution de l'induction magnétique

pas uniforme dans le matériau magnétique. Son intensité est plus importante où la densité du courant est élevée (rectangle en rouge pointillé dans la Figure [3.14b\)](#page-105-1). Les lignes de l'induction magnétique aux extrémités des pistes passent à travers le substrat d'Epoxy au lieu de matériau magnétique à cause de la faible réluctance du chemin (lignes bleues dans la Figure  $3.14b$ ). Cela réduit l'énergie magnétique stockée dans le matériau magnétique et donc la valeur d'inductance comme montré dans la Figure [3.15.](#page-105-2) Plus la fréquence est élevée, plus les effets de peau et de proximité sont importants, et plus l'inductance diminue.

<span id="page-105-2"></span>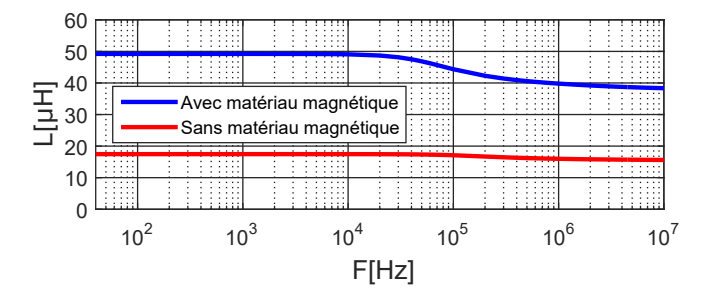

FIGURE  $3.15$  – Évolution de l'inductance en fonction de la fréquence

La Figure [3.16](#page-106-1) montre l'évolution de la résistance  $R_{ac}$  de la bobine avec la fréquence. La présence de matériau magnétique augmente cette résistance à partir de 2kHz. L'amplitude de l'induction magnétique autour les pistes est plus élevée avec le matériau magnétique. Cela augmente les effets de peau et de proximité et donc la résistance  $R_{ac}$ totale de la bobine.

Les distributions du courant et de l'induction magnétique sont plus uniformes en DC comme montré dans la Figure [3.17.](#page-106-2) La densité du courant se concentre dans les pistes vers l'intérieur de la bobine (résistance plus faible). La Figure [3.18](#page-106-3) présente la simulation électrostatique de la bobine utilisée pour le calcul de la capacité parasite

<span id="page-106-1"></span>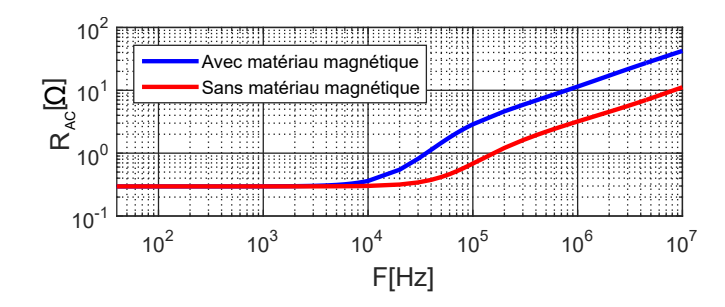

FIGURE  $3.16$  – Évolution de la résistance AC en fonction de la fréquence

<span id="page-106-2"></span>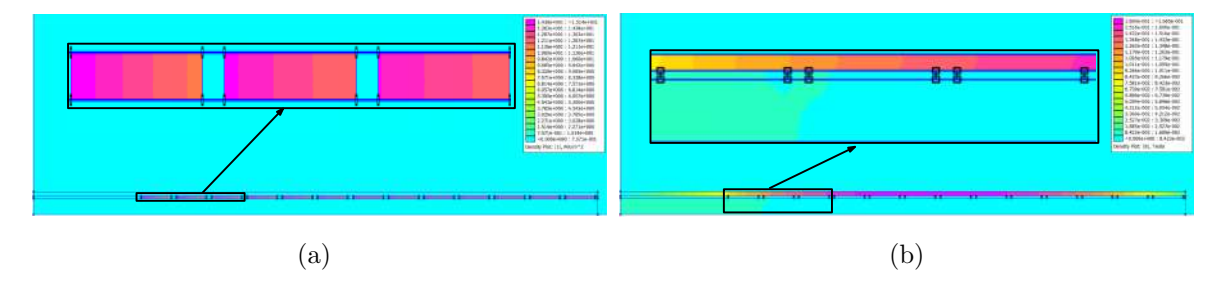

FIGURE 3.17 – Résultats de simulation avec  $FEMM^{\textcircled{B}}$  de la bobine  $L=40\mu$ H en DC a) distribution du courant dans les pistes b) distribution de l'induction magnétique

´equivalente. Les tenions appliqu´ees sont calcul´ees `a l'aide des ´equations [2.19](#page-91-1) et [2.20](#page-91-2) données dans le deuxième chapitre. La différence de potentiel la plus élevée se trouve entre les deux spires externes (Figure  $3.18a$ ). Aussi, l'amplitude du champ électrique est plus importante entre ces deux spires. Plus le nombre des spires est élevé, plus la différence de potentiel et le champ électrique entre la première et la dernière spire de la bobine sont importants.

<span id="page-106-4"></span><span id="page-106-3"></span>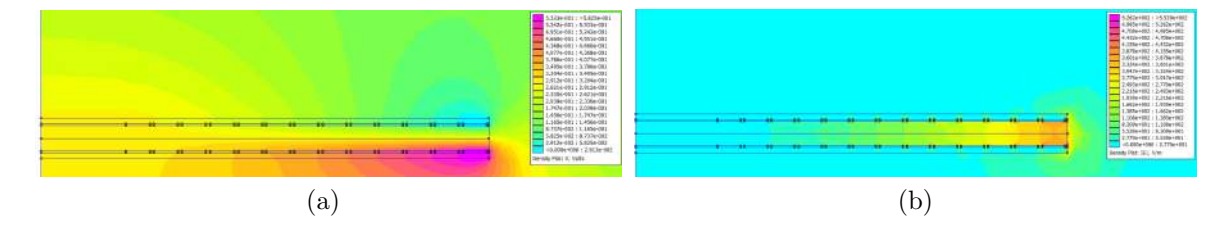

FIGURE 3.18 – Résultats de simulation électrostatique avec  $\mathit{FEMM}$ ® de la bobine  $L=40\mu$ H a) répartition des tensions b) distribution du champ électrique

L'évolution du volume de la bobine et ses paramètres géométriques en fonction du nombre de spires  $N$  sont présentés dans les Figures [3.19.](#page-107-1) Les paramètres géométriques de la bobine  $(r_i, d_e$  et  $h_{mm})$  diminuent avec le nombre de spires N pour la même valeur d'inductance.

<span id="page-106-0"></span>Nous avons présenté dans cette section les resultats d'optimisation obtenus, permettant la détermination des différents paramètres géométriques de la bobine choisie. Dans la section suivante, la bobine choisie  $L=40\mu$ H sera réalisée et caractérisée en faible signal.

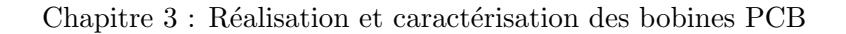

<span id="page-107-1"></span>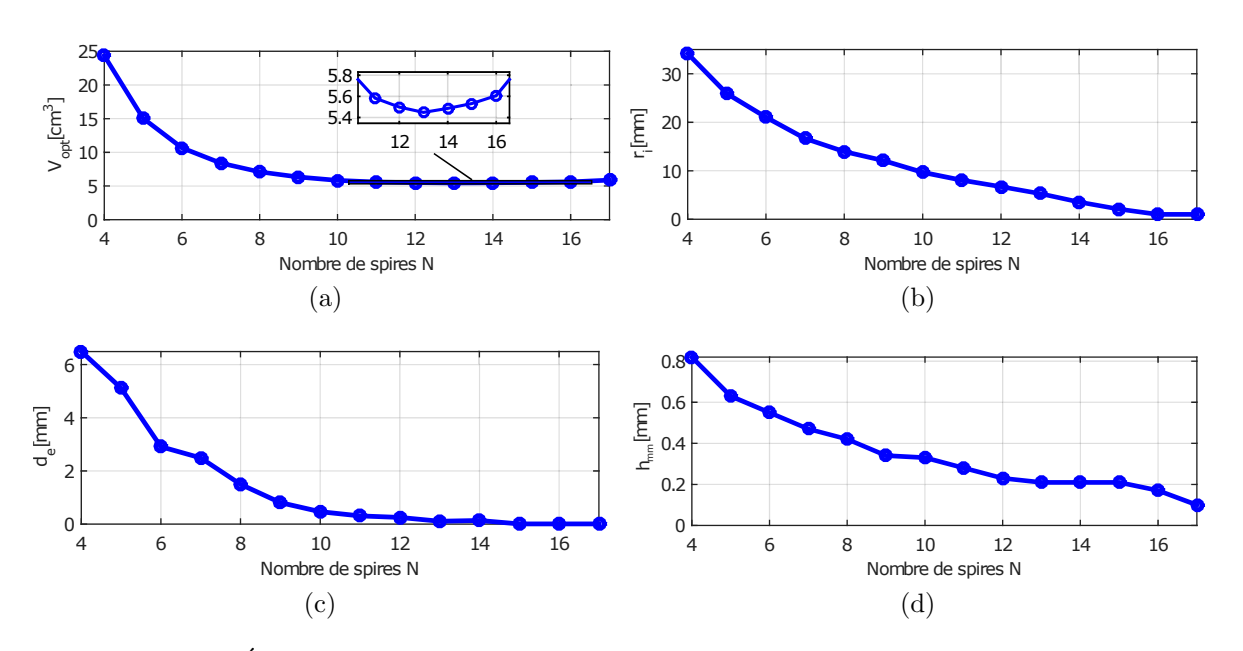

FIGURE 3.19 – Évolution des paramètres de la bobine  $L=40\mu$ H a) volume  $V_{opt}$  b) rayon interne  $r_i$  c) distance externe  $d_e$  d) hauteur de matériau magnétique  $h_{mm}$ 

# 3.3. Réalisation et caractérisation de la bobine en faible signal

Dans cette section, nous allons présenter la réalisation de la bobine  $L=40\mu$ H choisie dont les paramètres géométriques sont donnés dans le tableau [3.4.](#page-107-2) La bobine sera par la suite caractérisée pour la mesure de la valeur d'inductance et de la capacité parasite  $\acute{e}$ quivalente, afin de les comparer aux résultats de simulation.

<span id="page-107-2"></span>TABLE 3.4 – Paramètres géométriques de la bobine choisie  $L=40\mu$ H

|           | $l_p  mm$ | $r_i  mm $ | $h_{mm}[mm]$ | $d_e$  mm |
|-----------|-----------|------------|--------------|-----------|
| 1 ດ<br>ΤQ |           |            |              |           |

#### <span id="page-107-0"></span>3.3.1. Réalisation de la bobine

La bobine PCB est conçue à l'aide des simulations axisymétriques avec le logiciel  $FEMM^{\textcircled{R}}$  en remplaçant la géométrie spirale des spires par une circulaire comme montré dans la Figure [3.20.](#page-108-2) Il est plus simple de raisonner en diamètre qu'en rayon dans la géométrie spirale pour éviter le passage par un centre dans la spire interne. Son diamètre interne augmente linéairement avec l'angle de rotation de  $d_{min}$  à  $d_{max}$ . Le rayon interne de la géométrie circulaire  $r_i$  a été choisi égale à la moitié de diamètre moyen de la géométrie spirale  $d_{moy}$  comme montré dans l'équation [3.2](#page-107-3) pour éviter les deux cas extrêmes  $(r_i =$  $d_{min}$  $\frac{nnn}{2}$  ou  $r_i =$  $d_{max}$ 2 ).

<span id="page-107-3"></span>
$$
r_i = \frac{d_{moy}}{2} = \frac{d_{min} + d_{max}}{4} \tag{3.2}
$$
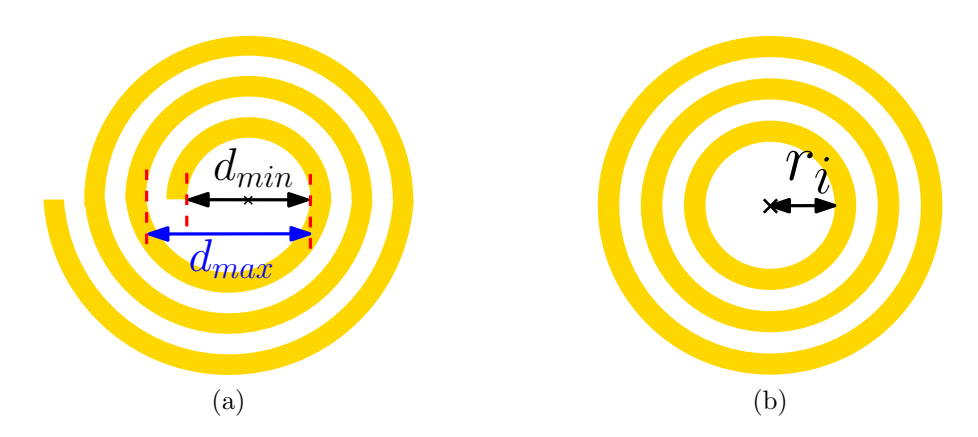

FIGURE  $3.20$  – Géométrie des spires de la bobine a) spirale b) circulaire

<span id="page-108-0"></span>La Figure [3.21](#page-108-0) présente la réalisation de la bobine sans et avec le matériau magnétique. Un fil de cuivre de 1mm de diamètre est utilisé comme via entre les deux couches de spires.

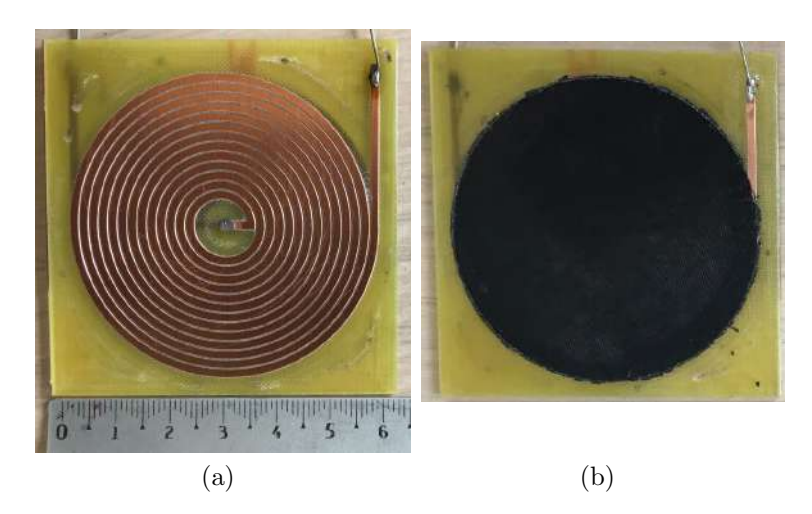

FIGURE 3.21 – Réalisation de la bobine  $L=40\mu$ H a) sans matériau magnétique b) avec matériau magnétique

# 3.3.2. Caractérisation de la bobine en faible signal

La bobine a été conçue en faible signal. La saturation du matériau magnétique n'a pas  $\acute{e}t\acute{e}$  prise en compte. La caractérisation faible signal de la bobine, basée sur l'utilisation de l'analyseur d'impédance, permet de comparer les résultats de mesure à ceux de simulations.

## 3.3.2.1 Valeur d'inductance

L'impédance de la bobine réalisée a été mesurée à l'aide de l'analyseur d'impédance sans matériau magnétique, avec une et deux couches du matériau magnétique. Les résultats obtenus sont présentés dans la Figure [3.22.](#page-109-0) Une seule couche du matériau magn´etique permet d'augmenter la valeur d'inductance d'un facteur 1,42. Ce facteur augmente à 2,51 pour deux couches (tableau  $3.5$ ). L'augmentation de la valeur d'inductance par l'insertion de matériau magnétique réduit la fréquence de résonance de la bobine de 7,6MHz (pour la bobine sans matériau magnétique) à 4,5MHz (pour la bobine avec deux couches de matériau magnétique).

<span id="page-109-0"></span>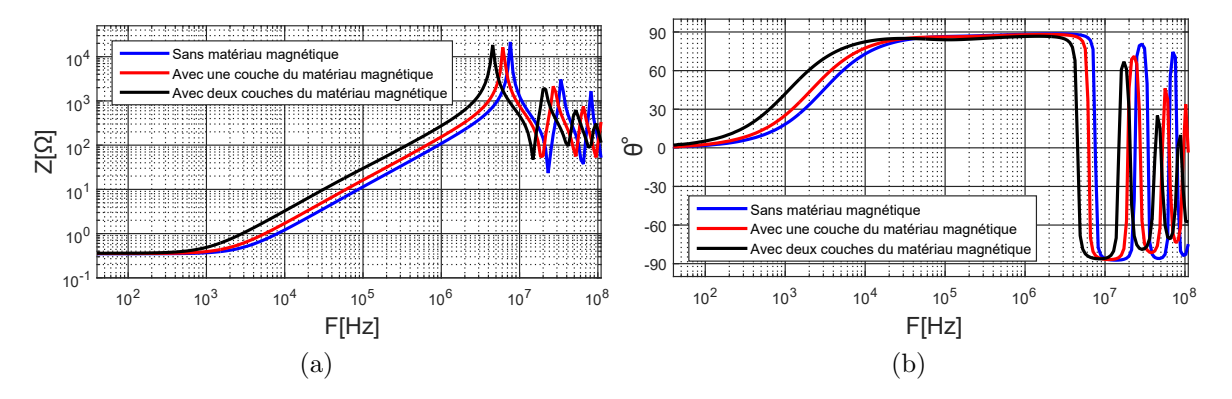

FIGURE 3.22 – Impédance mesurée de la bobine a) amplitude b) phase

La valeur d'inductance a été extraite à partir de la mesure de l'impédance de la bobine à 1MHz. La phase de l'impédance varie entre 86,5 et 88,2 $^{\circ}$  pour les trois bobines à cette fréquence. La différence entre les résultats de mesure et de simulation est  $11\%$  au maximum comme le montre le tableau [3.5.](#page-109-1)

TABLE 3.5 – Impact du matériau magnétique sur la valeur d'inductance

<span id="page-109-1"></span>

| <b>Bobine</b>                            | $L_{measure}$  µH | $\perp$ $L_{simulation}[\mu \rm{H}]$ | Erreur <sup>[%]</sup> |
|------------------------------------------|-------------------|--------------------------------------|-----------------------|
| Sans matériau magnétique                 | 17,35             | 15,95                                |                       |
| Avec une couche de matériau magnétique   | 24,51             | 22,31                                |                       |
| Avec deux couches de matériau magnétique | 43,68             | 39                                   |                       |

Dans le cadre de cette thèse, nous ne nous intéressons qu'à la première résonance qui correspond à l'inductance et la capacité parasite équivalente de la bobine. Les autres fréquences qui apparaissent en haute fréquence ( $f > 10MHz$ ) correspondent à l'impédance d'une ligne de transmission liée à la longueur des pistes. Les phénomènes de propagation ne seront pas pris en compte dans le modèle de la bobine.

### 3.3.2.2 Capacité parasite équivalente

La capacité parasite équivalente  $C$  de la bobine est déterminée à partir de l'impédance mesurée en utilisant le modèle présenté dans la Figure [3.23.](#page-110-0) La résistance  $R_0$  représente la résistance DC de la bobine, qui apparaît en basse fréquence.

Le tableau [3.6](#page-110-1) montre respectivement les valeurs des éléments associés au modèle des trois impédances de la bobine sans et avec matériau magnétique. Les éléments du modèle ne varient pas avec la fréquence. Cela ne permet pas à modéliser avec finesse

<span id="page-110-0"></span>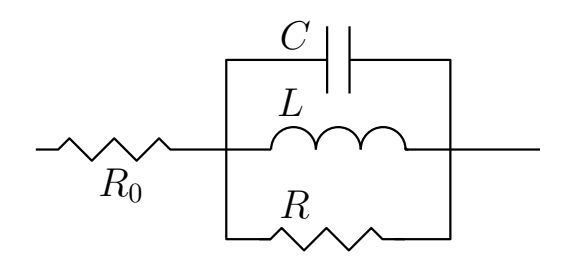

FIGURE 3.23 – Modèle RLC utilisé pour la bobine PCB

l'impédance de la bobine comme montré dans la Figure [3.24.](#page-110-2) L'inductance de la bobine  $L$  par exemple n'est pas constante dans la première zone inductive de l'impédance entre 1kHz et 2MHz. Elle varie avec la fréquence à cause des effets de peau et de proximité.

TABLE 3.6 – Valeurs numériques du modèle de la bobine

<span id="page-110-1"></span>

| <b>Bobine</b>                            |      | $R_0[\Omega]   L[\mu H]   C[pF]   R[k\Omega]$ |       |       |
|------------------------------------------|------|-----------------------------------------------|-------|-------|
| Sans matériau magnétique                 | 0.35 | 16.89                                         | 26.2  |       |
| Avec une couche de matériau magnétique   | 0,35 | 24,38                                         | 27,23 | 18.73 |
| Avec deux couches de matériau magnétique | 0.36 | 44,62                                         | 28    | 16.83 |

<span id="page-110-2"></span>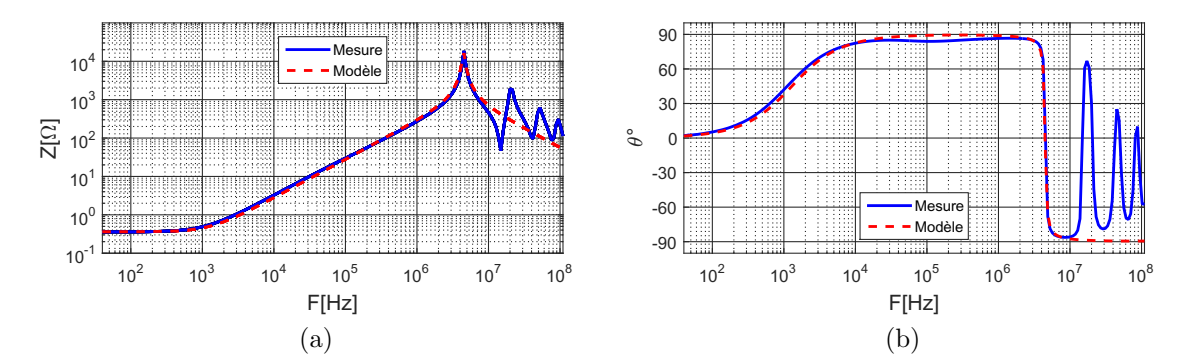

FIGURE 3.24 – Impédance de la bobine  $L = 40 \mu$ H avec deux couches de matériau magnétique  $L=40\mu$ H a) amplitude b) phase

Le tableau [3.7](#page-111-0) montre une comparaison entre la capacité parasite équivalente de la bobine mesurée et celle calculée par les trois méthodes présentées dans la section [2.4.3](#page-90-0) du deuxième chapitre. Le matériau magnétique augmente légèrement la capacité parasite équivalente (augmentation de  $7\%$ ), vue que sa permittivité diélectrique est plus importante que celle de l'air. L'erreur entre les résultats de mesure et de simulation est de 12% au maximum. Elle est plus importante pour la bobine avec deux couches du matériau magnétique, vue que la permittivité de la colle (utilisée pour coller le matériau magnétique sur le PCB) n'est pas prise en compte dans la simulation électrostatique. Sa permittivité diélectrique est supérieure à celle de l'air.

Les méthodes 2 et 3 de calcul de la capacité parasite donnent des résultats identiques à

<span id="page-111-0"></span>

| <b>Bobine</b>        | $C_{measure}[\rm pF]$ | $C_{simulation}$ [pF] | $Error[\%]$ |
|----------------------|-----------------------|-----------------------|-------------|
| Sans matériau        |                       | Méthode 1:24,75       | 6           |
| magnétique           | 26,2                  | Méthode 2:24,23       | 8           |
|                      |                       | Méthode~3:24,57       | 6           |
| Avec une couche du   |                       | Méthode 1:24,99       | 8           |
| matériau magnétique  | 27,23                 | Méthode 2:24,45       | 10          |
|                      |                       | Méthode~3:24,78       | 9           |
| Avec deux couches du |                       | Méthode 1:25,15       | 10          |
| matériau magnétique  | 28                    | Méthode 2:24,59       | 12          |
|                      |                       | Méthode~3:24.93       | 11          |

TABLE  $3.7$  – Capacité parasite équivalente de la bobine

<span id="page-111-1"></span>ceux de la méthode 1. Cela est dû au fait que la répartition des tensions associées aux spires dans la méthode 2 et 3, calculées en se basant sur une géométrie spirale, sont quasiment identiques à ceux de la méthode 1, comme montré dans la Figure [3.25.](#page-111-1)

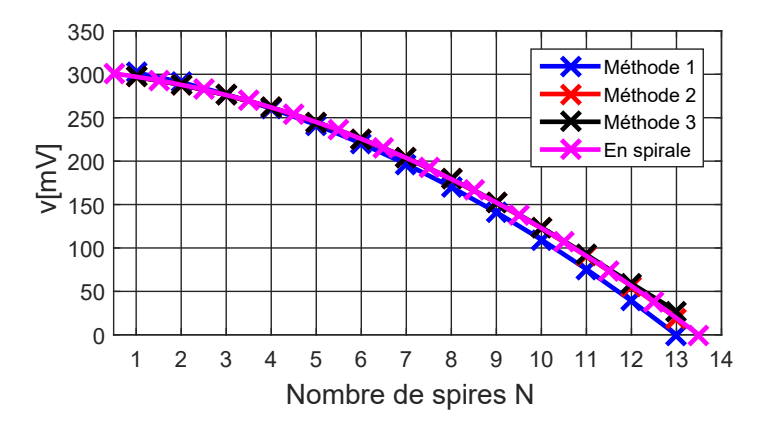

FIGURE 3.25 – Répartition des tensions sur les spires de la bobine  $L=40\mu$ H

Les tensions calculées par la méthode 1 sont différentes de celles de la méthode 2 et 3 pour les spires externes  $(N=9,10,11,12$  et 13), vue qu'elles commencent par une valeur nulle. Les capacités parasites élémentaires de ces spires sont l'origine d'une légère différence ( $\Delta$  <1%) entre les trois méthodes.

## 3.3.2.3 Résistance DC de la bobine

<span id="page-111-2"></span>La résistance  $R_{dc}$  de la bobine est mesurée avec un micro-ohmmètre (Chauvin Arnoux, C.A. 6250) pour avoir plus de précision. Le tableau [3.8](#page-111-2) montre une comparaison entre les résultats de mesure et de calcul analytique, l'erreur vaut 12%. Le résultat de calcul analytique avec une géométrie circulaire est identique à celui de géométrie spirale.

| $\mu_{d\!Cmesure} m\Omega $ | $\mu_{\underbar{d}c_{analytique}}[m_{\underbar{d}}]$ | $Erreur \times 1$ |
|-----------------------------|------------------------------------------------------|-------------------|
|                             | $En\ circulaire: 296$                                |                   |
|                             | $En\;spirale: 296$                                   |                   |

TABLE 3.8 – Résistance  $R_{dc}$  de la bobine  $L=40\mu$ H

<span id="page-112-0"></span>La longueur moyenne de pistes est utilisée pour le calcul analytique de la résistance. La Figure [3.26](#page-112-0) montre la résistance  $R_{dc}$  par spire en fonction de nombre de spires par couche  $N$ , calculée analytiquement pour les deux géométries précédentes. Elle augmente linéairement avec la longueur des spires.

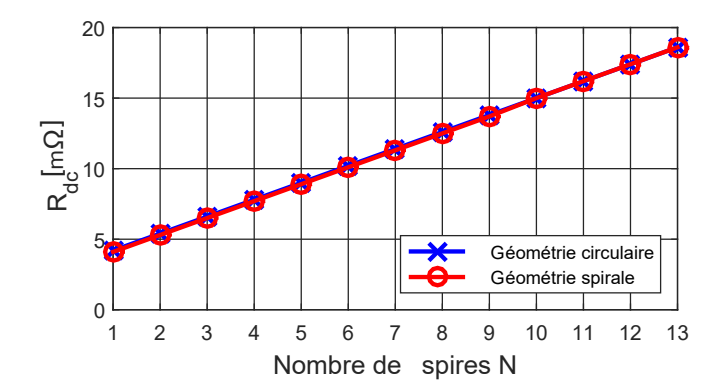

FIGURE 3.26 – Résistance  $R_{dc}$  par spire

Dans cette partie, nous avons caractérisé la bobine en faible signal afin de comparer les resultats de mesure et de simulation (pour l'inductance et la capacité parasite  $\ell$ équivalente) et aux calculs analytiques (pour la résistance  $R_{dc}$ ). Les différences trouvées peuvent être liées à plusieurs paramètres comme :

- L'erreur de mesure de la valeur d'inductance et la capacité parasite équivalente.
- La géométrie concentrique qui remplace la géométrie spirale.
- $-$  Les défauts de réalisation du PCB qui engendrent des erreurs sur les paramètres géométriques de la bobine.
- Les propriétés physiques des matériaux utilisés comme la conductivité électrique de cuivre, les permittivités diélectriques, etc.

# 3.3.3. Caractérisation de la saturation de la bobine

La caractéristique de saturation de la bobine permet de voir l'évolution de sa valeur d'inductance en fonction du courant DC. L'impédance de la bobine polarisée par une source de courant, peut être mesurée avec l'analyseur d'impédance, en rajoutant un condensateur entre la bobine et l'analyseur d'impédance, afin d'isoler et protéger ce dernier de la source de courant. L'inconvénient majeur de cette solution est que le courant continu risque de traverser l'analyseur d'impédance à travers le condensateur d'isolement si ce dernier est défectueux. Pour cela, il faut chercher une autre méthode de mesure avec une isolation galvanique entre l'instrument de mesure (en faible signal) de la source de courant continu. Pour cela, nous allons utiliser un autre m´ethode de caractérisation, basé sur les paramètres  $S$  à l'aide d'un analyseur de réseau vectoriel (VNA : Vector Network Analysis) et des pinces de courant, étendue au laboratoire L2EP [\[85,](#page-162-0)[86\]](#page-162-1), appelée méthode des pinces de courant.

#### 3.3.3.1 Description de la méthode des pinces de courant

La méthode de caractérisation est basée sur la mesure des paramètres  $S$ , qui est souvent utilisée en RF  $[86]$  et en électronique de puissance pour la caractérisation des compo-sants actifs [\[85,](#page-162-0)[87\]](#page-162-2). Le VNA permet de mesurer les paramètres S d'un quadripôle ( $\overline{S}_{11}$ ,  $\overline{S}_{12}$ ,  $\overline{S}_{21}$  et  $\overline{S}_{22}$ ). La matrice d'impédance  $\overline{Z}$  peut être déduite ensuite à l'aide d'une transformation des paramètres  $\overline{S}$  vers  $\overline{Z}$ . Le schéma du montage utilisé pour la ca-ractérisation de saturation de la bobine est présenté dans la Figure [3.27.](#page-113-0)

<span id="page-113-0"></span>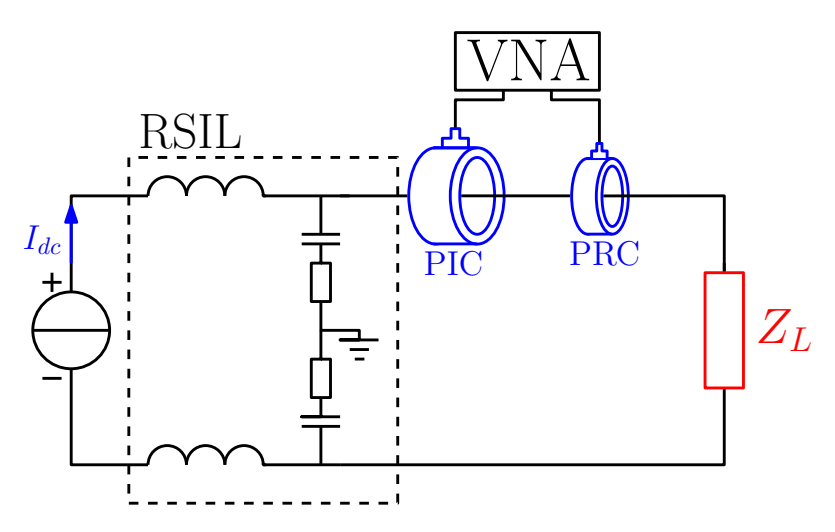

FIGURE 3.27 – Schéma du montage de caractérisation de la saturation de la bobine

Une source de courant DC est utilisée pour la polarisation de la bobine. Un RSIL (ESCO) 3180/2, 9kHz-30MHz) permet d'isoler l'impédance du réseau (source de courant et le secteur) du montage : le courant alternatif fourni par le VNA circule uniquement à travers le RSIL, puisque ses bobines l'empêchent d'aller vers la source de courant. La mesure des paramètres  $S$  de la maille (Figure [3.27\)](#page-113-0) se fait à l'aide de l'analyseur de réseau vectoriel (Agilent E5071C, 9kHz-4.5GHz). Deux pinces de courant FCC F-120-3 (10kHz-100MHz) et FCC F35 (1kHz-100MHz) sont utilisées pour l'injection (PIC : Pince d'Injection du Courant) et la réception (PRC : Pince de Réception du Courant) de courant alternatif fourni par le VNA. L'impédance de la bobine  $\overline{Z}_L$  est calculée à l'aide l'équation  $3.3$  [\[86\]](#page-162-1).

<span id="page-113-1"></span>
$$
\overline{Z}_L = \overline{K}.(\frac{\overline{S}_{11} + 1}{\overline{S}_{21}}) - \overline{Z}_{setup} \tag{3.3}
$$

Avec :

 $\overline{K}$ : l'impédance du couplage entre les pinces de courant et les fils de connexion.  $\overline{Z}_{setup}$ : est constituée de l'impédance d'insertion des pinces de courant et les impédances de RSIL et les fils de connexion.

 $\overline{S}_{11}$  et  $\overline{S}_{21}$ : sont les paramètres S mesurées par le VNA.

Les valeurs des paramètres  $\overline{K}$  et  $\overline{Z}_{setup}$  sont obtenues à partir de deux mesures en remplaçant l'impédance à mesurer ( $\overline{Z}_L$  dans notre cas) par deux résistances de valeurs connues. La Figure [3.28](#page-114-0) présente le montage utilisé pour la caractérisation de saturation de la bobine.

<span id="page-114-0"></span>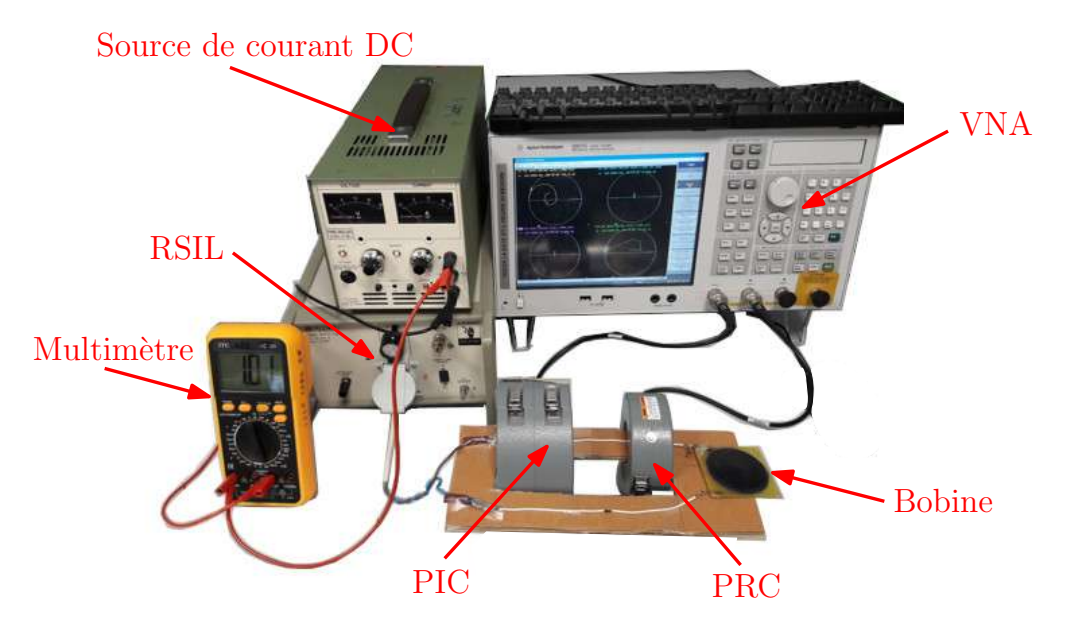

FIGURE 3.28 – Dispositif expérimental de la caractérisation de saturation de la bobine

### 3.3.3.2 Résultats de mesure

Afin de vérifier la précision de montage présenté dans la Figure [3.27,](#page-113-0) une comparaison a été faite entre la mesure de l'impédance de la bobine par l'analyseur d'impédance (AI) et par la méthode des pinces de courant (avec le VNA) pour un courant de polarisation nul  $(I_{dc}=0\text{A})$  comme montré dans la Figure [3.29.](#page-114-1) Ce résultat montre une bonne concordance entre les deux mesures. Cela valide bien la méthode utilisée. La mesure de l'impédance de la bobine avec le VNA n'est pas exploitable avant 100kHz à cause de la faible valeur de l'impédance de la bobine dans cette bande de fréquence.

<span id="page-114-1"></span>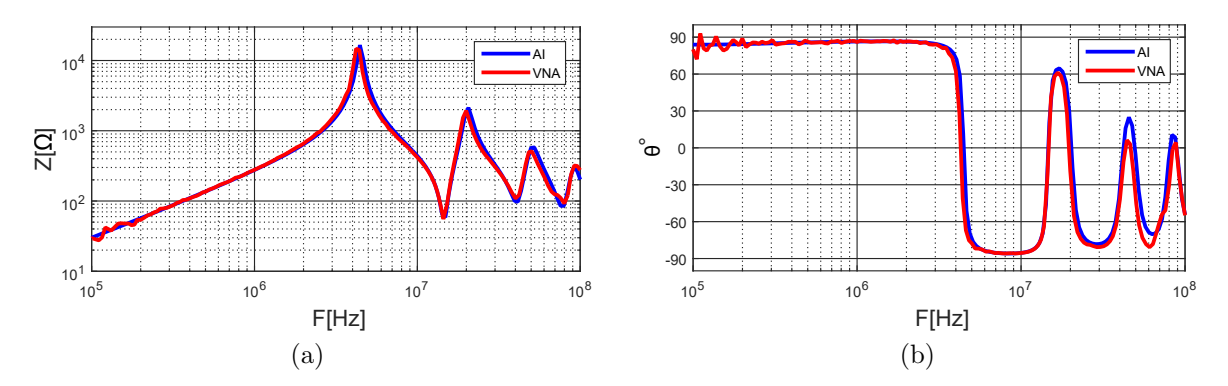

FIGURE 3.29 – Mesure de l'impédance de la bobine avec l'analyseur d'impédance (AI) et la m´ethode des pinces de courant (VNA) a) module b) phase

La Figure [3.30](#page-115-0) montre l'impédance de la bobine mesurée pour différentes polarisations DC de  $I_{dc}=0$ A à 3A. La valeur d'inductance diminue avec le courant DC à cause de la saturation du matériau magnétique. La conséquence est une augmentation de la première fréquence de résonance de la bobine de 4,4MHz pour  $I_{dc}=0$ A à 5,8MHz pour  $I_{dc}=3A$ . Aussi, les autres fréquences de résonances dans l'impédance de la bobine augmentent également vers les hautes fréquences. La valeur de l'inductance est déterminée

<span id="page-115-0"></span>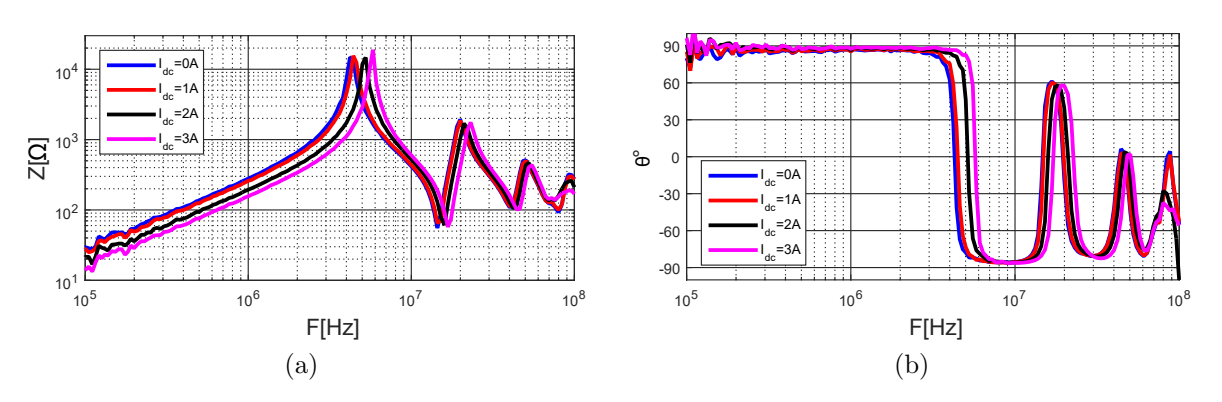

FIGURE 3.30 – Mesure de l'impédance de la bobine avec différents courants de polarisation a) module b) phase

à partir de l'impédance de la bobine à 1MHz, mesurée à l'aide de la méthode des pinces de courant. La phase de l'impédance à cette fréquence est comprise entre  $\theta = 85,4^{\circ}$  et  $87,6^{\circ}$  pour les différentes polarisations DC. La Figure [3.31](#page-115-1) montre l'évolution de la valeur d'inductance en fonction du courant DC traversant la bobine. Elle passe de L=43,9µH pour  $I_{dc}$ =0A à 24,6µH pour  $I_{dc}$ =3A. Elle vaut 30,9µH pour  $I_{dc}$ =2A (point de fonctionnent du convertisseur). La diminution de la valeur d'inductance augmente l'ondulation de courant dans la bobine. Cela a pour conséquence une augmentation des pertes cuivre AC associées à la bobine.

<span id="page-115-1"></span>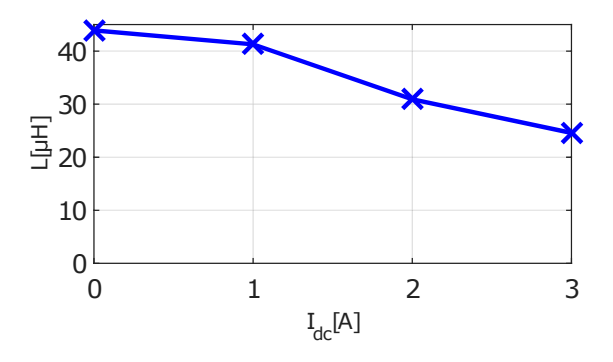

FIGURE 3.31 – Évolution de la valeur d'inductance pour différentes valeurs du courant de polarisation DC

### 3.3.3.3 Mesure de la température du matériau magnétique

La température du matériau magnétique a été mesurée pour les différentes polarisations DC `a l'aide d'une camera thermique infra-rouge (FLUKE Ti32). Cela permet de vérifier qu'elle ne dépasse pas la température maximale pendant la caractérisation de la saturation. La calibration de la camera thermique se fait à travers le réglage de coefficient de l'émissivité, qui dépend de la couleur de l'objet dont on veut mesurer la température. Le coefficient d'émissivité vaut 1 pour un objet de couleur noir mat. La couleur du matériau magnétique est noir brillant. Pour cela, un test a été fait pour voir l'impact de couleur du matériau magnétique (noir mat et noir brillant) sur la mesure de température. Pour cela, un morceau de matériau magnétique souple a été collé à une résistance chauffante. La température est répartie d'une façon uniforme sur le matériau magnétique, dont une partie est colorée par une peinture noir mat comme montré dans la Figure  $3.32a$ . La température de matériau magnétique souple

<span id="page-116-0"></span>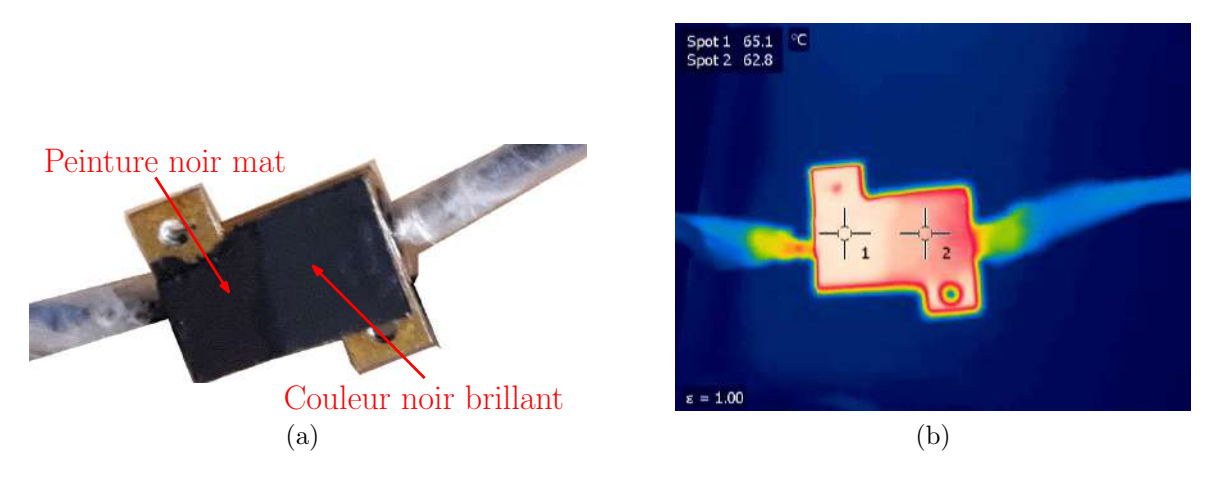

FIGURE  $3.32$  – Coefficient de l'émissivité de matériau magnétique souple a) matériau magnétique est collé à une résistance chauffante b) mesure de la température de matériau magnétique souple en fonction de la couleur de la surface

<span id="page-116-1"></span>est mesurée avec la camera thermique pour un coefficient d'émissivité égale à 1. La différence entre la température des deux couleurs (noir mat et brillant) est de  $2,3^{\circ}$ C pour  $T=65,1^{\circ}\text{C}$  comme montré dans la Figure [3.32b.](#page-116-1) D'autres mesures ont été faites pour différentes températures comme montré dans le tableau [3.9.](#page-116-2) L'écart maximum entre les deux températures est de  $2.7^{\circ}C$ . Cette différence peut être négligée.

<span id="page-116-2"></span>

| Mesure   |                       | Couleur noir mat   Couleur noir brillant   Différence |                    |
|----------|-----------------------|-------------------------------------------------------|--------------------|
| Mesure 1 | $20.4\textdegree C$   | $20.4\degree C$                                       | $0^o$ C            |
| Mesure 2 | $65.1$ <sup>o</sup> C | $62.8$ <sup>o</sup> C                                 | $2.5\textdegree C$ |
| Mesure 3 | $77^oC$               | $74.3\textdegree$ C                                   | $2.7^{\circ}$ C    |
| Mesure 4 | $96.5^{\circ}$ C      | $94^oC$                                               | $2.5\textdegree C$ |

TABLE 3.9 – Mesure de la température du matériau magnétique

La température du matériau magnétique a été aussi mesurée avec un thermocouple comme montré dans la Figure [3.33.](#page-117-0) Cela permet de valider les résultats de la camera thermique. Le tableau  $3.10$  montre les différentes températures mesurées par la camera thermique et le thermocouple. La différence maximale est de  $3^{\circ}$ C. Le coefficient d'émissivité de la camera thermique est donc fixé à 1 pour la mesure de température du matériau magnétique. Il est nécessaire d'effectuer ces mesures en régime permanent, où la température de matériau magnétique est constante (variation de  $3^{\circ}C$  au maximum).

La température de la bobine a été mesurée par la camera thermique pour les différents courants de polarisation  $(1, 2 \text{ et } 3\text{A})$  comme montré dans la Figure [3.34.](#page-117-2) La température ambiante vaut 27<sup>o</sup>C. La température maximale du matériau magnétique augmente de

<span id="page-117-0"></span>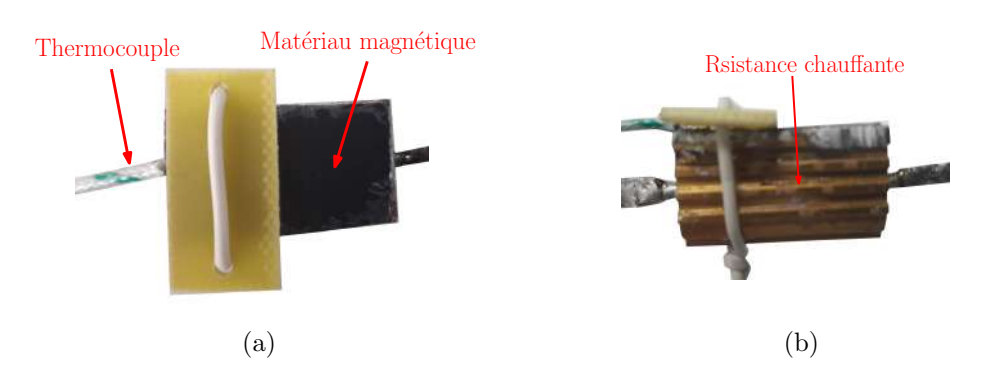

FIGURE 3.33 – Mesure de la température de matériau magnétique avec un thermocouple

<span id="page-117-1"></span>TABLE  $3.10$  – Comparaison des résultats de mesure au thermocouple et à la caméra thermique

| Mesure   | Thermocouple | Caméra thermique    | <b>Différence</b> |
|----------|--------------|---------------------|-------------------|
| Mesure 1 | $25^oC$      | $26.5\textdegree$ C | $1.5^{\circ}$ C   |
| Mesure 2 | $39^oC$      | 41.3°C              | $2.3^{\circ}$ C   |
| Mesure 3 | $82^oC$      | 84°C                | $2^o$ C           |
| Mesure 4 | 104°C        | $107^{\circ}$ C     | 30C               |

34,5<sup>o</sup>C pour  $I_{dc}$ =1A à 75,4<sup>o</sup>C pour  $I_{dc}$ =3A. La caractérisation de saturation de la bobine s'est arrêtée à 3A, pour ne pas dépasser la température maximale du matériau magnétique, qui vaut  $85^{\circ}$ C.

<span id="page-117-2"></span>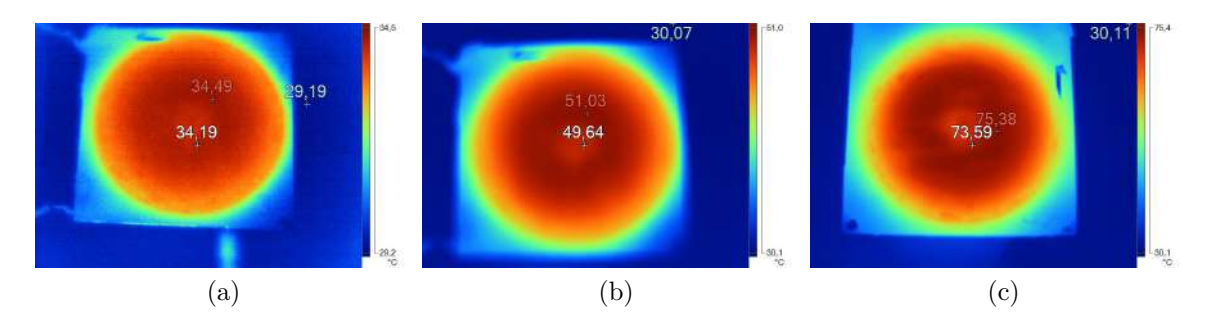

FIGURE  $3.34$  – Température de la bobine pour différentes valeurs du courant DC a)  $I_{dc}=1$ A b)  $I_{dc}=2$ A c)  $I_{dc}=3$ A

# 3.4. Conclusion du chapitre

Ce chapitre applique la méthode de conception de la bobine PCB proposée dans le deuxième chapitre. La première section présente le cahier des charges du convertisseur DC/DC choisi comme une application de la bobine. Des transistors à base de GaN sont choisis, vue que la fréquence de commutation de convertisseur est fixée à 1MHz. Le choix de la valeur d'inductance nécessaire pour le fonctionnement de convertisseur peut se faire suivant plusieurs critères comme : le volume, les pertes, etc. Des compromis apparaissent souvent entre ces critères.

Les résultats obtenus de l'algorithme d'optimisation de volume de la bobine sont présentés dans la deuxième section. Il est exécuté pour plusieurs valeurs d'inductance, permettant de choisir d'une valeur d'inductance pour le convertisseur. Les bobines qui ne respectent pas la contrainte de température maximale de matériau magnétique ont  $\acute{e}t\acute{e}$  exclues. La bobine choisie présente moins de pertes et un faible volume, aussi, une fréquence de résonance plus élevée par rapport aux autres bobines qui respectent la contrainte de température. Les résultats de simulation par éléments finis montrent que le matériau magnétique augmente les effets de peau et de proximité dans la bobine en haute fréquence. Cela augmente sa résistance  $R_{ac}$  et les pertes cuivre  $P_{ac}$  associées. La densité de courant est plus importante aux extrémités des pistes à 1MHz. Cela modifie le chemin des lignes d'induction magnétique et réduit la valeur d'inductance.

La troisième section présente la réalisation et la caractérisation en faible signal de la bobine choisie. Le rayon interne de la bobine en géométrie spirale a été choisi égal à la moitié de son diamètre interne moyen en géométrie spirale. La caractérisation faible signal de la bobine a permis de comparer les résultats de mesure à ceux de simulation, vue que la conception de la bobine est faite en faible signal. La valeur d'inductance augmente d'un facteur 2,51 avec deux couches de matériau magnétique. La capacité parasite de la bobine a été extraite à partir d'un modèle RLC. Les trois méthodes proposées pour le calcul de la capacité parasite donnent des résultats identiques. Les écarts entre les résultats de mesure et de simulation sont compris entre 6 et 12%. Cette différence est due principalement à la réalisation de la bobine. La caractérisation de saturation de la bobine permet de voir l'évolution de la valeur d'inductance avec le courant de polarisation. La méthode des pinces de courant, basée sur les paramètres  $S$ , a été utilisée dans cette section pour la caractérisation de saturation de la bobine.

Le convertisseur Boost synchrone à base de transistors GaN, permettant l'évaluation des caractéristiques électriques et thermiques de la bobine, sera conçu et réalisé dans le quatrième chapitre. Aussi, des amélioration seront apportées au modèle thermique de la bobine en se basant sur les résultats de validation expérimentale.

# Chapitre 4

# Validation expérimentale de la bobine PCB connectée au convertisseur Boost GaN

# Sommaire

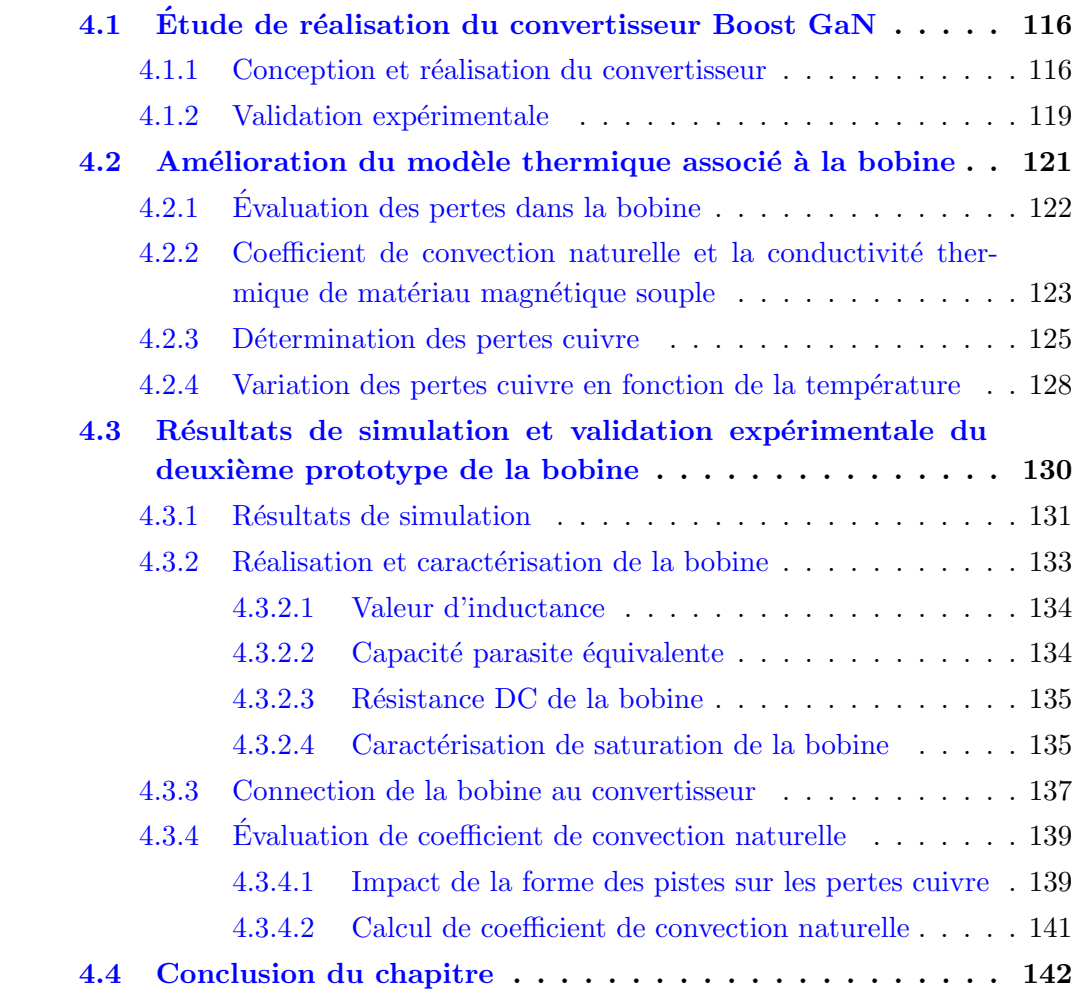

LA bobine PCB réalisée et caractérisée dans le troisième chapitre sera connectée à un convertisseur Boost synchrone à base de GaN dans ce chapitre, afin d'évaluer ses

caractéristiques électriques et thermiques. Aussi, des améliorations seront apportées à son modèle thermique pour s'approcher davantage de la réalité. Une deuxième bobine de faibles dimensions sera réalisée en se basant sur ces améliorations.

La première section est consacrée à la réalisation du convertisseur  $DC/DC$  à base de transistors GaN, et la validation expérimentale de la bobine réalisée. Le profil de température de la bobine mesuré sera comparé à celui de simulation dans la deuxième section. Le détermination du coefficient de convection naturelle a été obtenue pour le pire des cas pour la simulation thermique de la bobine. Des améliorations du modèle thermique de la bobine seront présentées dans cette section. Ils permettront de réduire l'écart entre les résultats de mesure et de simulation.

Une deuxième bobine sera réalisée dans la dernière section, en se basant sur les améliorations du modèle thermique. Elle sera caractérisée et connectée au convertisseur GaN, afin de valider la méthode de conception proposée.

# <span id="page-121-0"></span>4.1. Étude de réalisation du convertisseur Boost GaN

La bobine PCB réalisée est destinée à un convertisseur Boost à base de transistors GaN comme indiquée dans la section [3.1](#page-97-0) du troisième chapitre. Dans cette section, nous allons présenter la conception et la réalisation du convertisseur, et la validation expérimentale de la bobine connectée à ce convertisseur.

## <span id="page-121-1"></span>4.1.1. Conception et réalisation du convertisseur

La conception d'un convertisseur commencera par le choix de ses différents composants (actifs, passifs, commande, etc) pour satisfaire le cahier des charges  $(V_i=48V, V_o=100V,$  $I_i=2,1$ A et  $f=1$ MHz). Le calibre des transistors GaN en tension doit être supérieur à 100V `a cause des surtensions qui apparaissent pendant les commutations.

Les principaux fabricants des transistors GaN sont  $EPC$  et  $GaN$  systems. Ils proposent deux transistors, les plus proches de notre cahier des charges EPC2012 (200V,  $3A)$  et GS66502B (650V, 7,5A) comme montré dans la Figure [4.1.](#page-122-0) Le boîtier de transistor EPC2012 est constitué de quatre pattes (pins) : grille G, drain D, source S et substrat qui sera relié à la source dans notre cas. Les caractéristiques des deux transis-tors EPC et GaN Systems sont présentés dans le tableau [4.1.](#page-122-1) La résistance à l'état passant  $R_{ds_{ON}}$  du transistor EPC2012 est la moitié de celle de GS66502B. Cela permet de réduire les pertes par conduction des transistors par un facteur deux. Par contre, le transistor GS66502B présente une résistance thermique plus faible, permettant une meilleure extraction de la chaleur. L'avantage majeur des transistors EPC2012 est leur petit boˆıtier. Cela diminue les dimensions des mailles de commande et de puissance, et réduit leurs inductances parasites. Ceci a pour conséquence une diminution des

<span id="page-122-0"></span>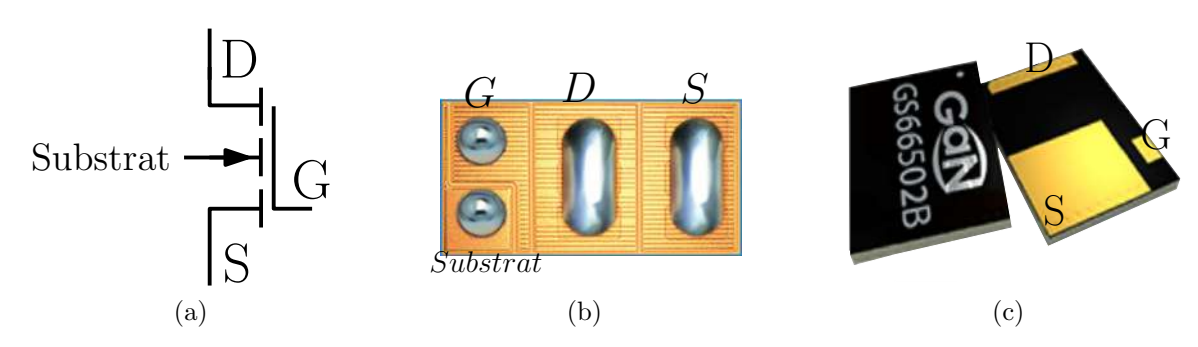

FIGURE 4.1 – Boîtiers des transistors GaN a) symbole de transistor  $EPC$  b)  $EPC$  c) GaN systems

<span id="page-122-1"></span>

| Transistor<br>Caractéristiques                                         | <b>EPC2012</b>              | GS66502B                    |
|------------------------------------------------------------------------|-----------------------------|-----------------------------|
| Tension $V_{dc}[\mathrm{V}]$                                           | 200                         | 650                         |
| Courant $I_{dc}[\text{A}]$ à $25^{\circ}\text{C}$                      | 3                           | 7,5                         |
| Tension de seuil $V_{th}[V]$                                           | $0,7$ à $2,5$               | 1,3                         |
| Charge de grille $Q_q[\text{nC}]$                                      | 1,5                         | 1.5                         |
| Résistance à l'état passant $R_{ds_{on}}[m\Omega]$ à 25 <sup>o</sup> C | 100                         | 200                         |
| Résistance thermique $R_{\theta JC} [^oC/W]$                           | 7.6                         | 2                           |
| Dimensions du boîtier $\text{[mm3]}$                                   | $1,7 \times 0,9 \times 0,8$ | $5 \times 6,56 \times 0,51$ |

TABLE  $4.1$  – Caractéristiques des deux transistors GaN

surtensions et des pertes par commutation. Les transistors EPC2012 sont choisis pour la réalisation du convertisseur Boost synchrone. Par contre, les faibles dimensions de ce transistor complique les soudures et le système de refroidissement. Le schéma du convertisseur est présenté dans la Figure [4.2.](#page-122-2)

<span id="page-122-2"></span>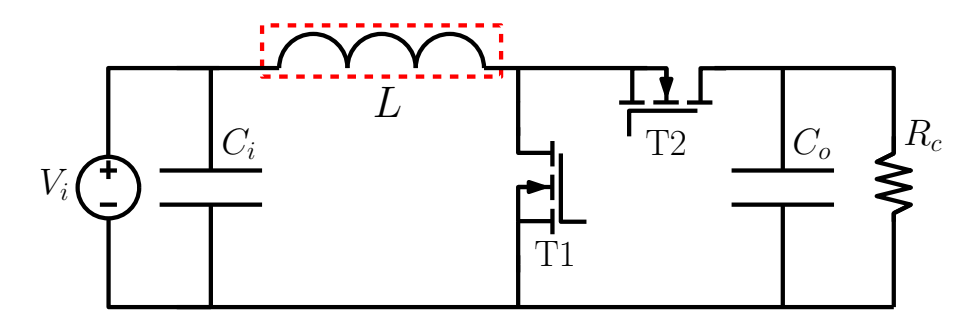

FIGURE  $4.2$  – Schéma du convertisseur Boost synchrone à base de GaN

Le circuit de commande de grille (driver) de chez Silicon Lab (Si8274) est utilisé pour la commande des deux transistors. Il permet de générer les signaux de commande des deux transistors et le temps mort. Une seule sortie est prévue pour la commande à la fermeture et à l'ouverture de chaque transistor. Il est nécessaire donc de rajouter une diode antiparallèle à la résistance de fermeture pour chaque transistor. Cela permet d'avoir une grande valeur de résistance à la fermeture du transistor  $(R_{on}=10\Omega)$  une faible valeur à l'ouverture  $(R_{off}=2\Omega)$ .

L'entrée du driver "PWM" est alimentée à travers un optocoupleur connecté à un GBF. L'alimentation DC du driver est assurée par des régulateurs linéaires de tension de 5V. La tension maximale de commande des grilles des transistors EPC est limitée à 5V. Un système de Bootstrap constitué d'une diode et un condensateur est utilisé pour l'alimentation DC de la commande du transistor en haut T2. Une résistance de puissance de valeur fixe  $R_c=100\Omega$  est utilisée comme charge du convertisseur. Le routage de PCB du convertisseur prend en considération trois contraintes :

<span id="page-123-0"></span>— Disposition de la bobine : la bobine est connectée à coté du convertisseur comme indiqué dans la Figure [4.3.](#page-123-0)

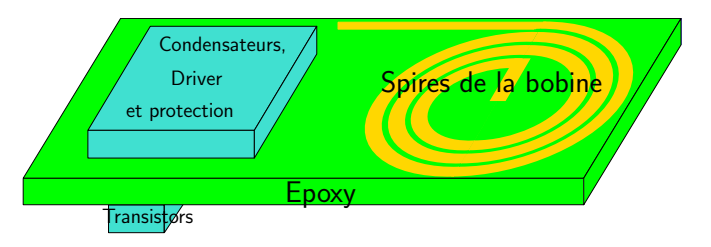

FIGURE  $4.3$  – Bobine connectée au convertisseur GaN

- Refroidissement des deux transistors : la disposition des transistors sur la même face de PCB que les autres composants de convertisseur (driver, condensateurs, etc.) complique le placement du radiateur sur les transistors. Pour cette raison, les transistors sont soudés seuls sur la deuxième face du PCB comme montré dans la Figure [4.3.](#page-123-0)
- Minimisation des mailles de commande et de puissance du convertisseur : pour r´eduire les inductances parasites permettant de minimiser les oscillations HF, et les pertes par commutation des transistors.

La Figure [4.4](#page-123-1) montre le routage de PCB du convertisseur (maille de puissance et de commande). Les pistes en rouge représentent la première face de PCB.

<span id="page-123-1"></span>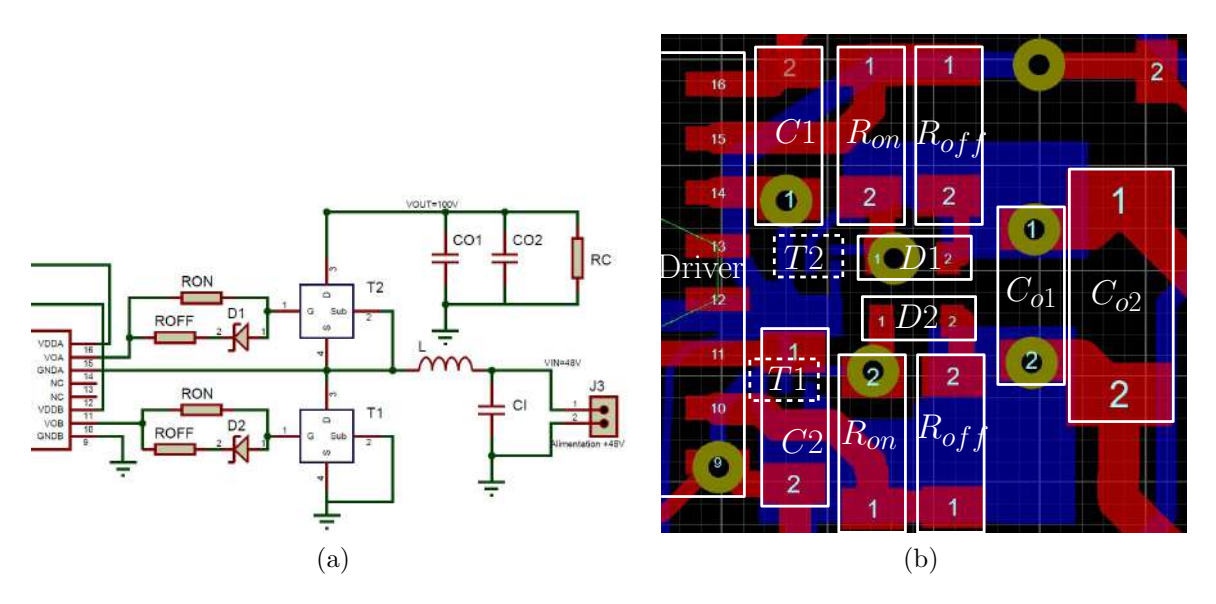

<span id="page-123-2"></span>FIGURE 4.4 – Routage de PCB double face du convertisseur a) schéma du convertisseur b) disposition des composants sur les deux faces de PCB

Tous les composants du convertisseur sauf les transistors GaN sont soudés sur cette face. Les pistes de la deuxième face sont représentées en bleu (Figure [4.4b\)](#page-123-2). Les deux transistors T1 et T2 représentés par des rectangles en pointillé sont soudés sur cette face.  $C_1$  et  $C_2$  sont les condensateurs d'alimentation DC du driver et  $C_{o1}$  et  $C_{o2}$  sont les condensateurs de sortie du convertisseur. La Figure [4.5](#page-124-1) montre la réalisation du convertisseur connecté à la bobine  $L=40\mu$ H.

<span id="page-124-1"></span>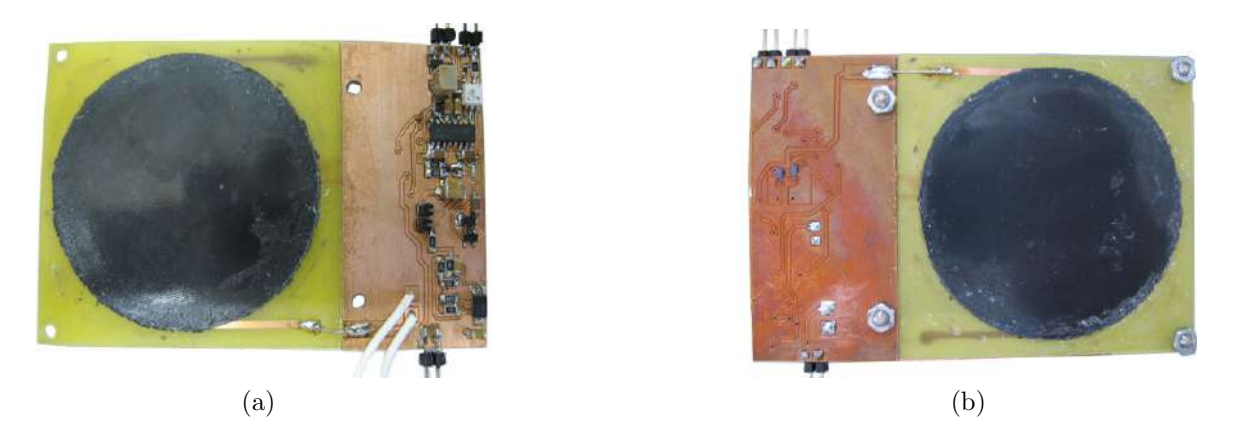

FIGURE 4.5 – Réalisation du convertisseur avec la bobine PCB a) vue de haut b) vue de bas

### <span id="page-124-0"></span>4.1.2. Validation expérimentale

La Figure [4.6](#page-124-2) montre le banc de caractérisation de la bobine connectée au convertisseur GaN réalisé. Il est constitué de deux sources d'alimentation DC pour alimenter le convertisseur et sa commande, un GBF pour générer le signal de commande du convertisseur, une résistance de puissance  $(R<sub>c</sub>=100\Omega)$  utilisée comme une charge du

<span id="page-124-2"></span>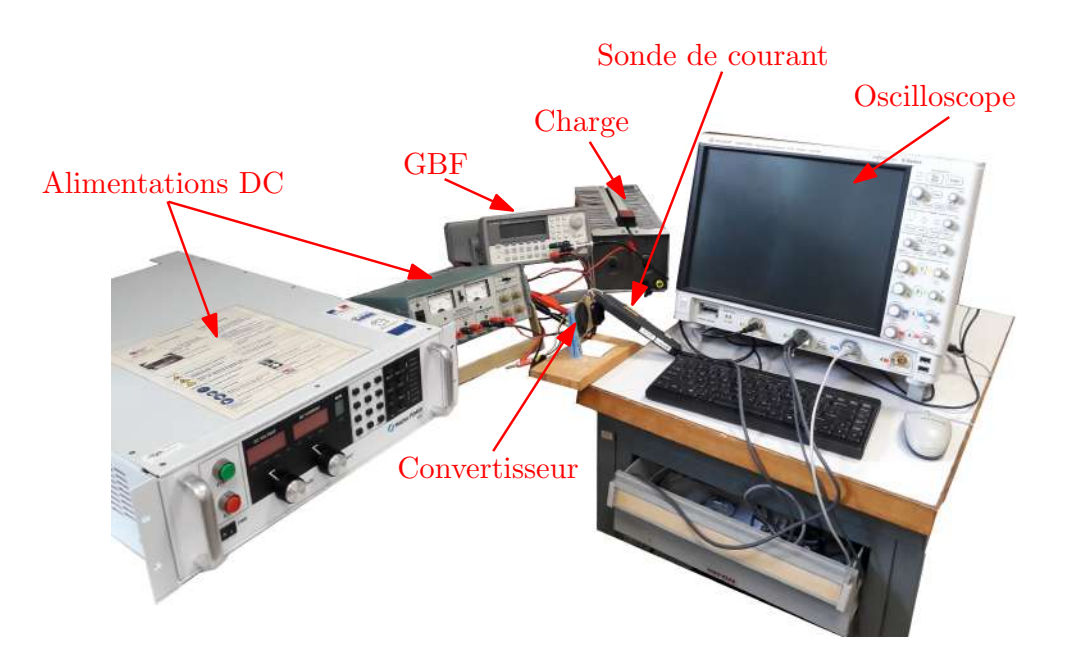

FIGURE  $4.6$  – Banc de caractérisation de la bobine connectée au convertisseur

convertisseur, et un oscilloscope (Keysight DSO-S 240A, 2GHz). Le convertisseur est fixé en position verticale sur une plaque en bois, permettant de disposer la bobine verticalement comme indiqué dans le paragraphe  $2.4.2$  du deuxième chapitre. Pour s'approcher du cahier des charges du convertisseur, la validation expérimentale a été faite pour le point de fonctionnement :  $V_i = 50.9V$ ,  $I_i = 2.1A$ ,  $D=0.51$ ,  $V_o = 99V$ , et  $I_o = 0.98A$  $\alpha$  f=1MHz. La tension et le courant de l'entrée du convertisseur sont mesurés directement à partir de l'affichage de l'alimentation DC. Deux multimètres sont utilisés pour mesurer la tension et le courant en sortie. La forme d'onde de courant dans la bobine  $I_L$ mesurée avec une sonde de courant (Agilent N2782B, 30A/100MHz) est présentée dans la Figure [4.7a.](#page-125-0) L'ondulation de courant associée est  $\Delta I_L=0,78$ A. Elle est plus grande que l'ondulation calculée de  $0.62A$ , à cause de la saturation de matériau magnétique, qui n'est pas prise en compte dans la conception de la bobine, qui diminue la valeur d'inductance à  $31\mu$ H pour  $I_{dc}=2A$ .

<span id="page-125-0"></span>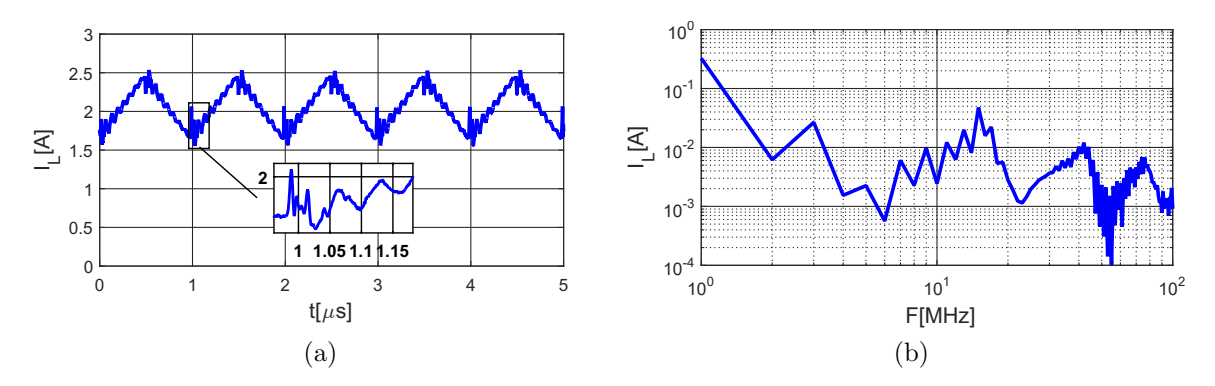

<span id="page-125-1"></span>FIGURE  $4.7$  – Courant dans la bobine a) forme d'onde b) transformée de Fourier

La forme d'onde de courant dans la bobine présente des oscillations en haute fréquence. La Figure [4.7b](#page-125-1) montre la transformée de Fourier associée au courant dans la bobine de 1MHz jusqu'`a 100MHz (bande passante de la sonde de courant). Les harmoniques entre 1 et 10MHz sont dus à la forme triangulaire du courant dans la bobine. Les fréquences de résonance associées à l'impédance de la bobine à 16MHz, 42MHz et 82 MHz environ (présentée dans la Figure [3.24](#page-110-2) du troisième chapitre) sont l'origine des harmoniques de courant entre 10 et 100MHz. Cela augmente les pertes cuivres  $P_{ac}$ . La tension et le courant en sortie du convertisseur sont présentés dans la Figure [4.8.](#page-126-1) L'ondulation de la tension est pratiquement nulle à cause de la grande valeur de capacité de sortie  $C_0$ . Le courant en sortie est quasiment constant. Les harmoniques HF en sortie sont filtrés par le condensateur de sortie.

La température des deux faces de la bobine mesurée avec la camera thermique sont présentées dans la Figure [4.9,](#page-126-2) pour une température ambiante de 27<sup>o</sup>C. La température maximale de matériau magnétique est  $61^{\circ}$ C sur la face 1 et  $60^{\circ}$ C sur la face 2. Elle est loin de la température prévue en simulation, qui vaut  $83^{\circ}$ C. Cette différence entre la simulation et la mesure est due principalement au coefficient de convection naturelle  $h_c$ , qui a été utilisé dans la simulation thermique de la bobine. Il est nécessaire

<span id="page-126-1"></span>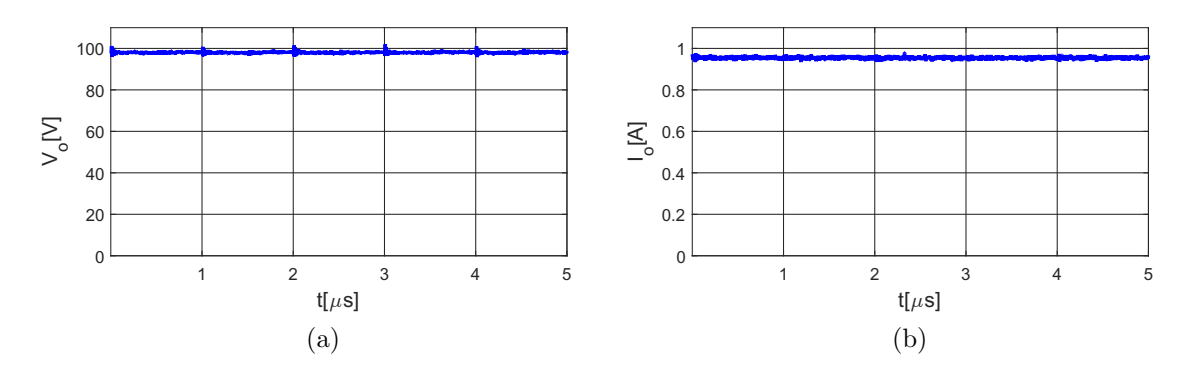

Figure 4.8 – Formes d'onde a) tension en sortie de convertisseur b) courant en sortie de convertisseur

donc d'améliorer le modèle thermique de la bobine en déterminant avec précision le coefficient  $h_c$  pour s'approcher plus de la réalité.

<span id="page-126-2"></span>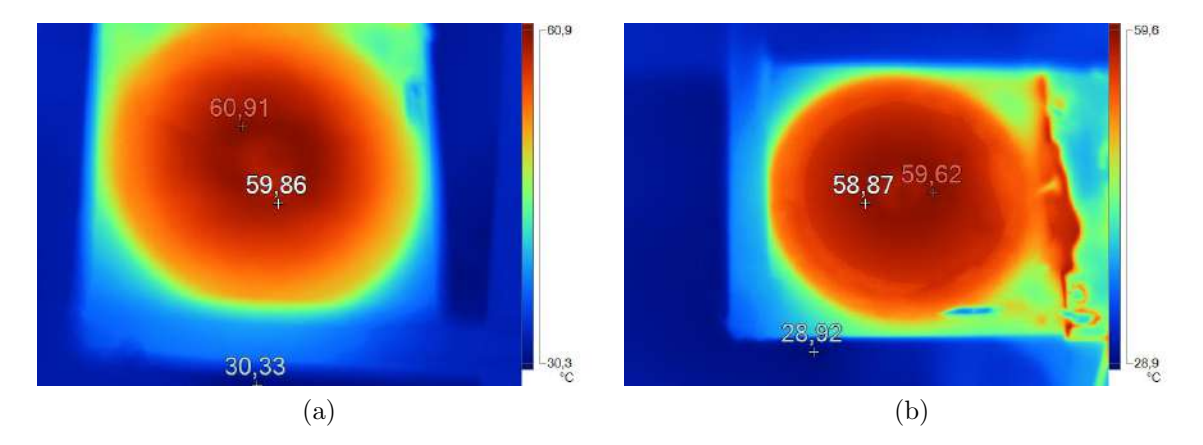

FIGURE  $4.9$  – Température sur les deux faces de la bobine a) face 1 b) face 2

# <span id="page-126-0"></span>4.2. Amélioration du modèle thermique associé à la bobine

Les résultats présentés dans le paragraphe précédent montre que la température maxi-male du matériau magnétique mesurée est différente de celle simulée. La Figure [4.10a](#page-127-1) présente une comparaison entre le profil de la température simulé et mesuré pour une température ambiante de 27°C. La température a été mesurée sur les deux faces de la bobine. Le profil de température mesuré est identique sur les deux faces. L'élévation de la température maximale est  $\Delta T=34^{\circ}\text{C}$  en mesure et  $\Delta T=58^{\circ}\text{C}$  en simulation. L'erreur relative sur l'élévation de la température entre la mesure et la simulation est pr´esent´ee dans la Figure [4.10b.](#page-127-2) Elle vaut 50% au maximum aux bords de la bobine. Les différences entre le profil de la température mesuré et simulé peuvent être résumées dans les points suivants :

<span id="page-127-4"></span><span id="page-127-1"></span>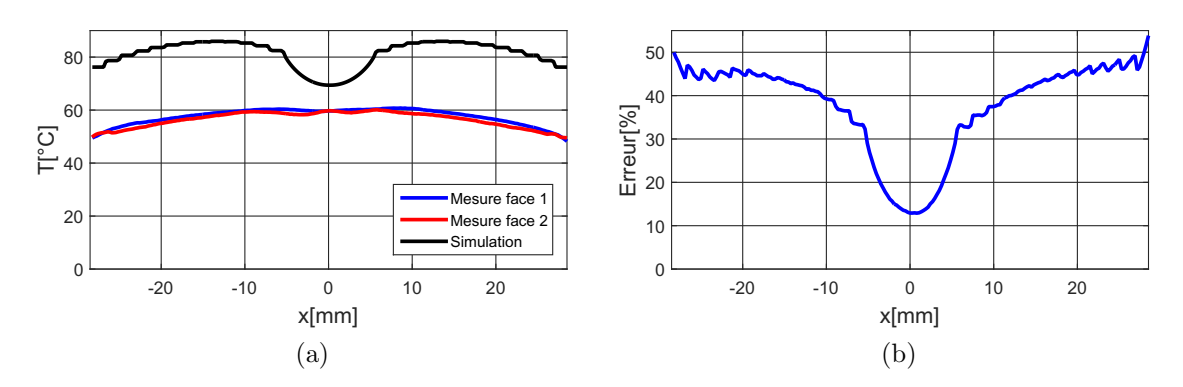

FIGURE  $4.10$  – Mesure de la température a) profil de température de simulation et de mesure b) erreur relative sur l'élévation de la température

- <span id="page-127-2"></span>— Une diminution de la température en simulation au centre de la bobine : cela est dû au fait que le via et la piste interne de la bobine n'ont pas été pris en compte dans la simulation thermique de la bobine.
- Un écart entre la température mesurée et simulée : cela est dû à la valeur minimale du coefficient de convection naturelle  $h_c = 6W.m^{-2}.k^{-1}$ , qui a été utilisée dans la simulation thermique.
- Le gradient de température (variation de la température par rapport à la distance  $x$ ) en simulation est différent de celui de mesure : la définition des pertes en simulation peut être la cause de cette différence (densité des pertes volumique de cuivre, temp´erature constante pour toutes les spires de la bobine, valeur de la conductivité thermique de matériau magnétique, etc).

Il est donc nécessaire de vérifier ces points, afin d'améliorer le modèle thermique de la bobine, pour réduire l'écart entre la simulation et la mesure. Pour cela, nous allons d'abord commencer par vérifier les pertes mesurées et les comparer à celles obtenues par simulation.

## <span id="page-127-0"></span>4.2.1. Evaluation des pertes dans la bobine

Le tableau [4.2](#page-127-3) montre la répartition des pertes cuivre  $P_{ac}$  mesurées sur une bande de fréquence de 1 jusqu'à 100MHz. Elles sont calculées à partir de la transformée de Fou-rier du courant mesuré dans la bobine (présenté dans la Figure [4.7b\)](#page-125-1). En simulation, les pertes  $P_{ac}$  produites par les harmoniques du courant sont négligeables à partir de 11MHz (Figure [3.13](#page-104-0) du troisième chapitre). Par contre, les harmoniques du courant mesurés dans la bobine entre 11 et 100MHz génèrent 19% des pertes  $P_{ac}$  totales (13%) entre 11 et 20MHz et 6% entre 21 et 100MHz). Elles sont dues aux oscillations qui apparaissent dans cette bande de fréquence.

TABLE 4.2 – Répartition des pertes cuivre  $P_{ac}$  de 1 jusqu'à 100MHz

<span id="page-127-3"></span>

|  | $P_{ac}(1-10MHz)[\%]   P_{ac}(11-20MHz)[\%]   P_{ac}(21-100MHz)[\%]$ |
|--|----------------------------------------------------------------------|
|  |                                                                      |

Le tableau [4.3](#page-128-1) présente une comparaison entre les pertes cuivre DC, AC (de 1  $\alpha$ ) 100MHz) et totales  $(P_{dc}+P_{ac})$  dans la bobine (calculées à T=25<sup>o</sup>C). Une erreur de  $12\%$  sur les pertes DC est obtenue à cause de l'erreur sur le calcul de la résistance  $R_{dc}$ de la bobine. La saturation du matériau magnétique qui n'est pas prise en compte dans la conception de la bobine, et les harmoniques du courant qui ont été négligées à partir de 11MHz, sont l'origine de l'erreur sur les pertes cuivre AC qui vaut 51%. L'erreur de 25% sur les pertes totales de la bobine est proportionnelle à l'erreur sur l'élévation de la température du matériau magnétique.

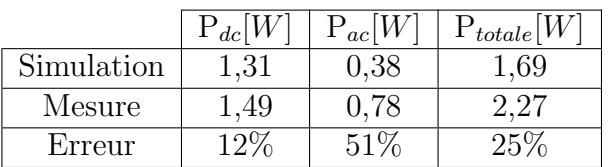

<span id="page-128-1"></span>TABLE  $4.3$  – Comparaison entre les pertes dans la bobine mesurées et simulées

Dans les paragraphes suivants, nous allons utiliser les pertes mesurées comme source de chaleur dans les simulations thermiques afin de déterminer ses paramètres et améliorer son modèle thermique. Cette amélioration inclut la détermination du coefficient de convection naturelle et de la conductivité thermique de matériau magnétique.

# <span id="page-128-0"></span>4.2.2. Coefficient de convection naturelle et la conductivité thermique de matériau magnétique souple

Comme indiqué précédemment, la valeur minimale a été prise pour le coefficient de convection naturelle  $(h_c=6W.m^{-2}.K^{-1})$ , puisque la valeur de ce coefficient est inconnue pour l'environnement de fonctionnement de la bobine. Aussi, la conductivité thermique du matériau magnétique  $\lambda$  n'est pas fournie par le fabricant du matériau magnétique. Elle a été prise à partir d'un autre matériau magnétique souple (Flex Suppressor EF Series). Il est donc nécessaire d'identifier ces deux paramètres en se basant sur les résultats de mesure présentés dans la Figure [4.10,](#page-127-4) permettant de réduire l'écart entre les résultats de mesure et de simulation. La détermination de ces deux paramètres sera basée sur une optimisation, dont la fonction objectif est l'écart quadratique entre la température simulée  $T_{mes}$  et mesurée  $T_{sim}$ . Le coefficient de convection naturelle  $h_c$  et la conductivité thermique de matériau magnétique  $\lambda$  sont définis comme des paramètres de sortie de cette optimisation comme montré dans la Figure [4.11.](#page-129-0) L'optimisation sur *Matlab*<sup>®</sup> fait appel à  $FEMM$ <sup>®</sup> pour évaluer les différents points  $(h_c, \lambda)$ par simulation, afin de réduire l'écart entre le profil de la température mesuré et simulé.

Un via de diamètre  $d_{via}$ =1mm et une piste interne d'épaisseur  $h_{pi}$  sous forme d'anneau ont été rajoutés dans la simulation thermique de la bobine comme montré dans la Figure [4.12.](#page-129-1) La piste interne permet de représenter la piste qui relie le via à la spire interne de la bobine, afin de se rapprocher de la géométrie réelle de la bobine. L'épaisseur de la piste  $h_{pi}$  est calculée à l'aide de l'équation [4.1,](#page-129-2) où le volume de la piste interne

<span id="page-129-0"></span>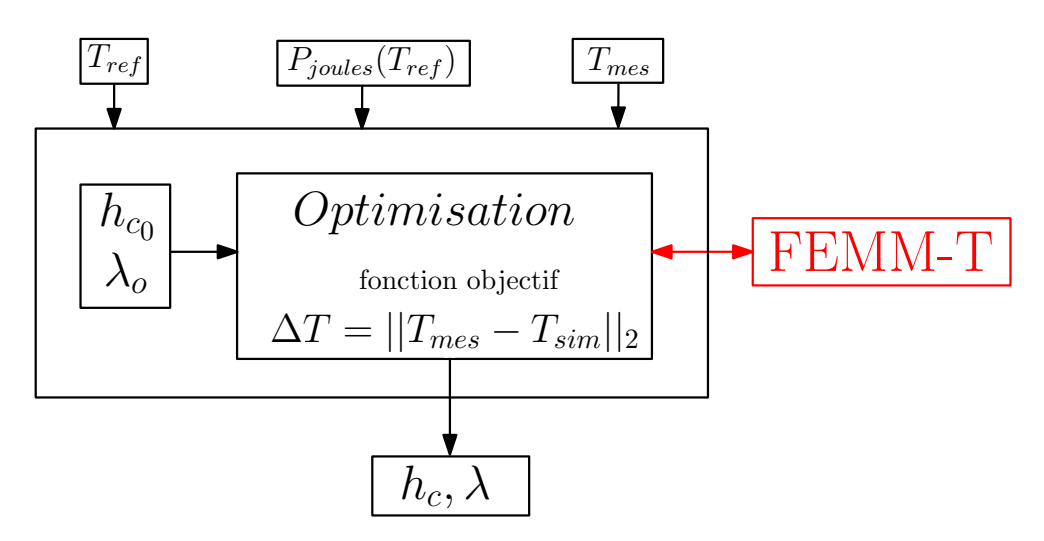

<span id="page-129-1"></span>FIGURE  $4.11 - Détermination$  de coefficient de convection naturelle et de la conductivité thermique de matériau magnétique souple

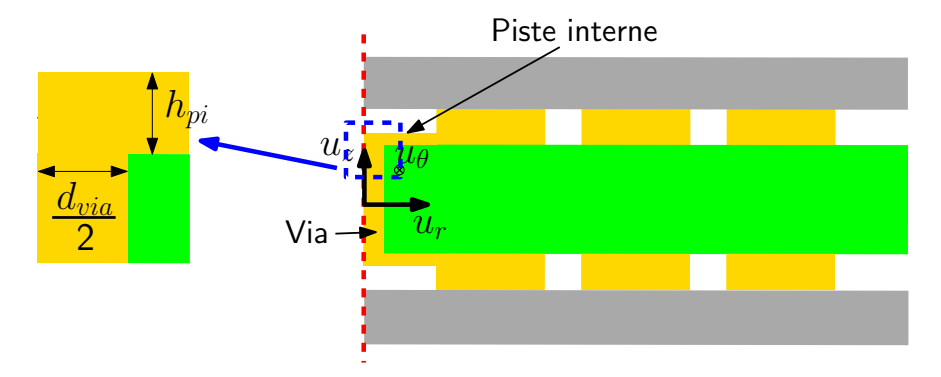

Figure 4.12 – Simulation thermique de la bobine avec via et piste interne

en géométrie spirale est considéré égale à celui en géométrie circulaire.

<span id="page-129-2"></span>
$$
h_{pi} = \frac{l_p.h_p.(d_{min}/2 - d_{via}/2)}{\pi.r_i^2}
$$
\n(4.1)

Avec :  $d_{min}$  le diamètre interne minimale de la bobine en géométrie spirale, et  $r_i$  le rayon interne de la bobine en géométrie concentrique.

Pour s'approcher de la réalité (conditions de mesure), les pertes joules sont calculées pour la température de mesure de la bobine : une température ambiante de 27<sup>o</sup>C et une température maximale de 61<sup>o</sup>C ( $\Delta T = 34$ <sup>o</sup>C). La Figure [4.13](#page-130-1) montre le profil de la température de simulation, basé sur les résultats de l'optimisation, qui donne les résultats suivants :

- Un coefficient de convection naturelle  $h_c = 15,5W \cdot m^{-2} \cdot K^{-1}$ .
- Une conductivité thermique de matériau magnétique  $\lambda = 1,69 \ W.m^{-1}.K^{-1}$ .
- Une différence du température maximale de  $8^{\circ}$ C entre le profil de simulation et de mesure aux bords de la bobine.

Le gradient de la température en simulation est différent de celui de la mesure. Cela montre qu'il y a d'autres paramètres comme la définition des pertes cuivre, variation de la température en fonction des spires, etc, qui impactent le profil de température. Dans le paragraphe suivant, nous allons vérifier la définition des pertes joules dans la

<span id="page-130-1"></span>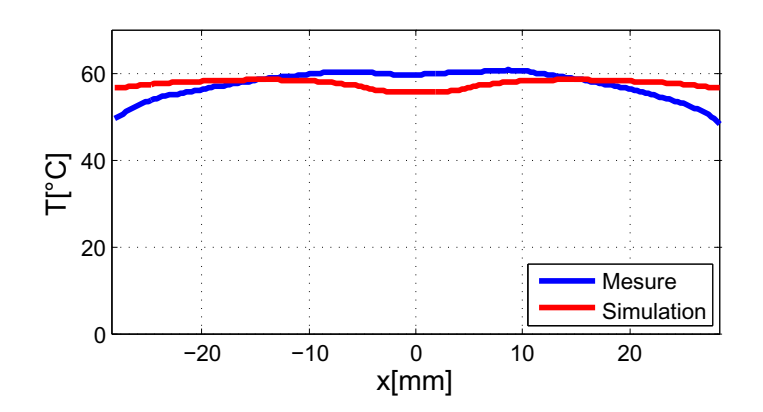

FIGURE 4.13 – Comparaison des profils de température de la simulation et de mesure simulation thermique de la bobine.

### <span id="page-130-0"></span>4.2.3. Détermination des pertes cuivre

Les pertes joules sont définies par une densité volumique des pertes dans la simulation thermique de la bobine comme indiqué dans le paragraphe [2.4.2](#page-87-0) du deuxième chapitre. Cette densité est calculée à partir les pertes joules totales et le volume total de cuivre associé aux spires de la bobine. Elle est identique pour toutes les spires de la bobine.

<span id="page-130-2"></span>La Figure [4.14](#page-130-2) montre les pertes cuivre  $P_{dc}$ ,  $P_{ac}$  et les pertes totales dans chaque spire de la bobine. Plus la longueur moyenne d'une spire est élevée, plus les pertes  $P_{dc}$  associées sont importantes. Par contre, les pertes  $P_{ac}$  sont plus importantes dans les spires internes, malgré qu'elles sont les plus courtes. Selon la loi de conservation

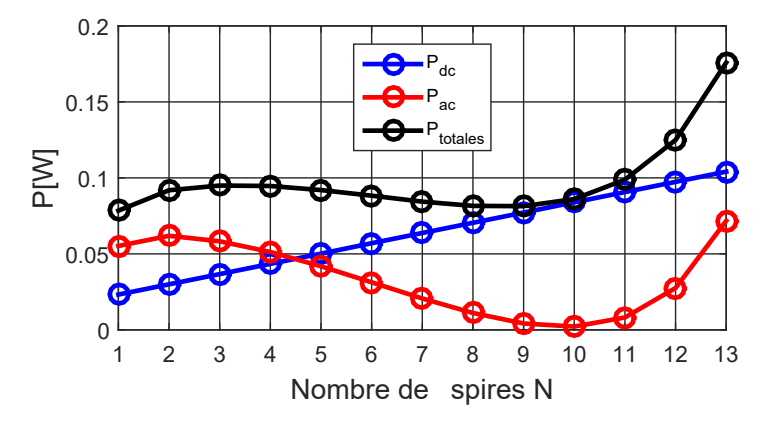

FIGURE  $4.14$  – Répartition des pertes dans chaque spire de la bobine

de flux magnétique : le flux dans le matériau magnétique traversant l'entrefer interne de la bobine est égale à celui qui traverse l'entrefer externe, en négligeant les flux de fuite, comme montré dans la Figure  $4.15$ . La surface de l'entrefer externe est plus importante à celle de l'entrefer interne vue la géométrie spirale de la bobine. L'induction magn´etique est donc plus importante dans le centre de la bobine, et elle diminue avec le nombre de spires comme montré dans la Figure [4.16.](#page-131-1) Cela intensifie plus les effets de peau et de proximité au centre de la bobine, et augmente les résistances  $R_{ac}$  et les

<span id="page-131-0"></span>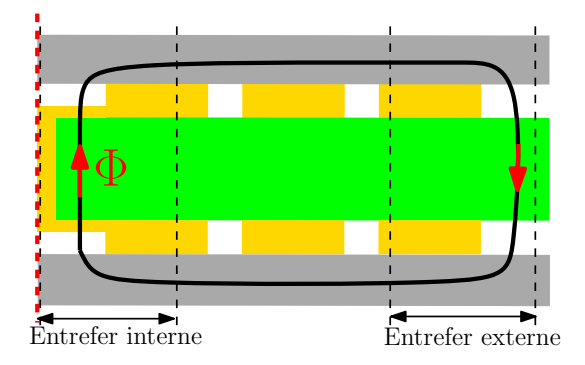

<span id="page-131-1"></span>FIGURE  $4.15$  – Chemin de flux magnétique dans la bobine

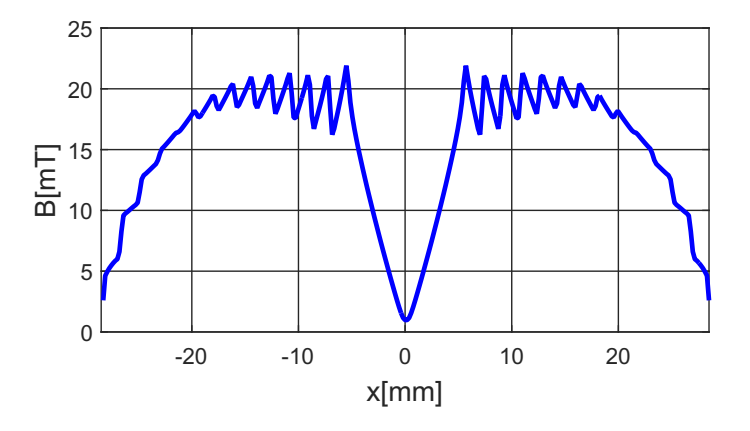

FIGURE 4.16 – Évolution de l'induction magnétique de matériau magnétique de la bobine à  $1\text{MHz}$ 

pertes  $P_{ac}$  des pistes à cet endroit. Les pertes cuivre  $P_{ac}$  sont plus importantes que les pertes cuivre  $P_{dc}$ , que pour les spires internes (pour N<5), à cause de la valeur élevée de la résistance  $R_{ac}$  associée à ces spires. La Figure [4.17](#page-132-0) montre la densité de courant dans les spires de la bobine (à une hauteur  $h_p/2$ ). Elle est plus importante aux extrémitées des spires et négligeables dans leurs centres à cause des effets de peau et de proximité (Figure [3.14](#page-105-0) du troisième chapitre). Les spires internes présentent une densité de courant plus élevée, vue que l'induction magnétique est plus importante à cet endroit. Elle est moins élevée dans les spires externes où le flux magnétique de la bobine se ferme dans l'entrefer externe.

La densité volumique des pertes cuivre totales présentée dans la Figure [4.18](#page-132-1) est définie par deux méthodes;

- Méthode  $1:$  La densité des pertes est calculée à partir des pertes cuivre totales de la bobine et du volume total de ses spires. Elle est constante pour toutes les spires de la bobine. Cette méthode a été utilisée pour définir les pertes cuivre dans la simulation thermique de la bobine (paragraphe  $2.4.2$  du deuxième chapitre).
- Méthode  $2:$  La densité des pertes est calculée pour chaque spire en divisant ses pertes totales par son volume.

La répartition des pertes cuivre  $P_{ac}$  est différente de celle des pertes cuivre  $P_{dc}$ , qui augmentent avec le nombre de spires. La densité volumique des pertes cuivre  $P_{ac}$  est

<span id="page-132-0"></span>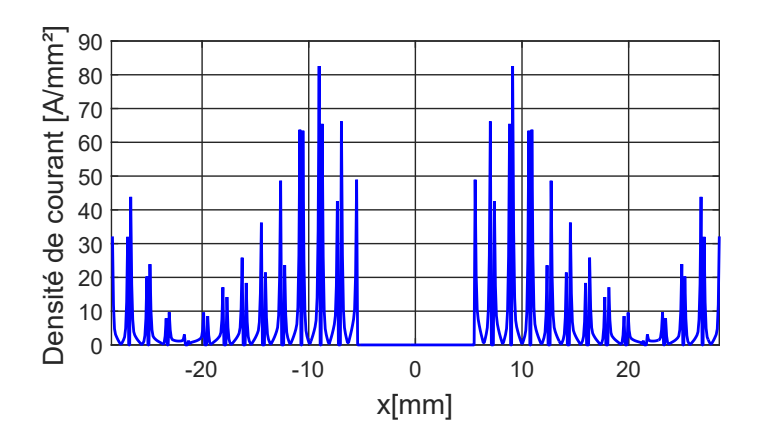

FIGURE  $4.17$  – Densité de courant dans les spires de la bobine

plus élevée pour les spires internes (plus de pertes et moins de volume). La densité des pertes totales est donc plus importante dans ces spires comme montré dans la Figure  $4.18$  (méthode 2). La méthode 1 utilisée pour définir les pertes dans la simulation thermique de la bobine ne permet pas de représenter correctement la répartition des pertes. La méthode 2 sera donc utilisée pour décrire ces pertes dans la simulation thermique.

<span id="page-132-1"></span>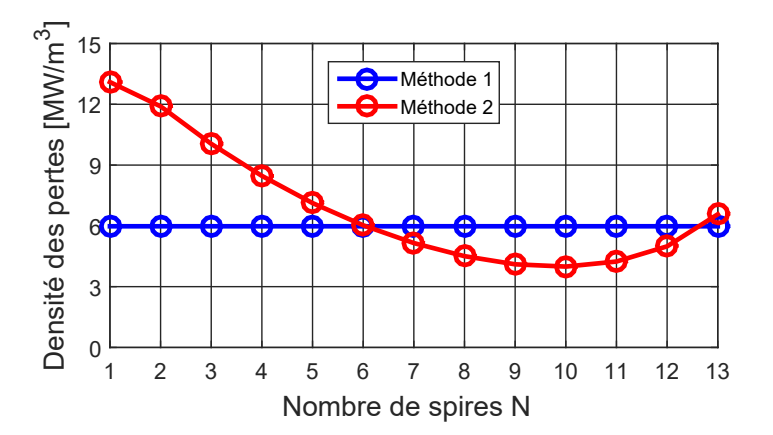

FIGURE  $4.18$  – Densité volumique des pertes cuivre totales

L'optimisation utilisée précédemment pour le calcul du coefficient de convection naturelle  $h_c$  et la conductivité thermique de matériau magnétique  $\lambda$  a été ré-exécutée avec des pertes cuivres définies par la méthode 2. Elle donne comme résultats :

- Un coefficient de convection naturelle  $h_c=16,6W.m^{-2}.K^{-1}$ .
- Une conductivité thermique du matériau magnétique  $λ=1,86$  W  $.m<sup>-1</sup> K<sup>-1</sup>$ .
- Une différence maximale de température de  $4^{\circ}$ C entre le profil de température de simulation et de mesure.

La dissipation de la chaleur dans la bobine se fait aussi par rayonnement, vue la couleur noir de matériau magnétique (émissivité maximale qui vaut 1). La valeur trouvée de coefficient de convection naturelle  $h_c = 16,6W.m^{-2}.K^{-1}$  correspond donc à un coefficient d'échange global (convection naturelle et rayonnement) entre la bobine et l'air. La Figure [4.19](#page-133-1) montre le profil de température mesuré et simulé basé sur les résultats de l'optimisation. Le profil de temp´erature obtenu par simulation est plus proche de

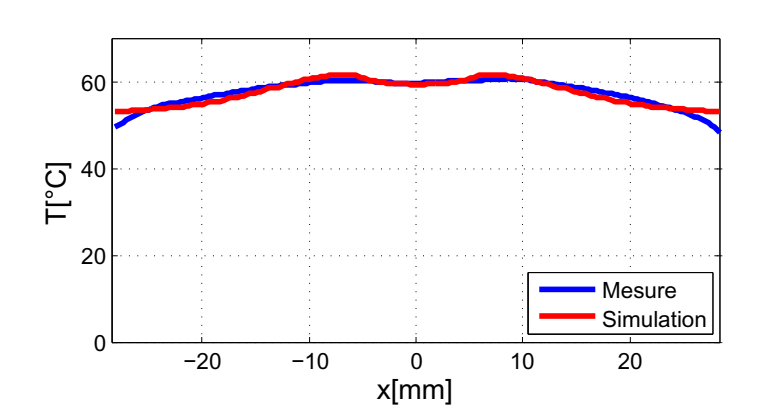

<span id="page-133-1"></span>celui de la mesure, on comparant avec les résultats présentés dans la Figure [4.13.](#page-130-1)

FIGURE 4.19 – Comparaison des profils de température de la simulation et de mesure

La différence dans le gradient de température entre la mesure et la simulation est peut être due aux paramètres suivants :

- Le coefficient de la convection naturelle est un paramètre local, qui dépend de l'augmentation de la température. Ce coefficient a été défini constant dans la simulation thermique de la bobine afin de simplifier l'étude.
- Les pertes dans le matériau magnétique ont été négligées.
- La d´eclaration des pertes cuivre a ´et´e faite pour une temp´erature ambiante de  $27^{\circ}$ C et une température maximale de 61 $^{\circ}$ C. Cette méthode considère que la température des spires de la bobine est identique, et égale à la température maximale de matériau magnétique.

Afin de rendre l'outil d'optimisation plus précis et principalement sur les aspects thermiques, nous allons proposer dans la section suivante une méthode de calcul itérative, permettant de prendre en compte les variations de pertes cuivre avec la temp´erature.

# <span id="page-133-0"></span>4.2.4. Variation des pertes cuivre en fonction de la température

L'outil de simulation utilisé  $FEMM^{\textcircled{B}}$  ne permet pas de prendre en compte la variation des pertes cuivre avec la température. La déclaration des pertes a été donc faite  $\alpha$  une température constante pour toutes les spires. En réalité, cette température varie avec les spires à cause de la variation de la densité volumique des pertes et la position de chaque spire (interne ou externe). Pour cela, une amélioration est introduite dans le programme de calcul de la température, afin de prendre en compte la variation des pertes cuivre avec la température dans chaque spire.

La Figure [4.20](#page-134-0) montre la nouvelle méthode utilisée pour le calcul de la température de matériau magnétique. Elle est basée sur une optimisation, qui a comme fonction objectif la différence entre la température de cuivre proposée par l'optimisation  $T_{cu_{opt}}$  et celle calculée par  $FEMM^{\bigoplus T_{cu_{FEMM}}$ . La température ambiante  $T_{ref}$  et les pertes cuivre

<span id="page-134-0"></span>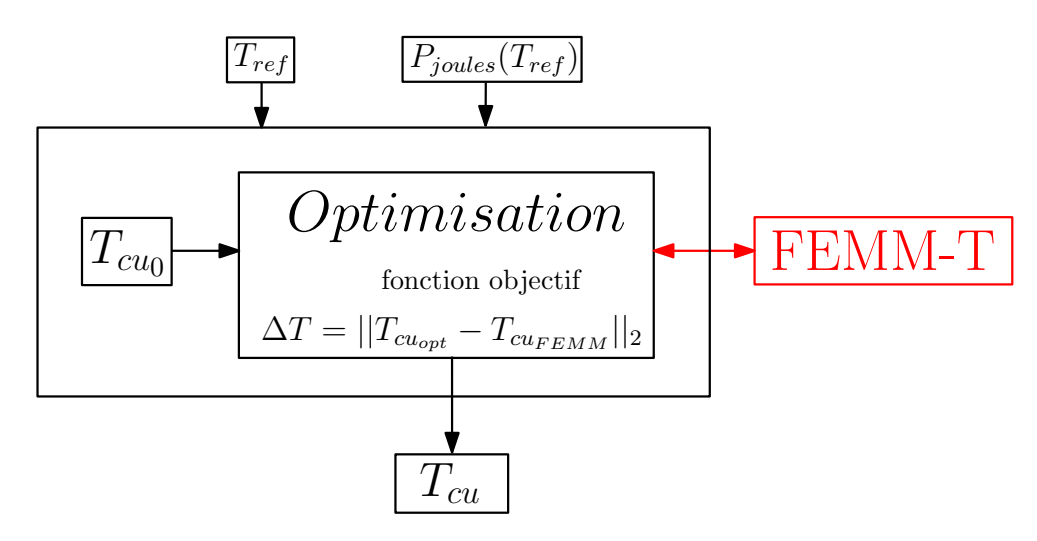

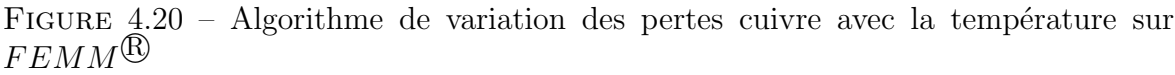

 $P_{joules}(T_{ref})$  sont définies comme des paramètres d'entrée dans cette optimisation. La température de cuivre  $T_{cu}$  est le paramètre de sortie, c'est un vecteur des températures de spires de la bobine. L'algorithme fait appel à  $FEMM^{\textcircled{B}}$  (simulation thermique) à chaque itération pour le calcul des températures des spires. Les pertes cuivre de chaque spire varient avec la température à chaque itération selon l'équation  $2.16$  présentée dans le deuxième chapitre. L'algorithme arrête le calcul une fois la température  $T_{c u_{opt}}$  égale à  $T_{cu_{FEMM}}$ , où elle converge vers une valeur constante  $T_{cu}$ . Cet algorithme a été couplé au premier algorithme présenté dans la Figure [4.11,](#page-129-0) pour la détermination du coefficient de convection naturelle  $h_c$  et la conductivité thermique de matériau magnétique  $\lambda$ , comme montré dans la Figure [4.21.](#page-134-1) La fonction objectif est donnée par l'équation [4.2](#page-134-2) :

<span id="page-134-2"></span>
$$
\Delta T = ||T_{cu_{opt}} - T_{cu_{FEMM}}||_2 + ||T_{mes} - T_{sim}||_2
$$
\n(4.2)

<span id="page-134-1"></span>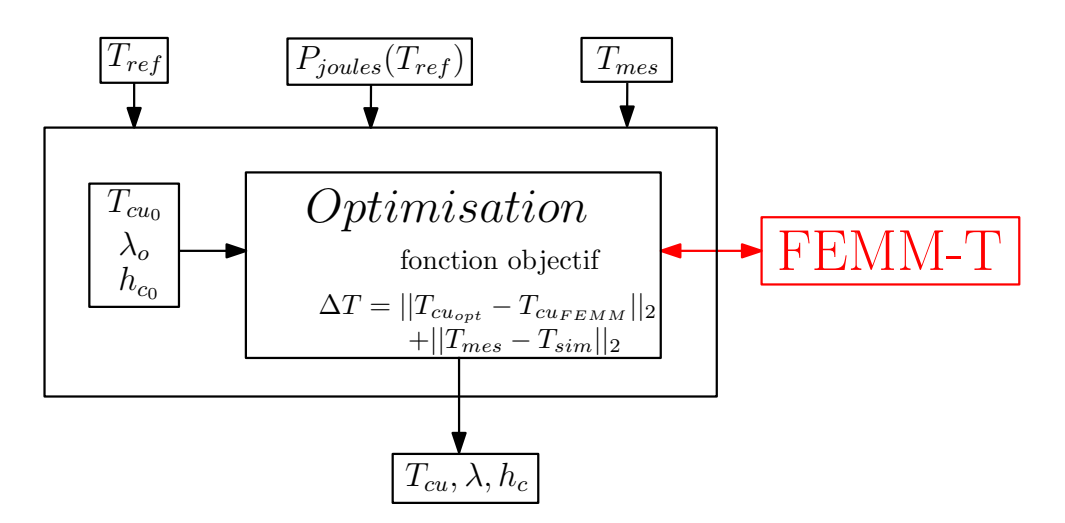

FIGURE  $4.21$  – Algorithme de détermination du coefficient de convection naturelle et de la conductivité thermique de matériau magnétique

Cette optimisation donne comme résultats, un coefficient de convection naturelle  $h_c=16,37W \cdot m^{-2} \cdot K^{-1}$ , et une conductivité thermique qui vaut  $\lambda=1,93W \cdot m^{-1} \cdot K^{-1}$ . <span id="page-135-1"></span>La Figure [4.22](#page-135-1) montre le profil de température de simulation, basé sur les résultats de cette optimisation, et comparé à celui de mesure. La distribution de température dans

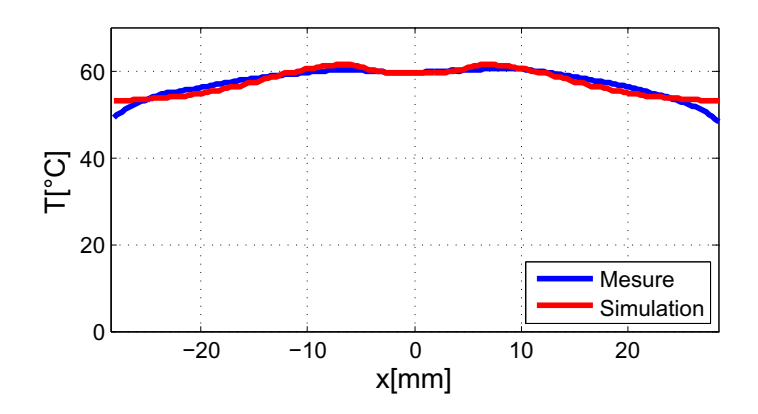

FIGURE 4.22 – Comparaison des profils de température de simulation et de mesure

la bobine est présentée dans la Figure [4.23.](#page-135-2) Elle est plus importante dans le centre de la bobine où la densité des pertes est plus élevée comme montré dans la Figure [4.18.](#page-132-1) La méthode de calcul de la température présentée dans l'algorithme [4.20](#page-134-0) sera utilisée pour recalculer la température maximale de matériau magnétique des différentes bobines, en utilisant les valeurs du coefficient de convection naturelle et la conductivité thermique d'eterminées à partir des mesures. Une deuxième bobine respectant le cahier des charges du convertisseur Boost GaN sera donc réalisée et caractérisée.

<span id="page-135-2"></span>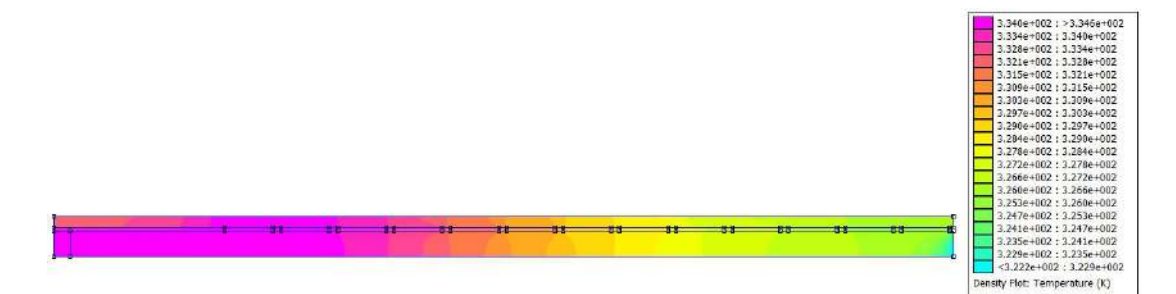

FIGURE 4.23 – Distribution de la température dans la bobine en fonction de nombre de spires

# <span id="page-135-0"></span>4.3. Résultats de simulation et validation expérimentale du deuxième prototype de la bobine

La simulation thermique du premier prototype de la bobine  $L=40\mu$ H est faite pour un coefficient de convection naturelle  $h_c = 6W.m^{-2}.K^{-1}$  (pire des cas), et une conductivité thermique de matériau magnétique  $\lambda=0,2W.m^{-1}.K^{-1}$  (valeur prise à partir d'un autre matériau magnétique). Dans le paragraphe précédent, les valeurs de ces paramètres ont  $\acute{e}t\acute{e}$  déterminées à partir des mesures. Aussi, la méthode de calcul de la température de matériau magnétique a été améliorée, en prenant en compte la variation des pertes cuivre avec la température.

Dans cette section, nous allons calculer la température maximale de matériau magnétique, en utilisant les nouvelles valeurs de coefficient de convection et de conductivité thermique du matériau magnétique, et en prenant en compte les variations des pertes cuivre avec la température comme présenté dans la Figure [4.20.](#page-134-0) Une nouvelle bobine de volume plus faible que la précédente sera réalisée, caractérisée et connectée au convertisseur GaN, afin d'évaluer ces performances électriques et thermiques.

### <span id="page-136-0"></span>4.3.1. Résultats de simulation

L'algorithme d'optimisation du volume de la bobine, présenté dans la Figure [2.36](#page-85-0) du deuxième chapitre, a été exécuté aussi pour des largeurs de pistes  $l_p=0,5\,\text{mm}$  à 2mm. La température maximale du matériau magnétique des différentes bobines est présentée dans la Figure [4.24.](#page-136-1) Cette température est supérieure à  $100^{\circ}$ C pour toutes les bo-

<span id="page-136-1"></span>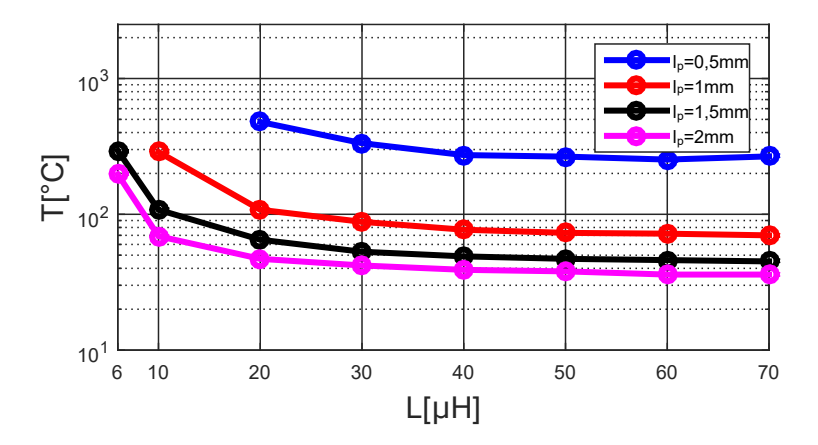

FIGURE  $4.24$  – Température maximale de matériau magnétique pour les différentes bobines

bines avec une largeur de pistes  $l_p=0,5$ mm. L'algorithme de calcul de la température montré dans la Figure [4.20](#page-134-0) n'a pas convergé pour les cas suivants :  $L=6\mu$ H et  $10\mu$ H pour  $l_p=0.5$ mm, et  $L=6\mu$ H pour  $l_p=1$ mm. La température maximale du matériau magnétique de ces bobines est supérieure à 100<sup>o</sup>C pour un  $\Delta T = 75$ <sup>o</sup>C ( $T_{max}=100$ <sup>o</sup>C et  $T_{ref}=25^{\circ}\text{C}$ . La Figure [4.25](#page-137-0) présente la caractéristique pertes-volume des différentes bobines, permettant de choisir la nouvelle bobine (deuxième prototype). Deux zones sont définies en fonction de la température maximale du matériau magnétique (séparées en ligne pointillée dans la Figure  $4.25$ ). La zone 1 est limitée pour les bobines où la température maximale est supérieure à  $100^{\circ}$ C. Une zone 2 pour les bobines où la température est inférieure à  $100^{\circ}$ C. Les quatre courbes pertes-volume présentent un minimum de pertes, vue que les pertes cuivre totales présentent un minimum en fonction de la valeur d'inductance comme présenté dans la Figure [3.9](#page-101-0) du troisième chapitre. L'augmentation de la température maximale du matériau magnétique permet de réduire le volume de la bobine. Le matériau magnétique peut fonctionner jusqu'à une température de  $100^{\circ}$ C selon les mesures effectuées. Les mesures de sa perméabilité complexe faites à  $100^{\circ}$ C, présentées dans la Figure [2.21](#page-72-0) du deuxième chapitre, ont montré que sa perméabilité initiale augmente à cette température. Toutes les bobines

<span id="page-137-0"></span>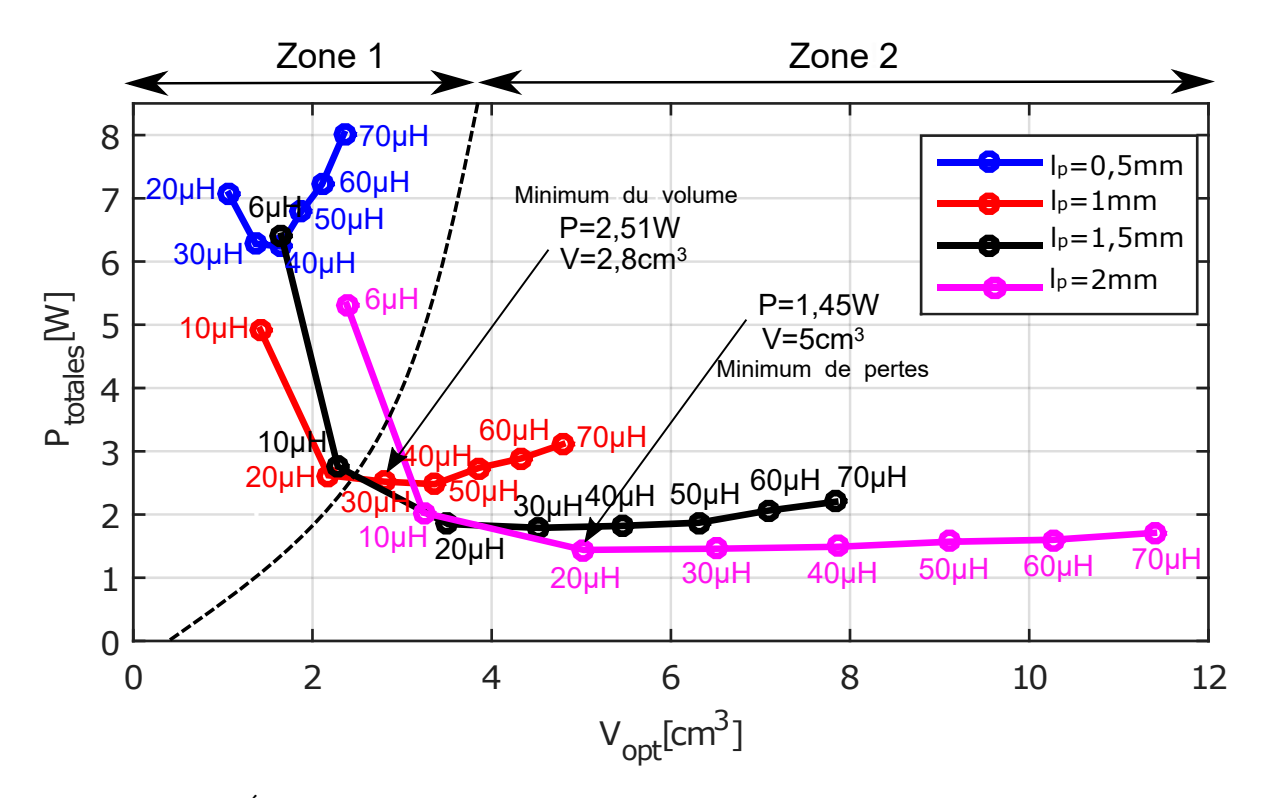

présentant une température supérieures à  $100^{\circ}$ C (zone 1) sont donc exclues. La bobine de deuxième prototype sera choisie à partir de la zone 2.

FIGURE  $4.25$  – Évolution des pertes-volume des différentes bobines obtenues avec une limite de température maximale de 100<sup>o</sup>C entre les deux zones

Un compromis apparait entre le volume et les pertes totales associés aux bobines dans la zone 2. Cela se traduit par un compromis entre la densité de puissance du convertisseur, qui dépend de volume de la bobine, et son rendement, qui dépend des pertes de la bobine. La bobine  $L=30\mu$ H avec  $l_p=1$ mm présente un minimum de volume  $V_{opt}=2,8 \text{cm}^3$ avec  $P_{totales} = 2.51W$  de pertes. Le minimum des pertes de  $P_{totales} = 1.45W$  correspond à la bobine  $L=20\mu$ H avec  $l_p=2\,\text{mm}$  pour un volume  $V_{opt}=5\,\text{cm}^3$ . La différence de pertes de  $1,08W$  entres les deux bobines représente  $1,08\%$  de la puissance de convertisseur. Le volume de la bobine  $L=20\mu$ H est plus grand que celui de la bobine  $L=30\mu$ H d'un facteur de 1,79. Vue que les bobines occupent un volume important dans les convertisseurs et la différence des pertes entre les deux bobines est faible devant les pertes des transistors, la bobine  $L=30\mu$ H est donc choisie pour le convertisseur. La température maximale de matériau magnétique de cette bobine est  $87,7^{\circ}$ C.

La saturation du matériau magnétique n'est pas prise en compte dans la conception de la bobine. L'ondulation du courant risque d'augmenter avec le courant traversant la bobine. Cela augmente les pertes cuivre  $P_{ac}$ , et donc l'élévation de la température de matériau magnétique, surtout pour les bobines dont les pertes cuivre  $P_{ac}$  représentent une partie importante des pertes totales. Il est préférable donc de choisir une bobine avec des pertes totales dominées par les pertes cuivre  $P_{dc}$ . L'effet de la saturation sur les pertes totales de la bobine sera plus faible dans ce cas. Le tableau [4.4](#page-138-1) montre les pertes

cuivre  $P_{dc}$  et  $P_{ac}$  de certaines bobines, qui se trouvent entre le minimum de volume et le minimum des pertes dans la caractéristique pertes-volume. Plus la valeur d'inductance est élevée, plus l'ondulation du courant et les pertes cuivre  $P_{ac}$  sont faibles, aussi, leurs contributions aux pertes totales dans la bobine est moins importante. Les pertes cuivre  $P_{ac}$  de la bobine choisie contribue que par  $28\%$  aux pertes totales de la bobine  $L=30\mu$ H.

| $L[\mu H]$           | 30   | 10            | <sup>20</sup> | 20   |
|----------------------|------|---------------|---------------|------|
| $l_p$ [mm]           |      | $\mathcal{L}$ | 1,5           |      |
| $P_{dc}[W]$          | 1,81 | 0,5           | 0.91          | 0,71 |
| $P_{ac}[W]$          | 0,71 | 1,53          | 0,94          | 0.73 |
| $P_{ac}/P_{totales}$ | 28\% | 75\%          | 51\%          | 51\% |

<span id="page-138-1"></span>TABLE 4.4 – Pertes cuivre  $P_{dc}$  et  $P_{ac}$  des bobines

## <span id="page-138-0"></span>4.3.2. Réalisation et caractérisation de la bobine

<span id="page-138-3"></span>La Figure [4.26](#page-138-2) montre la réalisation de la bobine  $L=30\mu$ H dont les paramètres géométriques sont données dans le tableau [4.5.](#page-138-3) Son diamètre externe est d'environ 41mm. L'amélioration

TABLE 4.5 – Paramètres géométriques de la bobine choisie  $L=30\mu$ H

| ഹ | $\sim$ $\sim$ | $n_{mm} mm_{\rm j}$ | 222222<br>$u_e$ |
|---|---------------|---------------------|-----------------|
|   |               |                     |                 |

du modèle thermique de la bobine a permis de réduire son volume et sa surface par un facteur de 1,93. Plus le coefficient de convection naturelle est élevé, plus le volume des bobines est faible. Par contre, la minimisation de volume augmente les pertes associées, donc il faut trouver un compromis comme montré dans la Figure  $4.25$ . Cette bobine sera caractérisée en faible signal à l'aide d'un analyseur d'impédance (AI), aussi, par un analyseur de réseau vectoriel (VAN) pour voir l'évolution de la valeur d'inductance avec le courant DC (saturation). La caractérisation de la nouvelle bobine permet de

<span id="page-138-2"></span>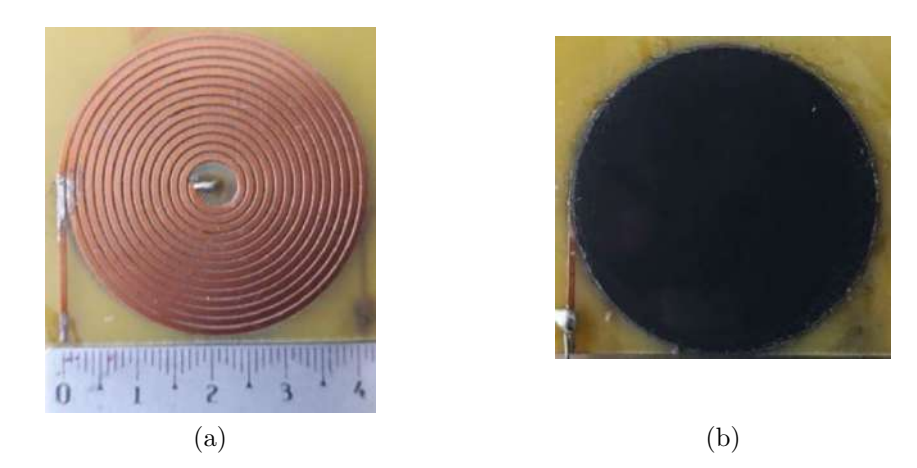

FIGURE 4.26 – Réalisation de la bobine  $L=30\mu$ H a) sans matériau magnétique b) avec matériau magnétique

comparer les paramètres mesurés avec les résultats de simulation. Aussi, elle permet de valider les méthodes de calcul de la valeur d'inductance et la capacité parasite équivalente proposées.

#### <span id="page-139-0"></span>4.3.2.1 Valeur d'inductance

L'impédance de la bobine réalisée a été mesurée sans, et avec une et deux couches de matériau magnétique comme montré dans la Figure [4.27.](#page-139-2) La valeur d'inductance a été déterminée à 1MHz où la phase de l'impédance est entre 85,6 et 88,1<sup>o</sup>. Le tableau

<span id="page-139-2"></span>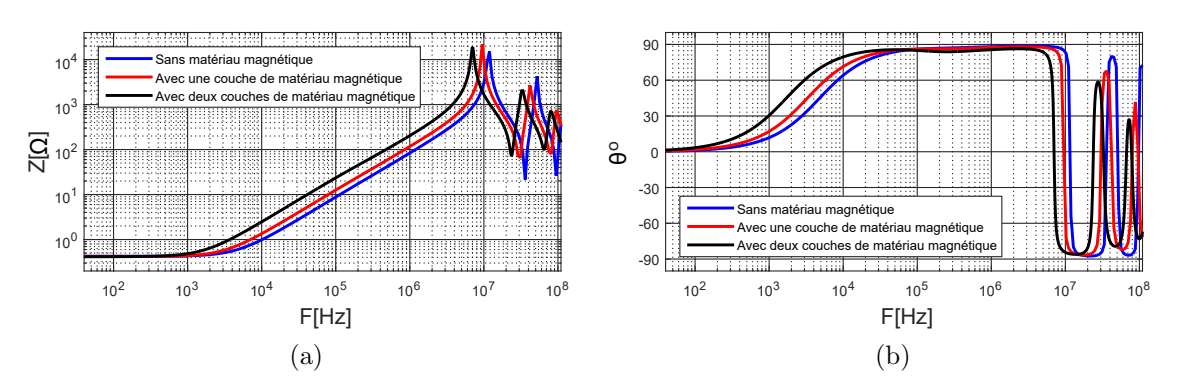

FIGURE 4.27 – Impédance mesurée de la bobine a) amplitude b) phase

[4.6](#page-139-3) montre l'évolution de la valeur d'inductance avec le matériau magnétique. Elle augmente de  $13.34\mu$ H (bobine à air) à  $32.45\mu$ H avec les deux couches de matériau magnétique (augmentation d'un facteur de 2,43). L'erreur entre les résultats de mesure et de simulation est de 7% au maximum.

TABLE  $4.6$  – Impact du matériau magnétique sur la valeur d'inductance

<span id="page-139-3"></span>

| <b>Bobine</b>                            | $L_{measure}[\mu H]$ | $\perp$ L <sub>simulation</sub> $[\mu H]$ | Erreur <sup>[%]</sup> |
|------------------------------------------|----------------------|-------------------------------------------|-----------------------|
| Sans matériau magnétique                 | 13,34                | 12,45                                     |                       |
| Avec une couche de matériau magnétique   | 18.62                | 17.69                                     |                       |
| Avec deux couches de matériau magnétique | 32,45                | 31,30                                     |                       |

### <span id="page-139-1"></span>4.3.2.2 Capacité parasite équivalente

La valeur de la capacité parasite de la bobine a été déterminée à partir du modèle pr´esent´e dans la Figure [3.23](#page-110-0) du troisi`eme chapitre. Le tableau [4.7](#page-139-4) montre les valeurs numériques des différents éléments du modèle de la bobine.

TABLE 4.7 – Valeurs numériques du modèle de la bobine

<span id="page-139-4"></span>

| <b>Bobine</b>                            |      | $R_0[\Omega]   L[\mu H]   C[pF]   R[k\Omega]$ |       |       |
|------------------------------------------|------|-----------------------------------------------|-------|-------|
| Sans matériau magnétique                 | 0.43 | 13.01                                         | 14.64 | 24.80 |
| Avec une couche de matériau magnétique   | 0.42 | 18.42                                         | 15.37 | 20.71 |
| Avec deux couches de matériau magnétique | 0.42 | 33.79                                         | 15,50 | 17.75 |

La capacité parasite de la bobine C augmente l'égèrement de 14,64pF à 15,50pF par la présence du matériau magnétique. La comparaison présentée dans le tableau [4.8,](#page-140-2) montre que l'erreur sur la valeur de la capacité parasite équivalente de la bobine est entre 7 et 12%. La présence du matériau magnétique de la bobine amplifie cette erreur (comme le cas de la bobine  $L=40\mu$ H). La fréquence de résonance de la bobine avec deux couches de matériau magnétique est 7MHz. Elle est plus élevée que celle de 40µH du premier prototype réalisé, vue que sa valeur d'inductance et sa capacité équivalente parasite sont plus faibles.

<span id="page-140-2"></span>

| <b>Bobine</b>        | $C_{\text{measure}}[\text{pF}]$ | $C_{simulation}[pF]$ | $Error[\%]$ |
|----------------------|---------------------------------|----------------------|-------------|
| Sans matériau        |                                 | Méthode 1:13,46      | 8           |
| magnétique           | 14,64                           | Méthode 2:13,37      | 9           |
|                      |                                 | Méthode~3:13,56      |             |
| Avec une couche de   |                                 | Méthode 1 : 13,59    | 12          |
| matériau magnétique  | 15,37                           | Méthode 2:13,49      | 12          |
|                      |                                 | Méthode 3:13.67      | 11          |
| Avec deux couches de |                                 | Méthode 1:13,72      | 11          |
| matériau magnétique  | 15,50                           | Méthode 2:13,61      | 12          |
|                      |                                 | Méthode~3:13,79      | 11          |

TABLE  $4.8$  – Capacité parasite équivalente de la bobine

### <span id="page-140-0"></span>4.3.2.3 Résistance DC de la bobine

<span id="page-140-3"></span>Le tableau [4.9](#page-140-3) montre une comparaison entre les résultats de mesure et de calcul analytique de la résistance  $R_{dc}$ . Le résultat de calcul analytique en prenant une géométrie circulaire est identique à celui de la géométrie spirale, vue que la longueur moyenne des pistes est identique dans les deux cas. L'erreur entre les résultats de mesure et de calcul analytique est 17%.

TABLE 4.9 – Résistance DC de la bobine  $L=30\mu$ H

| $n_{\underbar{d}c_{mesure}} m\Omega $ | $H_{\underline{de_{analytique}}}[m\Omega]$ | $Erreur \% $ |
|---------------------------------------|--------------------------------------------|--------------|
|                                       | $En\ circulaire: 340$                      |              |
|                                       | $En\;spirale: 340$                         |              |

### <span id="page-140-1"></span>4.3.2.4 Caractérisation de saturation de la bobine

Le banc de caractérisation présenté dans la Figure [3.28](#page-114-0) du troisième chapitre a été utilisé pour la mesure de l'impédance de la bobine pour différentes polarisations DC, comme montré dans la Figure [4.28.](#page-141-1) L'augmentation du courant de polarisation  $I_{dc}$  engendre une petite saturation de matériau magnétique. Cette saturation se traduit par une légère diminution de la valeur d'inductance.

La Figure [4.29](#page-141-2) montre l'évolution de la valeur d'inductance à 1MHz avec le courant de polarisation continu jusqu'à  $2A$ . Elle diminue de  $32.45\mu$ H sans courant de polarisation

<span id="page-141-1"></span>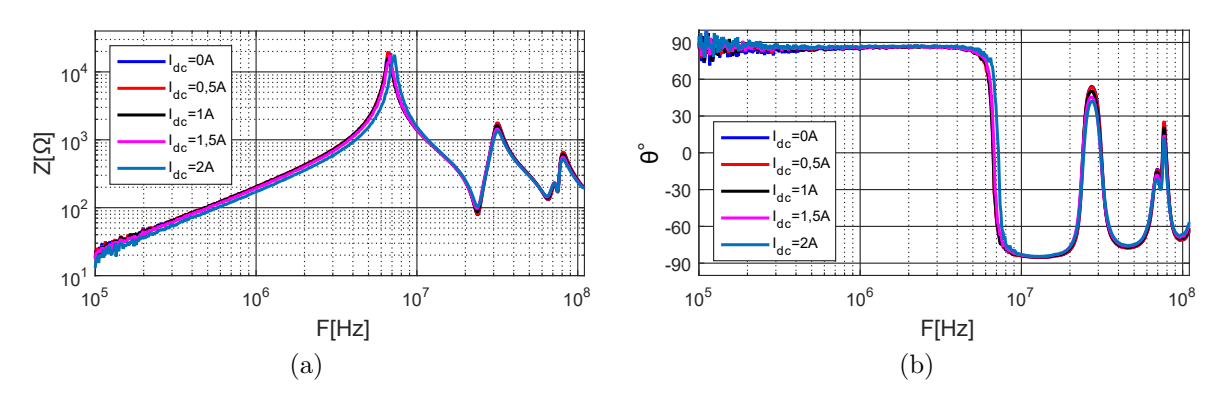

FIGURE 4.28 – Impédance de la bobine  $L=30\mu$ H pour différents courants de polarisation  $I_{dc}$  a) amplitude b) phase

<span id="page-141-2"></span>à 27µH pour  $I_{dc}=2A$ . Cette diminution de la valeur d'inductance augmente l'ondulation de courant dans la bobine de 0,83A `a 0,93A, en engendrant une augmentation de pertes cuivre AC associées à la bobine.

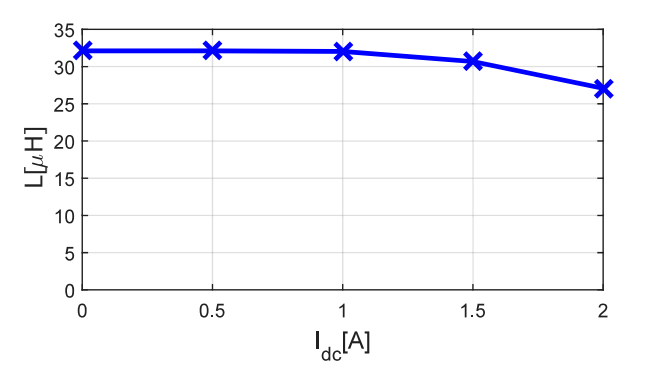

FIGURE 4.29 – Variation de la valeur d'inductance avec le courant de polarisation  $I_{dc}$ 

La cartographie thermique de la bobine mesurée pendant la caractérisation de la sa-turation est présentée dans la Figure [4.30.](#page-141-3) La température maximale du matériau magnétique atteint 69<sup>o</sup>C pour  $I_{dc}=2A$  (température ambiante vaut 27<sup>o</sup>C). La caractérisation de saturation de la bobine s'est arrêtée à 2A pour ne pas dépasser la température maximale.

<span id="page-141-3"></span>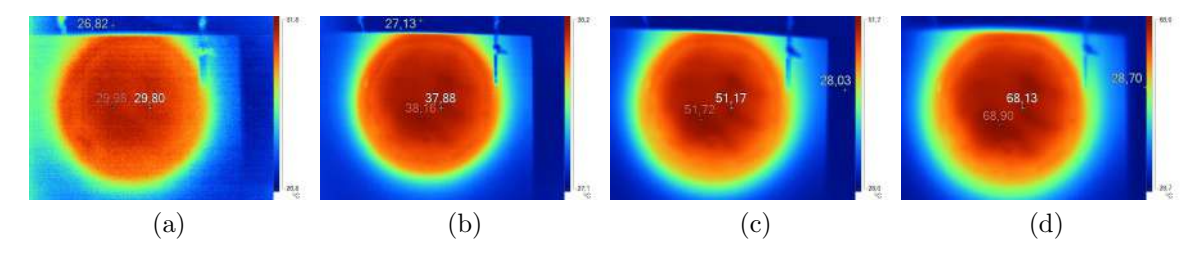

<span id="page-141-0"></span>FIGURE 4.30 – Température de la bobine pour différentes valeurs de courant de polarisation DC a)  $I_{dc}$ =0,5A b)  $I_{dc}$ =1A c)  $I_{dc}$ =1,5A d)  $I_{dc}$ =2A

# 4.3.3. Connection de la bobine au convertisseur

Le bobine  $L=30\mu$ H réalisée et caractérisée, sera connectée à un convertisseur GaN, commutant à 1MHz, afin d'évaluer ces caractéristiques électriques et thermiques. Les contraintes thermiques n'ont pas permis d'utiliser le premier convertisseur réalisé à base de transistor GaN EPC, présenté dans la Figure [4.5.](#page-124-1) Pour cela, un convertisseur commercialisé par  $GaN$  Systems, présenté dans la Figure [4.31,](#page-142-0) est utilisé pour la va-lidation expérimentale de cette bobine [\[88\]](#page-162-3).

<span id="page-142-0"></span>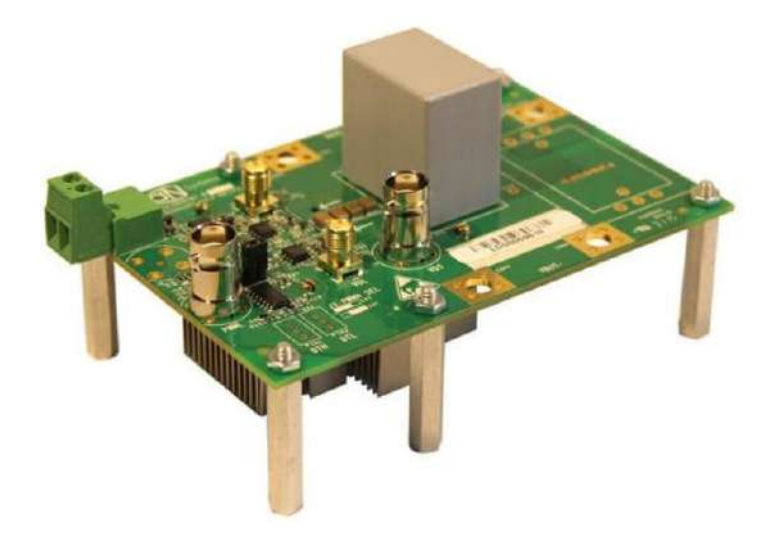

Figure 4.31 – Convertisseur synchrone GaN Systems (GS66508T-EVBHB 650V GaN E-HEMT)

Le banc de caractérisation de la bobine est présenté dans la Figure [4.32.](#page-142-1) La bobine a  $\acute{e}t\acute{e}$  connectée au convertisseur. La validation expérimentale a été faite pour ce point de fonctionnement ;  $V_i=48,3V$ ,  $I_i=2,1A$ ,  $D=0,52$ ,  $V_o=96,1V$ ,  $I_o=0,93A$ , et  $f=1MHz$ .

<span id="page-142-1"></span>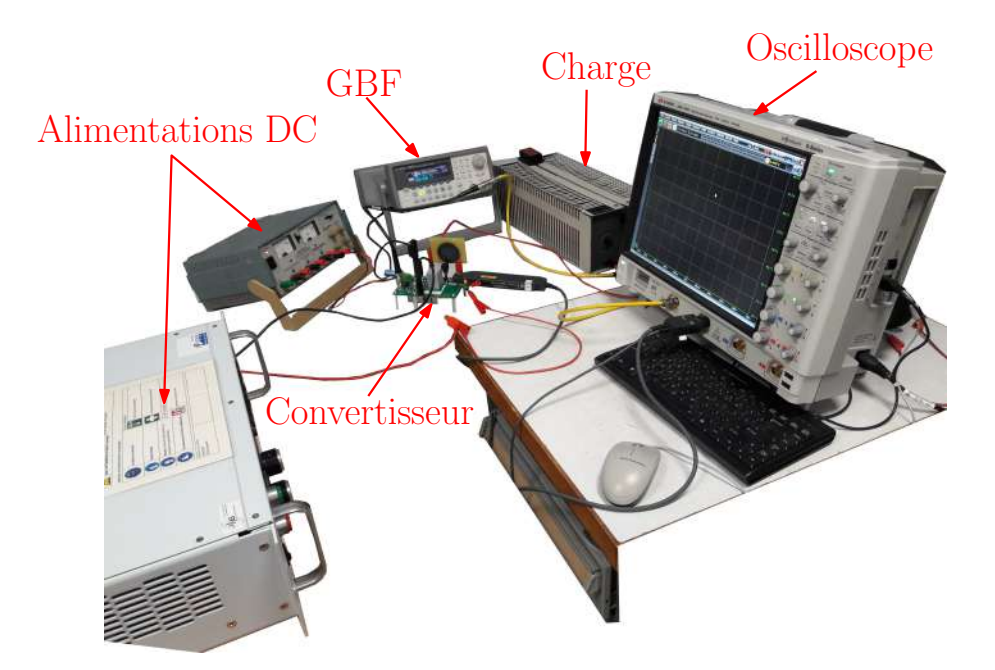

FIGURE 4.32 – Banc de validation expérimentale de la bobine  $L=30\mu$ H connectée au convertisseur GaN Systems

La Figure [4.33a](#page-143-0) montre la forme d'onde du courant dans la bobine pour ce point de fonctionnement. L'ondulation du courant mesurée est environ  $\Delta I_L=0.9$ A. Elle est plus  $\acute{e}$ elevée que la valeur théorique de 0,83A à cause de saturation du matériau magnétique, qui n'est pas prise en compte dans le calcul de l'ondulation du courant théorique. Des

<span id="page-143-0"></span>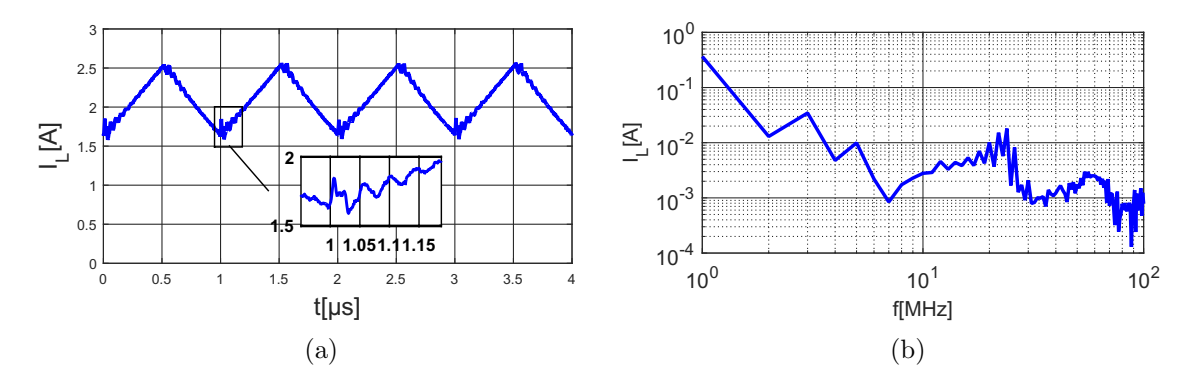

<span id="page-143-1"></span>FIGURE  $4.33$  – Courant dans la bobine a) forme d'onde pour  $D=0.52$  b) transformée de Fourier

oscillations apparaissent dans la forme d'onde de courant dans la bobine après chaque commutation. Elles sont dues aux résonances qui apparaissent dans l'impédance de la bobine en HF  $(f > 10$ MHz), comme montré dans la Figure [4.33b.](#page-143-1)

La température de la bobine a été mesurée sur ses deux faces comme illustré dans la Figure [4.34,](#page-143-2) pour une température ambiante de  $22^{\circ}$ C. La température maximale de matériau magnétique est  $92^{\circ}$ C. La Figure [4.35](#page-144-2) montre une comparaison entre le profil de température mesuré (de la face 1) et simulé. La température mesurée est plus élevée que celle de simulation au centre de la bobine. L'erreur relative sur l'élévation de la température est 13% au maximum à cet endroit. La différence entre les deux profils de température est liée aux ;

— Erreur sur les pertes cuivre  $P_{dc}$  à cause de l'erreur dans le calcul de la résistance  $R_{dc}$  de la bobine.

<span id="page-143-2"></span>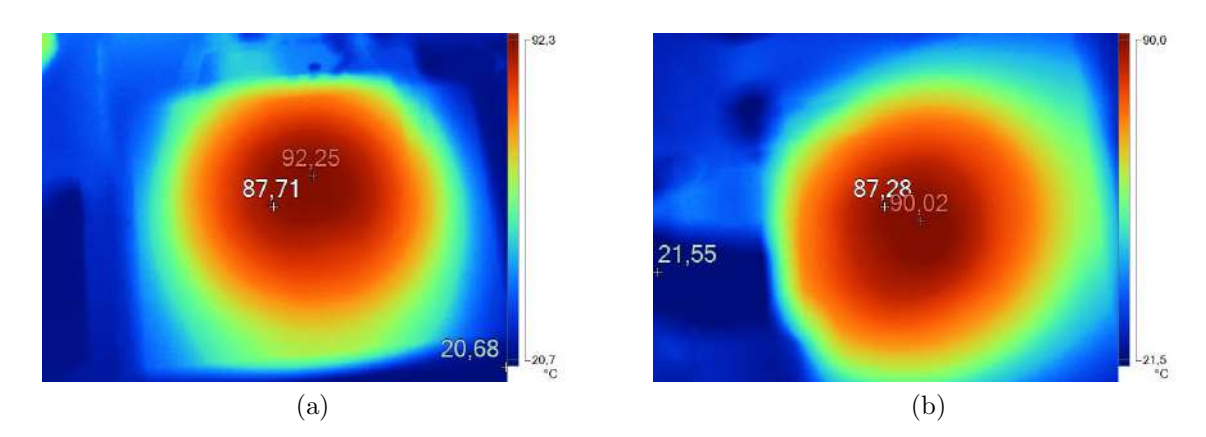

FIGURE  $4.34$  – Température de la bobine a) face 1 b) face 2
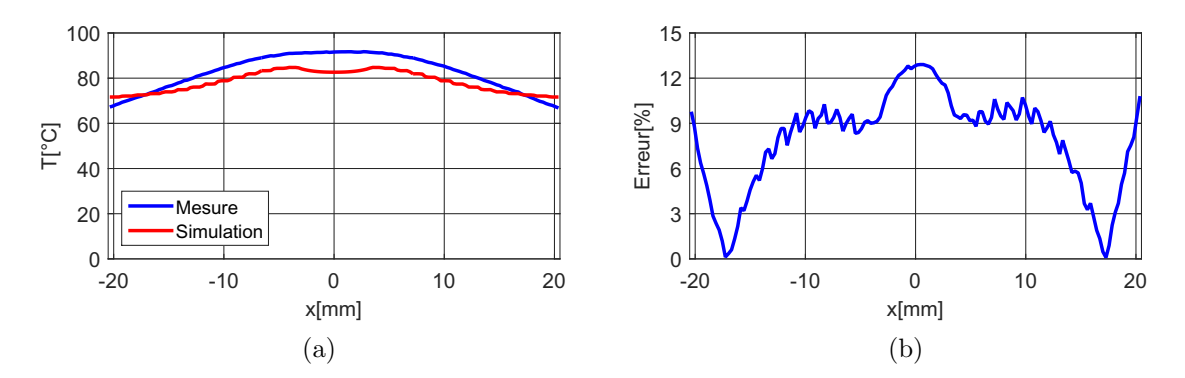

FIGURE 4.35 – Mesure de la température de la bobine a) comparaison entre le profil mesuré et simulé b) erreur

- Erreur sur les pertes cuivre  $P_{ac}$ : la saturation de matériau magnétique n'est pas prise en compte dans la conception de la bobine. Cela augmente l'ondulation du courant et donc les pertes cuivre  $P_{ac}$ .
- $-$  Pertes de matériau magnétique sont négligées.
- Le coefficient de la convection naturelle a été défini constant. Aussi, sa valeur a  $\acute{e}t\acute{e}$  déterminée à partir des mesures qui ont été faites sur la première bobine, qui ne présentent pas la même surface et élévation de température. Le coefficient de convection naturelle varie avec ces deux paramètres, comme indiqué dans le paragraphe [2.4.2.1](#page-87-0) du deuxième chapitre.

#### 4.3.4. Evaluation de coefficient de convection naturelle ´

Le coefficient de convection naturelle varie avec l'élévation de la température et le diamètre externe de la bobine. Dans ce paragraphe, nous allons re-évaluer ce coefficient, afin de voir sa variation entre les deux bobines. La forme des pistes de la bobine sera aussi vérifiée, pour voir son impact sur les pertes cuivre  $P_{dc}$  et  $P_{ac}$ .

#### 4.3.4.1 Impact de la forme des pistes sur les pertes cuivre

Les pertes cuivre  $P_{ac}$  de la bobine dépendent de sa résistance  $R_{ac}$ . Cette dernière peut être extraite à partir de l'impédance de la bobine mesurée, en utilisant le modèle proposé dans la Figure [2.18](#page-71-0) du deuxième chapitre, où l'inductance et la résistance varient en fonction de la fréquence. L'équation [4.3](#page-144-0) permet de déterminer l'évolution de l'inductance et la résistance  $R_{ac}$  de la bobine avec la fréquence à partir de l'impédance de la bobine mesurée  $\overline{Z}$ .

$$
R_{ac}(f) + j.L(f).2.\pi.f = \frac{1}{1/\overline{Z} - j.C.2.\pi.f}
$$
\n(4.3)

<span id="page-144-0"></span>La Figure [4.36a](#page-145-0) montre une bonne concordance entre la valeur d'inductance mesurée et simulée jusqu'à 4MHz, où l'inductance commence à augmenter. Cela est dû aux effets capacitifs de la bobine, qui masquent son comportement inductif comme montré dans

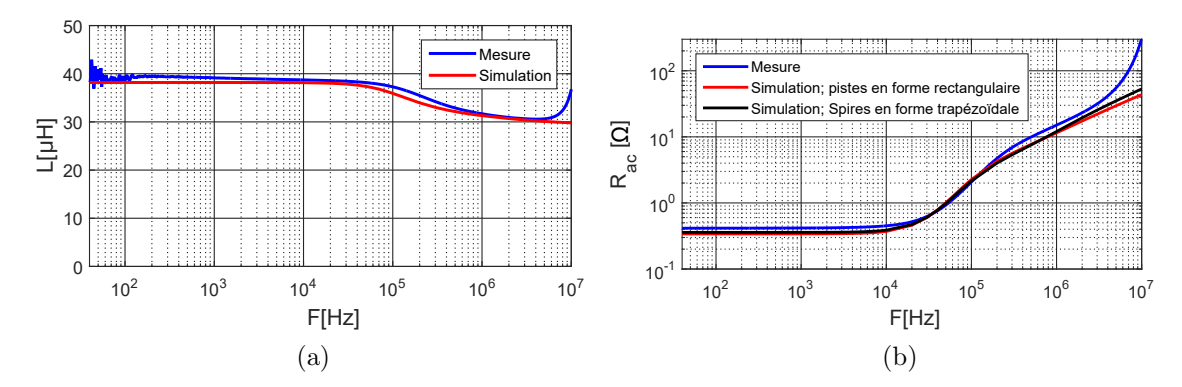

<span id="page-145-0"></span>la Figure [4.27](#page-139-0) : la phase de l'impédance commence à diminuer à partir de 4MHz.

<span id="page-145-1"></span>FIGURE  $4.36$  – Comparaison des résultats de simulation et de mesure a) inductance b) résistance

La Figure [4.36b](#page-145-1) montre une comparaison entre la résistance  $R_{ac}$  de la bobine mesurée et simulée. La forme rectangulaire est utilisée pour la représentation des pistes en simulation (Figure [4.37a\)](#page-145-2). Une photo des pistes a été prise à l'aide d'un microscope comme illustré dans la Figure [4.37b.](#page-145-3) En réalité, les pistes ont une forme trapézoïdale. La distance inter-spires s varie selon la hauteur de cuire de  $s_{min}=0,25$ mm à  $s_{max}=0,45$ mm à cause de la forme conique du foret utilisé pour la gravure du cuivre (Figure [4.37a\)](#page-145-2). La

<span id="page-145-2"></span>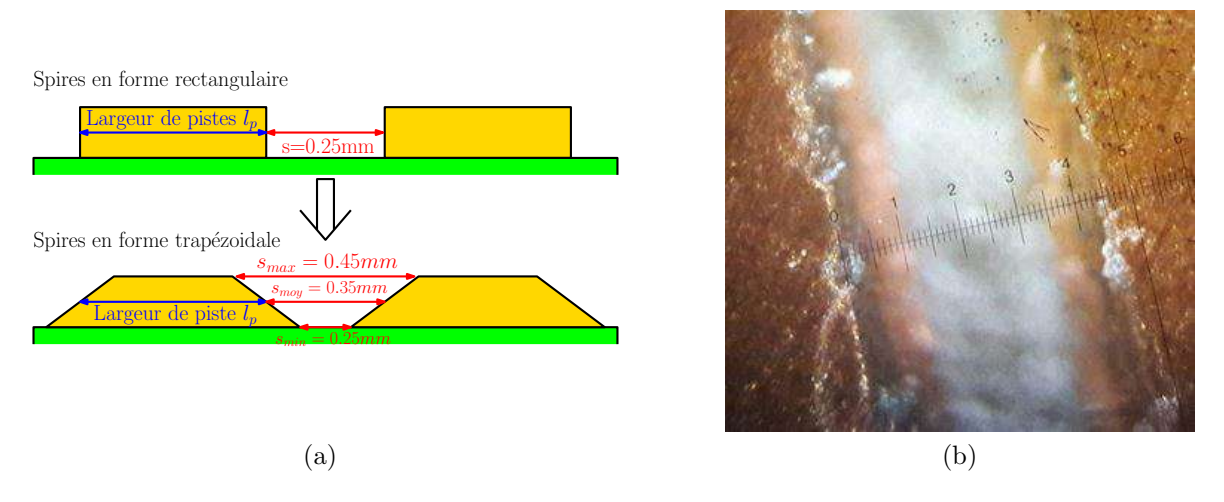

<span id="page-145-3"></span>FIGURE  $4.37$  – Photo des pistes a) forme des pistes : rectangulaire et trapézoïdale b) zoom sur les pistes de la bobine

distance inter-spires moyenne  $s_{mov}=0,35$ mm est un peu plus élevée que la valeur utilisée en simulation  $s=0.25$ mm. Une valeur moyenne  $s=0.25$ mm peut être obtenue que pour la gravure des lignes droites. La gravure de cuivre en formes spirales augmente cette distance. La simulation des pistes en forme trapézoïdale permet de réduire l'erreur sur la résistance  $R_{ac}$  de la bobine, comme le montre le tableau [4.10.](#page-146-0) Le courant en haute fréquence  $(f >1$ MHz) tend à circuler aux extrémités des pistes comme montré dans la Figure [4.38.](#page-146-1) La forme de ces bords impacte donc la valeur de la résistance  $R_{ac}$ lorsque la fréquence augmente. Plusieurs solutions ont été proposées dans la littérature,

<span id="page-146-0"></span>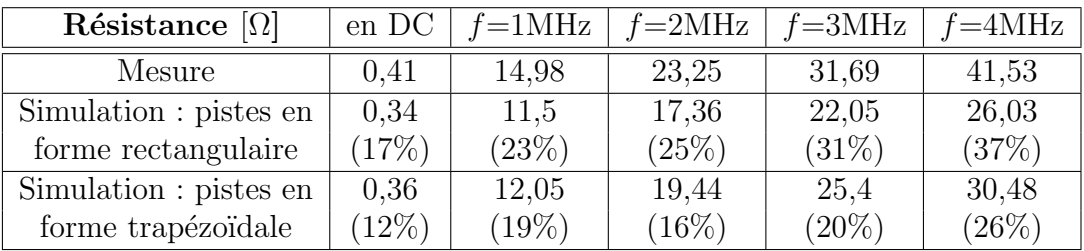

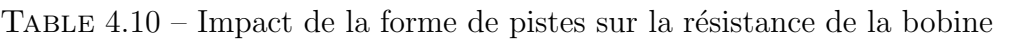

permettant d'assurer une distribution de courant plus uniforme en haute fréquence dans les pistes de forme rectangulaire : la répartition d'une seule spire en plusieurs pistes en parallèle  $[89]$  et de disposer les pistes en position verticale  $[60, 90]$  $[60, 90]$  $[60, 90]$ .

<span id="page-146-1"></span>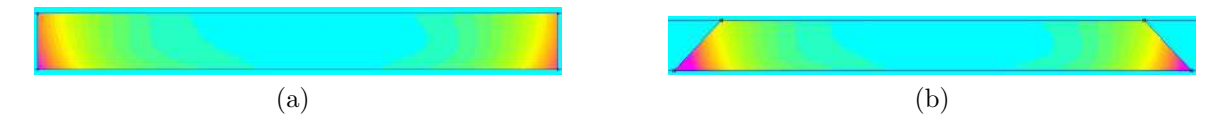

FIGURE 4.38 – Distribution du courant à 1MHz a) pistes en forme rectangulaire b) pistes en forme trapézoïdale

L'erreur sur la résistance  $R_{dc}$  diminue de 17% (pistes de forme rectangulaire) à 12% pour des pistes de forme trapézoïdale. Cela montre que l'erreur sur la résistance  $R_{dc}$  et  $R_{ac}$  est due aussi à la conductivité électrique et la hauteur de cuivre de PCB utilisées.

#### 4.3.4.2 Calcul de coefficient de convection naturelle

Une comparaison a été faite dans le tableau [4.11](#page-146-2) entre les pertes cuivre  $P_{dc}$ ,  $P_{ac}$ , et totales simulées et mesurées (en se basant sur le courant et la résistance mesurés de la bobine) pour  $T=25^{\circ}$ C. La forme trapézoïdale a été utilisée pour la simulation des pistes de la bobine. L'erreur de 12% sur les pertes cuivre  $P_{dc}$  s'est produite à cause de l'erreur sur la résistance  $R_{dc}$  de la bobine. La saturation de matériau magnétique qui n'est pas prise en compte et l'erreur sur la résistance  $R_{ac}$  de la bobine sont à l'origine de l'erreur sur les pertes cuivre  $P_{ac}$ , qui vaut 33%. Les pertes dans le matériau magnétique sont déterminées à partir de la partie imaginaire de la perméabilité complexe  $\mu_r''$  de 21 jusqu'à 100MHz (où  $\mu^{\prime\prime}_r$  est non nulle) en se basant sur le courant mesuré dans la bobine. Ces pertes valent  $0.07W$ , cela représente que  $2\%$  de pertes totales dans la bobine.

<span id="page-146-2"></span>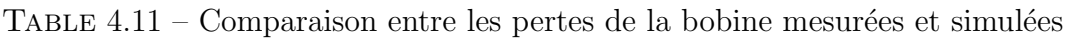

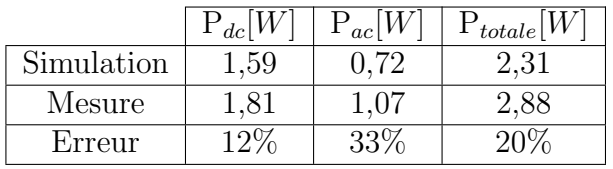

Le coefficient de convection naturelle  $h_c$  et la conductivité thermique de matériau magnétique  $\lambda$  sont calculés de nouveau, en utilisant l'algorithme présenté dans la Figure [4.21.](#page-134-0)

<span id="page-147-0"></span>L'algorithme donne comme résultats : un coefficient de convection  $h_c=19,55W.m^{-2}.K^{-1}$ et une conductivité thermique du matériau magnétique  $\lambda=2W.m^{-1}K^{-1}$ . La Figure [4.39](#page-147-0) montre le profil de température simulé, basé sur les résultats de simulation et de mesure.

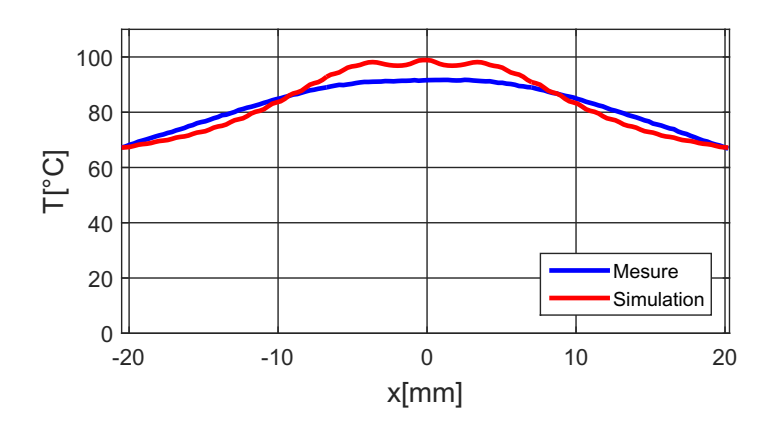

FIGURE 4.39 – Profil de la température mesuré et simulé

Le coefficient de convection naturelle augmente de 16,37 à 19,55 $W.m^{-2}.K^{-1}$ , vue que le diamètre externe de la deuxième bobine est plus petite, aussi, l'élévation de température est plus élevée. Cela augmente ce coefficient de 16%. La détermination de son évolution avec le diamètre externe de la bobine et l'élévation de température, peut se faire en réalisant plusieurs mesures, avec plusieurs bobines de différents diamètres, à des températures différentes. Le coefficient de convection naturelle peut être ensuite décrit par une fonction de deux variables (diamètre de la bobine et élévation de température).

#### 4.4. Conclusion du chapitre

Dans ce chapitre, un convertisseur Boost synchrone à base de transistors  $GaN$  a été réalisé, permettant l'évaluation des caractéristiques électriques et thermiques de la bobine. Des composants GaN de chez  $EPC$  ont été utilisés pour la réalisation du convertisseur, à cause de leurs faibles dimensions, qui permettent de réduire les inductances parasites associées à la maille de puissance et de commande du convertisseur. Ceci a pour conséquence une réduction des pertes par commutation des transistors. La forme d'onde de courant dans la première bobine  $L=40\mu$ H, présente des oscillations, qui ont comme origine les fréquences de résonance qui apparaissent dans l'impédance de la bobine. La température du matériau magnétique mesurée était plus faible que celle des simulations. Cela est dû principalement au fait que la valeur minimale de coefficient de convection naturelle est utilisée dans la simulation thermique de la première bobine.

L'amélioration du modèle thermique de la bobine a permis de s'approcher davantage de la réalité, en utilisant les valeurs de coefficient de convection naturelle et de conductivité thermique de matériau magnétique déterminées à partir des mesures faites sur la première bobine. Cette amélioration a permis de réduire le volume de la deuxième bobine ( $L=30\mu$ H) nécessaire pour le fonctionnement du convertisseur d'un facteur de 1,93. La valeur d'inductance a été choisie à partir d'une courbe pertes-volume, on donnant plus d'importante au volume associé à la bobine, afin d'augmenter la densité de puissance du convertisseur. La validation expérimentale de la deuxième bobine a montré que la différence entre le profil de température mesuré et simulé est plus faible, en comparant avec la première bobine.

L'impact de la forme des pistes de la bobine sur les pertes cuivre a été aussi étudié dans la dernière section. La hauteur et la conductivité électrique de cuivre des pistes sont les principales causes de l'erreur sur les résistances  $R_{dc}$  et  $R_{ac}$  de la bobine. Le deuxième paragraphe présente le calcul du coefficient de convection naturelle et de conductivité thermique de matériau magnétique. La valeur du coefficient de convection naturelle a augmenté par rapport à la valeur précédente, puisque le diamètre et l'élévation de la température de la deuxième bobine sont différents de ceux de la première.

# Conclusion générale et perspectives

 $\mathcal{L}_{E}$  travail de thèse présenté dans ce manuscrit porte principalement sur le développement d'un outil de conception et d'optimisation du volume des bobines PCB destinées aux convertisseurs HF utilisant les composants GaN. Dans le premier chapitre, est présenté le contexte général de la thèse qui porte principalement sur l'augmentation de la densité de puissance et les composants actifs et passifs associés aux convertisseurs statiques. Les composants à base de GaN permettent d'augmenter la fréquence de commutation des convertisseurs statiques, et d'améliorer leur densité de puissance. Aussi, le développement des matériaux diélectriques et magnétiques a contribué à l'augmentation de la densité d'énergie des composants passifs et leur efficacité, en augmentant la densité de puissance et le rendement des convertisseurs.

La densité de puissance est resté toujours contrainte par la faible densité d'énergie associée aux bobines de stockage d'énergie électrique. Aussi, leur fréquence de résonance réduit leur plage d'utilisation en haute fréquence. Un état de l'art sur les méthodes de conception des bobines, basées sur des calculs analytiques et des simulations éléments finis, pour le calcul de la valeur d'inductance et sa capacité parasite équivalente ont  $\acute{e}t\acute{e}$  également présentés. Le volume et les pertes sont souvent les critères utilisés pour le choix des paramètres géométriques et la valeur d'inductance des bobines. L'étude bibliographique a montré que le calcul de l'élévation de la température des matériaux magnétiques de bobines est peu traité dans la littérature. Avec l'augmentation de la densité de puissance des convertisseurs, l'étude des aspects thermiques des bobines sera indispensable.

La méthode proposée dans cette thèse, permettant de concevoir des bobines PCB avec un volume optimal, est présentée dans le deuxième chapitre. Cette méthode prend en considération les contraintes thermiques de fonctionnent du matériau magnétique et les effets capacitifs liés à la bobine. Les résultats de caractérisation du matériau magnétique souple utilisé, présentées dans la première partie du chapitre, ont permis la vérification de la perméabilité complexe fournie par le fabricant, aussi, de voir son  $\acute{e}$ volution avec la température en utilisant un socket réalisé spécifiquement pour les matériaux magnétiques souples. L'incertitude de mesure ne permet pas de confirmer les résultats obtenus sur la caractérisation de la perméabilité incrémentale de matériau magnétique. L'outil de conception de la bobine PCB développé durant cette thèse est présenté dans la deuxième partie du chapitre. La bobine PCB est destinée à un

convertisseur  $DC/DC$ , haute fréquence, à base de transistors GaN. La conception de la bobine est basée sur des simulations éléments finis à l'aide de logiciel  $FEMM^{\textcircled{B}}$ , à cause de la complexité des calculs analytiques. L'outil de conception proposé permet la détermination des différents paramètres géométriques associés à la bobine PCB pour une valeur d'inductance donnée.

Le troisième chapitre applique la méthode de conception proposée pour une bobine destinée à un convertisseur Boost synchrone, commutant à 1MHz. L'algorithme d'optimisation du volume de la bobine a été exécutée pour plusieurs valeurs d'inductance, afin de déterminer une valeur d'inductance pour le convertisseur. Les bobines qui ne respectent pas la contrainte de température de fonctionnement du matériau magnétique maximale, ont été exclues. La bobine choisie présente moins de pertes et un faible volume, aussi, une fréquence de résonance plus élevée, par rapport aux autres bobines. Elle est réalisée et caractérisée en faible signal afin de comparer les résultats de mesure au simulation, ce qui permet de valider la méthode proposée.

Un convertisseur Boost GaN est conçu et réalisé dans le quatrième chapitre afin d'évaluer les caractéristiques électriques et thermiques de la bobine réalisée. La température maximale du matériau magnétique mesurée était plus faible que celle obtenue par simulations. Cela est dû principalement au fait que la valeur minimale du coefficient de convection naturelle est utilis´ee dans la simulation thermique de la bobine. La détermination des valeurs du coefficient de convection naturelle et de conductivité thermique du matériau magnétique à partir des mesures, ont permis d'améliorer le modèle thermique de la bobine. Aussi, de s'approcher davantage de la réalité, et de réduire le volume de la bobine associé. La deuxième bobine réalisée, est choisie à partir d'une courbe pertes-volume, en donnant plus d'importance au volume de la bobine, afin d'augmenter la densité de puissance du convertisseur. L'erreur sur l'élévation de la température entre la mesure et la simulation est plus faible dans ce cas, grâce aux améliorations apportées au modèle thermique de la bobine.

En perspectives, il est nécessaire d'améliorer et de compléter les travaux de caractérisation du matériau magnétique souple, afin d'implémenter les resultats obtenus dans l'outil de conception des bobines PCB. Ainsi, la caractéristique  $B(H)$  permet de prendre en compte la saturation dans la conception de la bobine. La mesure de cette caractéristique peut se faire directement à travers un VSM, ou indirectement, par la mesure de la perméabilité incrémentale à travers un analyseur d'impédance, ou un analyseur de réseau vectoriel. La mesure de la résistivité électrique, qui impacte les pertes par courants induits dans le matériau magnétique, a été faite par une mesure simple à l'aide d'un multimètre, qui présente un calibre maximal de  $20M\Omega$ . La mesure de cette résistivité pourra être plus précise avec des moyens de mesure de la résistivité ´electrique des isolants.

La saturation du matériau magnétique souple n'était pas prise en considération dans la conception de la bobine PCB. La valeur d'inductance risque de diminuer avec le courant traversant la bobine. Cela augmente l'ondulation du courant et les pertes cuivre  $P_{ac}$  dans la bobine. Ceci risquerait de poser des problèmes thermiques pour le fonctionnement de matériau magnétique. La saturation est provoquée par le courant DC et AC traversant la bobine pendant son fonctionnement dans le convertisseur. L'introduction de la courbe normale  $B(H)$  dans la simulation magnétique permet de prendre en compte la saturation de matériau magnétique, et d'avoir la valeur d'inductance souhaitée pour une valeur du courant donnée.

La valeur du coefficient de convection naturelle a été extraite à partir des mesures faites sur les deux bobines réalisées. Elle varie principalement avec le diamètre externe et l'élévation de la température associés à la bobine. Ce coefficient peut être modélisé avec ces deux paramètres, en se basant sur des mesures faites sur des bobines de différentes diamètres, à des élévations de température différentes. Cela permet d'utiliser la valeur exacte de ce coefficient pour chaque bobine.

D'autres structures de bobines peuvent être aussi conçues en utilisant l'algorithme d'optimisation du volume de la bobine développé durant cette thèse. Aussi, des transformateurs pour des convertisseurs de type Flyback peuvent être réalisés à partir de PCB et de matériau magnétique souple.

Thèse de Ammar Chafi, Université de Lille, 2019

# Annexe A

### Méthode des pinces de courant

La méthode des pinces de courant a été utilisée dans ce travail de thèse, pour la mesure de l'impédance de la bobine à différentes polarisations de courant DC. L'isolation galvanique entre la partie puissance (source de courant) et la partie faible signal du montage (Analyseur de réseau vectoriel VNA) est l'avantage majeur de cette méthode. La calibration du montage permet le calcul des paramètres K et  $Z_{setup}$  nécessaires pour la détermination de l'impédance de la bobine  $Z_L$ . Pour cela, il est nécessaire de faire deux mesures avec deux résistances de valeurs connues  $R_1$  et  $R_2$  (généralement 0 et  $50\Omega$ ) comme montré dans la Figure [A.1](#page-154-1) et les équations A.1 et [A.2.](#page-154-2)

<span id="page-154-0"></span>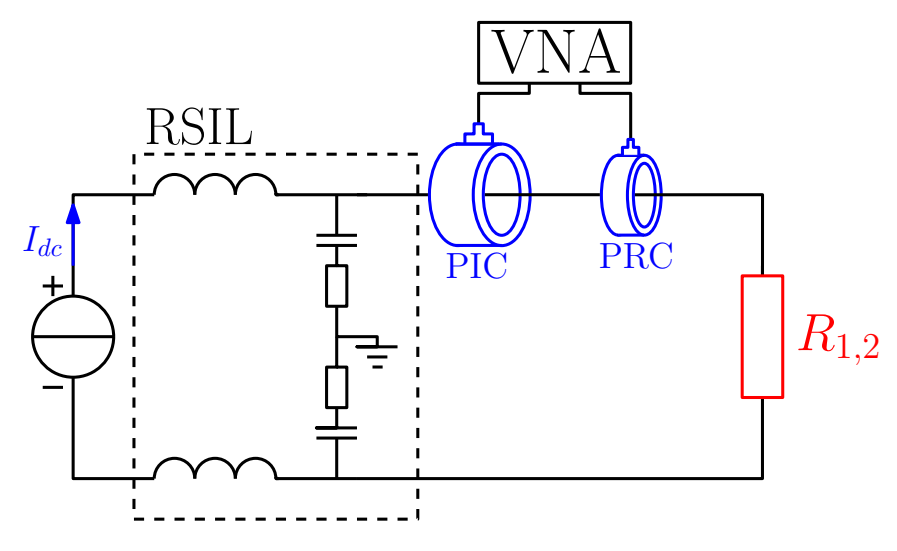

FIGURE A.1 – Calibration de la méthode des pinces de courant

<span id="page-154-1"></span>
$$
R_1 = \overline{K} \cdot (\frac{\overline{S}_{11_{R_1}} + 1}{\overline{S}_{21_{R_1}}}) - \overline{Z}_{setup}
$$
 (A.1)

<span id="page-154-2"></span>
$$
R_2 = \overline{K} \cdot (\frac{\overline{S}_{11_{R_2}} + 1}{\overline{S}_{21_{R_2}}} - \overline{Z}_{setup})
$$
 (A.2)

Les paramètres K et  $Z_{setup}$  varient avec la fréquence. L'augmentation des boucles dans la maille de mesure permet d'améliorer la sensibilité de mesure. La saturation des pinces de courant modifier leur impédances d'insertion et donc l'impédance  $Z_{setup}$ .

Thèse de Ammar Chafi, Université de Lille, 2019

# Bibliographie

- [1] "Little box challenge." [Online]. Available : [http://littleboxchallengecetpower.](http://littleboxchallengecetpower.com/) [com/](http://littleboxchallengecetpower.com/)
- [2] Y. Su, "High frequency, high current 3D integrated point-of-load module," Thèse de doctorat, Université de Virginia, 2014.
- [3] E. A. Jones, F. F. Wang, and D. Costinett, "Review of commercial GaN power devices and GaN-based converter design challenges," IEEE Journal of Emerging and Selected Topics in Power Electronics, vol. 4, no. 3, pp. 707–719, Sep. 2016.
- [4] B. Technology. [Online]. Available : [http://www.bruckewell-semi.com/in](http://www.bruckewell-semi.com/in_SIC_Products.html) SIC [Products.html](http://www.bruckewell-semi.com/in_SIC_Products.html)
- [5] S. Hamaday, "Nouveaux concepts de transistors de puissance à haute mobilité  $\acute{e}$ lectronique (HEMT) en Nitrure de Gallium (GaN)," Thèse de doctorat, Université Paul Sabatier et l'université Libanaise, 2014.
- [6] "Application guide : Design with GaN enhancement mode HEMT,"  $GaN$  System, April 2018.
- [7] D. Reusch, F. C. Lee, D. Gilham, and Y. Su, "Optimization of a high density Gallium Nitride based non-isolated point of load module," in 2012 IEEE Energy Conversion Congress and Exposition (ECCE), Sep. 2012, pp. 2914–2920.
- [8] A. Lidow, "GaN transistors for efficient power conversion, efficient power conversion corporation," The  $e\overline{GaN}$  FET Journey Continues.
- [9] A. Letellier, M. R. Dubois, J. P. F. Trov˜ao et H. Maher, "Calculation of Printed Circuit Board Power-Loop Stray Inductance in GaN or High di/dt Applications," in IEEE Transactions on Power Electronics, vol. 34, no. 1, pp. 612–623, Jan 2019.
- [10] A. Letellier, M. R. Dubois, J. P. F. Trovão et H. Maher, "Gallium Nitride Semiconductors in Power Electronics for Electric Vehicles : Advantages and Challenges," in 2015 IEEE Vehicle Power and Propulsion Conference (VPPC), 2015.
- [11] E. A. Jones, F. Wang, and B. Ozpineci, "Application-based review of GaN hfets," in 2014 IEEE Workshop on Wide Bandgap Power Devices and Applications, Oct 2014, pp. 24–29.
- [12] S. Ji, "High frequency, high power density GaN-based 3D integrated pol modules," Thèse de maitrise, Université de Virginia, 2013.
- [13] D. Reusch and J. Strydom, "Understanding the effect of PCB layout on circuit performance in a high-frequency Gallium-Nitride-based point of load converter," IEEE Transactions on Power Electronics, vol. 29, no. 4, pp. 2008–2015, April 2014.
- [14] R. Cousseau, "Contribution à la modélisation et à l'étude du vieillissement des condensateurs électrolytiques aluminium dédiés à des applications à hautes températures," Université de Technologie de Compiègne, 2015.
- [15] TDK, "Multilayer ceramic chip capacitors," Guide to Replacing an Electrolytic Capacitor with an MLCC Overview. [Online]. Available : [https://product.tdk.com/](https://product.tdk.com/info/en/products/capacitor/ceramic/mlcc/technote/solution/mlcc03/index.html) [info/en/products/capacitor/ceramic/mlcc/technote/solution/mlcc03/index.html](https://product.tdk.com/info/en/products/capacitor/ceramic/mlcc/technote/solution/mlcc03/index.html)
- [16] J. Kotny, T. Duquesne, and N. Idir, "Influence of temperature on the EMI filter efficiency for embedded SiC power converters," in 2017 IEEE Vehicle Power and Propulsion Conference (VPPC), Dec 2017, pp. 1–6.
- [17] "IEEE standard for test procedures for magnetic cores," IEEE Std 393-1991, pp. 1–64, March 1992.
- [18] M. S. Rylko, K. J. Hartnett, J. G. Hayes, and M. G. Egan, "Magnetic material selection for high power high frequency inductors in dc-dc converters," in 2009 Twenty-Fourth Annual IEEE Applied Power Electronics Conference and Exposition, Feb 2009, pp. 2043–2049.
- [19] B. J. Lyons, J. G. Hayes, and M. G. Egan, "Magnetic material comparisons for high-current inductors in low-medium frequency dc-dc converters," in *APEC 07* -Twenty-Second Annual IEEE Applied Power Electronics Conference and Exposition, Feb 2007, pp. 71–77.
- [20] A. V. den Bossche and V. C. Valchev, "Inductors and transformers for power electronics," Taylor & Francis Group, Tech. Rep., 2005.
- [21] R. Lebourgois, "Ferrites doux pour l'électronique de puissance," *Techniques de*  $l'Inqénieur$ , 2005.
- [22] N. C. Hamilton, "Electrical circuit models of the HF initial permeability spectra of soft ferrite lead to revised definition of fundamental material properties," in 1st Annual Active and Passive RF Devices Seminar, Oct 2013, pp. 59–62.
- [23] W. Zhang, M. Mu, D. Hou, Y. Su, Q. Li, and F. C. Lee, "Characterization of low temperature sintered ferrite laminates for high frequency point-of-load (PoL) converters," IEEE Transactions on Magnetics, vol. 49, no. 11, pp. 5454–5463, Nov 2013.
- [24] M. Mingkai, "High frequency magnetic core loss study," Thèse de doctorat, Université de Virginia, 2013.
- [25] M. Mu, W. Zhang, F. C. Lee, and Y. Su, "Laminated low temperature Co-fired Ceramic ferrite materials and the applications for high current PoL converters," in 2013 IEEE Energy Conversion Congress and Exposition, Sep. 2013, pp. 621–627.
- [26] C. Marxgut, J. Biela, and J. W. Kolar, "Design of a multi-cell, DCM PFC rectifier for a 1mm thick, 200w off-line power supply — the power sheet," in 2010 6th International Conference on Integrated Power Electronics Systems, March 2010, pp. 1–6.
- [27] G. Herault, D. Labrousse, A. Mercier, and S. Lefebvre, "PCB integration of a magnetic component dedicated to a power factor corrector converter," in PCIM

Europe 2016 ; International Exhibition and Conference for Power Electronics, Intelligent Motion, Renewable Energy and Energy Management, May 2016, pp. 1–8.

- [28] S. C. Tang, S. Y. R. Hui, and H. S. . Chung, "A low-profile power converter using printed-circuit board (PCB) power transformer with ferrite polymer composite," IEEE Transactions on Power Electronics, vol. 16, no. 4, pp. 493–498, July 2001.
- [29] Y. Pascal, M. Petit, D. Labrousse, and F. Costa, "Study of a topology of lowloss magnetic component for PCB-embedding," in 2018 7th Electronic System-Integration Technology Conference (ESTC), Sep. 2018, pp. 1–7.
- [30] M. Petit, D. Labrousse, S. Lefebvre, F. Costa, M. Berkani, B. Revol "Inductances Enfouies au PCB pour l'Electronique de Puissance," COMET, Elaboration de ´ composants passifs magnétiques, CNES Toulouse, April 2018.
- [31] M. wang, "Integrated power inductors in Silicon for compact dc-dc converters in portable electronics," Thèse de doctorat, Université de Florida, 2010.
- [32] Y. Su, Q. Li, M. Mu, D. Gilham, D. Reusch, and F. C. Lee, "Low profile LTCC inductor substrate for multi-Mhz integrated PoL converter," in 2012 Twenty-Seventh Annual IEEE Applied Power Electronics Conference and Exposition (APEC), Feb 2012, pp. 1331–1337.
- [33] Q. Li, Y. Su, M. Mu, F. C. Lee, and D. Gilham, "Modeling of planar inductors with non-uniform flux distribution and non-linear permeability for high-density integration," in 2012 Twenty-Seventh Annual IEEE Applied Power Electronics Conference and Exposition (APEC), Feb 2012, pp. 1002–1009.
- [34] Q. Li and F. C. Lee, "Winding ac resistance of low temperature Co-fired Ceramic inductor," in 2012 Twenty-Seventh Annual IEEE Applied Power Electronics Conference and Exposition (APEC), Feb 2012, pp. 1790–1796.
- [35] Q. Li, M. Mu, and F. C. Lee, "Analytical core loss models for planar inductors with non-uniform flux distribution and non-sinusoidal excitation," in 2012 Twenty-Seventh Annual IEEE Applied Power Electronics Conference and Exposition (APEC), Feb 2012, pp. 1783–1789.
- [36] Y. Su, Q. Li, M. Mu, and F. C. Lee, "High frequency inductor design and comparison for high efficiency high density pols with GaN device," in 2011 IEEE Energy Conversion Congress and Exposition, Sep. 2011, pp. 2146–2152.
- [37] H. Li-gao and W. Jian, "Selection of the current ripple ratio of converters and optimal design of output inductor," in 2010 5th IEEE Conference on Industrial Electronics and Applications, June 2010, pp. 1163–1167.
- [38] Y. Dou, Z. Ouyang, P. Thummala, and M. A. E. Andersen, "PCB embedded inductor for high-frequency ZVC SEPIC converter," in 2018 IEEE Applied Power Electronics Conference and Exposition (APEC), March 2018, pp. 98–104.
- [39] MADMIX Accurate Inductor Measurement System. [Online]. Available : [http://www.apec-conf.org/Portals/0/Industry%20Session%](http://www.apec-conf.org/Portals/0/Industry%20Session%20Presentations/2014/3.3/IS3-3-6.pdf) [20Presentations/2014/3.3/IS3-3-6.pdf](http://www.apec-conf.org/Portals/0/Industry%20Session%20Presentations/2014/3.3/IS3-3-6.pdf)
- [40] G. D. Capua, N. Femia, M. Migliaro, and K. Stoyka, "Genetic programming approach for identification of ferrite inductors power loss models," in IECON 2016 - 42nd Annual Conference of the IEEE Industrial Electronics Society, Oct 2016, pp. 1112–1117.
- [41] D. Reusch, S. Biswas, and Y. Zhang, "System optimization of a high power density non-isolated intermediate bus converter for 48V server applications," IEEE Transactions on Industry Applications, pp. 1–1, 2018.
- [42] J. R. R. Zientarski, R. Piveta, M. Iensen, J. R. Pinheiro, and H. L. Hey, "A design methodology for optimizing the volume in single-layer inductors applied to PFC boost converters," in 2009 Brazilian Power Electronics Conference, Sep. 2009, pp. 1177–1184.
- [43] C. Cuellar, N. Idir, and A. Benabou, "High-frequency behavioral ring core inductor model," IEEE Transactions on Power Electronics, vol. 31, no. 5, pp. 3763–3772, May 2016.
- [44] M. Kovacic, Z. Hanic, S. Stipetic, S. Krishnamurthy, and D. Zarko, "Analytical wideband model of a common-mode choke," IEEE Transactions on Power Electronics, vol. 27, no. 7, pp. 3173–3185, July 2012.
- [45] S. W. Pasko, M. K. Kazimierczuk, and B. Grzesik, "Self-capacitance of coupled toroidal inductors for EMI filters," IEEE Transactions on Electromagnetic Compatibility, vol. 57, no. 2, pp. 216–223, April 2015.
- [46] A. Massarini and M. K. Kazimierczuk, "Self-capacitance of inductors," IEEE Transactions on Power Electronics, vol. 12, no. 4, pp. 671–676, July 1997.
- [47] D. Han, C. T. Morris, W. Lee, and B. Sarlioglu, "Three-phase common mode inductor design and size minimization," in 2016 IEEE Transportation Electrification Conference and Expo (ITEC), June 2016, pp. 1–8.
- [48] M. B. Shadmand and R. S. Balog, "FEA tool approach for determination of parasitic capacitance of the windings in high frequency coupled inductors filters," in 2012 IEEE Power and Energy Conference at Illinois, Feb 2012, pp. 1–5.
- [49] R. Chen, J. D. van Wyk, S. Wang, and W. G. Odendaal, "Improving the characteristics of integrated EMI filters by embedded conductive layers," IEEE Transactions on Power Electronics, vol. 20, no. 3, pp. 611–619, May 2005.
- [50] Z. Ouyang, O. C. Thomsen, and M. A. E. Andersen, "Optimal design and tradeoff analysis of planar transformer in high-power dc–dc converters," IEEE Transactions on Industrial Electronics, vol. 59, no. 7, pp. 2800–2810, July 2012.
- [51] Y. Liu, K. Y. See, J. Lai, K. J. Tseng, Y. Liu, C. F. Tong, A. Nawawi, S. Yin, A. Sakanova, R. Simanjorang, C. J. Gajanayake, and A. K. Gupta, "FEM modelling of three-phase common mode choke for performance evaluation," in 2016 Asia-Pacific International Symposium on Electromagnetic Compatibility (APEMC), vol. 01, May 2016, pp. 96–99.
- [52] Q. Yu and T. W. Holmes, "A study on stray capacitance modeling of inductors by using the finite element method," IEEE Transactions on Electromagnetic Compatibility, vol. 43, no. 1, pp. 88–93, Feb 2001.
- [53] W. Tan, X. Margueron, and N. Idir, "Analytical modeling of parasitic capacitances for a planar common mode inductor in EMI filters," in 2012 15th International Power Electronics and Motion Control Conference (EPE/PEMC), Sep. 2012, pp. DS3f.2–1–DS3f.2–6.
- [54] S. Wang, L. Zeyuan, and Y. Xing, "Extraction of parasitic capacitance for toroidal ferrite core inductor," in 2010 5th IEEE Conference on Industrial Electronics and Applications, June 2010, pp. 451–456.
- [55] P. L. Dowell, "Effects of eddy currents in transformer windings," Proceedings of the Institution of Electrical Engineers, vol. 113, no. 8, pp. 1387–1394, August 1966.
- [56] J. A. Ferreira, "Appropriate modelling of conductive losses in the design of magnetic components," in 21st Annual IEEE Conference on Power Electronics Specialists, 1990, pp. 780–785.
- [57] A. Reatti and M. K. Kazimierczuk, "Comparison of various methods for calculating the ac resistance of inductors," IEEE Transactions on Magnetics, vol. 38, no. 3, pp. 1512–1518, May 2002.
- [58] A. Pereira, F. Sixdenier, M. A. Raulet, B. Lefebvre, and N. Burais, "Comparison between numerical and analytical methods of ac resistance evaluation for mediumfrequency transformers : Validation on a prototype and thermal impact analysis," Canadian Journal of Electrical and Computer Engineering, vol. 40, no. 2, pp. 101–109, Spring 2017.
- [59] J. C. Hernandez, L. P. Petersen, and M. A. E. Andersen, "Low capacitive inductors for fast switching devices in active power factor correction applications," in 2014 International Power Electronics Conference (IPEC-Hiroshima 2014 - ECCE ASIA), May 2014, pp. 3352–3357.
- <span id="page-160-0"></span>[60] A. H. Wienhausen, A. Sewergin, S. P. Engel, and R. W. De Doncker, "Highly efficient power inductors for high-frequency wide-bandgap power converters," in 2017 IEEE 12th International Conference on Power Electronics and Drive Systems (PEDS), Dec 2017, pp. 442–447.
- [61] B. Sun, R. Burgos, D. Boroyevich, R. Perrin, C. Buttay, B. Allard, N. Quentin, and M. Ali, "Two comparison-alternative high temperature PCB-embedded transformer designs for a 2W gate driver power supply," in 2016 IEEE Energy Conversion Congress and Exposition (ECCE), Sep. 2016, pp. 1–7.
- $[62]$  "Les particules ferromagnétiques,"  $2013$ . [Online]. Available [https://onconano2.webnode.fr/traitement-du-cancer/therapie-par-hyperthermie/](https://onconano2.webnode.fr/traitement-du-cancer/therapie-par-hyperthermie/les-particules-ferromagnetiques/) [les-particules-ferromagnetiques/](https://onconano2.webnode.fr/traitement-du-cancer/therapie-par-hyperthermie/les-particules-ferromagnetiques/)
- [63] C. P. Steinmetz, "On the law of hysteresis," *Proceedings of the IEEE*, vol. 72, no. 2, pp. 197–221, Feb 1984.
- [64] T. G. Wilson, R. C. Wong, R. Wunderlich, and F. C. Lee, "A method for inductor core loss estimation in power factor correction applications," in APEC. Seventeenth Annual IEEE Applied Power Electronics Conference and Exposition, vol. 1, March 2002, pp. 439–445 vol.1.
- [65] J. Reinert, A. Brockmeyer, and R. W. A. A. D. Doncker, "Calculation of losses in ferro- and ferrimagnetic materials based on the modified Steinmetz equation," IEEE Transactions on Industry Applications, vol. 37, no. 4, pp. 1055–1061, July 2001.
- [66] "Inductor cores : Material and shape choices." [Online]. Available : [https://www.mag-inc.com/Design/Design-Guides/](https://www.mag-inc.com/Design/Design-Guides/Inductor-Cores-Material-and-Shape-Choices) [Inductor-Cores-Material-and-Shape-Choices](https://www.mag-inc.com/Design/Design-Guides/Inductor-Cores-Material-and-Shape-Choices)
- [67] R. Caillaud, C. Buttay, R. Mrad, J. L. Lesle, F. Morel, N. Degrenne, and S. Mollov, "Comparison of planar and toroidal PCB integrated inductors for a multi-cellular 3.3 kw pfc," in 2017 IEEE International Workshop On Integrated Power Packaging (IWIPP), April 2017, pp. 1–5.
- [68] R. Bakri, J. S. N. Teu, X. Margueron, P. Le Moigne, and N. Idir, "Planar transformer equivalent thermal resistance variation with ambient temperature and power losses," in 2016 18th European Conference on Power Electronics and Applications (EPE'16 ECCE Europe), Sep. 2016, pp. 1–9.
- [69] Reda Bakri, Jean Sylvio Ngoua Teu Magambo, Xavier Margueron, Philippe Le Moigne, Nadir Idir, "Modélisation thermique des composants magnétiques planar de puissance par réseau thermique structurel," Symposium de génie électrique (SGE 2016), 7-9 JUIN 2016, Grenoble.
- [70] Z. Shen, Y. Shen, B. Liu, and H. Wang, "Thermal coupling and network modeling for planar transformers," in 2018 IEEE Energy Conversion Congress and Exposition (ECCE), Sep. 2018, pp. 3527–3533.
- [71] M. Delhommais, J. Schanen, F. Wurtz, C. Rigaud, S. Chardon, and S. Vighetti, "Thermal model of litz wire toroidal inductor based on experimental measurements," in 2018 IEEE Applied Power Electronics Conference and Exposition (APEC), March 2018, pp. 2658–2665.
- [72] O. Deleage, "Conception, réalisation et mise en oeuvre d'un micro-convertisseur intégré pour la conversion dc/dc," Thèse de doctorat, Université de Joseph Fourier, 2009.
- [73] "Keysight 16454a magnetic material test fixture, operation and service manual," Keysight Technologies, 2017.
- [74] "Agilent impedance measurement handbook, a guide to measurement technology and techniques 4th edition," Agilent Technologies, 2009.
- [75] C. Cuellar, A. Benabou, and N. Idir, "Characterization and modeling of hysteresis for magnetic materials used in EMI filters of power converters," IEEE Transactions on Power Electronics, vol. 29, no. 9, pp. 4911–4920, Sep. 2014.
- [76] "Measuring technology for soft magnetic materials, measuring unit mpg 200 d," Brockhauts measurements. [Online]. Available : <www.brockhaus.com>
- [77] B. Dufay, "Optimisation d'un magnétomètre à haute sensibilité à base de magnétoimpédance géante (mig)," Thèse de doctorat de l'université de Montréal, 2012.
- [78] Bilel Zaidi, Arnaud Videt, Nadir Idir, "Estimation des permittivit´es relatives des noyaux magnétiques pour la détermination des capacités parasites des bobines des filtres ce," 19  $\acute{e}$ me Colleque International et Exposition sur la Compabilité Electromagnetique (CEM), 2018.
- [79] C. Cuellar, N. Idir, and A. Benabou, "High-frequency behavioral ring core inductor model," IEEE Transactions on Power Electronics, vol. 31, no. 5, pp. 3763–3772, May 2016.
- [80] S. S. Mohan, M. del Mar Hershenson, S. P. Boyd, and T. H. Lee, "Simple accurate expressions for planar spiral inductances," IEEE Journal of Solid-State Circuits, vol. 34, no. 10, pp. 1419–1424, Oct 1999.
- [81] "FEMM," Finite Element Method Magnetics. [Online]. Available : [http:](http://www.femm.info/wiki/HomePage) [//www.femm.info/wiki/HomePage](http://www.femm.info/wiki/HomePage)
- [82] "Calcul de largeur de piste." [Online]. Available : <http://nononux.free.fr/>
- [83] Frank Kreith, Raj M. Manglik, Mark S. Bohn "Principles of heat transfer," Seventh Edition, Cengage Learning, 2011.
- [84] "Test data for pmp7933," Texas Instruments, 2014.
- [85] K. Li, A. Videt, and N. Idir, "Multiprobe measurement method for voltagedependent capacitances of power semiconductor devices in high voltage," IEEE Transactions on Power Electronics, vol. 28, no. 11, pp. 5414–5422, Nov 2013.
- [86] V. Tarateeraseth, B. Hu, K. Y. See, and F. G. Canavero, "Accurate extraction of noise source impedance of an smps under operating conditions," IEEE Transactions on Power Electronics, vol. 25, no. 1, pp. 111–117, Jan 2010.
- [87] L. Pace, N. Defrance, A. Videt, N. Idir, and J. Dejaeger, "S-parameter characterization of gan hemt power transistors for high frequency modeling," in PCIM Europe 2018 ; International Exhibition and Conference for Power Electronics, Intelligent Motion, June 2018, pp. 1–8.
- [88] "Gs66508t- EVBHB 650V GaN E-HEMT half bridge evaluation board user's guide," GaN Systems, 2015. [Online]. Available : <www.gansystems.com>
- <span id="page-162-0"></span>[89] R. Ambatipudi, "High frequency (MHz) planar transformers for next generation switch mode power supplies," Thèse de doctorat, Mid Sweden University, 2013.
- <span id="page-162-1"></span>[90] A. H. Wienhausen, A. Sewergin, and R. W. de Doncker, "Highly integrated twophase SiC boost converter with 3D-printed fluid coolers and 3D-printed inductor bobbins," in PCIM Europe 2018 ; International Exhibition and Conference for Power Electronics, Intelligent Motion, June 2018, pp. 1–8.